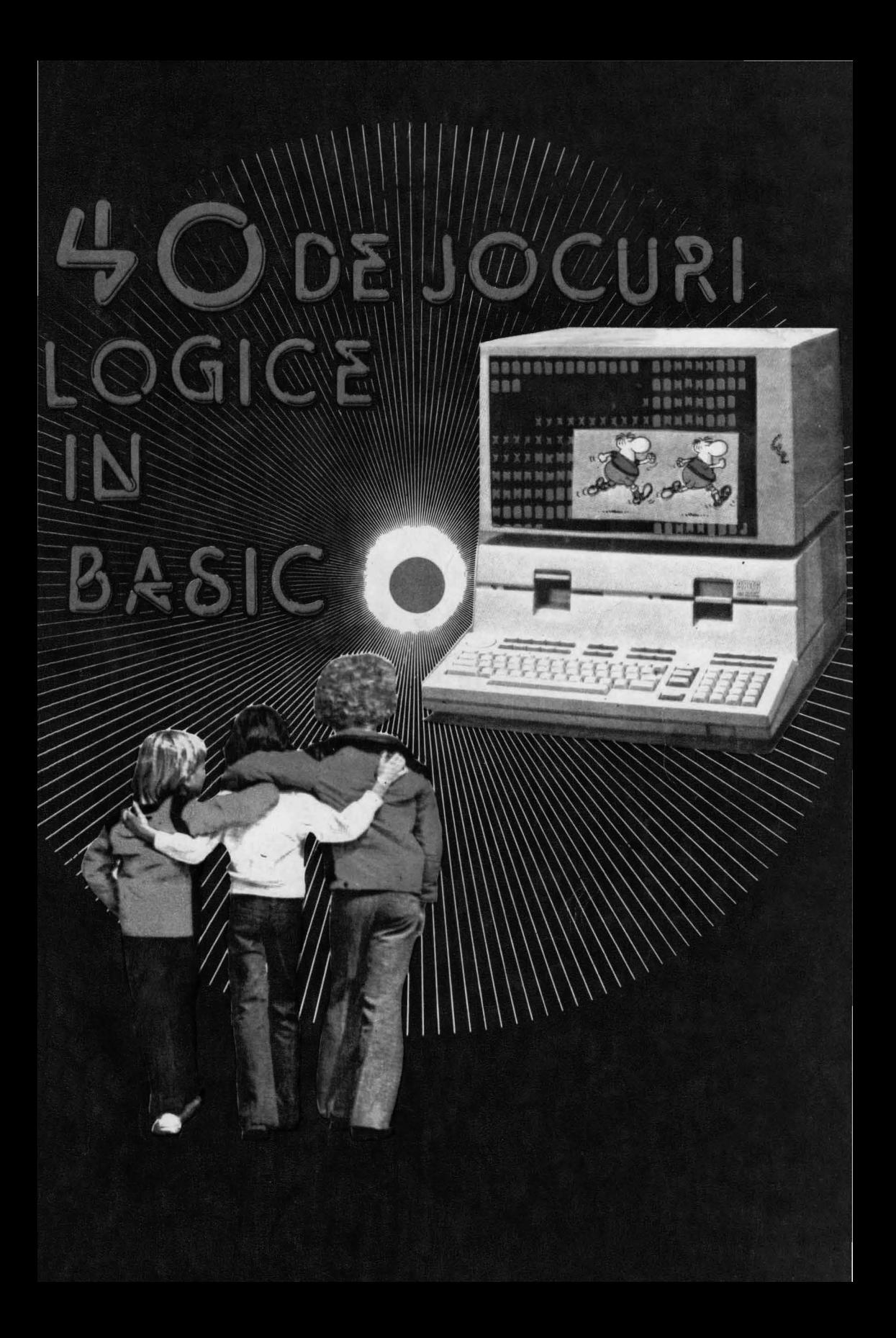

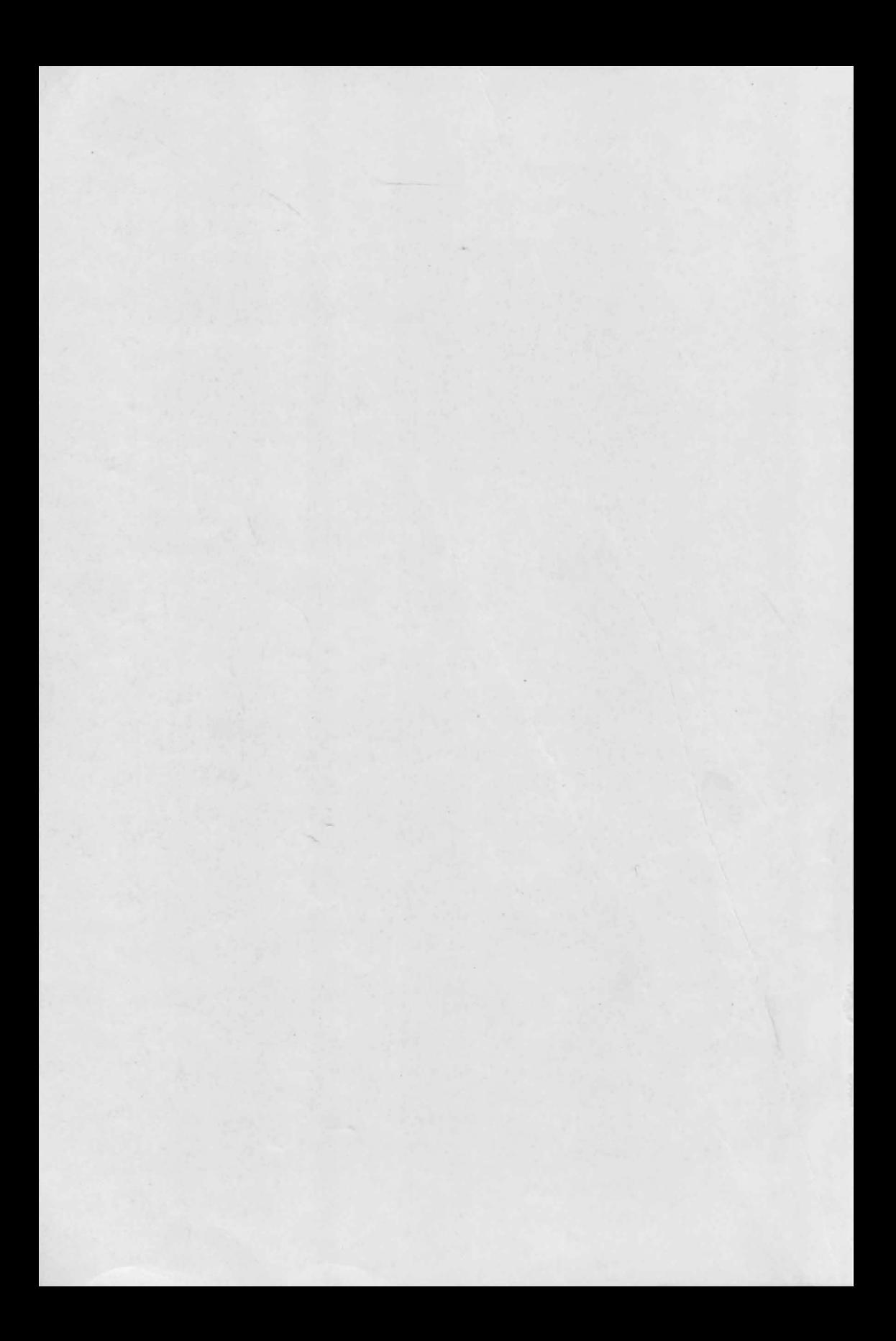

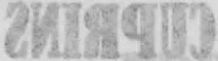

# **ION DIAMANDI**

# GHEORGHE PĂUN

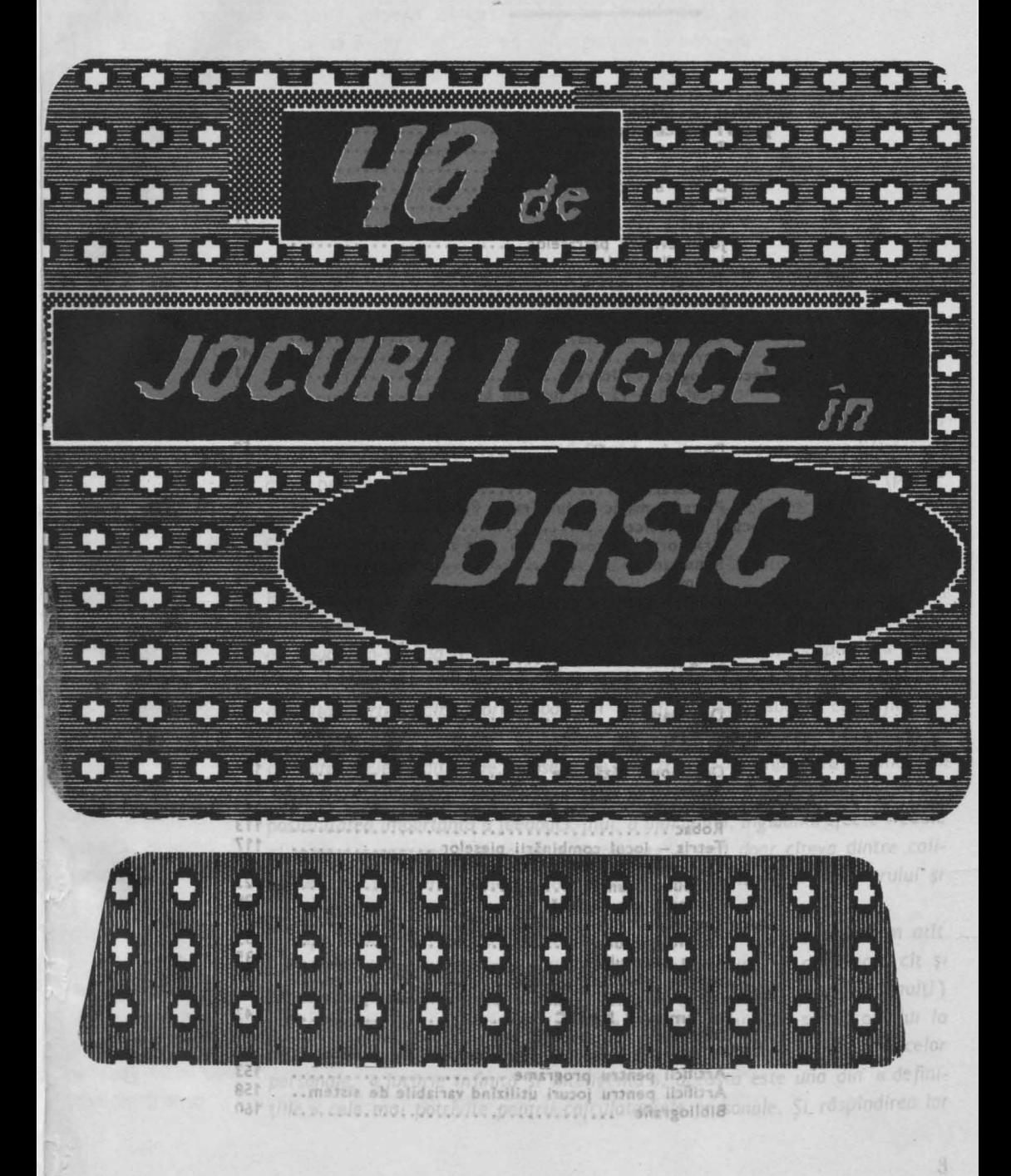

# **CUPRINS**<br>DIA DIAMANDI QHEORGHÉ PÀUN

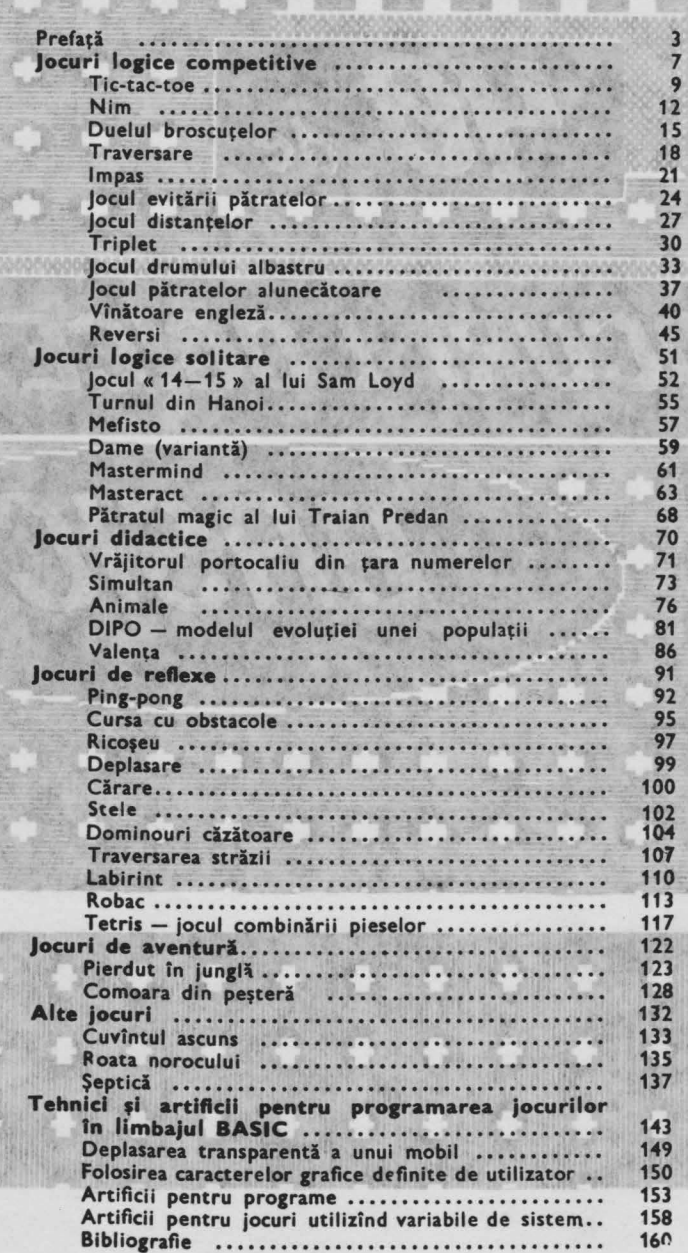

si pe calculator Plasteract); de object, dict.om « socrificat » criterium of<br>Sp. lptnovp\_nu\_.pant\_.epubn\_yinemab\_fzepp\_nt\_optomofini r *Despre calculatoare în general* şi *despre calculatoarele de tip «personal» în particular se* vorbeşte *în ultimul timp cu tot mai* multă insistenţă, această minunată invenţie *a secolului* XX *fiind pe cale* să *provoace* modificări *de mare profunzime în* viaţo noastră. *Începînd cu activitatea* cotidiană *(petrecerea timpului liber, documentare, activitate* profesională *etc.)* şi *terminînd cu conducerea proceselor economice, cu un accent deosebit în* educaţie, *unde se* aşteaptă o adevărată revoluţie cauzată *de* (bazată *pe)* informatică. *Pe de* o *parte,* ştiinţa nouă *a informaticii* îşi reclamă *un loc printre disci*itäti de constructie. *plinele de* învăţămînt, *un loc pe care îl* merită ţinînd *seama de* importanţo *ei* econom,co-socială şi *pe care* î *I* şi obţine *treptat-treptat, începînd cu* învăte memorie ţămintul *superior* şi *coborînd spre cel liceal, gimnazial* şi *chiar mai jos. Pe*  CILION Brobits - ARA *de* altă *porte, calculatorul poate fi folosit cu mare succes ca mijloc de*  învăţămînt, *ca material didactic inteligent,* făcînd *un pas* esenţial *dincrlo*  ogram (cu o punte *de materialele* tradiţionale. *Deosebit de atractiv, cu* o *comportare* « umană » programe (jocuri) *din multe puncte de vedere, simulînd* adică o *comportare* inteligentă, *cu*  umeric, pentru învă*posibilitatea* importantă *a feedback-ului, a dialogului, înglobînd efecte vizuale*  tică, biologie, chimie şi *sonore «animate», de* o *mare fiabilitate* - iată *doar cîteva dintre cali*d »: dezlegarea unei tățile care fac din calculator un ajutor de mare valoare al profesorului și un program in care *un* tovarăş *de more* eficienţă *al elevului.* 

operation and consumer the lines in the present of this property of the present

(in mod explicit), florul competitiei, fie ea de natura logica sou bazată

aproape cinematografica pe care ne-o ofera ecronul controlat de cele 30-40 de butgane, Ejectul aparent este proliferarea extraprolinară a jocurilor programate; pentru calculatoarele din familia Sinclair ZX Spectrum

COBRA, CIP-01, JET), există cîteva mii de asemenea jocuri în cucu-

pe plată prima casetă cu jocuri pe calculator, ajungina astăzi la caseta

anumite linu ale acestora. Multe programe pot fi imbunocos si ci il 10<br>pyedis , « 003L » prosidine due projet ed themol a 40033R "Jium in M sure de jocuri logice educative - colective, care se pretează a fi realizate

(incluzing, deci, calculatoarele românești compatibile,

latie. SI, each and the company of the state of the cooperation of

minere, pe decent rapide, exacte, atractic aventurif, in 1001020

**EMIT** 

a lansat

de manifestare a amate in BASIC, le sint functionale Pentru a facilità culatoare (aMIC ารีข้ ระ reduco la

exemplu, instruc

facilita Intelegerea

describited din ultimal and tot pe asemened « aplicatil » se bazeaza. A linux in informatică prin joc, a învăra matematică, fizică, chimie, limbi străine

*Apare aici un aspect extrem de important, care* uşurează *enorm atît accesul la* informatică *( cel* puţin *la anumite niveluri ale acesteia), cît* şi up un plempagong .? *implicarea calculatorului în* învăţare: *spiritul ludic ce* animă *primii* (mulţi) tive avute in vedere *ani ai* dezvoltării personalităţii *umane, dar care nu este* străin *omului la nici* o vîrstă, şi posibilităţile *ludice ale calculatorului, în special ale celor*  e modificări (pentru *personale.* « Jucărie infinită şi inteligentă», *aceasta este una din «defini*are), bentru majoriţii *le» cele mai potrivite pentru calculatoarele personale .* Şi răspîndirea *lor* 

deosebită *din ultimii ani tot pe asemenea* «aplicaţii» *se* bazează. **A intra în** informatică **prin joc, a** învăţa matematică, fizică, **chimie, limbi** străine **prin joc, acesta este idealul** oricărui **copil** (şi **educator).** *Plus* plăcerea însăşi *a Jocului, chiar* dacă *nu este vorba despre* învăţarea *a ceva anume (în mod explicit), fiorul* competiţiei, *fie ea de* natură logică *sau* bazată *pe indeminare, pe decizii rapide, exacte,* atracţia *aventurii, în ipostaza aproape* cinematografică *pe care ne-o* oferă *ecranul controlat de cele 30- 40 de butoane. Efectul aparent* este *proliferarea* extraordinară *a Jocurilor programate;* pentru calculatoarele din familia **Sinclair ZX Spectrum**  *(incluzind, deci, calculatoarele* româneşti *compatibile,* **TIM-S, HC-85, COBRA, CIP-01, JET),** există cîteva mii de asemenea jocuri în circulație. Și, desigur, apar mereu jocuri noi. În 1988, RECOOP a lansat *pe* piaţă *prima* casetă *cu jocuri pe calculator, ajungind* astăzi *la caseta cu nr. 10.* 

*Mai mult, RECOOP a lansat pe* piaţă *sub emblema «JECO* », *citeva*  sute de jocuri logice educative - colective, care se pretează a fi realizate şi *pe calculator.* 

Informatica în acest domeniu aduce, însă, un avantaj de posibilități *inedite, deci, de jocuri inedite, care vor suscita interesul, uneori chiar amplificat, din partea tinerei* generaţii.

*Lucrarea de* faţă se *înscrie exact în* această direcţie *de manifestare a (micro )informaticii:* Ea vă *propune 40 de Jocuri, programate în BASIC, limbajul cel mai* răspindit *pentru calculatoarele personale. Ele sint* funcţionale *pentru calculatoarele din familia* **Sincla1r ZX Spectrum.** *Pentru a facilita adaptarea (transcrierea) acestor jocuri pentru alte calculatoare ( a Ml* C, *PRAE, TPD JUNIOR, FELIX PC, CIP-01* etc.), *s-a* căutat să se reducă *la minimum liniile de* instrucţiuni *care fac apel la* particularităţi *de* construcţie *ale calculatoare/or din familia* **Sinclair ZX Spectrum** *(de exemplu, instruc*ţiuni *POKE, cu care* se modifică conţinutul *unor* locaţii *de memorie).* 

*Sint alese Jocuri cit mai diferite, ca tip* şi *ca* acţiune propriu-zisă, *Jocuri logice competitive (la care un partener* este *calculatorul), Jocuri solitare, multe Jocuri de renexe;* este *inclus* şi *un program (cu* o *putere de Joc* considerabilă) *pentru popularul Joc* «şeptică», *programe (jocuri)*  didactice, utile în formarea deprinderilor de calcul numeric, pentru învăţarea *sub* formă *de joc a unor* noţiuni *de* matematică, *biologie, chimie*  gimnazială *etc., precum* şi două *Jocuri de* «aventură»: *dezlegarea unei enigme pentru* găsirea *unei comori într-o* peşteră şi *un program în care trebqie luate cele mai bune decizii pentru a* ieşi nevătămat *din* hăţişurile *junglei.*  sccesul la informati

*fn* afară *de încercarea de scriere cit mai* compactă, *programele nu au folosit idei de realizare deosebite, principalele* două *obiective avute in vedere fiind claritatea* şi ... *buna* funcţionare. *Tot pentru a facilita* înţelegerea *lor, mai ales în cazul în care cititorul* doreşte să *opereze* modificări *(pentru unele jocuri au fost* sugerate *unele* modificări şi *în lucrare), pentru majori-*

de tip « personal » hstentő, döneszeni ace modifican de cotidiană (petreetc.) si (erminind

d be) informatica. in loc printre discipinoinadmi sb pmost Threpind cd invo-Lahiar mai jos. Pe wees ca millioc de of esential dincrio **CONDONE** & Umanio » tre inteligentă, cu photo efecte vizuale cites dintre caliof profesorului si

siso mitons bisoniu de acesteia), cit si

of julumo nibus notes els loisegz n te una din « de fini-Si răsbindirea lor

*toteo programe/or au fost dote* explicaţii *detaliate, pe grupuri de insti-uqiuni. Din acest motiv* şi- *din cel ol economiei de* spaţiu, *s-o* renunţat, *in* **general,**  *Io liniile REM, de comentariu.* 

*Pentru o* uşura urmărirea *programe/or, in listinguri caracterele grafice sint identificate prin includerea literelor-taste respective intre semnele*  "< >". Dacă obținerea caracterului grafic presupune și acționarea tastei *CAPS SHIFT, atunci,* după *semnul* "<", *va* apărea şi indicaţia *CAPS.*  Exemple: PRINT "< ab >" - după obținerea modului grafic, utiliza*torul va* apăsa *tastele* A şi *B; PRINT* '' < *CAPS* 8888 >'' - după obţinerea *modului gror,c, utilizatorul va* ţine apăsată *tasta CAPS SHIFT* şi *va* acţiona *de patru ori tasta* 8.

O serie de « efecte speciale », tehnici și artificii de programare în BASIC *au fost prezentate la* sfirşitul lucrării, *pentru cei care doresc* să *perfec*ţioneze *grafico* şi « *coloano* sonoră» *a programelor, eventual* să *protejeze anumite linii ale acestora. Multe programe pot fi* îmbunătăţite şi *ca algoritm propriu-zis, nu* neapărat *co putere de joc, ci ca* eficienţă - *timp de* răspuns *sau memorie* folosită *( s-o semnalat acest lucru, de exemplu, in cazul programului* Masteract); *de obicei, aici am «sacrificat» criteriul* memorie *pentru a* cîştiga *timp ( a* se *vedea, de pildi:1, cazul jocurilor* . « *de evitare* », la *care om* reţinut *într-o matrice* formaţiile *de evitat* - pătrate, *triplete posibile pe întreaga* tablă, *pentru a nu le mai identifica in cursul* desfăşurării partidei ), utamie (in sens lare, ca actiuni ale

Aşa *cum* este concepută, *lucrarea* doreşte, *pe de* o *parte,* să ofere, *pur*  şi *simplu, un* număr de *jocuri celor* pasionaţi *de calculatoare, pe de* altă *porte,* să *dea posibilitatea* perfecţionării *in programare, în utilizarea limbajului* **BASIC** *(aprofundînd, de* pildă, cunoştinţele *dobtndite in urma parcurgerii* lucrării, « Partenerul meu de joc ... calculatorul », publicată de *RECOOP în 1988,* aflată *acum la* ediţia *o doua). fn plus, prin jocurile incluse,* se oferă *un generos* « *teren* de *antrenament» pentru* inteligenţă, *pentru îndeminare, pentru spiritul de* competiţie, *pentru formarea gindirii algoritmice* (şi *chiar pentru fixarea unor* cunoştinţe *de* matematică, *chimie, biologie).* Răm1ne *ca cititorul* să *con firme sau* să *infirme atingerea* acestor *obiective.*  **AUTORII** *AUTORII* **AUTORII** 

remiză, rezultat nedecis; Modul de a adversarului (Sah), capturarea tuturor pieselor adversarului sau a marii lor malorități (Dame, Moară), realizurea (Chiel In rind), mutarea pieselor dintr-o poziție în aita (Malma), deplasarea unei plese Intr-un anume cimp (Tablut),

necesară și timp de răspuns la fiecare mutare. Există fosă și jocuri la care, din există încuri la care simpla grija de a nu pentru ea ... adversarul poate greși mai mult. Desigur, jocarile din ultimele dous categorii sint mult mai usor de programat tip ne-am oprit în această lucrare

tatea programelor au fost date explicații detaliate, pe grupuri de instrucțiuni, On acest motiv si din cel al economici de sponu, -a renunțat, în general, la linile REM, de comentantiu comentam star

Pentru a usura urmanirea programeior, in listingum (aracterele grafice) identificate prin includered literalor-taste respective intre segmele Docd obtinered caracterului grafic presupune si actionared taster pensitivo de la S. B. BRIS 2120 S. PRINT - 2 12 A Steven opportunity photop pv iz THHZ 24AD chibi bibzogo ent ov lutotosilliu piloto www. B atent ind untoo sb

O serie de « efecte speciale », tehnici și artificii de programare în BASIC ou jost prezentate la sfirsitul lucrării, pentru cei care doresc să perfectioneze grafica și « coloana sonoră » a programelor, eventual să protejeze anumite linii ale acestora. Multe programe pot fi îmbunătătre si că algoritm propriu-zis, nu neaporat ca putere de loc, ci ca è licienta - umb de raspuns sau memorie folosità (s-a semnolor acest lucru, de exemplu, in cazul programului Masteract); de oblcei, aici am « sacrificat » criteriul memorie peritru o cistico timo (a se veced, de pildo, cazul locurilor « de evitare ». la care am retinut Intr-o matrice formative de evitat - pătrate, triolete posibile pe intreaga tablă, pentru a nu i a mai identifica în cursul desfașurării **Cisbitroo** 

. Asa cum este concepută, lucrarea dorește, pe de o parte, să ofere, pur si simplu, un numer de jocuri celor pasionati de calculatoare, pe de alta parte, so dea posibilitated berfectionalli in programare, in utilizated impbajujui BASIC (aprofundind, de photo cunostintele cobindite in urma parcurgerii lucrarii, «Partenerul meu de joc... calculatorul », publicată de PECOOP in 1988, allota acum la editia a doua). In plus, enin jocurile pentru Indeminare, pentru spiritul de competitie, pentru formarea pindirii olgoritmus (si chiar pentru foldrea unor cunoscinte de motematica) chimie, hotes polonine ca citrorul să con înne său înma primă primăs din cestor solitore, multo jocuri de reflexez este inclus și un program (cu switzeldo de joc conservation peruvu popularul joc espetică», programe didactices utile in formarea deprinder flor de calcul numeric, pentru invogimnazială etc., precum și cavă jocuri de a aventură »; dezlegarea unei enigme pentru găsired unei comori într-a peșteră și un program în care ning L

gentei, a puterii de analiză, a memoriei, a spiritului de competizivitate, de ordine. lar cînd partener este calculatorul, pe de Alatosco trebule suglimentală

hcercind sa le mariti puterea

reinosineboojreb eināt e de ernanood alessitizados in telecto anonazas unas

ele mai multe joacă rezonabil,

competitive

un unde se doreste asezarea unei olese (1-9). Calculatorul joacă cu piese

net prin precizarea

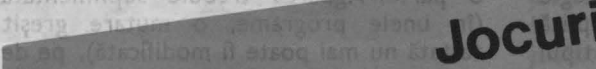

logice

albe, jucătorul cu negrele.

Jocol esta Toarte vechi (unele variante In general, un joc este numit « logic » l atunci cînd el se adresează inteligenței, cînd mutările (în sens larg, ca acţiuni ale jucătorilor) se fac după dorinţă şi după un plan liber ales, fără intervenţia hazardului. Matematicienii numesc aceste jocuri « cu informaţie completă»: în fiecare moment există o mulţime (de obicei finită) de mutări posibile, cunoscute de toţi participanţii la întrecere şi alegerea între o mutare sau alta o fac jucătorii, fără restricţii exterioare. Un joc este « competitiv » atunci cînd la el participă două sau mai multe persoane/echipe, fiecare avînd dorinţa şi posibilitatea de a cîştiga. Evident, într-un joc «serios», numai unul dintre competitori cîştigă. La unele jocuri, există şi posibilitatea de remiză, rezultat nedecis. Modul de a defini victoria (şi remiza, dacă există) diferă de la un joc la altul, dar există o serie de catego, ii mari de finaluri posibile prin: capturarea unei anumite piese a adversarului **(\$ah),** capturarea tuturor pieselor adversarului sau a marii lor majorități (Dame, Moară), realizarea unei anumite configuraţii a pieselor (Cinci in rind), mutarea pieselor dintr-o poziţie în alta **(Halma),** deplasarea unei piese într-un anume cîmp **(Tablut),**  aducerea adversarului în situația de a

nu mai putea muta **(Vulpea** şi giştele), evaluarea unui punctaj de diferite tipuri **(GO, ReYersi).** În unele jocuri, nu învingătorul ci învinsul este mai uşor de definit; este cazul jocurilor « de evitare», în care cel care realizează cu piesele sale o anumită configurație pierde.

Descrierea programului

O caracteristică generală a jocurilor logice competitive este că fiecare mutare trebuie aleasă conform unui plan, bazat, de obicei, pe evaluarea consecinţelor mutării la paşii următori ai partidei. Aceasta face ca în cele mai multe dintre cazuri să fie nevoie de o permanentă analiză a evoluţiei jocului, de o explorare cit mai avansată a arborelui de evoluție. În cazul programării (pentru a pune calculatorul să joace eventual bine), acest lucru dă complicaţii serioase, ca efort de programare, memorie necesară şi timp de răspuns la fiecare mutare. Există însă şi jocuri la care, din analiza unei configuraţii a pieselor (static, deci), se poate deduce care este mutarea (cea mai bună) de efectuat. De asemenea, există jocuri la care simpla grijă de a nu greşi grav conduce la mutări rezonabile pentru că . .. adversarul poate greşi mai mult. Desigur, jocurile din ultimele două categorii sînt mult mai uşor de programat şi mai ales asupra unor jocuri de acest tip ne-am oprit în această lucrare,

Unele programe au o tărie de joc derizorie (asta nu înseamnă că pot fi subestimate), cele mai multe joacă rezonabil, iar cîteva sînt imbatabile (jocuri care au strategie de cîștig cunoscută, iar programu' aplică o asemenea strategie). Care este tipul fiecărui program, veţi descoperi .inguri (în prezentarea jocurilor am specificat de obicei acest lucru). Indiferent însă de puterea unui program, confruntarea cu el este benefică, jocurile logice fiind totdeauna un teren ideal de antrenare a inteligenței, a puterii de analiză, a memoriei, a spiritului de competitivitate, de ordine. Iar cînd partener este calculatorul, pe de o parte, rigoarea trebuie suplimentată (în unele programe, o mutare greşit tastată nu mai poate fi modificată), pe de altă parte, vi se oferă un vast cîmp de manifestare a propriilor idei strategice, pe care le puteţi adăuga programelor, încercînd să le măriți puterea de joc (atunci cînd acest lucru **este** posibil). Foloasele sînt de fiecare dată evidente.

In general, un joc este numit «logic» atunci cînd el se adresează inteligentei, cind mutarile (in sens larg, ca actiuni ale jucătorilor) se fac după dorință și după un plan liber ales, färä interventia hazardului. Matematicienii numesc aceste jocuri « cu informație completă»: în fiecare moment există o multime (de obicei finită) de mutări posibile, cunoscute de toți participanții la întrecere și. alegerea între o mutare sau alta o fac jucătorii, fårå restricții exterioare. Un joc este « competitiv » atunai cînd la el participă două sau mai multe persoane/echipe, flecare avind dorinta si posibilitatea de a cistiga. Evident, intr-un joc « serios », numai unul dintre competitori cistigă. La unele jocuri, există și posibilitatea de remiză, rezultat nedecis. Modul de a<br>defini victoria (și remiza, dacă există) diferă de la un joc la altul, dar există o serie de categorii mari de finaluri posibile prin: capturarea unei anumite piese a adversarului (\$ah), capturarea tuturor pieselor adversarului sau a marii lor majoritäți (Dame, Moară), realizarea unei anumite configurații a pieselor (Cinci in rind), mutarea pieselor dintr-o poziție în alta (Halma), deplasarea unei piese într-un anume cîmp (Tablut), aducerea adversarului în situatia de a

nu mai putea muta (Vulpea și gistele), evaluarea unui punctaj de diferite tipuri (GO, Reversi). In unele jocuri, nu învingătorul ci învinsul este mai usor de definit; este cazul jocurilor « de evitare », in care cel care realizează cu piesele sale o anumită configurație pierde.

O caracteristică generală a jocurilor logice competitive este că fiecare mutare trebuie aleasă conform unui plan, bazat, de obicei, pe evaluarea consecintelor mutării la pașii următori ai partidei. Aceasta face ca în cele mai multe dintre cazuri să fie nevoie de o permanentă analiză a evoluției jocului, de o explorare cît mai avansată a arborelui de evolutie. În cazul programării (pentru a pune calculatorul să joace eventual bine), acest lucru dă complicații serioase, ca efort de programare, memorie necesară și timp de răspuns la flecare mutare. Există însă și jocuri la care, din analiza unei configurații a pieselor (static, deci), se poate deduce care este mutarea (cea mai bună) de efectuat. De asemenea, există jocuri la care simpla grijă de a nu greși grav conduce la mutări rezonabile pentru că ... adversarul poate greși mai mult. Desigur, jocurile din ultimele două categorii sînt mult mai usor de programat și mai ales asupra unor jocuri de acest tip ne-am oprit în această lucrare-

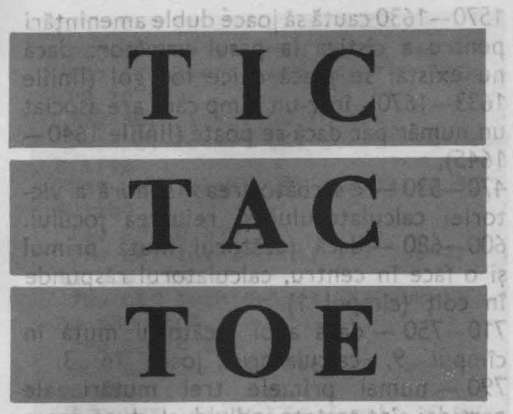

partidei sint tratate individual, după aceea se folosește subrutina 1500.

ULSTR. (04900) COAPDOL T3J 000

I=s

360 GO SUNDAY OF Jocul este foarte vechi (unele variante erau cunoscute şi de romani) şi destul de răspîndit, mai ales în rîndul copiilor (care îl numesc « X şi zero»). Pe o tablă caroiată, de dimensiuni 3x 3, doi jucători (unul cu piese albe, celălalt cu piese negre) aşază pe rînd cîte o piesă proprie, într-un cîmp Hber. Cel care realizează un şir de trei **piese** proprii, orizontal, vertical sau diagonal, cîştigă partida. Dacă tabla este acoperită fără ca partida să fie cîștigată de un jucător, se consideră<br>Listă de la TABA 1988

Fig. 1, 62 TA THINH 108,000AS OFF

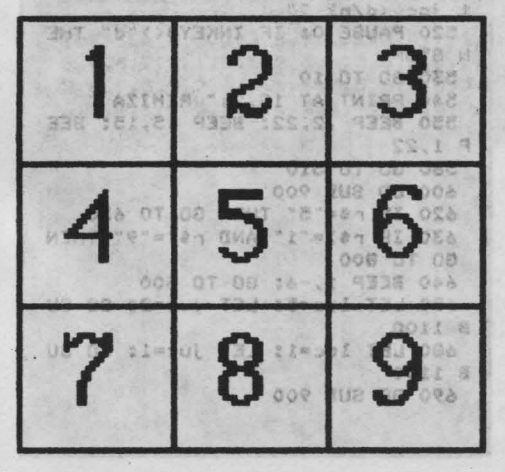

remiză. În program, cele nouă cîmpuri ale tablei **de** joc sînt numerotate ca în figura 1. (islust is then mu-ttn) Jocul este destul de simplu. El a fost bine analizat și se știe că dacă ambii jucători mută corect, partida se încheie totdeauna remiză. Este şi cazul programului de faţă, imbatabil (dar care ştie să cîştige atunci cînd adversarul greșește).tomema infa (2201-0301 stijati) La începutul unei partide, programul întreabă « Cine joacă primul (C=calcu- $\frac{1}{2}$  latorul/ $\frac{1}{2}$  jucătorul) ?», iar la sfîrșit - dacă se doreşte «Alt joc (d/n) ?». Mutările jucătorului sînt indicate prin precizarea cîmpului unde se doreşte aşezarea unei piese (1-9). Calculatorul joacă cu piese albe, jucătorul cu negrele.

**Descrierea programului** 

30-45 - se desenează tabla de joc. 100 - variabila **mut** numără mutările (dacă nu se cîştigă mai devreme, la **mut**   $= 9$  se oprește jocul). 1 TX3N 87

120 - se colorează ecranul.

160 - se marchează cîmpurile (matricea **c** conţine coordonatele acestora pe ecran). 170-200- opţiunea de începere a jocului.

220 - **juc** indică jucătorul aflat la mutare . **(juc** = 1 pentru calculator, **juc** = 2 pentru jucător).

 $230$  (GOSUB 1100) - se efectuează mutarea: în matricea **a** se înregistrează cine a mutat în acel cîmp, iar pe ecran apare piesa respectivă; piesele sînt desenate la liniile 1000-1040 și reținute în vectorul a\$ (piesa albă pe prima poziție - «a» în modul grafic - și cea neagră pe a doua poziție - « b » în modul grafic); în matricea **c** sînt memorate coordonatele celor nouă cîmpuri ale tablei de joc pe ecran (liniile 1080-1085).

260 (GOSUB 900) — se așteaptă mutarea<br>jucătorului jucătorului.

280-340 - se examinează prima mutare a jucătorului şi se execută dacă este corectă, 350 - la început, calculatorul mută în funcţie de valoarea lui **q** (alături de prima mutare a jucătorului sau pe diagonală, după cum acesta a jucat pe o latură sau într-un colţ al tablei).

370 - **ind** = 1 indică faptul că deja calculatorul a cîstigat in sapir nasilana pold 390-450 - mutările ulterioare ale jucătorului uso lian sia di stimen cianusebiot

 $460$  (GOSUB 1500) - subrutina 1500 alege mutarea calculatorului; în matricea **d**  (liniile 1060-1065) sînt memorate toate tripletele de pe tablă, iar între 1500-1560 se testează dacă se poate cîştiga într-o mutare sau dacă adversarul cîştigă într-9 mutare (pentru a fi blocat); în matricea **e**  (liniile 1070-1075) sînt memorate toate dublele ameninţări de pe tablă; liniile

piese (1-9). Calculatorul joacă cu piese

albe, jucătorul cu negrele.

**2 CLS: PRINT AT 3,6J FLASH** l ,. **TIC-TAC-TOE S 60 SUB 1000 6 319 329 4 10 CLS: IORDER 1 20 PRINT AT 3,6; FLASH 1;"**<br>C-TAC-TOE **\*\*\*\* TIC-TAC-TOE 30 FOR 1•1 TO 4 3S PLOT 64+24•1,S6: DRAM 0,72**  40 PLOT 88,32+24\*i: DRAW 72,0<br>45 NEXT i 4S NEXT i SO LET lnd•O 100 DIM a(9): LET mut=0 110 OVER 1: PAPER 7: BORDER 1 120 FOR 1=0 TO 21: FOR J=0 TO 2 8 STEP 4: PRINT INK 2;AT 1, J; "<C APS **8888**)": BEEP .003, i+ j: NEXT J: NEXT i 130 OVER O 160 FOR 1•1 TO 9: PRINT AT c(I, 1>-1,c<l,2>+2,1: NEXT I 170 PRINT AT 21,0; "Cine muta pr - imul (C=calc/J=juc)?" 180 PAUSE O: LET r\$=INKEY\$: BEE P .1.22 190 IF r\$="c" THEN GO TO 220 200 IF r\$="J" THEN GO TO 600 **210 BEEP 1,-6: 80 TO 170** 220 LET loc=5: LET juc=1 230 GO SUB 1100 260 60 SUB 900 2 DHs 19 bom 280 IF r\$="2" OR r\$="8" THEN LE T q=1: GO TO 320 290 IF r\$="4" OR r\$="6" THEN LE T q•3: 00 TO 320 300 IF r\$="1" OR r\$="3" OR r\$="<br>7" OR r\$="9" THEN LET q=-10: 00 TO 320 310 **IEEP** 1,-6: 00 TO 260 320 LET loc=VAL r\$: LET juc=2 330 IF loc=5 THEN 80 TO 310 340 80 SUB 1100 300 50 - 02

1570-1630 caută să joace duble amenințări pentru a cîştiga la pasul următor; dacă nu există, se joacă orice loc gol (liniile 1633-1670), într-un cîmp care are asociat un număr par dacă se poate (liniile 1640-1645).

470-530 - «sărbătorirea» sonoră a victoriei calculatorului şi reluarea jocului. 600-680 - dacă jucătorul mută primul şi o face în centru, calculatorul răspunde în colt (cîmpul 1).

710-750 - dacă apoi jucătorul mută în cîmpul 9, calculatorul joacă în 3. 790 - numai primele trei mutări ale partidei sînt tratate individual, după aceea se foloseşte subrutina 1500.

350 LET loc=ABS (loc+q): LET ju c•1 360 GD SUB 1100 370 IF ind=1 THEN 80 TO 470 380 IF mut=9 THEN 00 TO 540 390 80 SUI 900 410 IF  $r$ \$>="1" AND  $r$ \$<="9" THEN GO TO 430 420 BEEP 1,-6: 00 TO 390 430 LET loc=VAL r\$: LET juc=2 440 IF a(loc)()0 THEN GO TO 420 450 GO SUB 1100: IF mut=9 THEN 80 TO S40 460 GO SUB 1500: LET Juc=1: GO TO 360 470 FOR 1•1 TOS: FOR J•7 TO 1  $STEP -1$ **480 BORDER J: BEEP .02\*1, I\*J** 490 NEXT J: ..NEXT I SOO PRINT AT 18,t,• AH CISTIOA T li I • **510 PAUSE 60: PRINT AT 21,1; "Al** t Joc (d/n) ?· S20 PAUSE O: IF INKEY\$()"d" THE N STOP 530 00 TO 10 S40 PRINT AT 18,2,• REMIZA• 550 IEEP .2.22: BEEP .s.15: IEE P 1.22 560 00 TO 510 600 80 SUI 900 620 IF r\$="5" THEN GO TO 650 630 IF r\$)="1" AND r\$<="9" THEN **80 TO 800** 640 **IEEP** 1,-6: 80 TO 600 650 LET loc•SI LET Juc•2: GO SU B 1100 680 LET loc•1: LET Juc•1: 80 SU **B** 1100 690 GO SUI 900

110 IF r•••9• THEN .GO TO *140*  720 IF r\$)="1" AND r\$<="9" THEN GO TO 770 730 **BEEP** 1,-6: GO TO *690*  740 LET loc=9: LET juc=2: GO SU **B** 1100 *150* LET loc•3: LET Juc•1: 00 SU **B** 1100 *760* 00 TO 390 770 LET loc=VAL r\$: LET juc=2: GO SUB 1100 180 LET loc•10-loc: LET Juc•1: 00 SUB 1100 *790* 00 TO 390 800 LET loc=VAL r\$: LET juc=2: GO SUB 1100 810 LET loc•5: LET Juc•l: GO SU **B** 1100 820 GO TO 390 **900 PRINT AT 21,0;**<br> **utoreo to**  $(1 - 9)$  **"** 910 PAUSE O: LET r\$=INKEY\$: BEE<br>P .1,22 P .1,22 *920* RETURN **999 STOP:** 6000 UNSERVING 1000 FOR  $i = 0$  TO 7: READ x: POKE USR "o"+i,x: NEXT i 1010 DATA 60,66,129,129,129,129, 66,60 1020 FOR 1•0 TO 7: **READ** x: **POKE**  USR "b"+1,x: NEXT i 1030 **DATA 60,126,255,255,255,255**  ,126,60 1040 **DIM** a\$(2): LET a\$(1)="(a)":  $LET **a**$   $(2) = "(**b**)"$ 1050 **DIM d(20,3): DIM e(16,5): D** IM c(9,2> 1060 FOR 1•1 TO 20: FOR J•1 TO 3 : **READ** d(l,J>: NEXT J: NEXT I 1065 DATA 1,2,3,1,5,9,1,4,7,2,1, 3,2,5,8,3,1,2,3,5,7,3,6,9,4,1,7, 4,5,6,6,4,5,6,3,9,7,1,4,7,5,3,7, 8,9,8,7,9,8,2,5,9,1,5,9,3,6,9,7, **8**  1070 FOR 1=1 TO 16: FOR J=1 TO 5<br>: READ e(i,j): NEXT j: NEXT | 1075 DATA 1,2,3,5,9,1,2,3,4,7,1, 5,9,4,7,2,1,3,5,8,3,1,2,5,7,3,1, 2,6,9,3,5,7,6,9,4,1,7,5,6,6,4,5, 3,9,7,1,4,5,3,7,1,4,8,9,7,5,3,8, c Din ce ring iei 'n si va trebui's a tasteze o chi a more 1 și 9, corespunsatoare și rului de objecte din care doreste să mute Dacī mutarea este posibilā (șirul mu este epulzat), atuaci programul'intrease e Cite

obrecte? » si se tasteaza totdeauna două cifre prima find tero pantru numere mai mici decît 10 (se tastează 08 pentru 8,  $16$  viamiz va După orice partidi, jocul polici i raluat (c) intreaba «Ait joc (d/n) ?»).

9,e,7,9,2,5,9,1,5,3,6,9,1,5,7,8, 9,3,6,7,8 1080 FOR  $i=1$  TO 9: READ  $c(i,1)$ : READ c(i,2): NEXT I 1085 **DATA** 8,10,8,13,8,16,11,10,1 1,13,11,16,14,10,14,13,14,16 1090 RETURN 1100 LET a(loc>•Juc: **PRINT** AT 21 ,o,· 1110 PRINT AT c(loc,1)-1,c<loc,2  $)+2;$  FLASH  $1;a$ \$ $(iuc)$ 1120 PAUSE 60: PRINT AT c(loc,1)  $-1$ ,c(loc,2) +2;a\$(juc) 1130 **BEEP** .1,12: **BEEP** .2,22 1140 LET **aut•aut+1:** RETURN 1500 LET lnd•O: LET loc2•10 1510 FOR 1•1 TO 20 1520 LET d1=d(i,1): LET d2=d(i,2 ) : LET d3•d CI , 3) 1530 IF a<d1>•0 AND a<d2)•1 AND a<d3)•1 THEN LET loc•d1: LET ind •1: RETURN 1540 IF a(dl>•O AND a(d2>•2 AND  $a(d3)=2$  THEN LET loc2=d1 1550 NEXT I: LET t=0 1560 IF loc2()10 THEN LET loc=lo c2: RETURN 1570 FOR 1•1 TO 16 **1580 LET e1=e(i,1): LET e2=e(i,2)** >: LET **e3•e<l,3):** LET **e4•eCl,4>:** I LET **•5••** (1,5) 1590 IF  $a(e1)\left\{0\right\}$  THEN 60 TO 1630<br>1600 LET sum1=a(e2)+a(e3) **1605 LET sum2=a(e4)+a(e5) IUTE** 1610 **IF sua1•1 AND sua2•1** THEN L ET loc=e1: RETURN 1620 IF **sua1•2 AND sua2•2** THEN L ET loc2=e1: LET  $t=t+1$ 1630 NEXT I 1633 IF t=0 THEN GO TO 1650 1635 IF t=1 THEN LET loc=loc2: R ETURN  $1640$  FOR  $i=2$  TO 8 STEP 2: IF >•O THEN LET loc•I: RETURN **1645** NEXT I 1650 FOR 1•9 TO 1 STEP -1 1660 IF  $a(i)=0$  THEN LET loc=i: ETURN 1670 NEXT I: RETURN

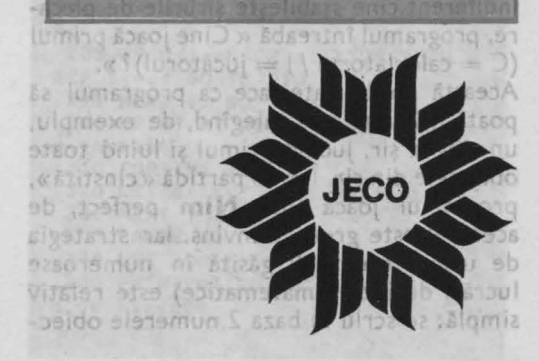

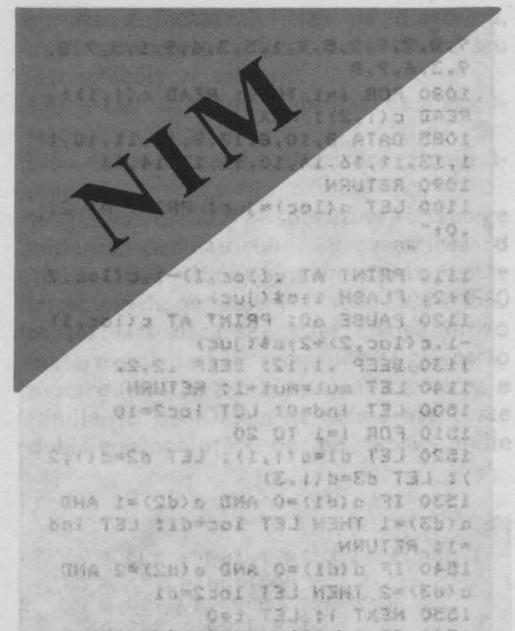

Jocul este foarte vechi (variante erau cunoscute încă în China antică) şi este complet «rezolvat» din punct de vedere matematic. Varianta din acest program, (o formă deghizată apare şi în **Duelul**  broscuţelor) este următoarea: se dau 1-9 şiruri de obiecte identice, în fiecare şir găsindu-se cite 1-25 obiecte. Numărul de şiruri este stabilit de jucător; de asemenea, el poate spune şi cite obiecte se găsesc în fiecare şir sau poate să lase programul să facă acest lucru (la întîmplare, folosind generatorul de numere aleatoare). Pe rînd, jucătorul şi calculatorul iau dintr-un şir arbitrar oricîte obiecte doresc, desigur, măcar unu. Nu pot fi luate la aceeaşi mutare obiecte din două şiruri diferite. Cel care nu mai poate juca (toate şirurile au fost epuizate) pierde partida. Indiferent cine stabileşte şirurile de plecare, programul întreabă« Cine joacă primul  $(C = \text{calcutatorul } / ) = \text{jucătorul}$ ?».

Această posibilitate face ca programul să poată fi învins uşor, alegînd, de exemplu, un sihgur şir, jucînd primul şi luînd toate obiectele din șir. Într-o partidă «cinstită», programul jo acă însă **Nim** perfect, de aceea el este greu de învins. Iar strategia de urmat **(poate** fi găsită în numeroase lucrări de jocuri matematice) este relativ simplă: se scriu în baza 2 numerele obiec-

telor din fiecare șir (de exemplu, dacă avem trei şiruri, cu cite 7, 24 şi, respectiv, 9 obiecte, obținem  $7 = 00111$ ,  $24 = 11000$ , 9=01001), apoi însumăm aceste numere fără transport spre stînga, pentru 1 + 1 = 10 nereţinînd° adică decît cifra O, nu şi cifra 1, de ordin superior. În exemplul dinainte, obţinem: OFE OT ON :Dwoul THI : th maci

. 00111 + 11000 01001 A scesol Table C COIN TUE OD L **10110 COLLEGE OF** 

B 1100

Dacă în suma obţinută astfel există cifre 1 (este cazul anterior), atunci jucătorul aflat la mutare în acel moment poate cîştiga. Invers, dacă nu apar decît cifre O (şi dacă adversarul cunoaşte strategia· cîştigătoare ... ), atunci jucătorul aflat la mutare va pierde. Regula de mutare care asigură cîştigul este următoarea: se iau obiecte în asa fel încît suma să fie formată numai din cifre zero. Pentru aceasta, se alege o linie care are o cifră 1 pe coloana celui mai din stînga 1 din sumă (în cazul nostru, linia a doua, cea corespunzătoare numărului ·24) şi se schimbă pe această linie cifrele 1 cu 0 și cifrele 0 cu 1, pe toate poziţiile unde în sumă apăreau cifre 1. Numărul în baza doi obtinut astfel reprezintă numărul de obiecte care trebuie să rămînă în şirul descris de linia respectivă. În exemplul considerat mai devreme, linia a doua trebuie modificată pe poziţiile 1, 3 şi *4* şi ea devine 01110, ceea ce reprezintă numărul **H** în baza doi. Trebuie, deci, să ridicăm din șirul al doilea 24-14= 10 objecte.

Pentru mutare, jucătorul este întrebat « Din ce rînd **iei?»** şi va trebui să tasteze o cifră între 1 şi 9, corespunzătoare şirului de obiecte din care doreşte să mute. Dacă mutarea este posibilă (şirul nu este epuizat), atunci programul întreabă « Cîte obiecte?» şi se tastează totdeauna două cifre, prima fiind zero pentru numere mai mici decît 10 (se tastează 08 pentru 8, nu simplu 8).

După orice partidă, jocul poate fi reluat (se întreabă« Alt joc (d/n)? »).

# **Descrierea programului**

10 (GOSUB 1000) - matricea **c** conține cifrele în baza 2 ale numerelor între 0 și 25 (mărimea posibilă a grămezilor din joc); se încarcă la liniile 1010 - 1020; vectorul **m** contine puterile lui 2, pentru a fi folosite la calcularea mutărilor **Nim** cîştigă toare; se încarcă la liniile 1030-1040; obiectele din grămezi sînt desenate la liniile 1050-1060 (« a » în modul grafic pe liniile 390 şi 1120).

15 - vectorul a contine mărimea curentă a rîndurilor/grămezilor.

20-100 - pregătirea ecranului.

110-140 - precizarea numărului de rînduri (variabila **ri).** 

150-190 - opţiunea de completare a rîndurilor. Dri 31 10011 EUB OO OBR

200-290 - jucătorul propune mărimea fiecărui rînd (din cîte două cifre, prima fiind, deci, înmulțită cu  $10 -$ linia 230).  $300 - 335$   $-$  calculatorul propune mărimea fiecărui rînd.

340 - sum este numărul curent de obiecte disponibile (cînd  $sum = 0$ , jocul se încheie)

 $0.1.1.1.1.0 \times 0.1.0, 1.0.0, 0.0.0, 0.0.0$ 

12.1.0.0.0.1.0.0.0.0.1.1.1.1.1 10 BORDER 1: GO SUB 1000

```
15 CLS : INK 2: PAPER 6: DIM a
(9)20 FOR 1=0 TO 31
 30 PRINT AT 0, 11" (CAPS 8)"
 40 PRINT AT 19, 1; "(CAPS 8)"
50 PRINT AT 21, 11" (CAPS 8)"
60 NEXT 1
70 FOR 1=1 TO 20
 80 PRINT AT 1,0; "(CAPS 8)"
 90 PRINT AT 1,31; "< CAPS 8)"
 100 NEXT 1
 105 INK 0
 110 PRINT AT 20, 1; "Cite rinduri
 (1 - 9) ?
 120 PAUSE 0: LET r$=INKEY$: BEE
P.1,12130 IF r$("1" OR r$)"9" THEN BE
EP 1,-6: 00 TO 120
 140 LET ri=VAL r$
 150 PRINT AT 20,1; "Cine propune
 rindurile (c/j) ?"
 160 PAUSE O: LET PS=INKEYS: BEE
P.1,12170 IF r$="c" THEN GO TO 300
180 IF r$="j" THEN 60 TO 200
190 BEEP 1,-6: GO TO 160
```
350-410 - desenarea rîndurilor (și calcularea variabilei **sum).** 

420-460 - cine începe ? A THESP ORG

470-590 - se introduce şi se verifică mutarea jucătorului. Of tel non ou.

600 (GOSUB 1100) - ștergerea de pe rîndul ales a obiectelor și diminuarea varia $bilei$  sum; cînd sum  $= 0$ , variabila **ind**  $=$ 1 indică terminarea partidei.

. 610-690 - a cîştigat jucătorul; opţiunea de reluare.

700 - 900 ·- căutarea unei mutări **Nim**  cîştigătoare; **sb** este suma cifrelor binare de pe fiecare coloană (se calculează la liniile 720 -- 780); **bb** = 1 indică existența unei coloane cu suma 1 (deci existența unei mutări **Nim** cîştigătoare); mutarea· **Nim** cîştigătoare este calculată pe liniile 820-890.

920-970 - dacă nu există o mutare **Nim**  cîştigătoare, atunci se mută din rîndul maxim, cu jumătate din el, dacă lungimea lui este mai mare de 5 (liniile 920-960) sau cu un singur pas, în caz contrar (linia 970).

980 - şi mutările calculatorului sînt efectuate tot în subrutina 1100.

STO IF FAIR AND CARPETER WE

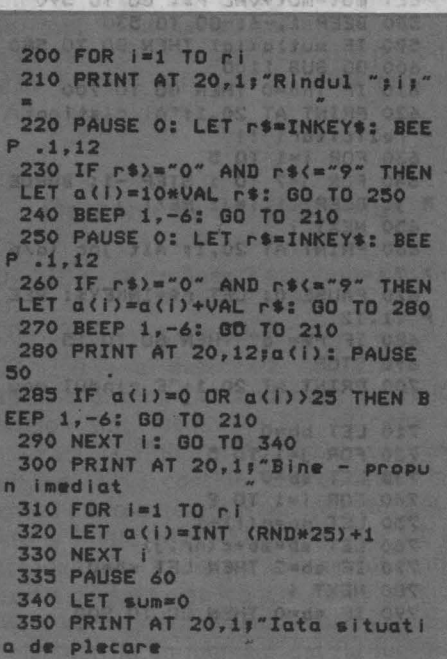

360 FOR 1=1 TO AT 11 10 16 16 17 370 PRINT AT 2\*1-1,2; INVERSE 1  $\frac{1}{2}$  i: LET sum=sum+a(i)  $-$  022 0 380 FOR j=1 TO a(i) 390 PRINT AT 2\*i-1,3+j;"(a)": B **AUZOU** GD EEP . 02,  $i + j + 10$ 400 NEXT JID PROISTORICO 6 2916 IUDIO 410 NEXT  $I_2$  0 = mus bhis imus is d 420 PRINT AT 20,1; "Cine incepe.<br> $(C = calc/J = juc)$  ?" 430 PAUSE O: LET r\$=INKEY\$: BEE  $P.1, 12$ 440 IF r\$="c" THEN 60 TO 700 00<br>450 IF r\$="j" THEN 60 TO 470<br>460 BEEP 1,-6: 60 TO 430 470 PRINT AT 20,1;"Din ce rind<br>vrei sa iel ? 40 **START L** 480 PAUSE 0: LET PS=INKEY\$: BEE  $P.1,12$ 490 IF r\$<="0" OR r\$>"9" THEN B M EEP 1,-6: GO TO 480  $082 - 012$ 500 LET ia=VAL r\$ 510 IF a(ia)=0 THEN BEEP 1,-6; GO TO 480 520 PRINT AT 20,1; "Cite piese i<br>ei din rindul "; ia; " ?" ы 530 PAUSE O: LET r\$=INKEY\$: BEE  $P.1.12$ 540 IF r\$>="0" AND r\$<="9" THEN LET mut=10\*VAL r\$: 00 TO 560 560 PAUSE O: LET rS=INKEYS: BEE  $P.1, 12$ 570 IF r\$>="0" AND r\$<="9" THEN LET mut=mut+VAL r\$: GO TO 590 580 BEEP 1,-6: GO TO 530 590 IF mut)a(ia) THEN GO TO 580 600 GO SUB 1100<br>610 IF ind=0 THEN GO TO 700 620 PRINT AT 20,1;"Al cistigat - felicitari II 630 FOR 1=1 TO 5<br>640 FOR 1=7 TO 1 STEP -1: BORDE S J: BEEP .1, INJ: NEXT J R J: BEEP 660 PRINT AT 20,1; "Alt joc (d/n  $2<sup>2</sup>$ 670 PAUSE 0: LET r\$=INKEY\$: BEE  $P.1,12$ 680 IF r\$="d" THEN GO TO 15 690 STOP 700 PRINT AT 20,1;"E rindul meu 1 00 14-11 431<br>0 11 1234 692 710 LET bb=0 720 FOR J=1 TO 5 730 LET sb=0 740 FOR 1=1 TO 9 750 LET nr=a(i)+1 760 LET sb=sb+c(nr, j) 770 IF sb=2 THEN LET sb=0 **780 NEXT i** 790 IF sb=0 THEN GO TO 900

**IUI, EN LE PROTECTION DE LA PROTE** 800 IF bb=1 THEN GO TO 870 810 LET bb=1 820 FOR 1=1 TO 9 830 LET nr=a(i)+1 840 IF c(nr, j)=0 THEN GO TO 860 850 LET ja=i: LET mut=m(j): GO **TO 900** 860 NEXT I 870 LET nr=a(ia) +1 880 IF c(nr, j)=0 THEN LET mut=m  $u_t - m(j)$ : GO TO 900 890 LET mut=mut+m(j) **900 NEXT J** 910 IF bb=1 THEN GO TO 980 **920 LET max=0 These Unote** 930 FOR 1=1 TO 9 940 IF a(i) ) max THEN LET max=a( I): LET la=i **950 NEXT THE BOSSIDERE** 960 IF max)=5 THEN LET mut=INT (max/2): GO TO 980 970 LET mut=1 980 GO SUB 1100: IF ind=0 THEN GO TO 470 990 PRINT AT 20,1;"Am cistigat  $\mathbf{H}$ ": GD TO 630 1000 DIM c(26,5): DIM m(5) 1010 FOR i=1 TO 26: FOR j=1 TO 5 : READ c(i, j): NEXT j: NEXT i 1020 DATA 0,0,0,0,0,0,0,0,0,1,0,  $0, 0, 1, 0, 0, 0, 0, 1, 1, 0, 0, 1, 0, 0, 0, 0,$  $1, 0, 1, 0, 0, 1, 1, 0, 0, 0, 1, 1, 1, 0, 1, 0,$  $0, 0, 0, 1, 0, 0, 1, 0, 1, 0, 1, 0, 0, 1, 0, 1,$  $1, 0, 1, 1, 0, 0, 0, 1, 1, 0, 1, 0, 1, 1, 1, 0,$  $0,1,1,1,1,1,0,0,0,0,1,0,0,0,1,1,$  $0, 0, 1, 0, 1, 0, 0, 1, 1, 1, 0, 1, 0, 0, 1, 0,$  $1, 0, 1, 1, 0, 1, 1, 0, 1, 0, 1, 1, 1, 1, 1, 0,$  $0, 0, 1, 1, 0, 0, 1$ 1030 FOR i=1 TO 5: READ m(i): NE XT i 1040 DATA 16, 8, 4, 2, 1 1050 FOR 1=0 TO 7: READ x: POKE USR "a"+i,x: NEXT i 1060 DATA BIN 00011100.BIN 00111 110, BIN 01100111, BIN 01111111, BI N 01101111, BIN 00101110, BIN 0001 1100,0 1070 RETURN 1100 LET ind=0 1110 FOR  $j=a(i\alpha)-mut+1$  TO  $a(i\alpha)$ 1120 PRINT AT 2\*ia-1, j+3; FLASH  $1;*(a)*:BEEP .03,12+i$ 1130 NEXT J 1135 PAUSE 60 1140 FOR  $j=a(ia)-mut+1$  TO  $a(ia)$ 1150 PRINT AT 2\*ia-1, j+3;" ": BE EP .03,32+i 1160 NEXT J 1170 LET a(ia)=a(ia)-mut<br>1180 LET sum=sum-mut 1190 IF sum=0 THEN LET ind=1 1200 RETURN

 $008 - 01$ zend ta suna - decisab - 6), atunel fie se mulă du junatate din afzie ces mai lungă. end & citya los ans Brain Brasas Bash (limite 730-4729), he cu un singui pas.

29900 8 90

shot on compolar ensortioning

Jocul nu este altceva decît un **Nim** deghizat, cu poziția de plecare fixată, de aceea i se aplică întreaga teorie a jocului **Nim.**  Concret, avem 10 « piste », la capetele cărora sînt aşezate, faţă în faţă, cîte o broscuţă. Broscuţele din stînga pot fi mutate spre dreapta, pe pista pe care se găsesc, cu un număr arbitrar de paşi; cele din dreapta sînt mutate de calculator spre stînga. Broscutele nu pot sări unele peste altele, deci, atunci cînd ajung faţă în fată, se blochează și pe pista respectivă nu se mai pot face deplasări. Cel care nu mai poate muta (toate pistele au fost «consumate», broscuţele sînt faţă în faţă) pierde partida.

Este evident că avem un JOC **Ntm** cu 10 grămezi, obiectele de ridicat fiind paşii înainte pe care îi fac broscutele. La începutul partidei, cele 10 piste conțin cîte 7, 9, 19, 19, 17, 15, 9, 7, 15, 15 locuri goale.

Scriind aceste numere în baza doi, Scriing accession obținem:

**68 p** 0 OBN OT DI

11 2 2022

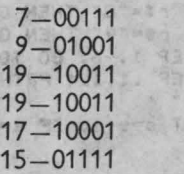

**BUT MATEON** 

II OTE e osz

13 542

9-01001 7-00111 10n us stube 15-01111 ansasigab a sjab lunota) Ibni. (15-01111<sup>/15</sup>smalls 383 of  $-0.00144$ 11110 by a maluurignutti

prin urmare, primul jucător care mută cîștigă (făcînd 6 pași pe pista 3 sau 4, ori 2 paşi pe pista 5). Onest, programul întreabă însă la început « Cine joacă primul (C = calculatorul/J = jucătorul)? », oferindu-vă, deci, o șansă. Importante

por mai pond in depisci

Pentru mutarea unei broscute, se alege mai întîi pista, deplasînd în jos - cu ajutorul tastei 6 - semnul indicator triunghiular, care se găseşte în stînga pistelor. Apoi, apăsînd tasta 8, broscuţa de pe rîndul ales se mută cu un pas spre dreapta. Cînd deplasarea se consideră terminată (şi s-a făcut măcar un pas, altfel mutarea nu este acceptată), se apasă tasta 9 şi trece la mutare calculatorul. Acesta, desigur, joacă **Nim** perfect; de aceea, dacă nu jucaţi conform «teoriei», vă va învinge aproape sigur. Dacă jucaţi primul şi urmaţi strategia de la **Nim,** atunci calculatorul va juca oarecum la întîmplare (din rîndul cel mai lung, fie cu jumătate din rînd, fie numai un pas etc.).

La terminarea unei partide există posibilitatea reluării sale (se pune întrebarea «Alt joc (d/n)?»).

**TAL TSIAL** 

# • **Descrierea programului**

30—110 — se desenează marginile ecranu-<br>lui lui.

120-170 - se caroiază ecranul.

210- 250 - se desenează broscutele, la capetele pistefor; coordonatele capetelor pistelor sînt memorate în matricea a, încărcată la liniile 1010, 1020; ulterior, matricea **a** va contine coordonatele curente ale broscutelor; broscutele sînt desenate la liniile 1090-1120 (cea din stînga este identificată prin «a» în modul grafic, cea din dreapta prin« b » în modul grafic). 260 - **sum** este numărul de paşi care pot fi efectuati la un moment dat (la început,  $sum = 132$ ).

#### $270-310$  - cine începe?

 $320 -$  variabila ind indică dacă s-a făcut deja o deplasare a unei broscuţe sau nu; **în caz afirmativ ind = 1), indicatorul**   $t$ riunghiular — desenat la liniile 1130-1140 şi identificat prin « c » în modul grafic - nu mai poate fi deplasat.

325 - **s** este pista pe . care se găseşte indicatorul triunghiular. A botosi) seitab 330-380 - comanda jucătorului. 390-420 - se mută indicatorul triuncalculatorull = iucatorul) ? ». oferinand g

430 - vectorul **b** contine tungimea curentă a pistelor (numărul de paşi care se mai pot face pe fiecare); se încarcă la liniile 1030-1040. nmsz - 8 istast lunot

440-470 - deplasarea unei broscuțe spre dreapta (cu modificarea corespunzătoare **a** matricelor **a si b** - linia 460). *Donn* 480 - terminarea deplasării.<sup>3281q9b</sup> bni

490-540 - victoria jucătorului **(sum** = O, deci, nu se mai pot face deplasări) şi reluare.

560-730 - se caută o mutare **Nim** cîştigătoare; matricea **c** (încărcată la liniile

si urmati strategia de la Nim, atunci calculatorul va iuca oarecum la întimplare

10 CLS : RESTORE : GO SUB 1000 20 INK O: BORDER 1: PAPER 6 30 FOR 1=0 TO 31 40 PRINT AT 0, 11" (CAPS 8)" 50 PRINT AT 19, 1; "<CAPS B>" 60 PRINT AT 21, i) "(CAPS 8)" 70 NEXT I 80 FOR 1=1 TO 20 90 PRINT AT 1,0;"(CAPS 8)" 100 PRINT AT 1,31; "(CAPS 8)" 110 NEXT | 120 FOR 1#24 TO 170 STEP 8 130 PLOT 8, i: DRAW 239,0 **140 NEXT I** 150 FOR 1=8 TO 250 STEP 8 160 PLOT 1,24: DRAW 0,143 170 NEXT I 175 PAPER 1: INK 7<br>180 PRINT AT 2,3; 190 PRINT AT 3,3%" BUELUL **OSCUTELOR** 200 PRINT AT 4,31" 210 FOR 1=1 TO 10 220 FOR j=a(i, 1) TO a(i, 2): PRI NT AT 6+1, JP" ": NEXT J<br>230 PRINT AT 6+1, a(1, 1) p (a) BEEP .02,-6: BEEP .04,-8

1050-1060) contine cifrele scrierii în baza 2 a tuturor numerelor de la O la 20 (valorile posibile ale componentelor vectorului **b); bb** = 1 indică existenţa unei mutări cîştigătoare; **sb** este suma cifrelor binare pe o coloană (este calculat pentru fiecare dintre cele cinci coloane posibile, pe liniile 570-620); numărul de paşi pe care îi va face broscuţa este reţinut în variabila **mut** şi se calculează la liniile 645-720 în cazul existenţei unei mutări **N im** cîştigătoare; vectorul **m** (încărcat la liniile 1070-1080) conține puterile lui 2 corespunzătoare coloanelor pe care se modifică cifre în momentul căutării mutării.

740-800 - dacă nu există mutări **Nim**  cîştigătoare (pe toate coloanele avem zero la sumă - deci  $bb = 0$ ), atunci fie se mută cu jumătate din pista cea mai lungă, dacă această pistă are cel puţin 5 paşi (liniile 750-790), fie cu un singur pas, în caz contrar (linia 800). 810-900 - se efectuează mutarea calcu-

latorului şi se verifică terminarea partidei Concret, avom 10 « pisto», 1**(088 sini)**<br>carora sint as**ezate, față în<sup>o</sup>fața, cite o** 

broscuță. Broscuțeie din stînga pot fi

240 PRINT AT 6+1, a(1, 2); "(b)": BEEP .02,-6: BEEP .04,-8<br>250 NEXT | 255 FOR 1=7 TO 16: PRINT AT 1, # INK 1:"(CAPS 8)": NEXT |<br>260 LET sum=132 270 PRINT AT 20,1; PAPER 6; INK Op" Cine incepe (C=calc/3=juc)  $2^{\circ}$ 280 PAUSE O: LET r\$=INKEY\$: BEE  $P.1, 12$ 290 IF r\$="c" THEN GO TO 550 300 IF rs="j" THEN GO TO 320 310 BEEP 1,-6: GO TO 280 320 PRINT AT 20,1; PAPER 6; INK O; "Astept mutarea ta (6 apoi 8-9)": LET Ind=0 325 PRINT AT 7,4; INK 7; PAPER 1; "(c)": LET s=7 330 PAUSE 0: LET PS=INKEYS 340 IF ind=1 THEN GO TO 360<br>350 IF r\$="6" THEN GO TO 390 360 IF r\$="8" THEN GO TO 430 370 IF r\$="9" THEN GO TO 480 380 BEEP 1, 6: 80 TD 330<br>390 BEEP 1, 6: 80 TD 330<br>390 BEEP 1, 12: PRINT AT 5, 4; P<br>APER 1;" 400 LET s=s+1: IF s=17 THEN LET  $s=7$  $15 - 0111$ 

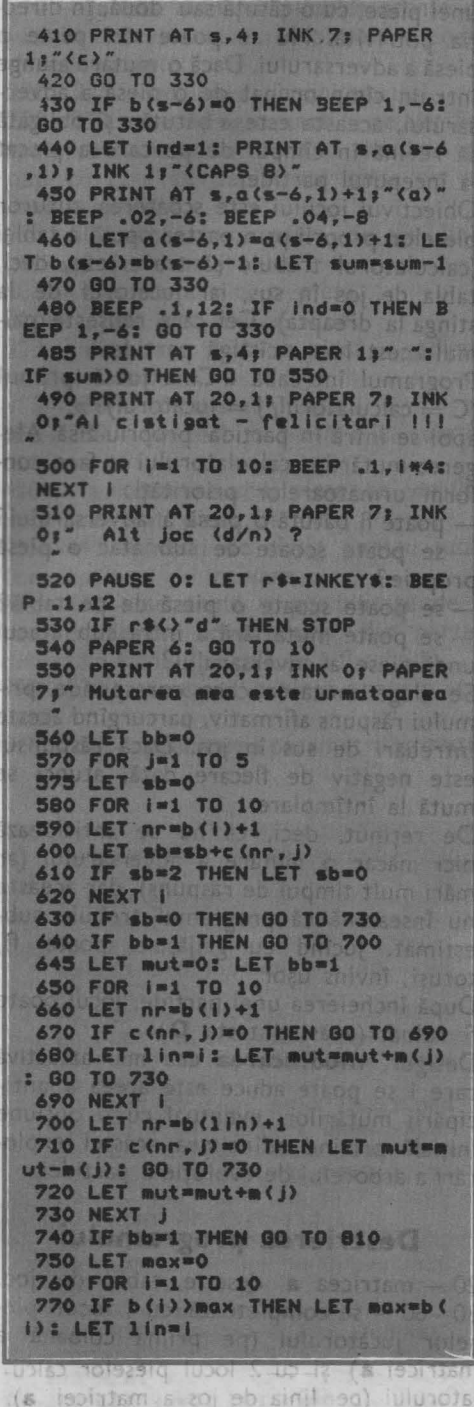

Flaldst sseneesb 92 - 0ar-08 200 - se desenează piesele, în pozitia de start.

**780 NEXT |** 790 IF max>=5 THEN LET & It=INT (max/2): GO TO 810 800 LET mut=1 810 FOR 1=1 TO mut 820 PRINT AT lin+6,a(lin,2 -i+1 INK 1; "(CAPS 8)" 影 830 PRINT AT lin+6, a(lin, 2) -i;"  $(b)$ 840 BEEP .02,-6: BEEP .04,-8: N **EXT** n 850 LET b (lin) = b (lin) - mut 860 LET a(lin, 2) = a(lin, 2) - mut 870 LET sum=sum-mut 880 IF sum>0 THEN GO TO 320 890 PRINT AT 20,1; INK 0; PAPER  $7:$ Am cistigat !!! 900 80 TO 500 **999 STOP** 1000 DIM a(10,2): DIM b(10): DIM  $c(20, 5)$ : DIM m(5) 1010 FOR 1=1 TO 10: READ a(i,1): READ a(i,2): NEXT i 1020 DATA 12, 20, 11, 21, 6, 26, 6, 26, 7, 25, 8, 24, 11, 21, 12, 20, 8, 24, 8, 24 1030 FOR 1=1 TO 10: READ b(1): N EXT I 1040 DATA 7, 9, 19, 19, 17, 15, 9, 7, 15  $-15$ 1050 FOR 1=1 TO 20: FOR J=1 TO 5 : READ C(I, J): NEXT J: NEXT I 1060 DATA 0,0,0,0,0,0,0,0,0,1,0,  $0, 0, 1, 0, 0, 0, 0, 1, 1, 0, 0, 1, 0, 0, 0, 0,$  $1, 0, 1, 0, 0, 1, 1, 0, 0, 0, 1, 1, 1, 0, 1, 0,$  $0, 0, 0, 1, 0, 0, 1, 0, 1, 0, 1, 0, 0, 1, 0, 1,$  $1, 0, 1, 1, 0, 0, 0, 1, 1, 0, 1, 0, 1, 1, 1, 0,$  $0, 1, 1, 1, 1, 1, 0, 0, 0, 0, 1, 0, 0, 0, 1, 1,$  $0, 0, 1, 0, 1, 0, 0, 1, 1$ 1070 FOR 1=1 TO 5: READ m(i): NE **XT** 63 1080 DATA 16,8,4,2,1 1090 FOR 1=0 TO 7: READ x: POKE USR "a"+i, x: NEXT I 1100 DATA BIN 00000100, BIN 00001 010, BIN 01111110, BIN 11111100, BI N 11011011, BIN 10101000, BIN 0111 0000, BIN 00010000 1110 FOR 1=0 TO 7: READ x: POKE USR "b"+1, x: NEXT I 1120 DATA BIN 00100000, BIN 01010 000, BIN 01111110, BIN 00111111, BI N 11011011, BIN 00010101, BIN 0000 1110.BIN 00001000 1130 FOR 1=0 TO 7: READ x: POKE USR "c"+1,x: NEXT | 1140 DATA 0.16.24.28.31.28.24.16 1150 RETURN ţ ã  $\bigcirc$ K  $\frac{1}{2}$ 8

> 容易 £.

嵵

 $\alpha$ 

¢

 $\alpha$ 

s

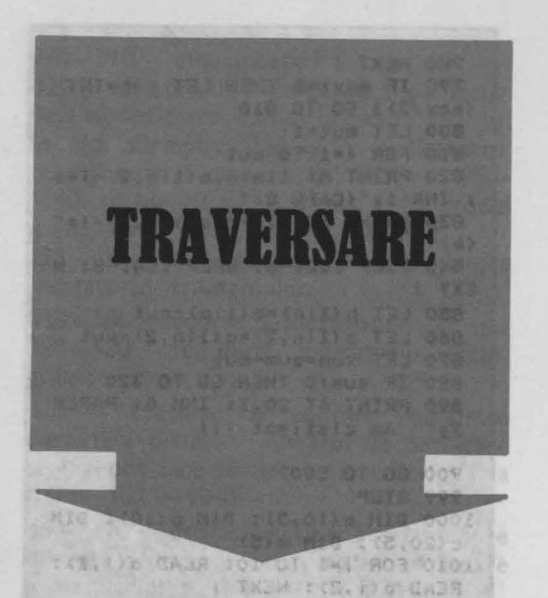

Jocul apare în setul FLEX produs de RECOOP şi foloseşte o tablă de dimensiuni  $8 \times 8$  și piese albe și negre; în FLEX, jocul este prezentat pentru şase piese de fiecare jucător, dar în program, pentru a scurta durata partidelor, se folosesc doar cîte cinci piese. Ele se aşază la începutul partidei, ca în figura 2 (unde este precizat şi modul de marcare al tablei, pentru indicarea mutărilor).

.02.0.05.6.15.77408.51 ATAS 050.

Calculatorul mută piesele albe, în sus, iar jucătorul mută piesele negre, spre dreapta. O mutare constă în deplasarea

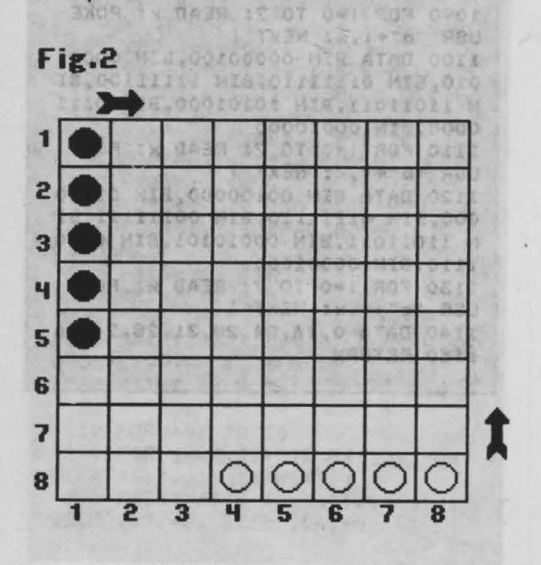

unei piese, cu o căsuță sau două, în directia potrivită. Nu se poate sări peste o piesă a adversarului. Dacă o mutare ajunge într-un cîmp ocupat de o piesă a adversarului, aceasta este « bătută» şi obligată să revină în cîmpul de pe care a plecat la începutul partidei.

Obiectivul jocului este scoaterea tuturor pieselor proprii prin partea opusă a tablei (calculatorul trebuie să traverseze, deci, tabla de jos în sus, iar jucătorul de la stînga la dreapta). Cel care reuşeşte primul acest lucru cîştigă partida.

Programul întreabă « Cine joacă primul  $(C = \text{calcutatorul} / \text{]} = \text{jucătorul}$ )?»,

apoi se intră în partida propriu-zisă. Alegerea mutărilor calculatorului se face conform următoarelor priorităţi:

- poate fi bătută o piesă a adversarului? - se poate scoate de sub atac o piesă proprie? TANIXOS TEL 10 BILAR OF

- se poate scoate o piesă de pe tablă? - se poate muta fără a intra sub atacul unei piese a adversarului?

Se alege mutarea care corespunde primului răspuns afirmativ, parcurgînd aceste întrebări de sus în jos. Dacă răspunsul este negativ de flecare dată, atunci se mută la întîmplare.

De retinut, deci, că nu se anticipează nici măcar o mutare a adversarului (ar mări mult timpul de răspuns), dar aceasta nu înseamnă că programul trebuie subestimat. Jucînd cu grijă, el poate fi, totuşi, învins uşor.

După încheierea unei partide, jocul poate fi reluat (apăsînd tasta **D).** 

Desigur, **modificarea** cea mai atractivă care i se poate aduce este aceea a anticipării mutărilor, eventual cu o opţiune inițială privind adîncimea acestei explorări a arborelui de evolutie a partidei.

## **Descrierea programului**

20 - matricea a descrie tabla de joc. 30-60 - se completează cu 1 locul pieselor jucătorului (pe prima coloană a matricei **a)** şi cu 2 locul pieselor calculatorului (pe linia de jos a matricei **a).**  80-160 - se desenează tabla. 170-200 - se desenează piesele, în pozitia de start.

210 - **js** este numărul pieselor scoase de jucător, **cs** este numărul pieselor scoase de calculator.

220-225 - opțiunea primei mutări.

 $230-270$  - se înregistrează și se verifică mutarea jucătorului: linia şi numărul de paşi cu care se deplasează piesa de pe linia respectivă.

290-300 - se caută piesa de pe linia indicată (coloana j).

305 - nu există nici o piesă.

310 - piesa iese de pe linie.

313 - deplasare peste o piesă a adversarului - eroare. & pr rest son ora

315-330 - efectuarea mutării.

360-390 - se bate o piesă a calculatorului.

410 - la scoaterea unei piese, se verifică dacă mai sînt piese în joc.

415-445 - mesaj de cîştig pentru jucător, optiune de reluare.

452-480 - se caută o posibilitate de a bate **o** piesă a adversarului, din partea dreaptă a tablei (pe cale de a fi scoasă).

490-530 - se caută o piesă proprie atacată.

545-550 - precizarea parametrilor mută-

CONTRACTOR PROPERTY

TX BM OPT

**10 BORDER 1: PAPER 6: CLS: IN K O 20 DIN a(8,8> 30 FOR 1•1 TOS 40 LET a<i ,1>•1 50 LET a(8,3+1)•2 60 NEXT** i **70 FOR l•O TO 8 80 PLOT 76,36+1•16: DRAM 128.0 90 PLOT 76+1•16,36: DRAM 0,128 100 NEXT** I 110 PLOT 77,168: DRAW 15,0: DRA **W -3,-3: PLOT 92,168: DRAM -3,3**  120 PLOT 209,37: DRAW 0,15: DRA **W -3,-3: PLOT 209,52: DRMol 3,-3 130 FOR 1•1 TO 8 140 PRINT AT 18,8+1•2•1 150 PRINT AT 1\*2,8;1 160 NEXT** I **170 FOR i•4 TO 8**  180 PRINT AT 16,8+2\*i;"0" 190 PRINT AT 2\*1-6,10; INVERSE **1,·o· 200 NEXT** I **210 LET js-0: LET cs•O 220 PRINT AT 21.1,•c1NE INCEPE< ~•juc/C•calc>** ?•: **PMJSE O: LET r t•INKEYt: IEEP .1,12** 

rii în cazul anterior.

560-580 - se încearcă scoaterea unei piese de pe tablă.

590-635 - se caută o posibilitate de a bate o piesă a adversarului, pe mijlocul tablei.

640-685 - se caută o mutare care să nu cadă sub atacul unei piese a jucătorului, plecînd de pe linia 3 în sus (se pregăteşte, deci, scoaterea unei piese de pe tablă). Feb 9930 351 50. 4938

 $690-730$  - se face o mutare oarecare, la mijlocul tablei.

740-790 -se caută o mutare care să nu cadă sub atacul unei piese a adversarului, în partea de jos a tablei.

800-840 - se face o mutare oarecare, în partea din dreapta a tablei, începînd de jos în sus. MAI 11 10 BRUAN DAR

2000-3090 - se efectuează mutarea calculatorului; dacă piesa iese de pe tablă **(i<p),** atunci se măreşte variabila **cs** şi se compară cu 5.

2050 - a cîştigat calculatorul.

3000 -3060 - mutare pe tablă.

3070-3080 - se bate o piesă a adver-ODOS OT OB SAL sarului.<br>Sarului.

dwg Thi the This invite The Milly

225 IF  $rs = "c"$  THEN GO TO 450 **230 PRINT AT 21,1; "MUTAREA TA: LINIA-** • **240 PAUSE 0: LET 18=INKEYS: BEE P .1,12: KEP .2,22**  245 IF 1\$>="1" AND 1\$<="5" THEN LET  $i=VAL$  *i*\$: GO TO 250 **247 PRINT AT 21,1; "HUTARE ERONA TA**  $\cdot$  **: BEEP** .2,0; BE **TA** •: **IEEP .2,01** IE EP .1,-6: PAUSE 50: GO TO 230 **250 PRINT AT 21,20;11" PASI="** 260 PAUSE O: LET **pt=INKEYt: BEE P .1,12: IEEP .2,22**  265 IF pt<sup>c</sup>'1" OR pt<sup>2</sup>" THEN 80 **TO 247**  270 LET **p**=VAL **p\$: PRINT AT 21,2 ISP 290 FOR J•l TO 8**  295 IF a(i, j) =1 THEN 80 TO 310 **300 NEXT J 305 GO TO 247**  310 IF J=8 THEN **80 TO 315 313 IF p•2 AND aCl,J+l>•2 TNEN GO TO 247 315 LET aCl,J>•q 320 PRINT AT 2\*1,8+2\*J; FLASH 1 ,\*O\*: PAUSE 80: PRINT AT 2\*1,8+2**<br>\**j*;" \*

```
325 IF j+p)8 THEN GO TO 410
 330 PRINT AT 2*1.8+2*(1+p); FLA
 SH 1:"0": PAUSE 80: PRINT AT 2*1
 ,8+2*(j+p); INVERSE 1;"0"
 360 IF a(1, j+p)=2 THEN GO TO 38
 \Omega370 LET a(1, j+p)=1: GO TO 450
 380 LET a(i, j+p)=1: LET a(8, j+p
 2 = 2390 PRINT AT 16,8+2*(j+p);"0":
60 TO 450
 410 BEEP .05,13: BEEP .1,22: BE
 EP .4,13: LET js=js+1: IF Js(5 T
 HEN GO TO 450
 415 PRINT AT 21,1; "FELICITARI -<br>AI CISTIGAT
420 FOR 1=1 TO 30
  425 BEEP . 03, INT (RND*20)
  430 NEXT I: PAUSE BO
435 PRINT AT 21,1; "Alt joc (d/n
川道の面
  440 PAUSE O: IF INKEYS()"d" THE
 N STOP
  445 CLS : GO TO 10
 450 PRINT AT 21, 1; "MUTAREA MEA
 "> FLASH 1;"(6)"; FLASH 0;"
 452 FOR r=1 TO 5<br>455 FOR k=4 TO 8
  460 IF a(r, k) = 1 AND a(1+r, k) = 2THEN LET I=1+r: LET J=k: LET p=1
 : GO TO 2000.
 465 IF a(r, k) = 1 AND a(2+r, k) = 2THEN LET I=2+r: LET J=k: LET p=2
 : GO TO 2000
  470 NEXT k
  480 NEXT PERMIT STATE RES
 490 FOR K=3 TO 5
 500 FOR 1=4 TO 8
 510 IF a(k, 1) = 2 AND (a(k, 1-1) = 1OR a(k, 1-2)=1) THEN GO TO 545
 520 NEXT 1
 530 NEXT & 08 1414
 545 IF a(k-2,1-1)()1 AND a(k-2,
 1-2)()1 THEN LET I=k: LET J=1: L
 ET p=2: GO TO 2000
 550 IF a(k-1,1-1)()1 AND a(k-1,
 1-2) () 1 THEN LET i=k: LET j=1: L
 ET p=1: 00 TO 2000
  560 FOR k=4 TO 8
 570 IF a(1,k)=2 THEN LET 1=1: L
 ET j=k: LET p=1: 60 TO 2000
  575 IF a(2,k)=2 THEN LET 1=2: L
 ET J=R: LET p=2: 60 TO 2000
  580 NEXT k
 590 FOR r=0 TO 3 WAS OT 08 MOS
 600 FOR K=3 TO 5
 610 IF a(k, 6-r)=1 AND a(k+1, 6-r))=2 THEN LET I=k+1: LET J=6-r: L
 ET p=1: GO TO 2000
 620 IF a(k,6-r)=1 AND a(k+2,6-r
```
hand a solaring turamun eser are t or )=2 THEN LET i=k+2: LET i=6-r: L ET p=2: GO TO 2000 630 NEXT k 635 NEXT POLA 640 FOR k=4 TO 8 660 IF  $a(3,k)=2$  AND  $a(1,k-1)(1)$ init AND a(1,k-2)()1 THEN LET 1=3: L<br>ET j=k: LET p=2: 80 TO 2000 670 IF a(3,k)=2 AND a(2,k-1)()1<br>AND a(2,k-2)()1 THEN LET i=3: L<br>ET j=k: LET p=1: GO TO 2000 680 IF  $a(4, k) = 2$  AND  $a(2, k-1)(1)$ AND a(2, k-2)()1 THEN LET 1=4: L<br>ET j=k: LET p=2: 00 TO 2000<br>685 NEXT k 690 FOR K=3 TO 6 STILLER 700 FOR 1=1 TO 8 710 IF a(k,1)=1 THEN GO TO 730<br>720 IF a(k+2,1)=2 THEN LET i=k+ 2: LET J=1: LET P=2: 60 TO 2000 725 IF a (k+1, 1) = 2 THEN LET i=k+ 1: LET j=1: LET p=1: GO TO 2000 727 NEXT 1 3 1 1 740 FOR k=4 TO 8 80 SOUTHERN 750 FOR 1=8 TO 5 STEP -1 760 IF  $a(k, 1) = 2$  AND  $a(k-2, 1-1)$ >1 AND a(k-2,1-2)()1 THEN LET i=<br>k: LET J=1: LET p=2: GO TO 2000 770 IF a(k, 1)=2 AND a(k-1, 1-1){ )1 AND  $a(k-1, 1-2)$  ()1 THEN LET  $i =$ k: LET j=1: LET p=1: 00 TO 2000 **780 NEXT 1 790 NEXT k** 800 FOR k=8 TO 1 STEP -1 810 FOR 1=4 TO 8 820 IF a(k, 1)=2 THEN LET I=k: L ET j=1: LET p=2: GO TO 2000 830 NEXT 1 840 NEXT k 2000 BEEP .1,12: BEEP .2,22 2010 PRINT AT 2\*1,8+2\*j; FLASH 1  $1"0"$ 2020 PAUSE 80: PRINT AT 2\*1,8+2\* Jp" " 2025 LET a(i, j) =0 2030 IF I>p THEN GO TO 3000 2035 BEEP . 05, 13: BEEP . 01, 22: B EEP .5,13 2040 LET CS=CS+1: IF CS(5 THEN G 0 TO 230 2050 PRINT AT 21, 1; "AM CISTIGAT ILE - 2. 7: 80 TO 420 3000 LET i=i-p 3050 PRINT AT 2\*1,8+2\*j; FLASH 1 #"0": PAUSE 80 3060 PRINT AT 2\*1,8+2\*j;"0" 3070 IF a(i, j)=0 THEN GD TO 3090 3080 LET a(1,1)=1: PRINT AT 2\*i, 10; INVERSE 1; "O" 3090 LET a(i, j)=2: 00 TO 230 **PERSONAL BISSUES CARD TA THIRD CON** 

mi

š

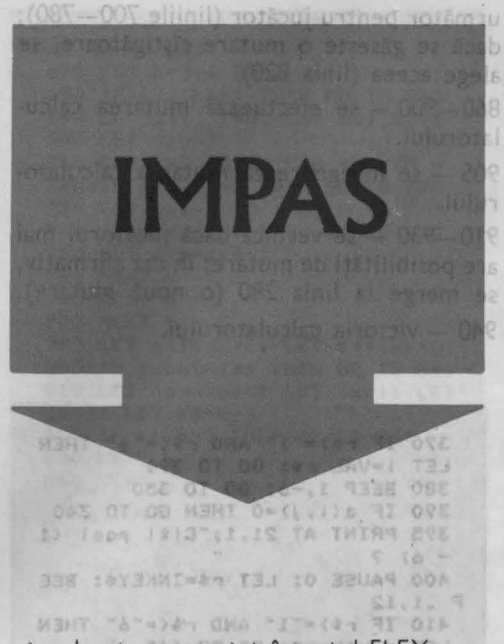

J lizat de RECOOP, pentru tabla de ocul este prezentat în setul FLEX, reade dimensiuni  $8 \times 8$ , cu 16 piese, dar programul vă propune să jucați pe tabla  $6 \times 6$ , cu 9 piese. Pozitia de plecare este cea din figura 3.

Jucătorul mută în sus, calculatorul spre dreapta. O mutare constă în deplasarea unei piese (toate au aceeaşi culoare) cu oricîţi paşi dorim, în direcţia potrivită, fără a sări însă peste o altă piesă. Jucătorul care, aflat la rînd, nu mai poate muta, pierde partida.

Pentru indicarea unei mutări, programul cere coloana (literă între **a** şi f), linia (cifră între **1** şi **6)** şi numărul de paşi pe care doriți să-i facă piesa cu coordonatele specificate.

ln alegerea mutărilor sale, programul caută cea mai scurtă deplasare de piesă care lasă adversarul cu numărul cel mai mic de mutări la pasul imediat următor. Criteriul nu este, desigur, suficient pentru a-i asigura o tărie deosebită. Mai exact, programul poate juca bine prima parte a partidei, dar în final poate fi « păcălit » uşor, el neputînd anticipa mutările adversarului. De exemplu, dacă el poate învinge într-o mutare, găseşte acea mutare, dar nu poate găsi calea de a cîştiga în două sau mai multe mutări. În plus, încercînd să diminueze posibilitățile de miscare ale adversarului, nu acordă suficientă atenție posibilităților proprii de mişcare.

O **modificare** care să-i dea un plus de tărie poate consta în anticiparea mai multor mutări (cu alegerea acelei mutări care diminuează la distanță posibilitățile adversarului). Evident, timpul de răspuns va creşte considerabil.

La începutul fiecărei partide, programul întreabă « Cine mută primul (C = calculatorul/| = jucătorul)?», iar după partidă întreabă dacă se doreşte « Alt joc  $(d/n)? \gg$ 16 RJRAR 11 Radmon of

### **Descrierea programului**

ENRIQUES IONSH IS THE R P A P A

40-70 - se desenează tabla de joc. 90-120 - se marchează tabla.

190 - matricea **a** va descrie tabla la un moment dat al partidei (cîmpurile ocupate sînt indicate prin cifra 1, cele libere prin cifra zero).

200 - 220 - completarea matricei **a.** 

230-270 - opțiune de începere a jocului (cine face prima mutare?).

280-470 - se introduce mutarea jucătorului: piesa de mutat (i se dau coordonatele i şi j) şi numărul de paşi (variabila **p);** în acelaşi timp, se verifică dacă mutarea este posibilă (linia 390, liniile 440-470). 480-510 - efectuarea mutării.<br>Constituite de la constitucionale de la constitucion de la constitucion de la constitucion de la constitucion

**Fig.3 Fig.3** 

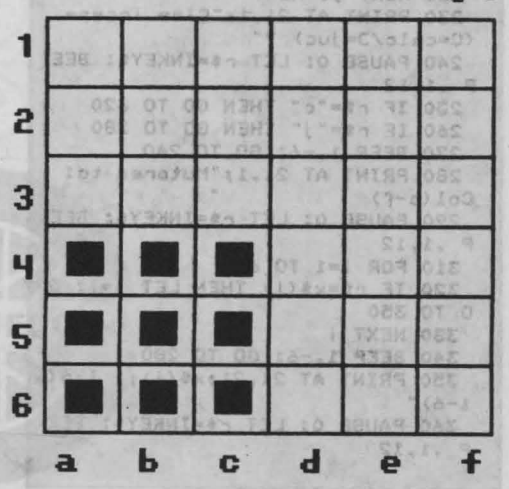

515 - înregistrarea mutării. 520-535 - se verifică dacă mai există posibilităţi de mutare pentru calculator. 540-610 - mesaj de victorie pentru jucător şi opţiune de reluare. 630-850 - se caută mutarea optimă (de coordonate **io,** joşi cu **po** paşi) în sensul diminuării maxime a numărului de mutări care îi mai rămîn jucătorului; pentru fiecare mutare posibilă, pe rînd (liniile

650-690), se evaluează numărul de deplasări (variabila **dep)** posibile la momentul

**10 BORDER 1: PAPER 6: CLS: PR INT AT 10,10; FLASH 1; "I M P A S 20 FOR i•l TO 20: BEEP .03,INJ CRND•JO>: NEXT** I **30 PAUSE 50: CLS**  40 FOR i•O TO *6*  50 PLOT 56,24+1•24: DRAM 144,0 *60* PLOT 56+24•1,24: DRAM 0,144 70 NEXT i W 80 DIM x\$(6): LET x\$="abcdef 90 FOR i•l TO 6 100 PRINT AT -1+3\*i,6;i 110 PRINT AT 19,5+3\*i;x\$(i) 120 NEXT | 130 PLOT 214,90: **DRAM** 0,-60 140 PLOT 220,86: **DRAW** -6,6: DRA **W -6,-6**  150 DIM y\$(7): LET y\$="JUCATOR" 160 FOR 1=1 TO 7 170 PRINT AT 10+1,28;y\$(i) 180 NEXT I 190 **DI" a<6,6>**  200 FOR 1=4 TO 6: FOR J=1 TO 3 210 LET  $a(i, j) = 1$ : PRINT AT  $-1+3$ •1,5+3•J,·<cAPS 8)· 220 NEXT J: NEXT I 230 PRINT AT 21, 1; "Cine incepe  $(C=calc/J=juc)$  ?" 240 PAUSE O: LET r\$=INKEY\$: BEE P .1,12 250 IF  $r$ \$="c" THEN GD TO 620 260 IF r\$="j" THEN GO TO 280 2?0 **BEEP** 1,-6: GO TO 240 280 PRINT AT  $21,1$ ; "Mutarea ta:<br>Col(a-f) 290 PAUSE 0: LET r\$=INKEY\$: BEE P .1,12 JR. 310 FOR 1=1 TO 6 320 IF r\$=x\$(i) THEN LET j=i: G O TO 3SO **330 NEXT I** 340 **BEEP** l,-6: GO TO 280 350 PRINT AT 21,21;x\$(i);" lin(  $1-6)$ 360 PAUSE O: LET r\$=INKEY\$: BEE P . 1, 12

următor pentru jucător (liniile 700-780); dacă se găseşte o mutare cîştigătoare, se alege aceea (linia 820).

860-900 - se efectuează mutarea calculatorului.

905 - se înregistrează mutarea calculatorului.

910-930 - se verifică dacă jucătorul mai are posibilităţi de mutare; în caz afirmativ, se merge la linia 280 (o nouă mutare). 940 - victoria calculatorului.

370 IF  $rs)=1"$  AND  $rs:=s"$  THEN LET l•VAL **rS: GO** TO 390 **380 BEEP 1,-6: GO** TO 3SO **390 lF** a(l,J>•O THEN GO TO 340 **395 PRINT AT** 21,1,•c1t1 **pasl** (1 - **6)? 400 PAUSE O:** LET **rS•JNKEYt: IEE**  P .1.12 410 IF  $r$ \$)="1" AND  $r$ \$(="6" THEN LET **p=VAL** r\$: GO TO 440 **420 BEEP 1,-6: 80 TO 280 440** IF **p)•I THEN GO** TO 420 **4SO FOR k•l-p TO** 1-1 **460 IF a(k, j) =1 THEN GO TO 340 4?0 NEXT k**  480 PRINT AT -1+3\*i, 5+3\*j; FLAS  $H 1; "6"$ 490 PRINT AT  $-1+3*(i-p)$ , 5+3\*j;<br>FLASH 1:"(6)" SOO PAUSE 60: PRINT AT -1+3•1,5 +J•J,·.  $510$  PRINT AT  $-1+3*(i-p)$ ,  $5+3*j$ ; **{CAPS 8}** " 515 LET  $a(i, j) = 0$ : LET  $a(i-p, j) =$ 1 **S20 FOR** 1•1 TO **6: FOR** J•l TOS 530 IF  $a(i, j) = 1$  AND  $a(i, j+1) = 0$ THEN GO TO 620 **S3S NEXT** J: NEXT I S40 PRINT AT 21,1;"Ai cistigat<br>- felicitari !! **SSO FOR** 1•1 **TOS: FOR** J•? TO 1 **STEP** -1 **S60 BDRDER** J: BEEP .03,l•J+lO **S70 NEXT** J: NEXT I **sao PAUBE 40: PRINT AT 21,1,·A1**  t Joc Cd/n) ? • 590 PAUSE O: LET r\$=INKEY\$: BEE P .1.12 600 IF **rS()"d•** THEN STOP 610 GO TO 10 620 PRINT AT 21,1; "Mutarea mea<br>630 LET io=1: LET jo=1 640 LET po•O: LET deP0•1000 650 FOR 1=1 TO 6: FOR J=1 TO 5 660 lF a(l,J>•O OR a(l,J+1)•1 T

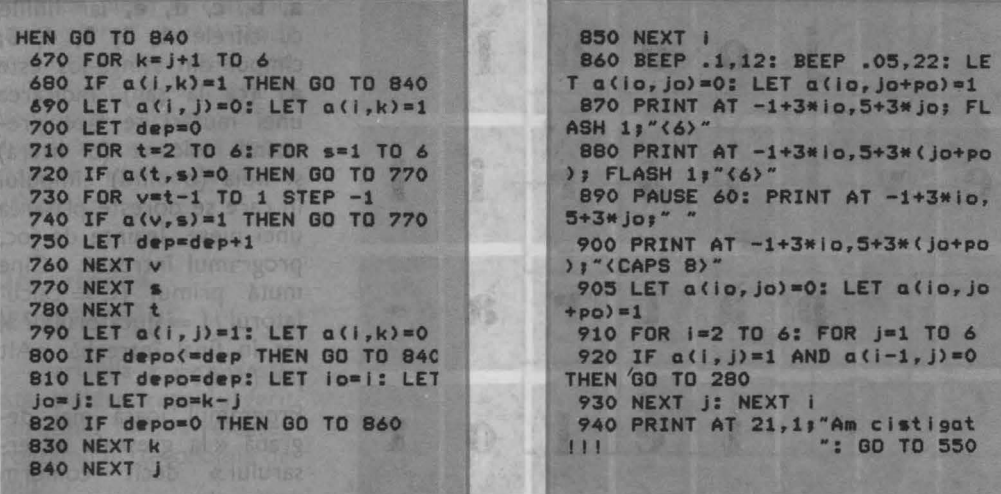

**EAVO** Vin

pe această tablă.

dent, el nu mutá niciodatá, pentru a forma un pátral cind nu mai are nici Thing sinutios in streeld mutare prin care nu pierde. patrac de orlos dimensione. imediat, se récunoaste în 192 911180 soirto ni 15.320 vins) și verifică de fiecare. lizidet eg sistnerio estio hi data dacá adversarul a pierin program se foloseste qnt. Singurul principius ira--namib ab Soj 55 sidereo tegic pe care il urmareste Slaw 5-225 Figure 4 allaeste jacela de la numeria turată indica etera patrate<sup>n</sup> intr-un cimp eare comple-Pellelabg PPDesign string teaza pentru adversar un patras (cind exista, deci, in brogram, coloanele ra piese ale adversarului în Balansmi us showim this fald celelaite trei colturi), Bineinteles, dacă nu poate face altiel joaca și în asemenea atinhd wms18019 Jests boiou poste in invins. Jocul sen posta fermina si remiza. principlent assigned ara  $1631697 + 2701670 + 0463$  $-1909V$  32 6  $-153160V$ 

Reura S. Probabil că un plus de tâne

se poste adăuga prograizutot ivita à ôtěl) julum ab slanochs ag anniant up smalster rubningm LOTESTS Offvs 12 statum

locu Peste inventit de Maru wissbay at all care vedeav sxums sylA & (1911b) mente matematica. Edithe Stinghes Bacoresti 1970) sil după cum spune See Tedessed as England To principal in the realizes of example billight of bring of **Official partnership in Pazin** Harry sb litemiol unfron eserio uniso librarico eses

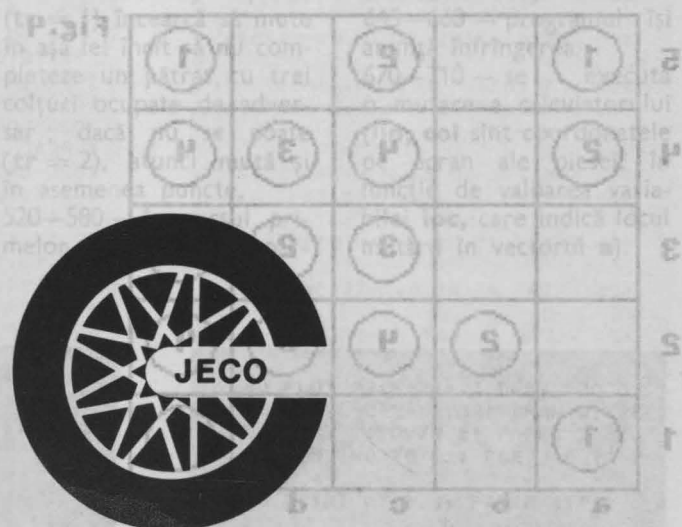

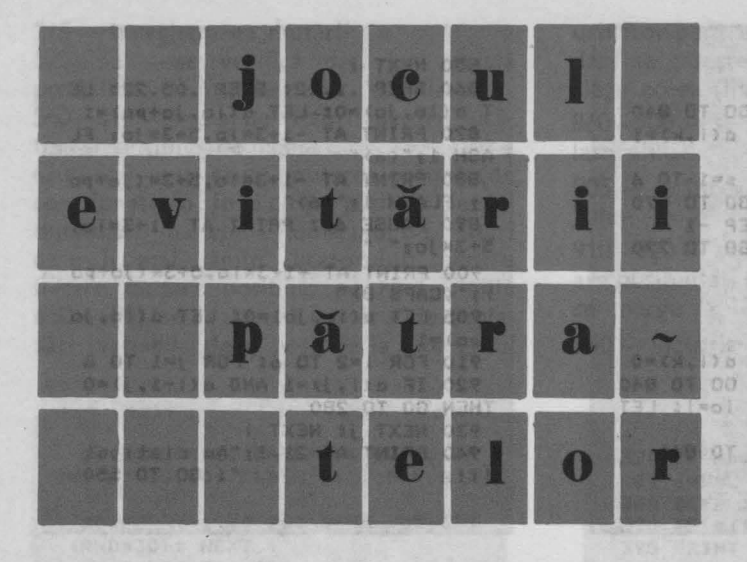

Jocul este inventat de Martin Gardner (a se vedea cartea sa **Alte amuzamente matematice,** Editura Ştiinţifică, Bucureşti, 1970) şi, după cum spune şi numele, se bazează pe principiul « cine realizează o anume formaţie *9e* piese pierde partida». În cazul nostru, formatia de evitat este pătratul, patru piese

plasate în colturile unui pătrat de orice dimensiune, aşezat în orice poziţie şi în orice orientare pe tablă. În program se foloseşte o tablă de joc de dimensiuni  $5 \times 5$ . Figura 4 alăturată indică cîteva pătrate  $-$  dintre cele 50  $-$  posibile pe această tablă.'

În program, coloanele tablei sînt marcate cu literele

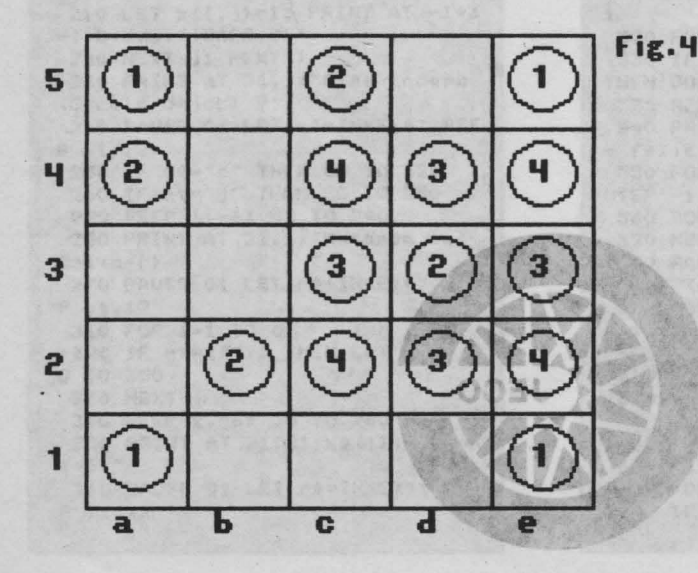

**a, b, c, d, e,** iar liniile cu cifrele **1, 2, 3, 4, S;**  cîmpul din stînga-jos este **a1** (ca la şah). Indicarea unei mutări se face precizînd coloana (o literă) şi linia (o cifră) cîmpului în care se dorește plasarea unei piese. lnainte de joc, programul întreabă « Cine mută primul  $(C =$  calculatorul/ J = jucătorul) ? », iar în final întreabă « Alt joc (d/n)? ».

Programul joacă mai degrabă « la greşeala adversarului » decît conform unui plan propriu. Evident, el nu mută niciodată pentru a forma un pătrat (cînd nu mai are nici o mutare prin care nu pierde imediat, se recunoaşte învins) şi verifică de fiecare dată dacă adversarul a pierdut. Singurul principiu strategic pe care îl urmăreşte este acela de a nu muta într-un cîmp care completează pentru adversar un pătrat (cînd există, deci, piese ale adversarului în celelalte trei colturi). Bineînţeles, dacă nu poate face altfel, joacă şi în asemenea puncte.

Jucînd atent, programul poate fi învins. Jocul se poate termina şi remiză, prin umplerea tablei, fără ca un jucător să fi realizat un pătrat - a se vedea figura 5.

Probabil că un plus de tărie se poate adăuga program ului (fără a privi totuşi înainte, pe arborele de evoluție a jocului) suplimentîndu-i strategia cu încă un principiu: la fiecare mutare să evite crearea de «auto-capcane», tri-

plete de piese în colţurile unui pătrat (astfel încît et de osa ocuparea celui de-al patrulea colţ să conducă la pierderea partidei). Sarcina de a face această îmbunătătire rămîne în seama le sea Cititorului. DI NEMIT OCO CACEDO NE ONE

TOD . 25-500 TEL -15-130120 TEL PAC

**OGCE** 

日本市

**케이국 0 연결 AI 008** 

## **Descrierea programului**

5.- variabila **z** este destinată evitării reparcurgerii subrutinei 1000 la reluarea programului (economie de timp). c=coolid T3J fieud

30-50 - se desenează tabla. On (pol) c TEL" : 1=301

 $60-70$  - se colorează ecranul.

75-90 - se marchează tabla. TORESOL

100 - **mut** numără mutările, iar a conține tabla de joc sub formă de vector. 160 - **juc** specifică jucă torul aflat la mutare  $(1 \equiv$  $calcutator$ ,  $2 = jucător$ ).  $170-320$  - se așteaptă mutarea jucătorului, se verifică şi se execută; vectorul **a\$** conţine piesele: albă pentru calculator, pe prima poziţie («a» în modul grafic, desenat la liniile 1100-1110) și neagră pentru jucător, pe poziţia a doua (« b » în modul grafic, desenat la liniile 1120-1130); completarea vectorului **a\$** se face la linia 1140. S.B. . Al. Bl.

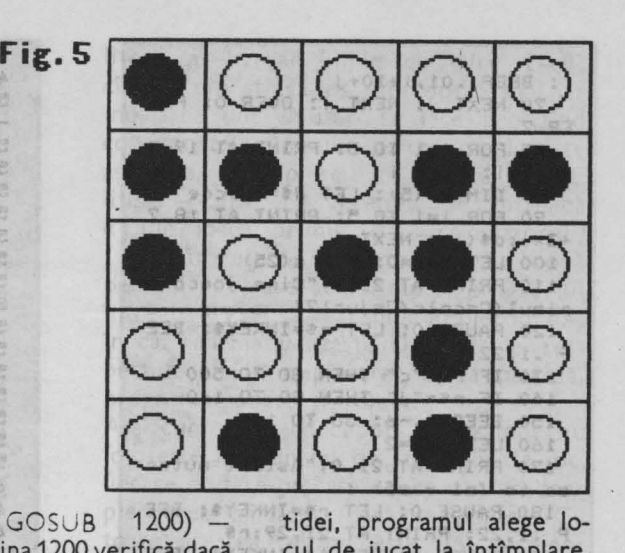

 $320$  (GOSUB 1200) subrutina 1200 verifică dacă s-a completat un pătrat de către jucătorul **juc;** pătratele sînt memorate în matricea **p**, la liniile 1010-1040;  $\mathbf{ind} = 1$  indică realizarea unui pătrat, deci încheierea partidei.

 $340 - 410 -$  se marchează pătratul realizat de jucător.  $420 - 450 - \text{mesajul}$  de cîştig şi opţiunea de reluare. TMTSK H

505 - pentru alegerea mutării sale, calculatorul face două explorări ale tablei (ale vectorului **a):** la prima **(tr = 1)** încearcă să mute în aşa fel încît să nu completeze un pătrat, cu trei colţuri ocupate de adversar ; dacă nu se poate **(tr** = 2), atunci **mutâ** şi în asemenea puncte.  $520 - 580 - in$  cursul primelor 10 mutări ale par-

tidei, programul alege locul de jucat la întîmplare, conform însă menţiunilor dinainte ( la prima trecere nu completează pătrate ad $verse$  - liniile  $544 - 548$ ), fără a pierde însă (liniile 550-570).

590-640 - după mutarea a 10-a a partidei, se caută sistematic (începînd din stînga-sus) un loc pentru mutare, din nou evitînd formarea unui patrat (liniile 610-630) şi completarea unui pătrat, cu trei colturi ocupate de adversar (liniile 604-608).

645-660 -· programul îşi anunţă înfrîngerea.

 $670 - 710 - se$  execută o mutare a calculatorului **(lin, col** sînt coordonatele pe ecran ale piesei, în funcție de valoarea variabilei **loc,** care indică locul mutării în vectorul **a).** 

 $5$  LET  $2=0$ 10 CLS : BORDER 1<br>20 PRINT AT 1,1; FLASH 1;" JO<br>CUL EVITARII PATRATELOR<br>25 GO SUB 1000 30 FOR 1=1 TO 6

LOSE DATA S.S. SI IL E. I ATAC GEOD CI. F. R. AL. S. P. P. C.

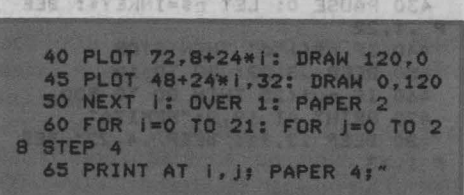

Who set ifA yours TA THING ESA.

```
": BEEP .01, i+10+j
  70 NEXT J: NEXT I: OVER O: PAP
FR 7
  75 FOR i=1 TO 5: PRINT AT 19-3
 *i.8:i: NEXT i
  80 DIM d$(5): LET d$="abcde"
  90 FOR i=1 TO 5: PRINT AT 18.7
 +3*i:d$(i): NEXT 1
 100 LET mut=0: DIM a(25)
 110 PRINT AT 21, 0; "Cine joaca p
rimul(C=calc/J= juc)?"
 120 PAUSE 0: LET r$=INKEY$: BEE
 P.1,22130 IF r$="c" THEN GO TO 500
 140 IF r$="j" THEN GO TO 160
 150 BEEP 1,-6: GO TO 110
 160 LET juc=2
 170 PRINT AT 21,0; "Astept mutar
ea ta (a1 - e5) :
 180 PAUSE 0: LET r$=INKEY$: BEE
 P .1,22: PRINT AT 21,29;r$
 190 PAUSE 0: LET t$=INKEY$: BEE WOOS T juc=2: GO SUB 1200
P .1,22: PRINT AT 21,30;t$ 18:150 00 160 606 LET juc=1: LET a(loc)=0
 200 FOR i = 1 TO 5
  210 IF d$(i)=r$ THEN LET col=i:
 80 TO 240
230 BEEP 1, -6: GO TO 170
 240 IF t$("1" OR t$)"5" THEN GO
  TO 230
 250 LET lin=VAL to
270 LET loc=(lin-1)*5+col
280 IF a(loc)()0 THEN GO TO 230 30 8,-8
290 LET a(loc)=2: LET mut=mut+1
  300 PRINT AT 19-3*lin, 7+3*col;
 FLASH 1; a$ (2)
 310 PAUSE 90: BEEP .3,22: PRINT
AT 19-3*1in, 7+3*col;a$(2) 690 LET col=loc-(lin-1)*5
320 PRINT AT 21,0;
                    ": GO SUB 12
 00 12 2V DE
 330 IF ind=0 THEN GO TO 460
 340 FOR k=1 TO 4
  350 LET lin=INT ((p(u,k)-1)/5)+
  360 LET col=p(u,k)-5*(lin-1)
 370 PRINT AT 19-3*lin, 7+3*col;
 FLASH 1;a$(2) 03
                         97604 39
 380 NEXT k
 390 FOR 1=1 TO 5: FOR J=1 TO 7
 400 BORDER J: BEEP .02, INJ
410 NEXT J: NEXT I
 420 PRINT AT 19,2; "AM CISTIGAT
  111''"425 PRINT AT 21,0; "Alt joc (d/n
 2<sub>2</sub>430 PAUSE 0: LET r$=INKEY$: BEE
 P.1,22440 IF r$()"d" THEN STOP
 450 BEEP .3,22: GO TO 10
  460 IF mut(25 THEN GO TO 500
 470 PRINT AT 19,2; "REMIZA"
 480 BEEP .2,12: BEEP .4,22: BEE
 P 1.33
```
 $h(t) =$ 

1092/10

esma

auirgo

a flont

 $U(1)$ 

**BAUTE** 

**UQ SS** 

490 GO TO 425 500 PRINT AT 21,0; "E rindul meu - asteapta putin ! ": LET juc=1 505 LET tr=1 510 IF mut) 10 THEN GO TO 590 520 FOR 1=1 TO 6 530 LET loc=INT (RND\*25)+1 540 IF a(loc) <>>>
<>>
O<br />
THEN GO TO 580 542 IF tr=2 THEN GO TO 550 544 LET a(loc)=2: LET juc=2: GO **SUB 1200** 546 LET juc=1: LET  $a(1ac)=0$ 548 IF ind=1 THEN GO TO 580 550 LET a (loc) =1: GO SUB 1200 560 IF ind=0 THEN GO TO 670 570 LET  $a(1oc) = 0$ **580 NEXT i** 590 FOR i=1 TO 25 600 IF a(i)()0 THEN GO TO 640 602 IF tr=2 THEN GO TO 610 604 LET loc=i: LET  $a(loc)=2$ : LE UTOTA 608 IF Ind=1 THEN GO TO 640 610 LET loc=i: LET a(loc)=1: GO **SUB 1200** 620 IF ind=0 THEN GO TO 670 630 LET  $a(10c)=0$ 640 NEXT 1 69 MARS IF tr=1 THEN LET tr=2: GO bit sq 0 590 650 BEEP 1,-6: BEEP .5,8: BEEP 660 PRINT AT 19,2; "AI CISTIGAT - FELICITARI !! ": GO TO 425  $670$  LET mut=mut+1 680 LET lin=INT ((loc-1)/5)+1 700 PRINT AT 19-3\*lin, 7+3\*col; **FLASH 1:4\$(1) INSIG 210 PAUSE 90: BEEP .3,22: PRINT** # july | AT 19-3\*lin, 7+3\*col; a\$ (1) 720 IF mut(25 THEN GO TO 160 730 GO TO 470 **999 STOP** 1000 IF z() O THEN RETURN 9160 1010 DIM p(50,4): LET z=1 1020 FOR i=1 TO 50: FOR j=1 TO 4 : READ p(i, j): NEXT j: NEXT i<br>1025 DATA 1,2,6,7,2,3,7,8,3,4,8,  $9,4,5,9,10,6,7,11,12,7,8,12,13,8$  $, 9, 13, 14, 9, 10, 14, 15, 11, 12, 16, 17,$ 12, 13, 17, 18, 13, 14, 18, 19, 14, 15, 19 , 20, 16, 17, 21, 22, 17, 18, 22, 23, 18, 1 9, 23, 24, 19, 20, 24, 25 1030 DATA 1,3,11,13,2,4,12,14,3, 5, 13, 15, 6, 8, 16, 18, 7, 9, 17, 19, 8, 10 , 18, 20, 11, 13, 21, 23, 12, 14, 22, 24, 1 3, 15, 23, 25, 1, 4, 16, 19, 2, 5, 17, 20, 6 , 9, 21, 24, 7, 10, 22, 25, 1, 5, 21, 25 1040 DATA 6, 2, 12, 8, 7, 3, 13, 9, 8, 4, 14, 10, 11, 7, 17, 8, 12, 8, 18, 14, 13, 9, 19, 15, 16, 12, 22, 18, 17, 13, 23, 19, 18 , 14, 24, 20, 11, 3, 23, 15, 6, 3, 14, 17, 7

**.4.1s.18.11.8.19,22,12,9,20,23,1 1.2.9,18,12,3,10,19,16,7,14.23,1 7,8,lS,24,6,4,20,22,2,10,24,16 1100 FOR l•O TO** *7:* **READ x: POKE**  USR "a"+i,x: NEXT i **1110 DATA 60,66,129,129,129,129,**  *66,60*  **1120 FOR 1•0 TO** *7:* **READ x: POKE**  USR "b"+i,x: NEXT i **1130 DATA 60,126.2ss,2ss,2ss.2ss ,126,60**  1140 DIM a\$(2): LET a\$="{ab)": **1150 RETURN 1200 LET lnd•O**  1210 FOR  $u=1$  TO 50: FOR  $v=1$  TO **1220 IF loc()p(u,v> THEN 80 TO 1 270 1230 FOR k•1 TO 4**  1240 IF  $a(p(u,k))$  <>>>
() juc THEN GO **O 1270 1250 NEXT k 1260 LET lnd•1: RETURN 1270 NEXT v 1280 NEXT u: RETURN** 

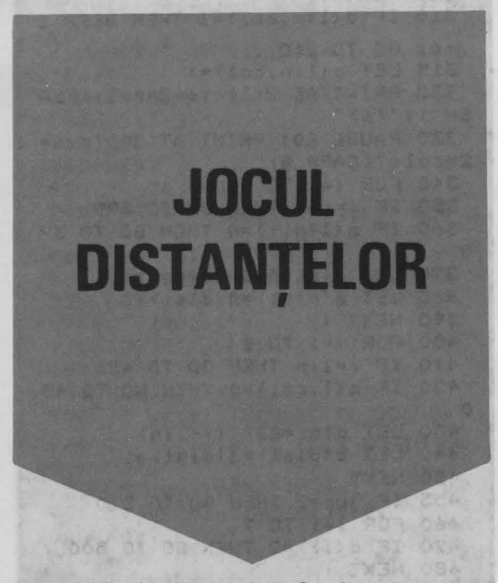

Pe o tablă de dimensiuni  $8 \times 8$ , doi jucători aşază pe rînd cîte o piesă (amîndoi au piese de aceeaşi culoare), în cîmpuri libere. Pierde partida cel care realizează două perechi de piese echidistante, orizontal sau vertical (o pereche poate fi orizontală şi cealaltă verticală şi, de asemenea, o piesă poate apărea în ambele perechi).

Tabla este marcată ca la sah (coloanele cu

litere **a-h**, iar liniile cu cifre 1-8; cîmpul din stînga-jos este notat **a1),** iar indicarea unei mutări se face precizînd coordonatele cîmpului pe care se doreşte aşezarea unei **piese,** în această formă, literă - cifră. La început, se întreabă « Cine joacă primul  $(C = \text{calcutatorul})$  $j = jucătorul)$ ? », iar la realizarea a două perechi de piese echidistante, programul întreabă « Vrei să vezi unde ai pierdut? » ; în caz afirmativ (tasta D), piesele res<sup>2</sup> pective devin clipitoare. După partidă, programul poate fi reluat.

Aşa cum este conceput, programul nu foloseşte nici un fel de strategie de joc, fiecare mutare **pe** care o face evitînd doar pierderea partidei (dacă se poate). Cu toate acestea, el nu este un partener banal, deoarece .. . nu greşeşte niciodată, ceea ce jucătorului i se poate uşor întîmpla. Desigur, o **modificare** care ar putea fi atractivă este aceea a considerării de piese de culori diferite pentru cei doi jucători şi pierderea partidei de către cel care realizează cu piesele proprii două perechi echidistante. O altă modificare de interes poate fi considerarea unei variante a jocului în care un jucător pierde atunci cînd realizează **trei** perechi de piese proprii echidistante, ceea ce măreşte durata unei partide şi dificultatea alegerii mutărilor.

#### **Descrierea programului**

20 - tabla de joc este descrisă de matricea a, iar vectorul **d** contine distantele deja realizate.

30-140 - desenarea și marcarea tablei. 150-200 - alegerea celui care mută primul.

210 - **juc** = 1 indică faptul că mută jucătorul, **juc** = 2 indică faptul că la mutare este calculatorul.

210-330 - se cere jucătorului să facă o mutare, se analizează dacă este corectă şi dacă locul nu este ocupat, apoi se efectuează mutarea (în cîmpul de coordonate **lin, col).** 

 $340 - 390 -$  se testează dacă nu s-a format o nouă pereche pe linie.

400- 450 - se testează dacă nu s-a format

o pereche nouă pe coloană; în caz afirmativ, se măreşte de fiecare dată componenta corespunzătoare a vectorului **d** (liniile 380, respectiv, 440).

460-480 - se verifică dacă s-au realizat două perechi echidistante.

500-540 - mesaj anunţînd victoria calculatorului.

550-850 - dacă jucătorul doreşte (este întrebat acest lucru la liniile 550-620), i se arată unde a pierdut; pentru aceasta, se caută perechi orizontale (liniile 660-740) sau verticale (liniile 760-840) de piese aflate la distanța dist, care apare de două ori **(d(dist)** .> 2 la liniile 470 şi 640). 910 - vectorul f indică distantele care ar fi formate la mutarea următoare a calculatorului.

920-1080 - se încearcă de 5 ori efectuceea ce judătorului i se poate usor întimpla.

**10 PAPER 6: IORDER 1: CLS**  20 DIM a(8,8): DIM d(7) **ZO DIM b**\$(8): LET b\$="abcdef gh 70 FOR 1=1 TO 9 80 PLOT 44+16\*i, 36: DRAW 0,128 90 PLOT 60, 20+16\*i: DRAW 128, 0 100 NEXT 110 FOR 1=1 TO 8 120 PRINT AT 2\*i, 6; 9-i 130 PRINT AT 18, 6+2\*i;b\$(i) 140 NEXT 1 150 PRINT AT 21, 1; "Cine incepe  $(J = juc/C = calc)$  ?" 160 PAUSE 0: LET CS=INKEYS: BEE P -1.12: BEEP -1.22<br>170 IF  $c \neq r$  "Then GO TO 210<br>180 IF  $c \neq r$  "Then GO TO 900 190 BEEP 1,-6

200 GO TO 150 210 LET JUC=1: PRINT AT 21,1;"M utarea ta (a1 - h8) "; FLASH 1;"<br>?"; FLASH 0;" 220 PAUSE 0: LET C\$=INKEY\$: BEE P.1,12: BEEP.1,22<br>230 IF c\*("a" OR c\*)"h" THEN BE<br>EP 1,-6: 60 TO 220 240 PRINT AT 21,22;c\$ 250 PAUSE O: LET 1\$=INKEY\$: BEE P .1.12: BEEP .1.22<br>260 IF 1\$("1" OR 1\$)"8" THEN BE<br>EP 1,-6: 60 TO 250 265 PRINT AT 21,23;14 270 LET 11n=9-VAL 1\$ 280 FOR 1=1 TO 8 290 IF c\$=b\$(i) THEN LET col=i: GO TO 310

area unor mutări în poziţii alese la intimplare (linia 920), dacă nu se realizează perechi echidistante; pentru aceasta, se caută perechi orizontale (liniile 940-1000) sau verticale (liniile 1010-1060) și se acceptă mutarea în cîmpul de coordonate **lin, col** numai dacă nu se pierde partida (liniile 1062-1070).

 $1081 - 1250 -$  se caută sistematic, începînd din stînga-sus, o mutare posibilă, căutînd din nou perechi orizontale (liniile 1110-1160) şi verticale (liniile 1170-1220); mutarea este acceptată numai dacă nu se pierde partida (liniile 1222-1230).

1255-1300 - nici o mutare nu este posibilă fără a pierde; se comunică acest lucru. Je HEHT ONE O COLORAD AL OAS

1310-1340 - efectuarea mutării calculatorului, în poziţia **(lin, col).** 

STO NEW

MAUTER SU TREN. 0884

**300 NEXT |** 310 IF a(lin, col) =1 THEN BEEP 1 ,-6: GO TO 210  $315$  LET  $\alpha$ (lin,col)=1 320 PRINT AT 2\*lin, 6+2\*col; FLA SH 1;"(6)' 330 PAUSE 80: PRINT AT 2\*lin, 6+ 2\*col; "(CAPS 8)"<br>340 FOR i=1 TO 8 350 IF (=col THEN GO TO 390 360 IF a(lin, i)=0 THEN GO TO 39 370 LET dist=ABS (i-col) 380 LET d(dist)=d(dist)+1 390 NEXT 1 400 FOR 1=1 TO 8 410 IF i=1in THEN GO TO 450 420 IF a(i,col)=0 THEN GO TO 45  $\circ$ 430 LET dist=ABS (i-lin) 440 LET d(dist)=d(dist)+1 450 NEXT 1 455 IF juc=2 THEN GO TO 210 460 FOR 1=1 TO 7 470 IF d(i))=2 THEN GO TO 500 480 NEXT i 490 GO TO 900 500 FOR 1=1 TO 25 510 BEEP .02, INT (RND\*35) **520 NEXT i** 530 PRINT AT 21, 1; "Am cistigat  $\pm 1$ **540 PAUSE 80** 550 PRINT AT 21,1; "Vrei sa vezi unde ai pierdut ?" 560 PAUSE O: LET PS=INKEYS: BEE P.1,12: BEEP.1,22 570 IF r\$="d" THEN GO TO 620

```
580 PRINT AT 21, 1; "Alt joc (d/n
 590 PAUSE 0: LET r$=INKEY$: BEE<br>P .1,12: BEEP .1,22
  600 IF r$()"d" THEN STOP
 610 60 TO 10<br>620 PRINT AT 21,1;"0.K. - prive
 ste !
  630 FOR 1=1 TO 7
 640 IF d(i))=2 THEN LET dist=i
 650 NEXT J
  660 FOR 1=1 TO 8<br>670 FOR 1=1 TO 7
 680 IF a(i, j)=0 THEN GO TO 730
690 IF j+dist>8 THEN GO TO 730
 700 IF a(i, j+dist)=0 THEN GO TO
   730
 710 PRINT AT 2*1,6+2*j; FLASH 1
 1''(6)''720 PRINT AT 2*i, 6+2*(j+dist);
 FLASH 1:"(6)" 1
  730 NEXT J
   740 NEXT i
 760 FOR J=1 TO 8
 770 FOR 1=1 TO 7
  780 IF a(i, j) = 0 THEN GO TO 830
  790 IF i+dist>8 THEN GO TO 830
  800 IF ali+dist, j) = 0 THEN GO TO
  830
  810 PRINT AT 2*i, 6*2*j; FLASH 1
 2''(6)''820 PRINT AT 2*(i+dist), 6+2*ji<br>FLASH 1;"(6)"
                         ifre 1-1 penteu
  830 NEXT 130 90
  840 NEXT J G UD STED
  850 GO TO 580
  900 PRINT AT 21, 1; "Mutarea mea
                                     sbau
                                    oiesă (I
 905 FOR 1=1 TO 5
  910 DIM f(7)
                                    beramu
  920 LET lin=INT (RND*8)+1: LET
                                    i part
 col=INT (RND*8) +1
  930 IF a(lin.col) =1 THEN GO TO
                                    UCSTO!
 1080 56589050 10
 940 FOR k=1 TO 8 1 10 32 636b 6bil 1300 PAUSE 80: 60 TO 580
  950 IF k=col THEN GO TO 1000 No oi 1 1310 LET o(lin,col)=1 Francesco
  960 IF a(lin, k)=0 THEN GO TO 10 Find 9
 00arità, le fel ca în
 970 LET dist=ABS (k-col)
  980 LET f(dist)=f(dist)+1 999 10 9ms19
 1000 NEXT k
 1010 FOR k=1 TO 8
                           la anistrataib.
 1020 IF k=1in THEN GO TO
                           1060
                                CO & 29 5
trează mutarea iucătorului
                  -daca este corecta.
```
1030 IF a (k, col) = 0 THEN GO TO 10  $60$ 1040 LET dist=ABS (k-lin) 1050 LET f(dist)=f(dist)+1<br>1060 NEXT k 1062 FOR t=1 TO 7 1065 IF d(t) +f(t))=2 THEN GO TO 1080 1070 NEXT t 1075 GO TO 1310 1080 NEXT 1 1081 FOR 1=1 TO 8 1082 LET lin=1 1090 FOR c=1 TO 8  $1092$  LET col=c 1094 DIM f(7) 1100 IF a(lin, col) =1 THEN GO TO 1240 1110 FOR k=1 TO 8 1120 IF k=col THEN GO TO 1160 1130 IF a(lin,k)=0 THEN GO TO 11 60 1140 LET dist=ABS (k-col) 1150 LET  $f$ (dist)= $f$ (dist)+1 1160 NEXT k 1170 FOR k=1 TO 8 1180 IF k=1in THEN GO TO 1220 1190 IF a(k, col)=0 THEN GO TO 12  $20$ 1200 LET dist=ABS (k-lin) 1210 LET  $f$ (dist)= $f$ (dist)+1 1220 NEXT k 1222 FOR t=1 TO 7 1225 IF d(t) +f(t)) =2 THEN GO TO 915 0 1240 op ni 1230 NEXT to all the dubel the 1235 GO TO 1310 1240 NEXT c 1250 NEXT 1 1255 PRINT AT 21, 1; "Ai cistigat - felicitori.nils indone phone Um 1260 FOR 1=1 TO 10 1270 BEEP 1, INT (RND\*-10) 1280 NEXT 1 1320 PRINT AT 2\*1in, 6+2\*col; FLA SH 1;"(6)" 1330 PAUSE 80: PRINT AT 2\*1in.6\* 2\*col:"(CAPS 8)" 20 8276 OBSTRAIN ITE 1335 BEEP .1.12: BEEP .1,22 1340 LET Juc=2: 60 TO 340

(in cimpul de coordonate col) si se verifica  $950 - s$  inregistrează mutarea iucătorului. 260 - se efectuează mutarea iucătorului . el mută astfel încît să pu alinieze trei piese proprii. alegind, insa cimpul de joc piesa in centru, pentru a cuin asa fel incit să nu conprevent jocul simetric fata a ume our cinno-capcana pentru adversar: nu joacă Tabla este marcata ca la a în linie cu două piese ale

plet pe o tablà de dimensiuni 7x7, iar atunci cind inute el primul assas o de cimpo) central ah (litere a-g pentru adversarului decit dacă nu

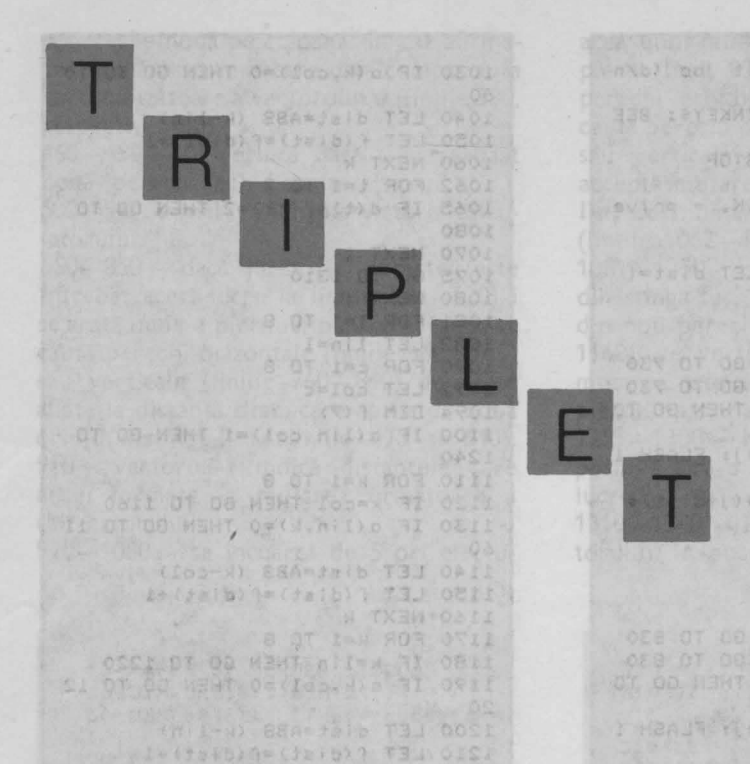

**SMACKER** 

Jocul este din aceeaşi clasă cu **Jocul** evitării pătra**telor** şi cu **Jocul distan**telor. Ceea ce se urmăreste de această dată este evitarea realizării de triplete, trei piese proprii aliniate orizontal, vertical sau diagonal. Poate fi folosită orice tablă caroiată (chiar dreptunghiulară), dar pe table de dimensiuni pare, cel de-al doilea jucător are strategie de cîştig, imitînd simetric față de centrul tablei mutările adversarului. De aceea, programul vă propune să jucaţi **Triplet** pe o tablă de dimensiuni  $7 \times 7$ , iar atunci cînd -mută el primul, aşază o piesă în centru, pentru a preveni jocul simetric faţă de cîmpul central.

Tabla este marcată ca la şah (litere **a-g** pentru

coloane, cifre **1-7** pentru linii), o mutare fiind, deci, indicată prin coordonatele cîmpului unde dorim să aşezăm o piesă (litera, apoi cifra). Programul întreabă înainte de partidă « Cine mută primul  $C =$  calcula $torul/|=jucătorul)$ ?», iar după partidă dacă se doreşte « Alt joc (d/n)? ». În ceea ce priveşte strategia urmărită, la fel ca în cazul programelor pentru **Jocul** evitării pătratelor şi **Jocul** distanţelor, el joacă mai ales « la greşeala adversarului ». Concret, el mută astfel încît să nu alinieze trei piese proprii, alegînd, însă cîmpul de joc în aşa · fel încît să nu consume un cîmp-capcană pentru adversar: nu joacă în linie cu două piese ale adversarului decît dacă nu

are o altă posibilitate. Bineînţeles, această prevedere nu-i asigură o tărie deosebită, dar, mai ales atunci cînd joacă al doilea, nu ·este deloc un adversar de subestimat.

O **modificare** relativ simplă, dar care i-ar da un plus considerabil de tărie (fără a cere un timp de răspuns mult mai mare) este aceea de a juca cît mai multe mutări fără a aşeza două piese proprii pe aceeaşi linie orizontală, verticală sau diagonală. Evident, pot fi făcute astfel cel mult şapte mutări, după care trebuie revenit lastrategia din versiunea de aici.

## **Descrierea programului a componente della componente della componente della componente della componente della componente della componente della componente della componente della componente della componente della componente della com**

preacher

20 - matricea **a** descrie tabla de joc (cîmpurile ocupate cu piese ale calculatorului sînt marcate cu cifra 1, iar cele ocupate cu piese ale jucătorului sînt marcate cu cifra 2): matricea **b** indică, pentru fiecare cîmp, numărul maxim de piese ale jucătorului de pe o linie care trece prin acel cîmp.

30-100 - se desenează tabla de joc şi i se marchează liniile şi coloanele.

 $110-130$  - opțiunea privind prima mutare.

 $140 - 240 -$  se înregistrează mutarea jucătorului (în cîmpul de coordonate **lin, col)** şi se verifică dacă este corectă.

250 - se înregistrează mutarea jucătorului.

260 - se efectuează mutarea jucătorului.

 $270 - tI =$  total pe linie,  $tc = total$  pe coloană.  $280-310$  - se numără pie-~ele pe linia **lin** şi pe ţoloana **col.**  S OT 1  $320 - 330$  - s-a realizat deja un triplet (orizontal dacă **w** = 1 şi vertical dacă  $w = 2$ ). 340-370 - se modifică matricea **b.**   $380 - \text{td} = \text{total}$  piese pe o diagonală înclinată spre  $d$ reapta,  $ts = total$  piese

spre stînga. 390-435 - se numără piesele pe diagonalele care trec prin cîmpul de coordonate **lin, col.** 

pe o diagonală înclinată

 $440 - 445$   $-$  s-a realizat un triplet  $(w = 3)$  sau  $w =$  $=$  4 indică directia lui).  $450-500$  - se modifică matricea **b.** 

 $520 - 540 -$  mesaj de victorie a calculatorului, cu indicarea mutării la care jucătorul a pierdut. 550-580 - se indică direcția tripletului format.  $590-620$  - optiunea de OF RAIN C reluare.  $640-650$  - prima mutare

a calculatorului, dacă el e primul, se face în centru. 660-880 - se caută o mutare prin care nu se pierde (totalurile pe linii şi coloane, calculate la liniile 710-750, şi cele pe diagonale, spre stînga şi spre dreapta, calculate la liniile 770-830, nu conduc la triplete - linia 760, respectiv, 840); se începe prin explorarea cîmpurilor care sînt cel mai puțin « ocupate» de adversar, în sensul precizat de matricea **b**  (pentru a nu consuma cîmpuri în care, dacă ar juca, adversarul ar pierde). 890-900 - calculatorul pierde, nu are ce muta. 910 - se înregistrează mutarea în matricea **a.**  920 - se efectuează mutarea; piesa calculatorului (un pătrat alb) este desenată în subrutina 1000-1020 («a» în modul grafic); piesa jucătorului (linia 260) este « 8 » cu CAPS SHIFT în modul grafic (caracterul grafic « patrat negru »). "I fathosi nol

**10 BORDER 1: PAPER 6: CLS: 00 SUI 1000 20 DIN a(7,7): DIN b(7,7): DIN st<7>**  30 LET s\$="abcdefg": LET m=0 **40 FOR 1•1 TO 8 50 PLOT 60+16•1,36: DRAN 0,112**  *60* **JF l•B THEN 80 TO ?O 70 PRINT AT 19-2•1,Bsl 80 PRINT AT 18,B+2•1rst<I)**  *90* **PLOT 76,20+16•1: DRAM 112,0 100 NEXT i**  110 PRINT AT 21,0; "Cine incepe  $(3 = juc/C = calc)$  ?" 120 PAUSE 0: LET r\$=INKEY\$: BEE **P .1,12**  130 IF  $r$ \$="c" THEN GO TO 630 **140 LET m=2: PRINT AT 21,0; "Mut** urea to (a1 - 97) **150 PAUSE O: LET qt•JNKEYS: BEE P .1.12**  160 IF q\${"a" OR q\$}"g" THEN BE **EP 1,-6: 00 TO 150 170 PRINT AT 21,21,qt**  180 PAUSE O: LET r\$=INKEY\$: BEE **P .1,12**  190 IF r\$<"1" OR r\$)"7" THEN BE **EP 1,-6: GO TO 180**  200 PRINT AT 21, 22; r\$: LET lin= **8-VAL rt 210 FOR J•1 TO? 220 IF qt•st(j) THEN LET col•J:** <sup>11</sup>**GO TO 240** 

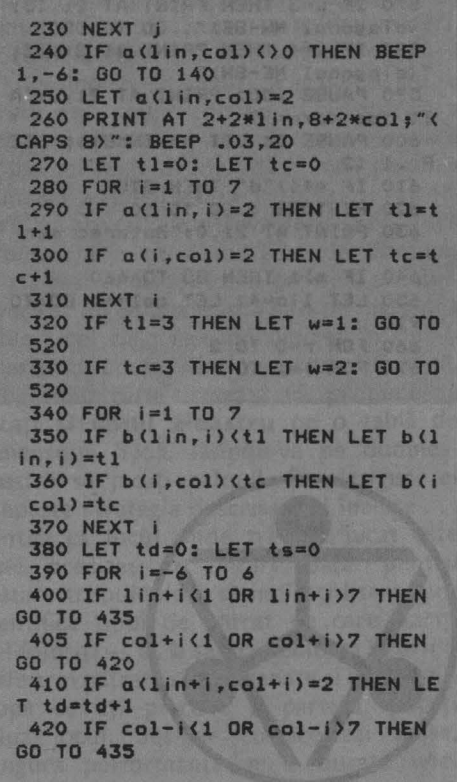

680 FOR J=1 TO 7 430 IF a(lin+i,col-i)=2 THEN LE 490 IF a(i, j)()0 THEN GO TO 840<br>700 IF b(i, j)()r THEN GO TO 840  $T$  ts=ts+1 **RESIT 435 NEXT |** alculat 710 LET t1=0: LET tc=0 440 IF td=3 THEN LET w=3: GO TO 720 FOR k=1 TO 7 **Tätum** 520 730 IF a(i,k)=1 THEN LET tl=tl+ 445 IF ts=3 THEN LET w=4: GO TO 9TO 520 92 740 IF a(k, J)=1 THEN LET tc=tc+ 450 FOR 1=-6 TO 6 **Biutsia**  $\mathbf{1}$ Adubrication is from W-6360 460 IF lin+i(1 OR lin+i)7 **THEN 750 NEXT k**  $0<sup>o</sup>$ GO TO 500 760 IF t1=2 OR tc=2 THEN GO TO 465 IF col+i(1 OR col+i)7 THEN 860 60 TO 480 **C**hino 770 LET td=0: LET ts=0 470 IF b(lin+i,col+i) <td THEN L a brului, 780 FOR k=-6 TO 6  $ET b(1in+i, col+i)=td$ 790 IF 1+k(1 OR 1+k)7 THEN GO T BOC 480 IF col-i(1 OR col-i)7 THEN 0 830 **GO TO 500** 23 -795 IF j+k(1 OR j+k)7 THEN GO T 490 IF b(lin+i,col-i)(ts THEN L 0 810  $ET b(1in+i, col-i)=ts$ 800 IF a(i\*k, j\*k)=1 THEN LET td **HTU STO** 500 NEXT 1  $=td+1$ 510 80 TD 630  $17163$ 810 IF j-k(1 OR j-k)7 THEN GO 520 PRINT AT 21,0;"Am cistigat 0 830  $\left(11\right)$ 820 IF a(i+k, j-k)=1 THEN LET ts 530 FOR 1=1 TO 20: BEEP .03, INT SDre  $=ts+1$ (RND\*30): NEXT i 830 NEXT k 3 , 67Q) 540 PRINT AT 2+2\*1in, 8+2\*col; F 840 IF td=2 OR ts=2 THEN GO TO  $.0E8 -$ LASH 1;"(6)" 860 550 IF w=1 THEN PRINT AT 21, 15; 850 LET lin=i: LET col=j: GO TO "(orizontal)": GO TO 590 910 560 IF w=2 THEN PRINT AT 21, 15; **B60 NEXT** (vertical)": GO TO 590 870 NEXT - 1 570 IF W=3 THEN PRINT AT 21,15; 880 NEXT r "(diagonal NW-SE)": GO TO 590 890 PRINT AT 21,0;"Ai cistigat 580 IF w=4 THEN PRINT AT 21,15; nu am ce muta !! (diagonal NE-SW)" 900 FOR 1=1 TO 30: BEEP .04, INT 590 PAUSE 150: PRINT AT 21,0;"A (RND\*30): NEXT 1: 80 TO 590 It joe  $(d/n)$  ? 910 LET a(lin, col)=1 600 PAUSE 0: LET q\$=INKEY\$: BEE 920 PRINT AT 2+2\*lin, 8+2\*col;"<  $P.1,12$  $a$ }" 610 IF q\$<>"d" THEN STOP 930 PRINT AT 21, 15:58 (col) :8-11 620 RESTORE : 60 TO 10 n: BEEP .02,20 630 PRINT AT 21,0; "Mutarea mea 940 PAUSE 60: GO TO 140 **999 STOP** 640 IF m) 1 THEN GO TO 660 1000 FOR 1=0 TO 7: READ x: POKE 650 LET lin=4: LET col=4: GO TO USR "a"+1,x: NEXT i 910 1010 DATA 255, 129, 129, 129, 129, 12 660 FOR r=0 TO 2 9,129,255  $670$  FOR  $i = 1$  TO 7 1020 RETURN JUN TO. IS TA IMANY **SAFA JAR** DU TE DANT TINGLING TI ONE (天空) tuni pilen PAUSE OF LET Arti parase tayaxwiki  $9 = 19 - 194$ **HE OAE** STO NEXT TBU OBE 303 092 132.00A allei piese State SB WOND TT KEN RO "ETORN BE ST Da

SO TT BON

io al Oze スクセデルカス 3 niziona azo iF co

OCA OT OU

ese of go dous

NOBI OT 00 1st. 1 93

新石油图

ORS OF ON

FRIT TEJ ZANIES, AL' TA THIRT COL dm cuth a bor or tel and ots

SLafop Tau Mast (1) sambo TI OSS

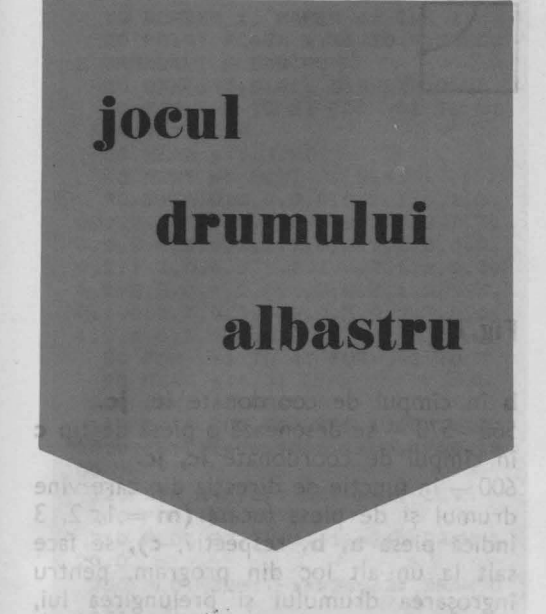

Se dau o tablă caroiată, de dimensiuni<br>S**nxn,** și trei tipuri de pătrate, ca în Ce dau o tablă caroiată, de dimensiuni figura 6.

Cîmpul din stînga-sus al tablei are mijlocul laturii de sus marcat cu o săgeată. Pe rînd, cei doi jucători aşază un pătrat de tip **a, b** sau **c,** la alegere, în aşa fel încît drumul al cărui început este indicat de săgeată să fie prelungit (se joacă, deci, în căsuţa liberă, imediat următoare capătului de drum construit pînă în acel moment). Dacă prin aşezarea unui pătrat se face legătura cu un segment izolat de drum

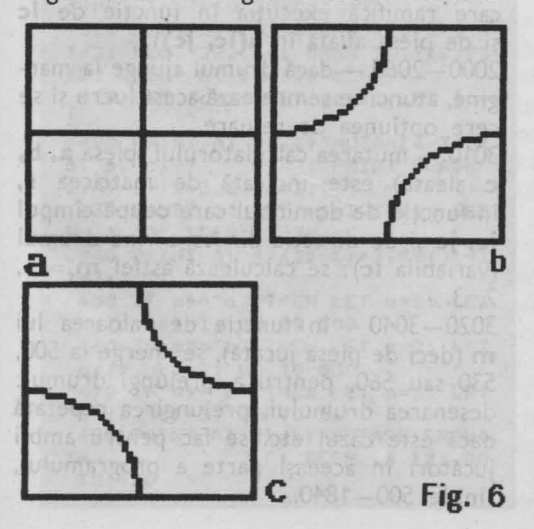

de pe piesele anterior introduse în joc, drumul principal se consideră prelungit şi cu acel segment (aşa cum se întîmplă la mutarea 11 în partida din figura 7, care valorifică segmente de drum de pe două piese jucate anterior, la pasul 8 şi, respectiv, 5).

Jucătorul care conduce drumul la marginea tablei pierde partida. Este cazul jucătorului care va muta al doilea în situatia din figura 7: primul aşază o piesă de tip **b**  în pătratul de deasupra mutării 5, apoi adversarul, orice ar juca, scoate drumul în afara tablei.

Jocul are strategie de cîştig\_ pentru unul dintre jucători, în funcție de dimensiunile tablei. Mai exact, pe table avînd cel puţin o latură de lungime pară, poate învinge totdeauna primul jucător. Pe table cu ambele laturi impare, poate învinge totdeauna al doilea jucător. Ideea care se aplică de fiecare dată este următoarea. O tablă de suprafaţă pară poate fi acoperită cu dominouri de la început; o tablă cu . suprafaţa impară, poate fi acoperită cu dominouri după efectuarea primei mutări. În ambele cazuri, în momentul împărţirii în dominouri, drumul se găseşte pe o latură de domino (nu pe linia centrală a acestuia). Jucătorul aflat la mutare, joacă în aşa fel încît drumul să ajungă pe linia centrală a dominoului respectiv. Adversarul nu are ce face altceva decît să conducă drumul la o n'ouă margine de domino. Şi aşa mai departe. Linia centrală a dominourilor nu se poate însă găsi pe marginea tablei; cel care face împărţirea în dominouri nu poate, deci, pierde niciodată. Programul care urmează vă propune să jucaţi **Drumul albastru** pe o tablă de dimensiuni  $5 \times 5$ , lăsîndu-vă pe dumneavoastră să jucaţi primul. Şi ,desigur, el cunoaşte strategia descrisă mai înainte ... Pentru că locul unde trebuie jucat este bine precizat de fiecare dată, pentru mutare trebuie doar să indicati litera care identifică tipul de pătrat pe care doriți să-l folosiți - **a, b** sau **c**, conform figurii 6 (cele trei pătrate sînt desenate şi pe ecran). După ce aţi pierdut o partidă, puteţi relua jocul, desigur cu aceleaşi şanse, (singura performanţă ar fi durata unei partide).

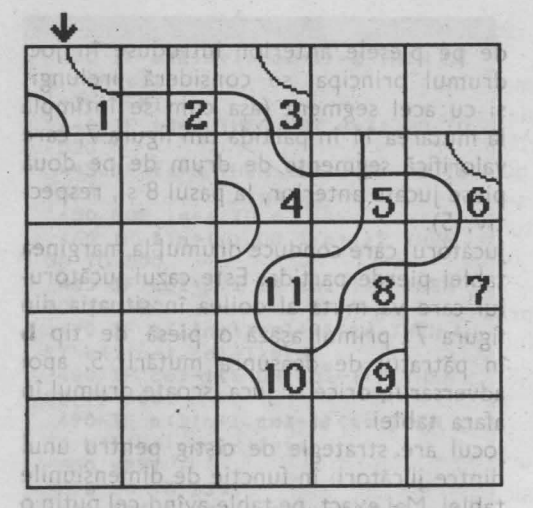

Programul ar putea fi **modificat** în mai multe moduri: opţiune pentru cine începe primul, table de joc de dimensiuni variabile etc. Schimbările necesare sînt însă atît de consistente încît, practic, va fi nevoie de realizarea unui program diferit.

# **Descrierea programului**

30 - matricea **s** conţine strategia de joc a programului: în funcţie de linia **(ic)** şi coloana **(jc)** care identifică un cîmp al tablei de joc și de directia (Ic) din care vine drumul, se indică 0 (nici o acțiune, situație imposibilă), 1, 2 sau 3 (mutare cu o piesă de tip **a~ b,** respectiv, **c),** conform unei anumite împărțiri a tablei în dominouri; matricea **g** este folosită mai tîrziu, pentru precizarea unei ramificări în program (linia 600). and ansa lap jaidar

40-110-citirea matr1celor **<sup>s</sup>**şi **g.**  120 - matricea a descrie tabla de joc;  $p = 1$  arată că la mutare este jucătorul, **p** = 2 indică faptul că mută calculatorul. 200-260 - se desenează tabla de joc. 310 - 350 - se desenează cele trei «piese» **a, b, c,** în dreapta tablei de joc. 410 - **ic** şi **jc** indică cîmpul în care trebuie jucat, iar le direcția din care vine drumul construit pînă acum (inițial, de sus).

420-440 - se cere mutarea jucătorului. 450-480 - se verifică mutarea jucătorului. După ce ati pierdur o partidă

500-520 - se desenează o piesă de tip **a**  în cîmpul de coordonate **ic, jc.** 

 $530 - 550 -$  se desenează o piesă de tip

**NE DEN NE TO** 

# **fig.7**

**b** în cîmpul de coordonate **ic, jc.**   $560 - 570 -$  se desenează o piesă de tip  $\epsilon$ în cîmpul de coordonate **ic, jc.** 

600 - în funcţie de direcţia din care vine drumul şi de piesa jucată **(m** = 1, 2, 3 indică piesa **a, b,.** respectiv, **c),** se face salt la un alt loc din program, pentru îngroşarea drumului şi prelungirea lui, dacă este cazul, cu segmente jucate anterior. n xi a trei tiouri de ratio

700-1840 - se îngroaşă drumul pe piesa nou jucată, se schimbă valorile coordonatelor **ic** şi **jc,** după cum este cazul, şi se verifică dacă drumul a ajuns la marginea tablei, pe direcția corespunzătoare variabilei **ic** sau **jc** modificate; atunci cînd direcția drumului se modifică, se schimbă si valoarea variabilei lc; dacă în cîmpul ic, **jc** (la care a ajuns drumul) avem deja o piesă (dacă **m = a(ic~ jc)** > O), atunci drumul se continuă (se revine la linia 600, care ramifică execuția în funcție de lc şi de piesa aflată în **a(ic, jc)).** 

2000-2060 - dacă drumul ajunge la margine, atunci se semnalează acest lucru şi se cere optiunea de reluare.

3010 - mutarea calculatorului (piesa **a**, **b**, **c** aleasă) este indicată de matricea **s,**  în functie de dominoul care ocupă cîmpul **ic, jc** şi de direcţia din care vine drumul (variabila **Ic);** se calculează astfel **m** = 1, 2, 3.

3020-3040 - în functie de valoarea lui **m** (deci de piesa jucată), se merge la 500, 530 sau 560, pentru a prelungi drumul; desenarea drumului, prelungirea repetată dacă este cazul etc. se fac pentru ambii jucători în aceeaşi parte a programului, liniile 500 - 1840.
10 BORDER 1: PAPER 6: INK 1 20 PRINT FLASH 1JAT 10,4;"JOCU L DRUMULUI ALBASTRU" 30 DIM **s<5,5,4):** DIM **9(4,3)**  40 FOR i=l TO 5: FOR J•l TO 5: FOR k"'l TO **4**  50 READ s(i,j,k) 60 NEXT k: NEXT J: NEXT i ,o DATA o,o,o,o,0,0,2,1,0,1.3, 0,0,2,0,3,0,0,0,3,3,0,2,0,2,1,3, 0,1,2,0,3,0,3,l,2,0,0,1,2,3,0,2, 0,2,1,3,0,0,3,1,2,3,0,2,1,2,0,3, 0,1,2,0,0,1,2,0,3,3,0,2,1,2,1,3, 0,1,0,0,3,0,3,0,0,0,3,0,2,3,0,0, 1,2,1,0,0,0,0,0,2 80 FOR  $i = 1$  TO 4: FOR  $j = 1$  TO 3 90 READ g(i,j) . 100 NEXT J: NEXT I 110 DATA 700,800,900,1000,1100, 1200,1300,1400,1500,1600,1700,18 00 120 DIM a(5,5): LET p=1: CLS 200 FOR i=l TO 6 210 PLOT 32,32+(1-1>•24: DRAW 1 20,0 230 PLOT 32+(i-1)\*24,32: DRAW O ,120 **240 NEXT 1** 250 PLOT 30,30: DRAW 124,0: ORA W 0,124: DRAM -124,0: DRAW 0,-12 4 260 PLOT **44,154:** DRAW 0,12: PLO T 44,154: DRAW 5,5: PLOT 44,154: DRAW -5,S 310 FOR  $i=1$  TO 3 315 PLOT 210,40\*i: DRAW 24,0: D RAW 0,24: DRAM -24,0: DRAM 0,-24 320 NEXT i 330 PLOT 210,132: DRAW 24,0: PL OT 222,120: DRAM 0,24: PRINT AT 5,30;"a" 340 PLOT 210,92: DRAM 12,12,PI/ 2: PLOT 222,80: DRAM 12,12, PI/2 : PRINT AT 10,30;"b" 350 PLOT 210,52: DRAM 12,-12,-P I/2: PLOT 222,64: DRAM 12,-12,PI /2: PRINT AT 15,30;"c" 410 LET ic•1: LET jc=l: LET le= 1 420 PRINT AT 21,1; "MUTAREA TA (a, b, c) ? ": PRINT FLASH 1;AT 1+ic\*3,2+Jc•3;"?· 430 PAUSE O: LET m\$=INKEYs: BEE P .1,12: BEEP .2,22 440 PRINT AT 4+Cic-1)\*3,5+(jc-1  $*3; - -$ 450 IF m\$="a" THEN LET m=1: LET a(ic,jcl=1: GO TO 500 460 IF m\$="b" THEN LET m=2: LET  $a(iz, iz)=2$ : GO TO 530 470 IF m\$="c" THEN LET m=3: LET a(ic,jc)=3: GO TO 560 480 PRINT AT 21,1; "MUTARE ERONA TA *u.* **BEEP .5.12: GO**  TO 420

500 PLOT 44+24\*(jc-1),128-24\*(i) c-1>: DRAM 0,24 510 PLOT 32+24\*(jc-1),140-24\*(i c-1): DRAM 24,0 520 GO TO 600 530 PLOT 44+24\*(jc-1),128-24\*(i c-1>: DRAW 12,12,-PI/2 540 PLOT 32+24\*(jc-1),140-24•<i c-1>: DRAW 12,12,Pl/2 550 GO TO 600 560 PLOT 32+24\*(jc-1),140-24\*(i c-Î>: DRAM 12,-12,-PI/2 570 PLOT 44+24\*(jc-1),152-24\*(i  $c-1$ : DRAW 12,-12,PI/2 600 GO TO gClc,m> 700 PLOT 43+24\*(jc-1),152-24\*(i c-1>: DRAW 0,-24: PLOT 45+24\*(Jc -1),152-24•(ic-1): DRAM o,-24 705 BEEP .3,22 710 LET ic=lc+l 720 IF ic=6 THEN GO TO 2000 730 LET m=a(ic, jc): IF m)O THEN GO TO 600 740 GO TO 3000 800 PLOT- 43+24•(jc-1),152-24•(i c-1): DRAM -11,-11,-PI/2: PLOT 4 5+24\*(jc-1),152-24\*(ic-1): DRAW  $-13, -13, -P1/2$ 805 BEEP ,3,22 810 LET jc=jc-1: LET 1c=2 820 IF jc=O THEN GO TO 2000 830 LET m=a(ic, jc): IF m>0 THEN 80 TO 600 840 GO TO 3000 900 PLOT 43+24\*(jc-1),152-24\*(i c-1): DRAM 13,-13,PI/2: PLOT 45+  $24*(jc-1)$ , 152-24\*(ic-1): DRAW 11 ,-11,Pl/2 905 BEEP .3,22 910 LET jc=jc+1: LET lc=4 920 IF Jc=6 THEN GO TO 2000 930 LET m=a(ic, jc): IF m)0 THEN GO TO 600 940 GO TO 3000 1000 PLOT 32+24•Jc,139-24\*(ic-1) : DRAW -24,0: PLOT 32+24\* jc.141- $24*(i-1):$  DRAW  $-24,0$ 1005 BEEP .3,22 1010 LET jc=Jc-1 1020 IF jc=O THEN GO TO 2000 1030 LET m=a(ic, jc): IF m>0 THEN GO TO 600 1040 GO TO 3000 1100 PLOT 32+24\* jc, 139-24\* (ic-1) : DRAW -11,-11,PI/2: PLOT 32+24\* jc,141-24\*<ic-1>: DRAW -13,-13,P 1/2<br>1105 BEEP .3,22 1110 LET ic=ic+l: LET lc=1 1120 IF ic=6 THEN GO TO 2000 1130 LET m=a(ic, jc): IF m)O THEN GO TO 600 1140 GO TO 3000 1200 PLOT 32+24\*JC,139-24\*(ic-1) DRAM -13,13,-PI/2: PLOT 32+24•

ui) împ la tied

no. 137

:

jc, 141-24\*(ic-1): DRAW -11, 11, -P  $I/2$ 1205 BEEP .3,22 1210 LET ic=ic-1: LET 1c=3 1220 IF ic=0 THEN GO TO 2000 1230 LET m=a(ic, jc): IF m>0 THEN GO TO 600 1240 GO TO 3000 1300 PLOT 43+24\*(jc-1), 128-24\*(i c-1): DRAW 0,24: PLOT 45+24\*(jc- $1)$ , 128-24\*(ic-1): DRAW 0, 24 1305 BEEP .3,22 1310 LET ic=ic-1 1320 IF  $ic=0$  THEN GO TO 2000 1330 LET m=a(ic, jc): IF m>0 THEN GO TO 600 1340 GO TO 3000 1400 PLOT 43+24\*(jc-1),128-24\*(i c-1): DRAW 13,13,-PI/2: PLOT 45+ 24\*(jc-1),128-24\*(ic-1): DRAW 11  $,11,-P1/2$ 1405 BEEP .3,22 1410 LET  $jc = jc + 1$ : LET  $lc = 4$ 1420 IF jc=6 THEN GO TO 2000 1430 LET m=a(ic, jc): IF m>0 THEN **BO TO 600** 1440 GO TO 3000 1500 PLOT 43+24\*(jc-1),128-24\*(i c-1): DRAW -11,11, PI/2: PLOT 45+ 24\*(jc-1), 128-24\*(ic-1): DRAW -1  $3,13,PI/2$ 1505 BEEP .3,22 1510 LET  $jc = jc - 1$ : LET  $lc = 2$ 1520 IF JC=0 THEN GO TO 2000 1530 LET m=a(ic, jc): IF m)0 THEN GO TO 600 1540 GO TO 3000 1600 PLOT 32+24\*(jc-1),139-24\*() c-1): DRAW 24,0: PLOT 32+24\*(jc- $1)$ ,  $141-24*(i-1)$ : DRAW 24,0 1605 BEEP .3,22  $1610$  LET  $jc = jc + 1$ 1620 IF jc=6 THEN GO TO 2000 1630 LET m=a(ic, jc): IF m)O THEN GO TO 600

TALE, 9828 Eutile od

Tal. olir

arul.

 $0 = 5$ 

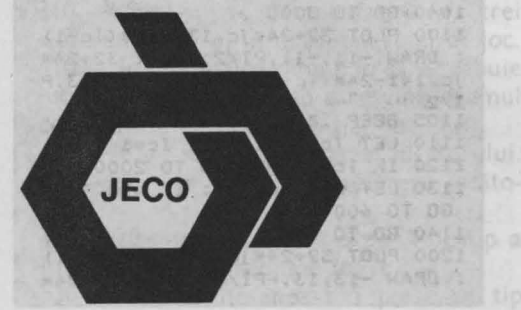

1640 GO TO 3000 BELLET 1700 PLOT 32+24\*(jc-1), 139-24\*() c-1): DRAW 13, 13, PI/2: PLOT 32+2 4\*(jc-1), 141-24\*(ic-1): DRAW 11, 11, PI/2 1705 BEEP .3,22 1710 LET  $i \neq i \neq -1$ : LET  $1 \neq -3$ 1720 IF ic=0 THEN GO TO 2000 1730 LET m=a(ic, jc): IF m)O THEN GO TO 600 1740 GD TO 3000 1800 PLOT 32+24\* (jc-1), 139-24\* (i c-1): DRAW 11,-11,-PI/2: PLOT 32 +24\*(jc-1),141-24\*(ic-1): DRAW 1  $3, -13, -P1/2$ 1805 BEEP .3,22 1810 LET ic=ic+1: LET 1c=1 1820 IF ic=6 THEN GO TO 2000 1830 LET m=a(ic, jc): IF m>0 THEN GO TO 600 1840 GO TO 3000 2000 IF p=2 THEN GO TO 2070 2005 PRINT AT 21, 1; "AM INVINS -Alt joc (d/n) ? 2010 FOR i=1 TO 20: BEEP .03, INT (RND\*20)+14: NEXT i 2020 PAUSE 0: IF INKEY\$ <> "d" THE N STOP 2060 GO TO 120 2070 PRINT AT 21, 1; "AI INVINS -Alt joc (d/n) ? ": GO TO 2010 3000 IF p=2 THEN LET p=1: GO TO 420 3005 LET p=2: PRINT AT 21, 1; "MUT AREA MEA (APASA O TASTA)": PAUSE 0: BEEP .1,12: BEEP .2,22 3010 LET m=s(ic, jc, lc): LET alic  $, jc) = m$ **SECRE** 3020 IF m=1 THEN PRINT AT 21,29; "a": PAUSE 50: 60 TO 500 3030 IF m=2 THEN PRINT AT 21,29; "b": PAUSE 50: GO TO'530 3040 IF m=3 THEN PRINT AT 21, 29; "c": PAUSE 50: 80 TO 560

TO I I I wall, THIS EXPERIMENT OF SAT ROPATUM LL IS TA THING OFFICE The state of the state of the state of the state of the state of the state of the state of the state of the state TELL SING TELL WENT "A FROM TI'DEA and of an installant tad it was the wind "green it can." TEL MENT TO THIRD OTHER and or out feest , 50 of at-ANERS SANTUME MELTS OF THEFT DEPITOD DO ISTRA MARTIN SUNTAIN

# Jocul pătratelor unecătoare

JE MIHT "B" ( BO FO " D" ) OP

ru calculator si

santa de reluare.

de vic-

Şi acesta este un joc din clasa **Drumului albastru**  simplu, elegant şi ... inechitabil, avînd adică, strategie de cîştig pentru unul dintre jucători. Se foloseşte o tablă caroiată, de dimensiuni  $5 \times 5$ , pe care se aşază 12 piese albe şi 12 piese negre, ca în figura 8. Prin urmare, un pătrat este liber (cel din centru). O mutare constă în deplasarea unei piese, din cîmpul unde se găseşte, în cîmpul liber; deplasarea se face orizontal sau vertical (nu şi diagonal). Primul trebuie,

**f'ig.8** 

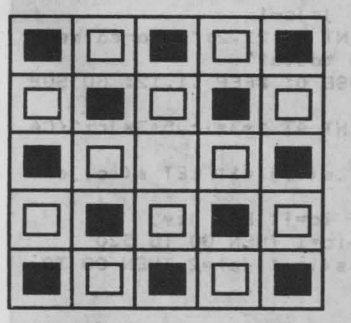

deci, să mute jucătorul cu piesele albe. Jucătorul care se află la rînd şi nu poate muta, pierde partida. În program, sînteţi invitat să mutaţi primul (cu albele); o mutare este indicată prin precizarea coordonatelor piesei care se deplasează, conform notatiei specificate de figură (ca la şah: literă-cifră). Şi nuîntîmplător programul vă lasă să jucați primul: al doilea jucător are strategie de cîştig. Această strategie este similară celei de la **Drumul albastru: se** consideră tabla (mai putin centrul) împărțită în dominouri; la fiecare moment, locul gol se va afla într-un domino, iar al doilea pătrat al dominoului va fi ocupat cu o piesă **a**  programului. **Acesta** mută în interiorul dominoului şi astfel, la pasul următor, jucătorul va produce o configuraţie de acelaşi tip (cu un domino format din

Care se

strategiei in

locul gol şi o piesă a calculatorului). Calculatorul are, deci, în fiecare moment posibilitatea de a muta. Împărţirea în dominouri folosită în program este cea indicată în figura 9, După ... cîştigarea fiecărei partide, programul vă propune « Alt joc (d/n)? ».

#### Modificări **posibile:**

- opţiune pentru cine mută primul. - posibilitatea de a așeza piesele la început în altă pozitie, aleasă de jucător. Ambele modificări sînt însă de profunzime (a doua schimbă şi jocul), cerind practic realizarea unui alt program. ISTERN &

#### **Descrierea programu lui**

10 (GOSUB 1000) - se desenează piesele albe, ca un contur de pătrat (« q »  $în$  modul grafic  $-$  liniile 230, 380); piesele negre sînt obtinute cu ajutorul semnelor grafice **Basic**  (« 8 » cu CAPS SHIFT în modul grafic). 20 - matricea **s** repre-

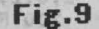

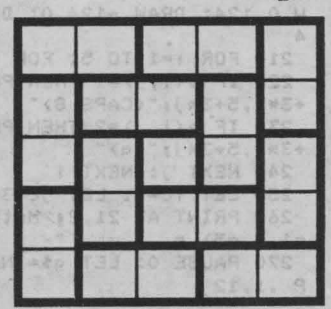

zintă tabla de joc (completată cu cifre 1 în pozitiile ocupate de piese ale calculatorului şi cu cifre 2 în poziţiile ocupate de piese ale jucătorului; cîmpul gol este completat cu zero); matricea **a** contine strategia de joc (direcţia în care trebuie mutat, pentru fiecare cîmp gol în parte de pe tabla  $5 \times 5$ ). 30-50-citirea matricei **a**.

100-160 - se desenează şi se marchează tabla.  $170-190$  - se citește matricea **s** (poziţia iniţială).  $210 - 240$  - se desenează piesele pe tablă.

250 - **ic** şi **jc** sînt coordonatele locului gol.

 $260 - 360 -$  se introduce şi se verifică mutarea jucătorului.

 $370$  (G0SUB 1100) - mu-<br>locului gol. tarea efectivă este efectuată la liniile 1100-1130. 390 - înregistrarea mutării în matricea **s.** 

400 - noile coordonate ale locului gol.

 $410-440 -$  precizarea piesei care se va muta, conform strategiei înregistrate în matricea a. 460-470 - efectuarea mutării calculatorului (tot prin intermediul liniilor 1100-1130).

480-490 - înregistrarea mutării în matricea s si calcularea coordonatelor

500-570 - se testează dacă lîngă locul gol există o piesă albă; în caz afirmativ se revine la linia 260 (se cere o nouă mutare din partea jucătorului).

 $580-620$  - mesaj de victorie pentru calculator şi optiunea de reluare.

**10 PAPER 6: lNK 1: IORDER 1: C**  LS : RESTORE 1000: GO SUB 1000 20 DIM  $a(5,5)$ : DIM  $s(5,5)$ : DIM **c\$<S>**  Jucăt **25 RESTORE 40**  iz bni 30 FOR 1=1 TO 5: FOR J=1 TO 5 rde pi <sup>40</sup>**READ** a<i,J>: NEXT j: NEXT t 50 DATA 2,4,2,4,3,3,2,4,3,1,1, m, sin 3,0,1,3,3,1,2,4,1,1,2.4,2,4 iq itst 60 PRINT AT 6,1; FLASH 1; "30CU mutare L PATRATELOR ALUNECATOARE": PAUS **EXIDENCIZE** E 100 80 LET c\$="abcde" *90* FOR 1•1 TO 20: **BEEP** .02,INT <RND•30>: NEXT I 100 CLS : FOR 1=1 TO 6 : liter 110 PLOT 32+24•1,32: **DRAW** 0,120 120 PLOT 56,8+24\*i: DRAW 120,0 **CITOTE** 130 IF *1•6* THEN GO TO 160 140 PRINT AT 19-3\*i, 5; i **TOTE** 150 PRINT AT 19,5+3\*i;c\$(i) 160 NEXT i 170 FOR 1=1 TO 5: FOR J=1 TO 5 180 READ s(i, j): NEXT J: NEXT i 190 DATA 1,2,1,2,1,2,1,2,1,2,1, 2,0,2,1,2.1,2,1.2,1,2.1,2,1 200 PLOT 54,30: DRAW 124,0: DRA 0 0 0 +1: GD TO 450 W 0,124: DRAW -124,0: DRAW 0,-12 8 8 4  $2 \log$ 210 FOR 1=1 TO 5: FOR J=1 TO 5 220 IF  $s(i,j)=1$  THEN PRINT AT 1 +3\*i,5+3\*j;"(CAPS 8)" sv nimob<sup>1</sup> 230 IF s(i, j)=2 THEN PRINT AT<br>+3\*i,5+3\*j;"(q)"  $0.03$ at Ace a muta 24t NE)('I' J: **NE**  296-'ltT' tt'4:'-t..,.,.,.,.....,;:.,, nuluometob lumba 260 PRINT AT 21,2; "Mutarea ta ( U250 6 490 LET va pr  $a1 - e5$  = 270 PAUSE O: LET q\$=INKEY\$: BEE s de a P .1.12 aib terror din

280 IF  $q$ <sup>\$</sup>'<sup>"</sup>a" OR  $q$ <sup>\$</sup>)"e" THEN BE EP 1,-6: GO TO 270 **290 PRINT AT 21,26;4\$** 300 PAUSE 0: LET r\$=INKEY\$: BEE P .1.12 310 IF r\${"1" OR r\$}"5" THEN BE EP 1,-6: GO TO 300 320 PRINT AT 21,27; r\$: LET 1=6-VAL r\$ **330 FOR**  $j=1$  **TO 5** 340 IF c\$(j)=q\$ THEN GO TO 360 350 NEXT J 360 IF sCl,J>C>2 **OR MS** Clc-1)+ ABS (jc-j)()1 THEN BEEP 1,-6: GO **TO 260 3'10 80 SUB UOO**  380 PRINT AT 1+3\*ic, 5+3\*jc;"(q)  $390$  LET s(i, j)=0: LET s(ic, jc)= 2<br>400 LET ic=i: LET jc=j<br>410 IF a(ic,jc)=1 THEN LET i=ic miz sta -1: 60 TO 450 s lume 420 IF  $a(iz,jc)=2$  THEN LET  $j=jc$ +1: 00 TO 450  $430$  IF a(ic, jc)=3 THEN LET j=ic<br>mi (lutil+1: 60 TO 450  $440$  LET  $j=jc-1$ 440 LET j=jc-1<br>450 PRINT AT 21,2; "Mutarea mea<br>(apasa o tasta) " 61,000 PAUSE 0: BEEP .1,12: GO SUB 1100 470 PRINT AT 1+3\*ic, 5+3\* jc; "<CA **PS 8).•**  480 LET  $s(i, j) = 1$ : LET  $s(ic, jc) =$ SOO IF ic=1 THEN GO TO 520<br>510 IF s(ic-1, jc)=2 THEN GO TO 260

520 IF Jc=5 THEN GO TO 540 530 IF s(ic. ic+1)=2 THEN GO TO 260 540 IF ic=5 THEN GO TO 560 550 IF s(ic+1, jc) = 2 THEN GO TO 240 560 IF jc=1 THEN GO TO 580 570 IF s(ic, jc-1)=2 THEN GO TO 260 580 PRINT AT 21, 2; "Am cistigat ! Alt joc (d/n) ?" 590 FOR i=1 TO 20: BEEP .03, INT (RND\*30): NEXT | 600 PAUSE 0: LET r\$=INKEY\$: BEE  $.1, 12$ 

PORTOL TELEVISION (1075NO) iepurele, jucătorul are la squb instum Cheitisogaib care se cate incepe. la docinta juantorului un joc nou Ba ecran apar affecte permanent-remotiviti ite mutari efectuate, precum si ozoměn hětum ob luněmun Pozitia importanta a locului se poate observa ip fig. 11. binghand es existind ua) i isiatamiz sitisog iz ans nl (I lubon nl slanit) stizes printent lititog slad al mutang leitre enchange purele să nu aibă aită altenab) A lubon flosb Avilan unde va avea doar posibiliatea ceinioarceriud .gmit.izsiabs.jpi.ua. (Elubon logon unineg iz etzixe sz posium, ab saturidizog igloïcero essistum deltaA 0 lubon, ni k Heban, nib Au este configuradeoes est după fortanea repurelui la ism novaun tiogos le lubon BEL & Enth folloss o sava ai enugina de solumnatis purelui, iNutareas corecta este de la noduli 5 la nodul Sizo sotoniu giso šqub. 0 samo miG digmiz aneot Fine son share up also viz ficultate sporitä) se pate ajunge in poziția amintită.

610 IF r\$()"d" THEN STOP 620 RESTORE 190: GO TO 100 **999 STOP** 1000 FOR 1=0 TO 7: READ x: POKE USR "q"+i,x: NEXT | 1010 DATA 255, 129, 129, 129, 129, 12 9.129.255 1020 RETURN 1100 PRINT AT 1+3\*i, 5+3\*j; FLASH 1:"(6)": PAUSE 100 1110 PRINT AT 1+3\*1,5+3\*j;" 1120 PRINT AT 1+3\*ic, 5+3\*jc; FLA SH 1;"(6)": PAUSE 100 1130 RETURN

U3 hofEnsinges bits wool rel numit sembara », 100 Bisom al E soul se so lant buing ab dod no op de porumb, un lepure si marin de mutarlingment locul se desiasoara asteri Fetum o spibni sv lunotšoui religiontru deplasarea unui copoi, stupan care salebla-**Sonum of Suting Simulare** ionu sotibilini Julenbosi az 1016591 9115345b Pierum Va face astephenes assessed 52 Shnu Huluban Nulodmiz afia-coport-care se doreste lulodiniz ez szelgsbi sa is hodbini unde se dorreste sa STOLDS BY BE TOOR STOLDIS UNINSY UTASTIABIAN PRINT

163

tabla de possibil a

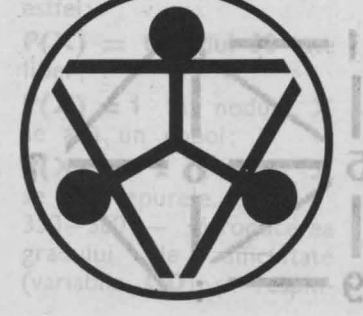

69191 0 91608 No129 904 The up (bois eb Elds) noduri Fiecare nod Jinubon principe 10 este simbolizat evel ab sterough in al dia cod sal inbolul « : », contorm schemei afisate pe ecran (fig.10) Pe nodurile retelei sint poziționați 3 copoi (reprezentanti grafic prin litera  $\Box$  in iepure (reprezentat grafic prin litera I). Un copoi se poate deplastaiks bab bon ils ni ra traseu<sup>n</sup> intre nodumie respective, scopul jocului fiind de a prince iepurele intr-un nod de un sonu se mai bilirea linie: <sup>625</sup>lq5b stsoq desenat caracter Of 1313 aleolism: daca

> **CARD** at **Carl Company**

 $01$ 

# natoa

De ecran apare o rețea (tablă de . joc) cu 11 noduri. Fiecare nod din primele 10 este simbolizat ,prin cifre de la **O·** la **9,**  iar al 11-lea nod prin simbolul « : », conform schemei afișate pe ecran (fig.10) Pe nodurile rețelei sînt poziţionaţi 3 copoi (reprezentanți grafic prin litera C) şi un iepure (reprezentat grafic prin litera I). Un copoi se poate deplasa în alt nod dacă există traseu între nodurile respective, scopul jocului fiind de a prinde iepurele într-un nod de unde nu se mai poate deplasa.

Jocul este asemănător cu cel numit «moara», joc  $ce$  se juca - la moară cu un bob de griu şi trei de porumb, un iepure şi trei cîini.

conform strategiel

Jocul se desfăşoară astfel: jucătorul va indica o mutare pentru deplasarea unui copoi, după care calculatorul va efectua o mutare a iepurelui. Indicarea unei mutări de către jucător se va face astfel: se tastează simbolul nodului unde se află copoiul care se doreşte a se deplasa şi simbolul nodului unde se doreşte să ajungă. Apoi se va acționa tasta CR(ENTER). Pentru

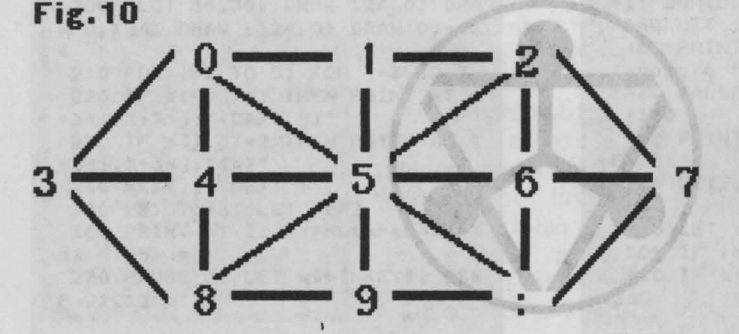

indicarea nodului al 11-lea **se** va acţiona tasta Z împreună cu SYMBOL SHIFT. De exemplu, pentru deplasarea unui copoi din nodul **5** în nodul :, se va tasta 5 și apoi SYMBOL  $SHIFT + Z$ .

Există 3 grade de dificultate, diferenţiate prin pozitia inițială. Stabilirea nivelului se face de jucător la începutul jocului (în urma întrebării adresate de calculator). Pentru a prinde iepurele, jucătorul are la dispoziție 15 mutări, după care se poate începe, la dorinta jucătorului, un joc nou. Pe ecran apar afişate permanent numărul de mutări efectuate, precum şi numărul de mutări rămase. Poziția importantă a jocului se poate observa în fig. 11, bineînţeles existînd și poziția simetrică (cu cîinele în nodul 7). În ambele poziții trebuie găsită o mutare, astfel încît iepurele să nu aibă altă alternativă decît nodul **4** (de unde va avea doar posibilitatea reîntoarcerii în nodul **3)** şi, în acelaşi timp, să existe şi pentru copoi posibilitatea de mutare. Astfel, mutarea copoiului din nodul **1** în nodul **O**  nu este bună, deoarece, după forţarea iepurelui la nodul **4,** copoii nu vor mai avea o replică fără a lăsa alternativă de scăparea iepurelui. Mutarea corectă este de la nodul **5** la nodul **O,** după care urmarea este foarte simplă. Din orice altă poziție de joc (inclusiv cele cu grade de dificultate sporită) se poate ajunge în poziţia amintită.

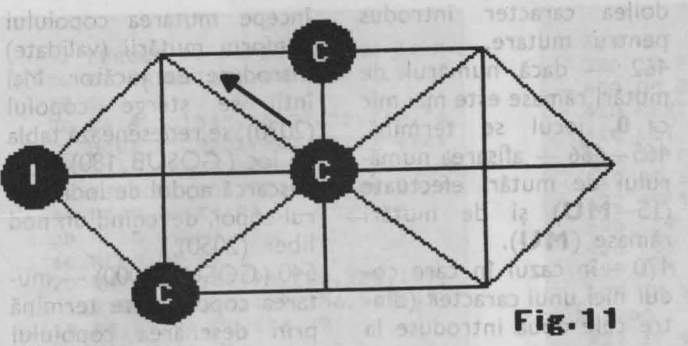

### **Descrierea programului**

20 - date pentru citirea variabilelor tip șir de caractere folosite pentru strategia de joc a iepurelui.  $30-60$  - citirea variabilelor tip şir de caractere (A\$ - K\$) folosite pentru strategia de joc a iepurelui. **A\$** reprezintă strategia iepurelui atunci cînd acesta se află în nodul **O** (din nodul **O** se poate deplasa într-unul din nodurile **5, 1, 4** sau **3).** Similar se vor forma perechi **B\$** - iepure în nod **1, C\$**  - iepure în nod **2** etc. Cînd iepurele se află întrun nod şi trebuie să efec- . tueze o mutare, se vor inspecta pe rînd nodurile, conform informaţiilor continute în variabila tip șir de caractere asociată, iepurele mutîndu-se în primul nod liber găsit astfel. 70 - date reprezentînd coordonatele punctelor noduri ale tablei de joc de pe ecranul grafic. 80 - rezervarea de spații de memorie pentru matricea **K** în elementele căreia sînt memorate coordonatele de puncte ale tablei de joc. isnu x ens

Grand nu reprezintā  $90-130$  - citirea coordonatelor punctelor pentru tabla de joc. **K(l,1)** reprezintă coordonatele sau modificările coordonatelor de pe orizontală; **K(l,2)**  reprezintă coordonatele sau modificările coordonatelor de pe verticală. 145 - inițializarea variabilei **MV,** care reprezintă numărul de mutări rămase. La începutul jocului, numărul de mutări (rămase) la dispozitia jucătorului

este 15. Untmun) stegen av  $177 (GOSUB 180) - ape-$ 

larea subrutinei de desenare a tablei de joc. 180-310 - desenarea rețelei prin intermediul coordonatelor şi modificărilor de coordonate **K(l,J).** 

330 - rezervarea unui spatiu de memorie variabilei - indicator **P.** Această variabilă indică starea fiecăruia din cele 11 noduri ale retelei la un moment dat, astfel: ni) iulanugsi a antitum

 $P(X) = 0$  nodul **X** este liber;

 $P(X) = 1$  în nodul **X** se află un copoi;

 $P(X) = 2$  în nodul X se află iepurele.

 $350 - 360 -$  introducerea gradului de dificultate (variabila **GD)** şi respingerea valorilor neinteresante pentru gradul de dificultate.

365 - ştergerea mesajului apărut pe linia de jos a ecranului.

366 - stabilirea locului de pornire a jocului (numărul liniei de program) pentru diferite grade de dificultate introduse.

370 - începerea jocului pentru gradul de dificultate 2.

 $370-410$  - desenarea copoilor pe tabla de joc.

380 - alegerea întîmplătoare a unui număr care va reprezenta un nod de retea în care se va pune un copoi.

390 - dacă în nodul ales se află deja un copoi, atunci se va alege altul. 400 (GOSUB 1000) - apelarea subrutinei pentru stabilirea coordonatelor în scopul desenării copoilor.

**A** - variabila pentru stabilirea coordonatelor pe orizontală.

**B** - variabila pentru stabilirea coordonatei pe verticală.

**AA** - variabila pentru stabilirea coloanei pe care va fi desenat caracterul corespunzător pentru copoi (C).

**BB** - variabila pentru stabilirea liniei pe care va fi desenat caracterul corespunzător pentru copoi.

Calculul se va face conform următorului algoritm: dacă nodul reţelei (punctul) în jurul căruia se va înscrie caracterul corespunzător pentru copoi este de coordonate **(A,B),** atunci acel caracter se va înscrie în celula-caracter a cărei linie va fi **(175-8)/8** şi a cărei coloană va fi **A/8.** 

1030 - desenare copoi. 1050 - marcarea nodului de retea cu indicatorul de copoi.

413 - alegere nod pentru iepure.

 $416 -$  dacă în nodul ales se găseşte un copoi, atunci se alege alt nod.

 $419$  (GOSUB 3000) - apelarea subrutinei pentru stabilirea coordonatelor în scopul desenării iepurelui. Calculul se va face conform aceluiaşi algoritm ca şi cel descris pentru înscrierea caracterului copoi.

3030 - desenare iepure. 3050 - marcarea nodului de reţea cu indicatorul de iepure.

425 - început joc pentru grad de dificultate 1 sau 3.  $425-427$  - stabilire noduri pentru copoi (pentru gradul de dificultate 1 sau 3, nodurile pentru copoi vor fi **1, S** şi **9).**  428 - dacă gradul de

dificultate este 1, atunci iepurele se va desena în nodul **O.** Urmează acelaşi algoritm pentru înscrierea iepurelui în reţea şi marcarea nodului cu indicato-<br>rul iepure. rul iepure.

429 - dacă gradul de dificultate este 3, atunci iepurele se va desena întrunul din nodurile **3** sau **7.**  430 - introducere mutarea (subrutina 2500). Şirul de două caractere introduse se va păstra în variabila **MS,** care va reprezenta, deci, mutarea efectuată de jucător.

440 - **X** reprezintă primul caracter introdus pentru mutare.

450 - **Y.** reprezintă al

doilea caracter introdus pentru mutare.

462 - dacă numărul de mutări rămase este mai mic ca **O,** jocul se termină.  $465 - 466 - a$ fișarea numărului de mutări efectuate **(15-MU)** şi de mutări rămase **(M U).** 

470 - în cazul în care codul nici unui caracter (dintre cele două introduse la mutare) nu reprezintă un nod, atunci introducerea mutării se va repeta (numărul de mutări rămase scăzînd însă cu o unitate). 480 - dacă la efectuarea mutării, primul caracter introdus reprezintă un nod liber sau un nod ocupat de un iepure, înseamnă că mutarea **este** greşită (numai copoii se pot muta de către jucător, deci, primul caracter introdus trebuie să reprezinte un nod în care se află un copoi). Mutarea se va repeta (numărul de mutări rămase scăzînd însă cu o unitate). 490 - al doilea caracter introdus reprezintă un nod

ocupat . Juibamstal niag  $500 (GOSUB 5000) - ape$ larea subrutinei pentru mutarea iepurelui.

 $GOSUB$   $7000 - apela$ rea subrutinei pentru salvarea nodului în care se află iepurele (în variabila **V)** şi a posibilităţilor de mutare a iepurelui (în variabila **V\$),** conform nodului în care se află.

510 - dacă al doilea caracter introdus pentru mutare este identic cu primul **(X= Y),** atunci introducerea mutării se va repeta (numărul de mutări scăzînd cu o unitate).  $520 (GOSUB 2000) - se$ 

începe mutarea copoiului conform mutării (validate) introduse de jucător. Ma'i întîi se şterge copoiul (2030), se redesenează tabla de joc (GOSUB 180) şi se descarcă nodul de indicatorul copoi, devenind un nod liber (2050).

540 (GOSUB 1000) - mutarea copoiului se termină prin desenarea copoiului pe nodul indicat de mutarea jucătorului. 10294

 $580 (GOSUB 6000) - ape$ larea subrutinei pentru găsirea unei mutări pentru iepure.

 $6010 - 6060 -$  se inspectează fiecare posibilitate de mutare .a iepurelui indicată da variabila tip şir de caractere **Z\$.** 

 $6050 -$  dacă s-a găsit un nod liber, se începe mutarea iepurelui în acel nod. 6060 - dacă s-a inspectat toată lista de posibilităţi de mutare a iepurelui şi nu s-a găsit nici un nod liber, înseamnă că iepurele este prins.

este prins.<br>6070 — mesaj și efecte sonore care indică prinderea iepurelui.

 $6090 - 6131 - alegere$  opţiune joc nou.

 $590 (GOSUB 4000) - ape$ larea subrutinei pentru iepure. Mai întîi iepurele este şters din vechea poziție (4030), se redesenează tabla de joc ( GOSUB 180) şi se descarcă nodul de indicatorul iepure, devenind un nod liber (4050).  $610 (GOSUB 300) - mu$ tarea iepurelui se termină prin desenarea iepurelui în nodul liber găsit.

620 - se reia algoritmul prin cererea de introducere a unei noi mutări.

2 BORDER 7: PAPER 7: INK O: F LASH O: BRIGHT O: OVER O: CLS 18 CLS 20 DATA "5134","502", " 5176","0 84","5083","08:21946","52:7","2: 6","5934","58:","5976" 30 RESTORE 20: READ A\$, B\$, C\$ 40 READ D\$.E\$.F\$ 50 READ GS,H\$,I\$ 60 READ **::JS,KS**  70 DATA 56,159,96,159,136,159, 16,119,56,119,96,119,136,119,176 ,119,56,79,96,79,136,79 80 DIM K(11,2) | 80 MM 90 FOR I•l TO 11 100 FOR J=1 TO 2 110 READ K(I,J) 120 NEXT J 130 NEXT I 140 CLS 145 LET MU=15 150 PRINT AT 9,25;"0-1-2"JAT 10 ,24;"/l\l/l\";AT 11,23;"3-4-5-6-7 " ;AT 12,24;"\l/l\l/"1AT 13,25;"  $8 - 9 - 1$ 165 PRINT AT 15,31"Mutcri **efect**  uate= ;ramase="; 177 GO SUB 180: GO TO 330 180 PLOT K(4,1)+4,K(4,2>-4 190 DRAM K(8,1)-K(4,1),K(8,2)-K  $(4, 2)$ 200 DRAM K(3,1>-K<8,1),K(3,2>-K (8,2) 210 DRAM K(9,1)-K(3,1),K(9,2>-K  $(3, 2)$ 220 DRAM K(11,1)-K<9,1),K(11,2)  $-K(9, 2)$ 230 DRAW K(3,1)-K(11,1),K(3,2)- $K(11, 2)$ 240 DRAM KC1,1>-K<3,1),K(1,2)-K  $(3, 2)$ 250 DRAM K<9,1>-KC1,1),K(9,2>-K  $(1, 2)$ 260 DRAM K(4,1)-K(9,1),K(4,2>-K  $(9, 2)$ 270 DRAM K(1,1)-K(4,1),K(1,2)-K  $(4, 2)$ 280 DRAM K(11,1)-K(1,1>,K<11,2>  $-K(1,2)$ 290 DRAW K(8,1)-K(11,1),K(8,2)- $K(11, 2)$ 300 PLOT K(2,1)+4,K(2,2)-4 310 DRAM K<10,1>-K(2,1),K(10,2)  $-K(2,2)$ 320 RETURN 330 DIM P(11) 350 PRINT #1; "GRADUL DE DIFICUL TATE (1,2,3) ?"; 360 PAUSE O: LET GD=CODE INKEYS -48: IF GD(1 OR GD)3 THEN GO TO 350 365 INPUT 1 366 IF GD()2 THEN GO TO 425 370 FOR 0•1 TO 3 ,..,

**RUATE** 

coune

**SURVIVANTS** 

*r* 

. 1500 PRINT AT 20,0;"HUTARE GRESI TA I": PAUSE O: PRINT AT 20,0;TA 380 LET X=INT (RND\*11)  $390$  IF  $P(X+1)=1$  THEN GO TO 380 400 GO SUB 1000 410 NEXT Q 413 LET X=INT (RND\*11) **416** IF P(X+1)•1 THEN GO TO 413 419 GO SUB 3000 422 GO TO 430 425 LET X•l: 80 SUB 1000 426 LET **X•5:** 80 SUB 1000 427 LET X•9: 80 SUB 1000 **428** IF GD•l THEN LET x~o: GO su **B** 3000 429 IF GD=3 THEN LET X=3+4\*(INT <RND•2>>: GO SUB 3000 430 PRINT AT 21,3;"INTRODU MUTA **REA:** " $\cdot$ : INPUT M\$: GO SUB 250 o 440 LET X=CODE (M\$(1))-48 450 LET Y=CODE (M\$(2))-48 460 LET MU=MU-1 461 IF HU>-1 THEN GO TO 465 462 PRINT AT 18,0;" Incearca<br>cu un iepure ma i obosit!" 463 GO TO 6080 **465** PRINT AT 15,20;" "JAT 15,2  $O:15-MU$ 466 PRINT AT 15,30;" "JAT 15,3 O;HU 470 IF X(0 OR X)10 OR Y(0 OR Y) 10 THEN 80 TO 430 480 IF  $P(X+1)=0$  OR  $P(X+1)=2$  THE N GO TO 1500 490 IF  $P(Y+1)=1$  OR  $P(Y+1)=2$  THE N GO TO 1500 500 GO SUB 5000 510 IF X=Y THEN GO TO 430 520 GO SUB 2000 530 LET X=Y 540 GO SUB 1000  $550$  LET  $X=-1$ 560 LET X=X+1 570 IF NOT P(X+1)•2 THEN GO TO 560 580 GO SUB 6000 590 80 SUB 4000 600 LET X=Y 610 80 SUB 3000 620 GO TO 430 630 STOP 1010 LET A•K<X+l,1): LET **AA•A/8**  1020 LET B=K(X+1,2): LET BB=175-B: LET **BB•BB/8**  1030 BEEP .1.1oz PRINT AT **BB,AA;**  FLASH l;"C" 1050 LET  $P(X+1)=1$ 1060 RETURN B 20: GO TO 430 2010 LET A=K(X+1,1): LET AA=A/8 2020 LET B•K<X+l,2): LET B8•175- B: LET **BB•BB/8** 

**JECO** 

of in the stor

luã im

Frebr

muta

 $-110$ 

hazint

un ne

Ine, The

**NU mult** 

oi) P

numar

 $\theta = 50\%$ 

idoile)

prezir

**Natine** 

,21; INK 2; PAPER 6;M\$(1 TO 2):<br>PAPER 7: INK 0: RETURN 3010 LET A=K(X+1,1): LET AA=A/8<br>3020 LET B=K(X+1,2): LET BB=175-B: LET BD-BB/8 3030 BEEP , 1, 10: PRINT AT BB, AA; INVERSE 1/"I" 3050 LET  $P(X+1)=2$ 3060 RETURN 4010 LET A=K(X+1,1): LET AA=A/8 4020 LET B=K(X+1,2): LET BB=175-B: LET BB=BB/8 4030 PRINT AT BB, AA;" 4040 GO SUB 180 4050 LET P(X+1)=0 4060 RETURN 5000 GD SUB 7000: LET Z\$=V\$ 5010 LET L=LEN (Z\$) 5020 LET I=0<br>5030 LET I=I+1 5040 LET Z=CODE (Z\$(I))-48 SOSO IF Y=Z THEN RETURN<br>5050 IF Y=Z THEN RETURN<br>5060 IF I=L THEN LET Y=X: RETURN 5061 GO TO 5030 6000 GO SUB 7000: LET Z\$=V\$ 6010 LET L=LEN (28)<br>6020 LET I=0<br>6030 LET I=1+1<br>6040 LET Z=CODE (28(I))-48 6040 LET 2-006<br>6050 IF P(Z+1)=0 THEN 60 TO 6140<br>6060 IF I(L THEN 60 TO 6030<br>6070 PRINT AT 18,5; "Lepurele est<br>e prins.": FOR 6-1 TO 20: BEEP. 05, G: BEEP .05, G-3: NEXT G 6080 PRINT AT 20,6; FLASH 1; "JOC UL S-A TERMINAT" 6090 INPUT 2: PRINT \$2;" MAI DORESTI ?(DA/NU)"

Un - Chang and Cooperate de Octo

GIC CONTROL COOR RUA CO OLD

STIMES ISL (15.172) AND THE COMPANY

THALBO TA THIRTECOLVIL 933 THE STATE OF THE CENTER T

18390 SPATUN 40 09 TA TWINS

AT 10,02 TAI MINT FO SOUAR I 

LARCEMENT OF A OF OF ALL THE (in

New Service Service ROTO OKA Prosibility

S/EE=HE

ANA-An TRY SEE, 1+32 4-A 134,9794 spurely

2030 PRINT AT BB, AA; "

2500 LET M\$=M\$+" ": PRINT AT 21

2050 LET P(X+1)=0

2040 GO SUB 180

2060 RETURN

6100 PAUSE OF THE RESIDENCE 6105 LET R\$=INKEY\$ 6110 IF R\$="D" OR INKEY\$="d" THE N GO TO 140 6130 CLS : PRINT AT 10,5; "CRED C A TI-A PLACUT.": STOP 6140 IF NOT (Z=1 OR Z=9) THEN LE T Y=Z: RETURN 6150 IF NOT  $(P(1)+P(6)+P(3)=4$  OR  $P(9) + P(6) + P(11) = 4$ ) THEN LET Y=Z **: RETURN** 6160 IF  $P(1) = 2$  OR  $P(9) = 2$  THEN GO TO 6190 6170 IF  $P(8)=0$  THEN LET  $Y=7$ 6175 LET Y=6 6180 RETURN 6190 IF  $P(4)=0$  THEN LET  $Y=3$ va re 6195 LET Y=4 6200 RETURN 6210 IF NOT (P(9) AND P(6) AND P  $(3) = 1$  OR P(1) AND P(6) AND P(11)<br>= 1) THEN LET Y=Z: RETURN 6220 IF X=4 OR X=6 THEN LET Y=Z: **RETURN** 6230 IF X=0 OR X=8 THEN LET Y=4: RETURN 6240 IF X=2 OR X=10 THEN LET Y=6 : RETURN 6250 LET Y=Z: RETURN 7000 LET V=X+1 7010 IF V=1 THEN LET V\$=A\$ 7020 IF V=2 THEN LET V\$=B\$ 7030 IF V=3 THEN LET V\$=C\$ 7040 IF V=4 THEN LET V\$=D\$ 7050 IF V=5 THEN LET V\$=E\$ 7060 IF V=6 THEN LET V\$=F\$ 7070 IF V=7 THEN LET V\$=G\$ 7080 IF V=8 THEN LET V\$=H\$ 7090 IF V=9 THEN LET V\$=I\$ 7100 IF V=10 THEN LET V\$=3\$<br>7110 IF V=11 THEN LET V\$=K\$ 18.500 **7120 RETURN** 9999 SAVE "vinatoare": VERIFY ""

N-45 (1) Nr (1, F) N-41, 1) N MAR

280 BRAH RIST / 13-KEL 11, KELL 089

-Weidy M. (1,11) X-C1.0) X RAFD OPE

15,011% (2,51%-CL.01)X HARD 012

PECS SUNDANG SIX TOUR COS

EN DEL SE EN PROTES OS

TIO HOLJOJANO (14 THIAR OBE Hunden Thursday

250 OT OD HOAT SCHOOL TO SEE THE STOR THE ROT OFE

( 18.1) 及

**MARITA ATTAN** 

TURBLE BAZ

erggaib ja hord a formatiei de piese și înspectează toautspozițiile în care se poste pune lo ipiesăriîndoniurilor obboa) tesy niminaitambote

REVE

Se joacă pe o tablă de<br>S 8×8 poziții (căsuțe).  $3 \times 8$  poziții (căsuțe), fiecare aflîndu-se la intersectia unei coloane cu o linie. În versiunea prezentată, jocul se poate desfăşura între calculator şi jucător sau între doi jucători, existînd și posibilitatea unei partide demonstrative simulată de calculator (O jucători).

În joc există 64 de piese, fiecare putînd fi albă sau neagră, de unde şi denumirea jocului, care iniţial se juca cu piese colorate în negru pe o parte şi în alb pe cealaltă parte (revers).

La începutul jocului, din poziţia iniţială (vezi fig. 12), jucătorii îşi aleg culorile, piesele negre considerînduse a fi ale unuia, iar cele albe ale celuilalt. Jucătorul la mutare va pune o piesă de culoare aleasă iniţial pe o poziţie care formează o linie orizontală, verticală sau

## *Fig.12 <sup>else</sup> Fig.12 eva* stippe saqva aidisodna o-stri? denciscos punt de piesa,

**USSCSbinugzee** 

gele rabl auti ace wbms

 $0.6$ 

delus **tosthlep** ssésilsa).

edire : otestia

diagonală cu o poziție pe care este situată o piesă de aceeaşi culoare, astfel incit, toate piesele de pe aceste linii vor căpăta culoarea celor din extremități. De exemplu: în situația din fig. 13 dacă jucătorul care are piesele negre va pune o piesă

 $\circ \bullet$ 

pe poziția marcată cu \*, atunci toate piesele albe marcate cu **X** vor deveni negre.

Dacă la punerea piesei se formează mai multe linii cu poziții pe care sînt situate piese de aceeaşi culoare, astfel incit între acestea să existe numai poziţii ocupate cu piese de culoare inversă, atunci toate pie~ele de pe aceste linii vor căpăta culoarea celor din

**'\Fig.13** 

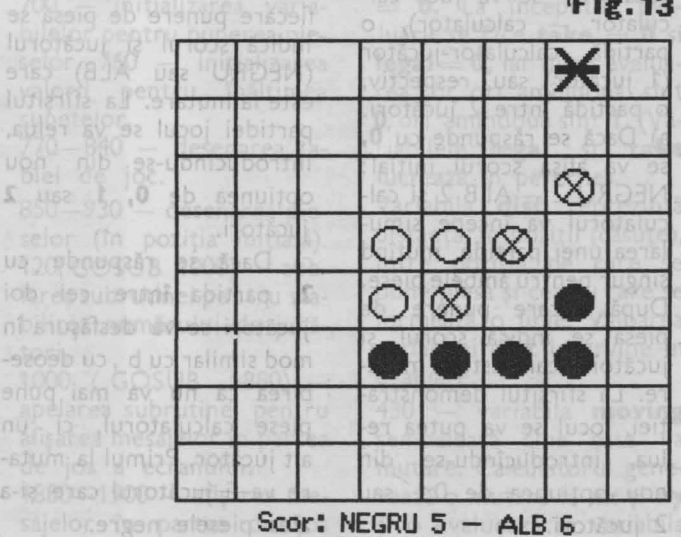

extremități. Este cazul descris în situaţia din fig. 14, în care dacă se pune o piesă neagră pe poziţia marcată cu \* atunci toate piesele albe marcate cu **X**  vor deveni negre, deoarece se formează două linii (una diagonală şi alta verticală) care au la extremități piese negre.

Cîştigă jucătorul care are mai multe piese pe tablă atunci cînd nu mai este posibilă punerea vreunei piese de către nici unul din parteneri.

Jocul prezentat începe cu întrebarea dacă se doreşte sunet sau nu în timpul desfăşurării partidei. Se va răspunde acţionîndu-se una din tastele **D** sau **N,**  după cum se doreşte sau nu prezenţa sunetelor.

Apoi, va apărea pe ecran poziţia iniţială a celor 4 piese şi tabla de joc. Va urma întrebarea referitoare la numărul de jucători. Se va răspunde cu **O, 1** sau **l** după cum se doreste o demonstraţie de partidă (O jucători - se va juca cal $culator - calculator)$ , o partidă calculator-jucător (1 jucător) sau, respectiv, o partidă între 2 jucători. a) Dacă se răspunde cu **O,**  se va afişa scorul inițial: NEGRU 2 - ALB 2 și calculatorul va începe simularea unei partide. mutînd singur pentru ambele piese. După fiecare punere de piesă se indică scorul si jucătorul care este la mutare. La sfîrşitul demonstraţiei, jocul se va putea relua, introducîndu-se din nou optiunea de 0,1 sau 2 jucători. 日 | 一 己 U用日間

b) Dacă se răspunde cu 1, jucătorul va avea posibilitatea de a-și alege culoarea pieselor cu care va juca, răspunzîndu-se la întrebarea « joci ALB sau NEGRU?» prin tastarea primei litere a culorii alese. Pentru mutarea sa, calculatorul va muta singur. Jucătorul va indica poziția în care doreşte să pună piesa prin deplasarea cursorului (un cerculeţ clipitor) pe tabla de joc. Deplasarea cursorului se realizează cu următoarele taste: A sus,  $\mathbf{Z}$  - jos,  $\mathbf{X}$  - stînga, **C** - dreapta. Dacă prin aceste deplasări s-a ajuns într-o poziție pe care doreşte să pună o piesă, atunci se face confirmarea mutării prin acţionarea tastei **V.** Dacă se face o confirmare de mutare (se actionează tasta **V)** cînd cursorul nu este pe o poziţie validă (nu se formează o linie care are la extremități piese de culoarea aleasă de jucător), mutarea (punerea piesei) nu va fi luată în consideraţie. După fiecare punere de piesă se indică scorul şi jucătorul (NEGRU sau ALB) care este la mutare. La sfîrşitul partidei jocul se va relua, introducîndu-se din nou opţiunea de **O, 1** sau **l**  jucători.

c) Dacă se răspunde cu **l,** partida între cei doi jucători se va desfăşura în mod similar cu b, cu deosebirea că nu va mai pune piese calculatorul, ci un alt jucător. Primul la mutare va fi jucătorul care și-a ales piesele negre.

#### **Descrierea programului**

Pentru înţelegerea modului de realizare a programului, este necesară o descriere a algoritmului (strategiei) de punere a piesei de către calculator, aceasta fiind problema cea mai interesantă în joc.

Toate piesele de pe tablă formează o multime conexă. În vederea punerii piesei de către calculator, programul porneşte dinspre partea de nord a formatiei de piese şi inspectează toate pozițiile în care se poate pune o piesă, înconjurînd formația prin vest (face o tură). Pentru fiecare poziție posibilă, evaluează situația (ce s-ar întîmpla dacă ar pune acolo o piesă), obtinînd un anumit punctaj, astfel: pentru poziţiile ocupate se adună punctele celui care efectuează mutarea şi se scad cele ale adversarului. Fiecare poziție de pe tablă are asociată în acest algoritm o anumită valoare, formînduse un cîmp de valori al tuturor poziţiilor. Astfel, poziţiile din colţurile tablei au valoarea cea mai mare (100), valori mari avînd și pozițiile de pe marginea tablei. sq dis Unele poziţii au asociate valori difoarte micini sau chiar **negative**: in acestea sînt pozițiile în care nu este indicată punerea piesei și sînt situate pe a doua linie si/sau a doua coloană a tablei de joc. Calculatorul va pune piesa pe poziția al cărei punctaj calculat, în urma evaluării, este maxim. Evaluările pe poziții se vor putea viziona pe ecran în partea stîngă a tablei de joc sub forma de mici puncte. Aceste puncte apar pe ecran de la stînga la dreapta, urmărind ordinea de parcurs a zonelor de poziţii de pe lîngă formaţia de piese. Locului în care punctele formează o grămadă (linie) mai înaltă îi va corespunde o zonă a tablei în care se află poziția cu punctaj maxim.

#### **Descrierea programului**

10 - rezervarea de spațiu de memorie pentru variabilele **b** - ţine minte situația de pe tabla de  $joc - si t - tine$  minte punctajul. William Magazine

30 - variabila **legal** este un indicator al legalității mutării: dacă mutarea (punerea de piesă) se poate efectua, atunci **legal** are valoarea **.1,** iar dacă nu, are valoarea **O.** Variabilele şir de caractere i\$ şi **j\$**  servesc la memorarea mesajelor care apar în partea de jos a ecranului (referitor la scor şi cine este la mutare).

 $60(GOSUB 6000) - ape$ larea subrutinei pentru tactici.

 $610-670$  - citirea datelor de descriere a tablei de joc care vor fi memorate în variabila • **tactic.** În funcție de valorile pe care le ia variabila **tactic,** se vor calcula şi valorile pentru variabilele **t,** care exprimă valorile asociate pozițiilor tablei de joc.  $690 - 720 -$  datele asociate poziţiilor tablei de

joc. Fiecare linie de program conţine datele pentru o linie a tablei de joc. Se observă că este descris doar un sfert din tabla de joc. (16 date), existînd o simetrie a valorilor poziţiilor (tablă simetrică). De aceea se și calculează valorile variabilelor **t** pentru 4 zone ale tablei de joc. Se mai observă cum valoarea cea mai mare (bună) este atașată poziției din coltul tablei, iar cea mai mică (slabă), poziţiei următoare pe diagonală faţă de aceasta (intersecția liniei și coloanei 2 a tablei de joc). Dacă se modifică aceste date se va schimba şi strategia de joc a programului ( calculatorului).

90 - introducerea comenzii referitoare la sunet.

1000 - dacă nu a fost o comandă validă, se va repeta întrebarea solicitîndu-se din nou introducerea comenzii.

 $110(GOSUB 750) - ape$ larea subrutinei pentru desenarea poziţiei iniţiale.

700 - iniţializarea variabilelor pentru punerea pieselor. 760 - initializarea valorii pentru înălţimea sunetelor.

770-840 - desenarea tablei de joc.

850-930 - desenarea pieselor (în poziţia iniţială). 120( GOSUB 1000) - apelarea subrutinei pentru stabilirea numărului de jucători.

 $1000$  ( GOSUB  $1880$ )  $$ apelarea subrutinei pentru afişarea mesajelor în partea de jos a ecranului.

 $1880 - 1900 - a$ fişarea mesajelor în partea de jos a ecranului (jucătorul la mutare şi scorul).

1010-1020- introducerea numărului de jucători; respingerea introducerii unui număr nevalid de jucători. 130 - variabila **turn** tine minte cine este la mutare. Dacă **turn** are valoarea **3,**  atunci calculatorul va fi la mutare. În acest caz, variabila **enemy** (inamicul) va avea automat valoarea **2**  şi invers, dacă **turn** are valoarea **2,** atunci **enemy**  va avea valoarea **3.** Valorile **turn** si enemy lucrează în pereche.

140 - formarea mesajelor. 150 - apelarea subrutinei de desenare a tablei de joc şi a celei de control a legalităţii mutării ( GOSUB 1530).

180 - variabila **gamov**  indică existenţa unei mutări posibile.

 $330-580$  - subrutină de calcul a evaluării unei mutări.

330 - valoarea **O** a variabilei **take** indică inexistenta unei mutări, dacă legal = **O.** La începutul evaluării se face **take = O** şi **legal= O,** iar după evaluarea lor, ori amîndouă sînt **O,** ori amîndouă sînt **1.** (Variabilele **legal** şi **take**  lucrează în pereche).

Variabila **dist** reprezintă distanţa, în poziţii (căsuţe), între poziţia pe care se pune piesa şi cea cu care se formează o linie. Valoarea variabilei **dist** intervine în evaluare.

430 - variabila **moving**  semnalează cine este mutare. Calculatorul generează o mutare la **nx** şi **ny**  şi o evaluează în variabila

**sere** (linia 1220), care ţine 920 - desenează o piesă valoarea cea mai mare a minte punctajul și a cărei albă ( GOSUB 1650). punctajului pentru fiecare valoare este calculată în 930 - desenează o piesă evaluare (care se face cu valoare este calculată în 930 - desenează o piesă evaluare (care se face cu funcţie de **t.** Dintre toate neagră ( GOSUB 1760). variabila **seraux).**  mutările posibile, calcula- 1050 - calculatorul joacă 1220 - evaluarea a fost torul o alege pe aceea cu amîndouă piesele. terminată. care pentru **scre** are va- 1070 - joacă doi jucători. 1340-1510 - subrutină I oa rea cea mai mare, iar 1150 - începe efectuarea de introducere a mutării acest lucru se face prin mutării de către calculator. jucătorului. intermediul variabilelor Variabila **pts** reprezintă nu- 1390- 1430 - posibilitatea **xbest** şi **ybest.** mărul de puncte. Se por- de plasare a cursorului de 410 - dacă **dist** = **1,** neşte iniţial de la cea mai către jucător cu tastele **A,**  nu se merge în această slabă situaţie (-1000). **z. X** şi **C.** Validarea mudirecţie . Variabila **pts** memorează tării (cu tasta **V).** 

vu se merge în această slabă situație (-1000). **Z, X** și C. Validarea mudirecție.<br>
10 DIM b(8,8): DIM t(8,8): DIM<br>
5\$(26)<br>
5\$(26)<br>
5\$(26) 280 IF  $a$ \$="D" OR  $a$ \$="d" THEN GO  $=$  $$$  $(26)$ TO 110  $100 - 18$ 290 IF a\$()"N" AND a\$()"n" THEN **20 PRINT**  00 TO 260 **30 LET l•9al•1: LET lt•••: LET**  300 80RDIER 7: PAPER 7: INK O: C j\$="" LS **40 PAPER O: BORDER O: INIC 6: O**  310 STOP VERO: FLASH O: BRIGHT 1: BEEP O ibom .01,10: CLS  $330$  LET take=0 50 PRINT " REVERS I"  $340$  FOR  $v=-1$  TO 1: LET dx=v Q SUN 3SO FOR w•-1 TO 1: LET *dy•w 60* PRINT: 00 SUB 600 70 PRINT "Doriti sunet ?" 360 LET dist=0 80 PAUSE O: LET q\$=INKEY\$ 370 LET dist=dist+1 90 IF q\$="d" OR q\$="D" OR q\$=<br>n" OR q\$="N" THEN GO TO 110 380 LET ax=nx+dx\*dist: LET ay=n<br>y+dy\*dist 100 GO TO *70*  390 IF ax<1 OR ax>8 OR ay<1 OR 110 GO SUB 750 ay)8 THEN 00 TO S60 Bilisy 120 00 SUB 1000 400 IF b(ax,ay)=enemy THEN GO T 130 LET turn•3: LET **eneay•2**  *O* 370 140 LET m\$="Scor: NEGRU "+STR\$ 410 IF dist=1 THEN GO TO 560 420 IF b(nx+dx\*dist,ny+dy\*dist) bp+"- ALB "+STR\$ wp: 60 SUB 1880 150 00 SUB *710:* 00 SUB 1530: IF ()turn THEN GO TO 560 425 LET take=take+dist-1 are mutare": GO SUB 1880: GO TO 430 IF moving=0 THEN GO TO 560 190 440 IF take()dist-1 THEN GO TO 160 LET m\$="mutarea NEGRULUI": 520<br>450 LET x=nx: LET y=ny QO SUB 1880 170 IF black=1 THEN GO SUB 1150<br>: GO TO 180 460 IF x=1x THEN LET 1x=x-1: IF  $1x=0$  THEN LET  $1x=1$ 175 IF black=2 THEN GO SUB 1340 470 IF x=hx THEN LET hx=x+1: IF hx=9 THEN LET hx=8 180 IF 9amov=1 THEN GO TO 240 190 LET turn=2: LET enemy=3 480 IF y=1y THEN LET 1y=y-1: IF 200 80 SUB 770: LET  $ms="Score: N$ ly=0 THEN LET ly=1 EGRU "+STR\$ bp+"- ALB "+STR\$ wp: 490 IF y=hy THEN LET hy=y+1: IF **GO SUB 1880** hy=9 THEN LET hy=8 500 IF turn=2 THEN GO SUB 1650: 210 GO SUB 1530: IF 1e<sub>9</sub>a1=0 THE<br>N LET m\$="ALBUL nu are mutare";<br>GO SUB 1880: GO TO 240 pozit **60 TO 510** 505 IF turn=3 THEN GO SUB 1760 220 LET m\$="mutarea ALBULUI": 6 510 IF turn=3 THEN LET wp=wp+1: GO TO 520 0 SUB 1880<br>230 IF white=1 THEN GO SUB 1150 515 LET bp=bp+1 : 60 TO 240  $520$  FOR  $z=1$  TO dist-1 235 IF white=2 THEN GO SUB 1340 530 LET x=nx+dx\*z: LET y=ny+dy\* 240 IF gamov=0 THEN GO TO 130 250 LET n\$="Final: ALB ="+STR\$ 540 IF turn=2 THEN GO SUB 1650: wp+"-NEGRU="+STR\$ bp GO TO 550 260 LET m\$="Inca un joc ?": 60 545 IF turn=3 THEN GO SUB 1760 550 NEXT z **SUB 1880** 270 PAUSE O: LET a\$=INKEY\$ **560 NEXT W** 

570 NEXT v 580 BEEP 0.01.2+take: RETURN 600 RESTORE 690: FOR x=1 TO 4 610 FOR  $y=1$  TO 4 620 READ tactic and the 630 LET  $t(x,y)$ =tactic 640 LET  $t(x, 9-y)$ =tactic 650 LET  $t(9-x, 9-y)$ =tactic 660 LET  $t(9-x,y) = tactic$ 670 NEXT Y<br>680 NEXT X 690 DATA 10,1,7,5 700 DATA 1,0,2,2 710 DATA 7,2,4,3 720 DATA 5, 2, 3, 3 **230 RETURN** 750 LET XP=0: LET YP=0: CLS : L ET bp=0: LET wp=0 760 LET vib=1500: LET var=1.06: LET n\$#"": GO TO 850 770 FOR x=64 TO 192 STEP 16 780 PLOT x, 175 790 DRAW 0.-128 800 NEXT X 810 FOR y=175 TO 47 STEP -16 820 PLOT 64, y 830 DRAW 128,0 840 NEXT y: FOR y=0 TO 17: PRIN<br>T AT y, 0; OVER 0;" ": NEXT **y: RETURN** 850 FOR x=1 TO 8 860 FOR y=1 TQ 8 870 LET  $b(x,y)=1$ 880 NEXT Y 890 NEXT X 900 FOR 2=4 TO 5 910 LET x=z 920 LET y=z: GO SUB 1650 930 LET y=9-x: GO SUB 1760 940 NEXT 2: GO SUB 770 950 LET bp=2: LET up=2 960 LET 1x=3: LET 1y=3: LET hx= 6: LET hy=6 970 LET gamov=0 980 RETURN 1000 LET m\$="Citi jucatori ?": G 0 SUB 1880 1010 PAUSE 0: LET p\$=INKEY\$ 1020 IF p\${"0" OR p\$}"2" THEN LE T m\$="introduceti 0,1 sau 2": GO SUB 1880: GO TO 1000 1030 LET n\$=n\$+p\$ 1040 IF VAL p\$=0 THEN GO TO 1050 1043 IF VAL p\$=1 THEN GO TO 1090 1047 IF VAL p\$=2 THEN GO TO 1070 1050 LET black=1: LET white=1 1060 RETURN 1070 LET black=2: LET white=2 1080 RETURN 1090 LET m\$="joci ALB sau NEGRU **?": GO SUB 1880** 1100 PAUSE O: LET CS=INKEYS 1110 IF c\$="a" OR c\$="A" THEN LE T black=1: LET white=2: LET n\$=n

\$+"ALB": RETURN 1120 IF c\$="N" OR c\$="n" THEN LE T white=1: LET black=2: LET n\$=n \$+"NEGRU": RETURN 1130 GO TO 1090 1150 LET moving=0 1160 LET pts =- 1000 1170 LET scraux=(hx-1x)\*(hy-1y)+ 1: FOR c=1x TO hx: LET nx=c 1180 FOR d=1y TO hy: LET ny=d 1190 IF b(nx, ny) <>1 THEN GO TO 1 260 1200 GO SUB 330 1210 IF take=0 THEN GO TO 1260 1220 LET scre=t(nx,ny) \*20+RND\*10  $+**t**ake*(**x** p+**y** p-32)$ 1230 IF scre(pts THEN GO TO 1255 1240 LET pts=scre 1250 LET xbest=nx: LET ybest=ny 1255 LET xsc=3+37/scraux\*((nx-1x )\*(hy-ly)+ny-ly+1): LET ysc=scre /30: PLOT OVER 0;xsc, 40: DRAW 0, **YSC ATTENT BEEL** 1260 NEXT d 1270 NEXT CALL STATISTICS 1280 LET nx=xbest: LET ny=ybest 1290 LET moving=1 1300 GO SUB 330 1310 IF bp+up=64 THEN LET gamov= 1320 RETURN 1340 LET ax=xc\*16+56: LET ay=183  $-yc*16$ 1350 IF b(xc, yc) = 2 THEN OVER 1: CIRCLE ax, ay, 2: OVER 0 1355 IF b(xc,yc)()2 THEN CIRCLE  $ax, ay, z$ 1370 OVER 1: CIRCLE ax, ay, 2: OVE RO 1380 IF b(xc, yc) = 2 THEN CIRCLE a  $x, ay, 2$ 1390 IF INKEY\$="x" OR INKEY\$="X" THEN LET xc=xc-1: IF xc(1 THEN LET xc=1 1400 IF INKEY\$="c" OR INKEY\$="C" THEN LET. xc=xc+1: IF xc>8 THEN LET xc=8 1410 IF INKEY\$="z" OR INKEY\$="Z" THEN LET yc=yc+1: IF yc)8 THEN LET yc=8 1420 IF INKEYS="a" OR INKEYS="A" THEN LET ye=yc-1: IF yc<1 THEN LET yc=1 1430 IF INKEY\$="v" OR INKEY\$="V" AND b(xc,yc)=1 THEN GO TO 1450 1440 GO TO 1340 1450 LET nx=xc: LET ny=yc 1460 GO SUB 330 1470 IF take=0 THEN GO TO 1340  $1480$  LET moving=1 1490 GO SUB 330 1500 IF bp+wp=64 THEN LET gamov= **1510 RETURN** 

 $-148$ 

**City** 

**157** 

**Tash** 

1530 LET moving=0: LET take=0 **1340 FOR** l•lx TO hx: LET **nx•I 1550 FOR j=ly TO hy: LET ny=j** 1560 IF **b(nx,ny)()1 THEN GO TO 1 390 1370 80 SUB 330**  1580 IF take()0 THEN LET  $xc = nx$ : LEt **yc•ny:** LET **nx•8:** LET **ny•8:** L ET **1•8:** LET J•8 1590 NEXT J **1600 NEXT** I 1610 IF **take()0 THEN LET** legal=1 : **RETURN**  1620 IF legal=0 THEN LET gamov=1 **1625 LET legal=0 1630 RETURN**  1660 LET vib=INT (vib/var) 1670 IF  $q\text{*}="n"$  OR  $q\text{*}="n"$  THEN GO TO **1690 1680 BEEP** .2,vlb/100 **1690** FOR n•1 TO *6*  1700 CIRCLE x•16+56,183-y•16,n 1720 LET  $b(x,y)=2$ 1730 LET **wp•wp+l:** LET **bp-bp-1** 

ätre

FIR DEE RUB DE OGEL evenue das noncourant is orge **SALES SERVICE CON** CAL- & TELPSON PHONE AUTES (KOP THE ENVIRONMENT TO LOT THE DISCOVERY OF A TO 18 VEVO 10. VOVXO SUPLO **CONTRACTOR** BUT IS NO LAP BIDARD IT RONG OVER predstavo ugar caracteristav odar THE PERMIT NO CONTRACT TO OVER MONT LLOW AL GI-STRONG REAL MONT A Cingar THANGOLIAGE " A WALER IT IT REEN MENT DISPOSITION AND LOCAL REPORT Atasysodia de la aeraxade artesa. HOME UNIVERSITY OF THE ASHE AWAY TAL Petersmit NJ CCA Le com and d Brad Wor. (3)  $0.68$ SUB DE OVAI sur se as bogs Yesu the part

1740 RETURN 1770 LET vib=INT (vib\*var) 1780 IF q\$="n" OR q\$="N" THEN GO TO 1800 1790 BEEP .2,vlb/100 1800 LET rx•INT <x•16+48)/8: LET ry=22-INT (191-y•16)/8 1810 PRINT AT  $ry_7rx_7$ <sup>\*</sup>  $"_7AT ry+1$ , rx;" ";<br>1830 CIRCLE x\*16+56, 183-y\*16, 6 1840 LET  $b(x,y)=3$  XIM 085  $1850$  LET bp=bp+1: LET wp=wp-1 1860 RETURN 1880 PRINT AT 18,6;sS;AT 18,6;1\$ 1885 PRINT AT **19,6;sS;AT** 19,6JJ\$ 1890 PRINT AT 20,6;s\$;AT 20,6;n\$ 1895 PRINT AT 21,5;")";s\$;AT 21,  $6: m $:$ 1900 LET i\$=j\$: LET j\$=n\$: LET n<br>\$=m\$ 1910 RETURN 1920 CLS

KIRT FOR OF DOWNTOT CV LANT ONE

OF BELLY HAPPY

THE WAY OF THE LORD AND THE e da Invião e da S B of Ans SOT 200 OL VALDINAIS TELNOOR 2 a F Grotssol Level butch 731 to 2004 Cros 32 KSHT 78 W14 WD 0 - 0 - 584 71 05 W  $9501$ MANTES RAGI September 11 September 181 0002 upper lice was east min 131 prou vaur sur de tre Sternt Car Milder Rand Car

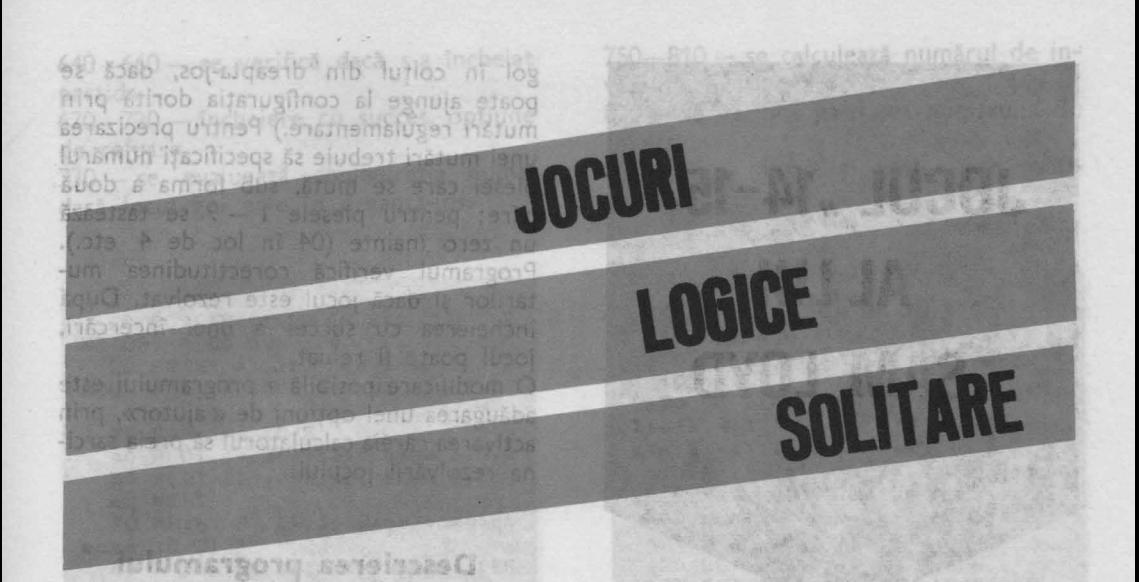

10 (COSUS 1000) - patriaca a contine descrierea tablei de joc: pe primeie două

Pe lingă jocurile de două sau mai multe persoane, există o categorie de jocuri logice care se joacă de unul singur, solitar. Numărul lor este foarte mare şi majoritatea folosesc un «echipament» anumit, de natură mecanică (gen **Cubul**  lui Rubik). Există însă și multe jocuri care pot fi simulate pe calculator, practicate, adică, pe ecran. Cîteva vor fi prezentate în continuare. Som q - 021

Caracteristica jocurilor solitare este existenţa unor configuraţii (de regulă, permutări ale unor componente) legate între ele prin «mutări» (manevre asupra jocului); problema care se pune este trecerea de la o configuraţie de plecare la o anumită configuraţie-obiectiv. De obicei, jocurile logice solitare sînt mai direct şi mai puternic legate de matematică decît jocurile competitive şi, într-un anume sens, însăşi căutarea soluţiilor lor este o activitate de factură matematică (definirea mişcărilor permise, a efectelor 1or, definirea şi codificarea configuraţiilor, conceperea algoritmului de rezolvare, demonstrarea că el funcţionează, eficienţa lui etc.). Jocul tipic de acest gen dintre cele care urmează este « 14 - 15 », al lui Sam Loyd. Am inclus în acest capitol și cele două programe referitoare la **Mastermind** (unul care «ascunde» şi

unul care «ghiceşte») pentru că, mai ales în probleme, **Mastermind-ul** este un excelent joc solitar. Bo or fils a said

Dacă știți să rezolvați jocurile care urmează, programele de aici sînt un prilej pentru a vă dovedi măiestria. Dacă nu ştiţi, atunci le puteţi folosi pentru a experimenta diferite idei de rezolvare, uşurîndu-vă astfel găsirea unui algoritm. Iar dacă sarcina vi se pare totuşi prea grea, ... apelați la bibliografie.

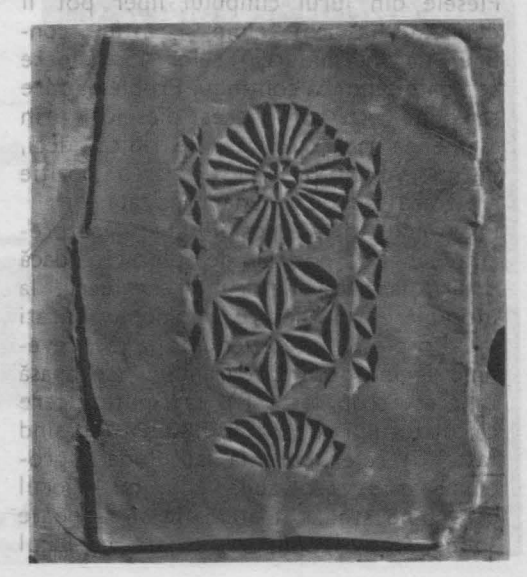

**JOCUL** "14-15" **AL LUI SAM LOYD** 

Acesta este unul dintre jocurile solitare care au cunoscut o popularitate deosebită, bazată atît pe calităţile ludice ca atare, cît şi pe publicitatea făcută în jurul lui. Jocul a fost inventat de Sam Loyd, « cel mai mare enigmist al Americii» (M. Gardner), cu aproximativ un secol în urmă şi **se** compune dintr-un suport pătrat, (de dimensiuni  $4 \times 4$ ), și din 15 pătrate mici, numerotate, care se pot aşeza pe acest suport. Un cîmp rămîne deci liber. Piesele din jurul cîmpului liber pot fi deplasate în acest cîmp şi, astfel, configurația (permutarea) celor 15 numere se poate schimba continuu. Problema care se pune este ordonarea pieselor prin asemenea mutări (fără a le ridica, deci, de pe tablă), plecînd de la o poziție arbitrară sau de la una precizată.

Programul vă lasă posibilitatea de a preciza singuri poziţia de plecare; dacă doriți, face calculatorul acest lucru, la întîmplare. În fiecare moment, puteti muta o piesă, puteţi renunţa la joc, revenind la începutul programului (se apasă în acest scop tasta R), sau puteți cere calculatorului o « consultație » (apăsînd tasta C) referitoare la faptul dacă problema este rezolvabilă sau nu. (Jocul este bine studiat matematic şi se poate spune, într-o configurație dată, cu locul

gol în colţul din dreapta-jos, dacă se poate ajunge la configurația dorită prin mutări regulamentare.) Pentru precizarea unei mutări trebuie să specificați numărul piesei care se mută, sub forma a două  $c$ ifre; pentru piesele  $1 - 9$  se tastează un zero înainte (04 în loc de **4** etc.). Programul verifică corectitudinea mutărilor şi dacă jocul este rezolvat. După încheierea cu succes a unei încercări, jocul poate fi reluat.

O modificare posibilă a programului **este**  adăugarea unei opțiuni de « ajutor», prin activarea căreia calculatorul să preia sarcina rezolvării jocului.

#### **Descrierea programului**

10 (GOSUB 1000) - matricea **a** conține descrierea tablei de joc: pe primele două coloane sînt înregistrate coordonatele celor 16 linii pe ecran (sînt citite la liniile  $1010 - 1030$ ), iar pe coloana a treia sînt reţinute piesele corespunzătoare poziţiilor respective. be we have a careformed 30-60 - se desenează tabla de joc. 70- 90 - opţiunea de completare a configurației de start. a anslumia fi sog enso 100 - completează jucătorul. Siba 9182 110-150 - prima cifră. il nop ni edețies 160 - pentru că se introduc două **cifre,**  prima este înmulțită cu 10. sonul stosta 170-190 - se introduce a doua cifră. 200 - piesa are numărul nr. ale anto 210-250 - se verifică dacă s-au introdus piese mai mari de 15 sau duble. 260 - locul gol se găseşte pe linia **lg** în matricea a.m *iniz ensilloz esigol elinuso* 290 - 410 - completează calculatorul, la întîmplare. la întîmplare.<br>420—500 — se introduce mutarea, din două cifre, **r\$** și **t**\$. ab atstivitas o 510 - piesa mutată are numărul **nr.**  540-560 - se caută piesa pe tablă (în matricea **a** - este găsită pe linia i). 570-580 - se verifică dacă piesa este vecină locului gol. b aigit lusol (313 iul 600- 610 - se efectuează mutarea. 620-630 - se înregistrează mutarea în matricea **a** şi se schimbă poziţia locului Mastermind (unu) care « ascunde »log

640-660 - se verifică dacă s-a încheiat partida. TXEW OOR

 $670 - 720$  - încheiere cu succes, optiune de reluare.

.730 - se evaluează configurația numai dacă locul gol este în dreapta-jos.

divon . (6818-1100) TA TWINT OBB

-688 99 - 332 64

e înci

rogran

adāug

areja i

36369

10 BORDER 1: PAPER 6:: CLS : R ESTORE : GO SUB 1000 20 PRINT AT 2,0; INVERSE 1;" J OCUL ""14 - 15"" AL LUI S. LOYD  $30$  FOR  $i = 1$  TO 5 40 PLOT 64, 24+ i\*24: DRAW 128, 0 50 PLOT 32+1\*32,48: DRAW 0,96 60 NEXT I 70 PRINT AT 19, 1; "Cine complet eaza (C/J) ?" 80 PAUSE 0: LET r\$=INKEY\$: BEE  $P, 1, 12$ 90 IF r\$="c" THEN GO TO 290 100 PRINT AT 19,1; "Astept sa co mpletezi 110 FOR 1=1 TO 16 120 PRINT AT a(i,1), a(i,2); FLA SH 1; "??" 130 PAUSE 0: LET r\$=INKEY\$: BEE  $P.1,12$ 140 IF r\$("0" OR r\$)"1" THEN BE EP 1,-6: GO TO 130 150 PRINT AT a(i,1), a(i,2); INV ERSE 1;r\$ 160 LET nr=10\*VAL r\$ 170 PAUSE O: LET r\$=INKEY\$: BEE  $P.1,12$ 180 IF r\$("0" OR r\$)"9" THEN BE EP 1,-6: GO TO 170 190 PRINT AT a(i,1), a(i,2)+1; I NUERSE 1:r\$ 200 LET nr=nr+VAL r\$ 210 IF nr)15 THEN BEEP 1,-6: 60 TO 120 215 IF nr=0 THEN PRINT AT a(i,1  $3,0$  (i, 2);" 220 IF 1=1 THEN GO TO 260 230 FOR j=1 TO i-1 240 IF  $a(j,3)$  =nr THEN BEEP 1,-6 : GO TO 120 250 NEXT J 260 LET a(i, 3) =nr: IF nr=0 THEN  $LET$   $lgei$ 270 NEXT i 280 GO TO 420 290 PRINT AT 19,1; "Asteapta, te rog, sa completez" 300 FOR 1=0 TO 15  $310$  LET  $j=INT$  (RND\*(16-1))+1 315 LET \$=0 320 FOR k=1 TO 16 330 IF a(k, 3) >= 0 THEN GO TO 400 340 LET 5=5+1

750-810 - se calculează numărul de inversiuni (variabila inv).

820 - se verifică paritatea numărului de Inversiuni. HAN: IR THING ORA

830-880 - mesaje și opțiuni de continuare.

710

SOTA OCT

TOT OF REP BOUNDARY

350 IF \$(j THEN 60 TO 400<br>360 LET a(k,3)=i<br>370 IF i=0 THEN LET 19=k: 60 TO 410 380 IF IK=9 THEN PRINT AT a(k, 1) ), a(k, 2); INVERSE 1; 0; AT a(k, 1), a(k,2)+1;i; GO TO 410 390) PRINT AT a(k, 1), a(k, 2); INV ERSE 1; i: 60 TO 410 400 NEXT K 410 BEEP . 1, 12: NEXT i 420 LET mut=0 425 PRINT AT 19,1; "Mut. (01-15), rel. (R), cons. (C)" 430 LET mut=mut+1: PRINT AT 21, 1; "Mutarea nr. "; mut;" = 440 PAUSE O: LET r\$=INKEY\$: BEE  $P.1,12$ 450 IF  $rs="r"$  THEN 80 TO 10<br>460 IF  $rs="r"$  THEN 80 TO 730<br>470 IF  $rs("0"$  OR  $rs"1"$  THEN BE EP 1,-6: 60 TO 440<br>480 LET nr=10\*VAL r\$ 490 PAUSE 0: LET t\$=INKEY\$: BEE  $P.1,12$ 500 IF ts("0" OR ts)"9" THEN BE EP 1,-6: GO TO 490 510 LET nr=nr+VAL t\$ 520 IF nr)15 THEN BEEP 1,-6: 60 TO 440 530 PRINT AT 21,18; r\$; t\$ 540 FOR 1=1 TO 16 550 IF nr=a(i,3) THEN GO TO 570 **560 NEXT |** 570 IF a(i,1)=a(19,1) AND ABS (  $a(i,2)-a(19,2))=4$  THEN GO TO 600 580 IF  $a(i, 2) = a(19, 2)$  AND ABS (  $a(i, 1) - a(1g, 1)) = 3$  THEN GO TO 600 590 BEEP 1,-6: PRINT AT 21,18;" ": GO TO 440 600 PRINT AT  $a(i,1), a(i,2);$ "<br>610 PRINT AT  $a(19,1), a(19,2);$  I NVERSE 1; r\$; t\$: BEEP .05, 12: BEE P.03,22 620 LET a(i,3)=0: LET a(19,3)=n 630 LET 1g=1 640 FOR 1-1 TO 15 650 IF a(1,3) (); THEN GO TO 430 660 NEXT 1 670 FOR j=1 TO 3: FOR i=1 TO 15 : BEEP . 03, RND\*40+1: NEXT I: NEX

680 PRINT AT 19,1; "FELICITARI -Ai reusit !!! 690 PRINT AT 21,1; "Alt joc (d/n  $22$ 700 PAUSE 0: LET r\$=INKEY\$: BEE  $P.1,12$ 710 IF r\$="d" THEN GO TO 10 **720 STOP** 730 IF a(16,3)()0 THEN PRINT AT 19,1; "Muta locul gol in coltul S - E": BEEP 1,-6: PAUSE 60: GO TO 425 740 PRINT AT 19,1; "Asteapta, te ros, put in 745 LET inv=0: PRINT AT 21,1;" 750 FOR 1=1 TO 15<br>760 IF a(1,3)=0 THEN GO TO 810 770 FOR j=1+1 TO 16 780 IF a(j,3)=0 THEN GO TO 800 790 IF a(i,3))a(j,3) THEN LET  $nv = inv + 1$ 

ASS TO THERE IS NO CHANGE THE SEARCH

SUR LASSAY APRIL 200 LATEN 18 - New the complete to make a strait

Lear on oderser's these Market

AND IN CYMENTAL STATISTICS.

LETTERATOR NOR IN BELLEVIEW 

○ 後 のかりもあ、神水をもうにさよっていい。 TRIPS IN STAR WARD BANK AT DURANT

I June 1, 16 ouncil a t

**BOULDARY** BOO NEXT J CONTRACTOR AND THE 820 IF inv=2\*INT (inv/2) THEN G 0 TO 850 830 PRINT AT 19,1; "Probl. impos<br>ibila - regret... " 840 GO TO 690 850 PRINT AT 19,1; "Probl. posib  $ila$ -cont.  $(d/n)$  ? " 860 PAUSE 0: LET r\$=INKEY\$: BEE  $P.1,12$ 870 IF r\$()"d" THEN GO TO 690 880 GO TO 425 1000 DIM a(16,3) 1010 FOR i=1 TO 16: FOR j=1 TO 2 1020 READ a(i, j): NEXT j: NEXT i 1030 DATA 5, 9, 5, 13, 5, 17, 5, 21, 8, 9 ,8,13,8,17,8,21,11,9,11,13,11,17  $, 11, 21, 14, 9, 14, 13, 14, 17, 14, 21$ 1040 FOR 1=1 TO 16  $1050$  LET  $a(i,3)=-1$ 1060 NEXT I: RETURN

both all properties for the complete

290 (entering february 14.20 / million

华化学生的光光

THE PLANT OF

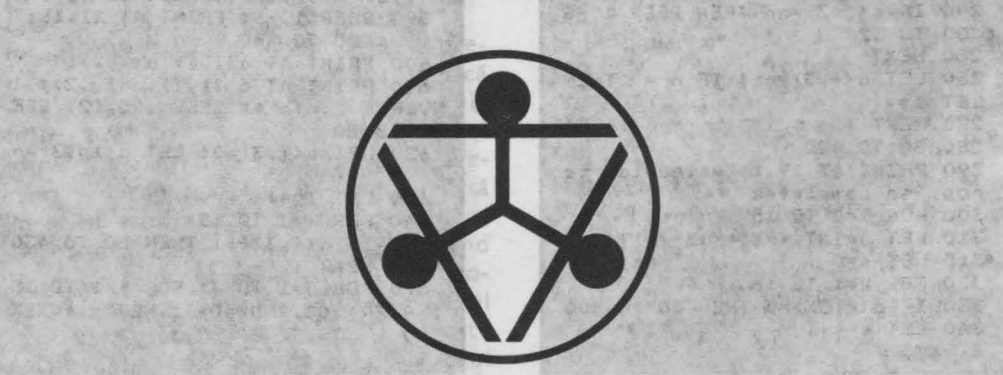

一个人的

Audio 1999 1999 第二 第二 每年二 的复数广告

A Service Port

Deşi numit astfel, jocul a fost inventat (cam cu un secol în urmă) de matematicianul francez E. Lucas. Se dau trei tije (în program sînt numerotate cu 1, 2, 3) si un număr de discuri neegale (sase, în program) aşezate în ordine descrescătoare pe una din tije. Problema care se pune este deplasarea întregului « turn » pe o altă tijă, mutînd repetat, piesă cu piesă, cîte una la fiecare mutare, astfel încît în nici un moment o piesă să nu fie aşezată pe o piesă de dimensiune inferioară. Jocul are soluție, dar găsirea ei nu este un lucru prea

simplu. În program, pentru indicarea unei mutări trebuie precizate numerele tijelor de plecare şi de sosire. Programul verifică corectitudinea mutărilor și încheierea cu succes a jocului. În orice moment, este posibilă renunţarea la joc şi

revenirea la pozitia de start (se apasă pentru aceasta tasta R). După orice încercare reuşită, jocul poate fi reluat. Două modificări care pot fi aduse programului sînt: a) introducerea unei optiuni privind dimensiunea turnului (numărul de discuri) şi b) adăugarea unei opţiuni de « ajutor», la

activarea căreia programul

**TURNUL** 

ar ayan-

**III** 

SHEWARD AGE ARTICLE TO JU TOA G RUSH LOVE MANO : CHE-RING D NOO

AND THE TAN FORESTON &

să continue singur rezolvarea jocului. 2519 151 151

#### **Descrierea programului**

10( GOSUB 1000) - în matricea **p\$** sînt desenate cele sase discuri.

20 - matricea **a** descrie starea jocului la un moment dat (ordinea discurilor pe cele trei tije).

 $30-50$  - se completează prima linie a matricei **a.**   $70-90$   $-$  se desenează tijele.

 $95 - 120 -$ se desenează dicurile pe tija 1.

 $150-2000$  - se indică tija de plecare (sau opțiunea de reluare) - variabila **r**.  $210-250$  - se indică tija de sosire - variabila **t.** 260 - se verifică dacă pe tija **r** există piese.

 $270 - 300 -$  se caută piesa din vîrful tijei **r** (locul ei este identificat de variabila **Ir,** iar dimensiunea piesei de variabila **pr.).**   $310 - 340 -$  se caută piesa din vîrful tijei **t** (locul ei

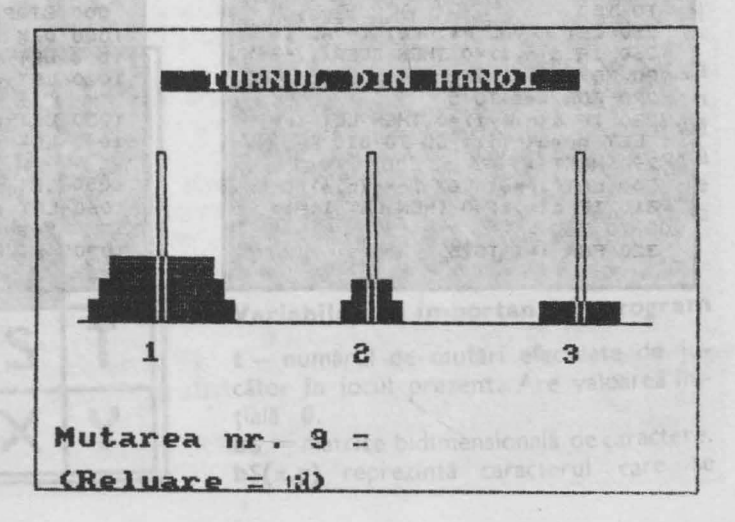

este indicat de variabila It, iar piesa este identificată de variabila pt). 350 - se verifică dacă mutarea este corectă.

**MUNICESTROTO** 

miscarea.

 $405 -$  se reface tija r. 410 - înregistrarea mutării în matricea a.

**2606** 

 $(8.5)$ 

poat

**IESPIL** 

187901

691901

ib bn

าธิกามก

nusba

16 秒 9

**BISTE** 

YEJ SH

 $CE1$ 

**西 朝鲜 经黄糖类** 

 $360 - 400 -$  se efectuează  $420 - 440 -$  se verifică dacă jocul s-a încheiat.  $458 - 500$  - încercare reusită și optiune de reluare.

10 BORDER 1: INK 1: CLS : GO S **UB 1000**  $20$  DIM  $a(3, 6)$ 25 PRINT AT 2,6; INVERSE 1; TURNUL DIN HANOI 30 FOR 1=1 TO 6 40 LET a(1, i)=7-i 50 NEXT i 60 PLOT 16,63: DRAW 220,0 70 FOR 1=1 TO 3 80 PLOT 46+(i-1)\*80,64: DRAW 0 64: DRAW 3,0: DRAW 0,-64<br>85 PRINT AT 15,5+(i-1)\*10; 95 OVER 190 SILUTE 100 FOR 1=1 TO 6 110 PRINT AT 14-1,2;p\$(7-1) 120 BEEP .1, 1\*10: NEXT i BO B 130 OVER 0: LET mut=1 140 PRINT AT  $21,1$ ; "(Reluare = " ; INVERSE 1; "R"; INVERSE 0; ")" 150 PRINT AT 19,1; "Mutarea nr. ';mut;" = 160 PAUSE 0: LET r\$=INKEY\$: BEE  $P.1,12$ 170 IF r\$="r" THEN GO TO 10<br>190 IF r\${"1" QR r\$}"3" THEN BE EP 1,-6: GO TO 160 200 PRINT AT 19, 18; r\$; "-"; 210 PAUSE 0: LET t\$=INKEY\$: BEE  $P.1.12$ 220 IF t\${"1" OR t\$}"3" THEN BE EP 1,-6: 60 TO 210 230 PRINT AT 19,20;t\$ 240 IF r\$=t\$ THEN BEEF 1,-6: GO TO 150 250 LET r=VAL r\$: LET t=VAL t\$ 260 IF a(r, 1)=0 THEN BEEP 1,-6: GO TO 150 **FOR SALE FACE AND A PARTIES** 270 FOR 1=1 TO 5 280 IF a(r, i+1)=0 THEN LET In=i : LET pr=a(r) i) : GO TO 310 290 NEXT 1 300 LET 1r=6: LET pr=a(r,6) 310 IF a(t, 1)=0 THEN LET lt=1: GO TO 360 320 FOR i=1 TO 5

330 IF a(t, i+1)=0 THEN LET 1t=i +1: LET pt=a(t, i): GO TO 350 340 NEXT 1 350 IF pr)pt THEN BEEP 1,-6: GO TO 170 360 FOR i=0 TO 6 370 PRINT AT 14-1r, 2+10\*(r-1); INK i; OVER 1; p\$ (pr) 380 PRINT AT 14-1t, 2+10\*(t-1); INK  $7 - i$ ; OVER 1;  $p$ \$ (pr) 390 BEEP .1, 1\*6 400 NEXT i<br>405 PLOT 46+(r-1)\*80,56+8\*1r: D RAW 0,8\*(9-1r): DRAW 3,0: DRAW 0  $, -8*(9-1)$ 410 LET  $a(r,1r)=0$ : LET  $a(t,1t)=$ Pr 415 IF t=1 THEN LET mut=mut+1: GO TO 150 420 FOR 1=1 TO 6 3 JOI BY 430 IF a(t, i)()7-i THEN LET mut  $=mu+1$ : 60 TO 150 440 NEXT I 450 PRINT AT 19,1; "FELICITARI -Ai reusit !!!"<br>460 FOR j=1 TO 3: FOR i=1 TO 15 : BEEP .1, RND\*30+i: NEXT i: NEXT 470 PRINT AT 19,1; "Alt joc (d/n  $37$ 475 PRINT AT 21.1: 480 PAUSE 0: LET MS=INKEYS:  $P.1.12$ 490 IF r\$="d" THEN GO TO  $10$ **500 STOP** 1000 DIM p\$(6,10) 1010 LET p\$(1)=" (CAPS 88)<br>1020 LET p\$(2)=" (5)(CAPS 885) 1030 LET p\$(3)=" <CAPS 8888> " 1040 LET p\$(4)=" <5><CAPS 88885> 1050 LET p\$(5)=" (CAPS 888888) " 1060 LET p\$(6)="(5)(CAPS 8888885 1070 RETURN

> precisate numerele tilen de plecare si de sosire Programult verifica (corecan iz aoliaštum senibutu che erea cu succes a jocului. In crice moment, este posibila renuntarea la joc si

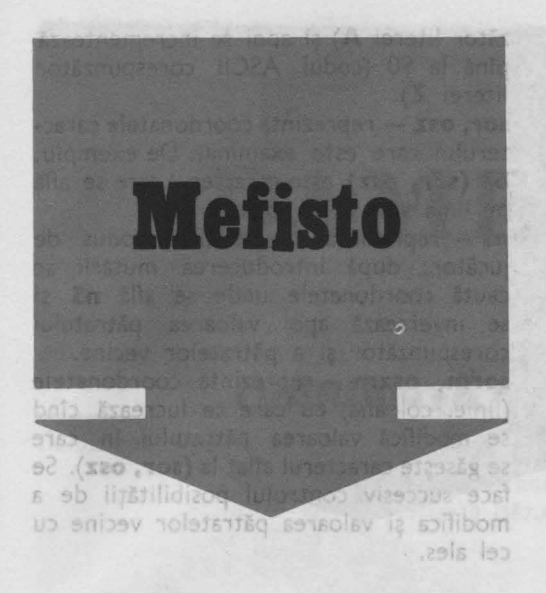

Pe ecran se afișează un caroiaj de  $5 \times 5$ pătrate, fiecare pătrat fiind identificat printr-o literă a alfabetului de la **A\_** l\_a **Y.**  Scopul jocului este colorarea caroiajului. Prin tastarea unei litere ce se află într-unul din pătrate, de exemplu H, pătratul respectiv îşi va schimba culoarea, acelaşi lucru întîmplîndu-se şi cu pătratele vecine de pe orizontală și de pe verticală, formîndu-se o cruce. Dacă se va indica un pătrat de pe marginea caroiajului, vor fi afectate numai pătratele care ar fi format în mod normal crucea. De exemplu:

**fig.15** 

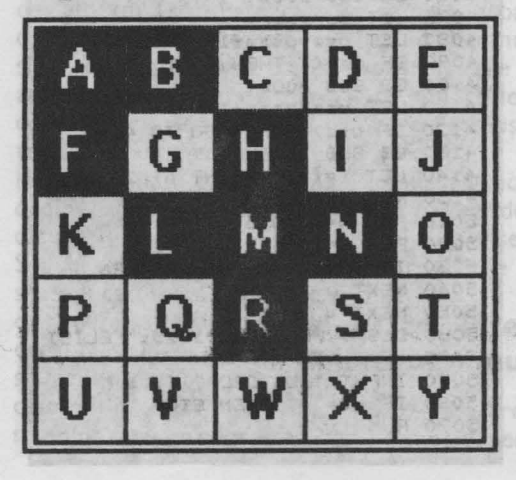

dacă se indică **A,** se vor colora pătratele **A, B, F** (vezi figura 15). Dacă prin indicarea colorării unei cruci va fi afectat un pătrat (sau mai multe), care a fost deja colorat, acest pătrat va reveni la culoarea initială. În joc un pătrat poate fi afectat sau neafectat. În afară de colorarea întregului caroiaj, se pot alege diverse alte scopuri de către jucător la începutul jocului: formarea, prin pătrate colorate, a unui table de şah, a unei figuri geometrice, colorarea întregului caroiaj cu excepția unei pătrat sau a două pătrate etc. Colorarea întregului caroiai (problema nu este simplă!) se poate obţine prin următoarele mutări: **A, B, F, G, M, N, O, Q, R, S, V, W, Y.**  Jocul se poate relua (restarta) în orice  $situate$  actionîndu-se  $# (SS + 3)$ .

#### **Descrierea programului**

500-999 - sînt apelate succesiv toate subrutinele progrâmului pînă la rezolvarea jocului sau restartarea sa.

1000-1100 - subrutina de initializare a tuturor variabilelor.

2000-2120 - subrutina care realizează inversarea valorii (culorii) unui pătrat (din «aprins» în «stins» şi invers). .

 $3000 - 3100$  - subrutina prin care se introduce şi se verifică mutarea jucătorului. 3075 - dacă jucătorul acționează tasta corespunzătoare caracterului # (SS şi 3) jocul se va relua de la început (cu RUN). 4000-4150 - subrutină care realizează inversarea valorii pătratelor vecine cu cel indicat de jucător.

5000- 5090 - subrutină care controlează rezolvarea corectă a jocului: dacă poziţia la care s-a ajuns nu este bună, se continuă jocul, aşteptîndu-se o nouă mutare: dacă poziţia la care s-a ajuns este bună, se alege între un joc nou şi abandonarea jocului. Constitution Service

#### **Variabile mai importante în program**

**t** - numărul de mutări efectuate de jucător în jocul prezent. Are valoarea iniţială **O.** 

**b\$** - matrice bidimensională de caractere. **b\$(x,y)** reprezintă caracterul care se

află în celula caracter de pe linia **x** şi coloana **y.** Caracterul poate fi o literă mare de la **A** la **Y.** Se rezervă iniţial un spațiu de memorie pentru cele 25 de caractere **(DIM b\$ (5, 5)**.

 $i$  - matrice bidimensională ale cărei elemente **i(x, y)** reprezintă valoarea pătratului din celula caracter de pe linia x <sup>i</sup>coloana **y.** Se rezervă iniţial un spaţiu de memorie pentru cele 25 de valori **(DIM i**  $(5 \times 5)$ **).** In functie de valoarea pătratului se stabileşte culoarea lui astfel:

dacă i = 1 pătratul va fi « aprins »; dacă  $i = 0$  pătratul va fi « stins ». sz - codul ASCII al caracterului care urmează să fie scris pe tabla de joc în timpul desenării acesteia. Inițial valoarea variabilei este 65 (codul ASCII corespun-

iulumavena seteineed

**510 GO SUB 1000 511 LET t•0 520 GO SUB 3000 530 GO SUB 2'000 540 GO SUB 4000 530 GO SUB 5000 999 60 TO 520** 1001 CLS : DIM b\$(5,5): DIM *i*(5, 5>: LET sz•65: PAPER **6: INK** 1 1002 FOR d=1 TO 22: PRINT " •: NEX T d'OFFAN 35 LEUTE 1010 FOR q•l TO 5 1020 FOR w•l TO 5  $1030$  LET b\$ $(q,w)$ =CHR\$ sz  $1040$  LET  $52 = 52 + 1$  $1050$  LET  $(9, w) = 1$ 1060 LET sor•q  $1070$  LET  $osz=w$ 1080 GO SUB 2000 1100 NEXT q 1110 RETURN 2010 IF i(sor,osz)=1 THEN GO TO 2100 2020 LET i (sor, osz) =1 2030 PRINT AT (sor\*2)+5, (osz\*2)+ 8; INVERSE 1;b\$(sor,osz); INVERS E O 2040 RETURN 2100 LET i(sor, osz) =0 w 2110 PRINT AT sor\*2+5,osz\*2+8;b\$ (sor, osz) **bele filter so untanen-**2120 RETURN 1 1 35916 NOOL NETO 55 3010 LET n=0 3020 LET n\$=IRKEY\$: IF n\$="" THE é N 00 TO 3020

zător literei A) și apoi se incrementează<sup>·</sup> pînă la 90 (codul ASCII corespunzător literei **Z**).

sor, osz - reprezintă coordonatele caracterului care este examinat. De exemplu, **b\$ (sor, osz)** este caracterul care se află pe lin ia **sor** şi pe coloana **osz.** 

**n\$** - reprezintă caracterul introdus de jucător; după introducerea mutării se caută coordonatele unde se află **n\$** şi se inversează apoi valoarea pătratului corespunzător și a pătratelor vecine.

sorm, oszm - reprezintă coordonatele (linie, coloană) cu care se lucrează cînd se modifică valoarea pătratului în care se găseşte caracterul aflat la **(sor, osz).** Se face succesiv controlul posibilității de a modifica şi valoarea pătratelor vecine cu cel ales.

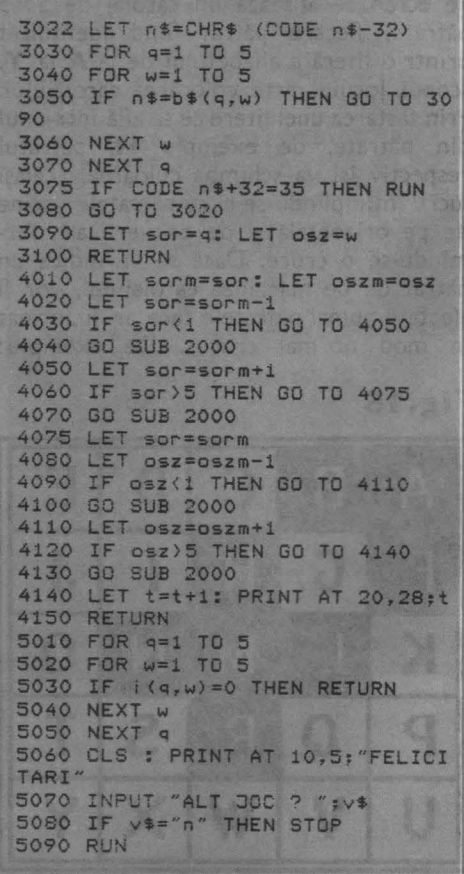

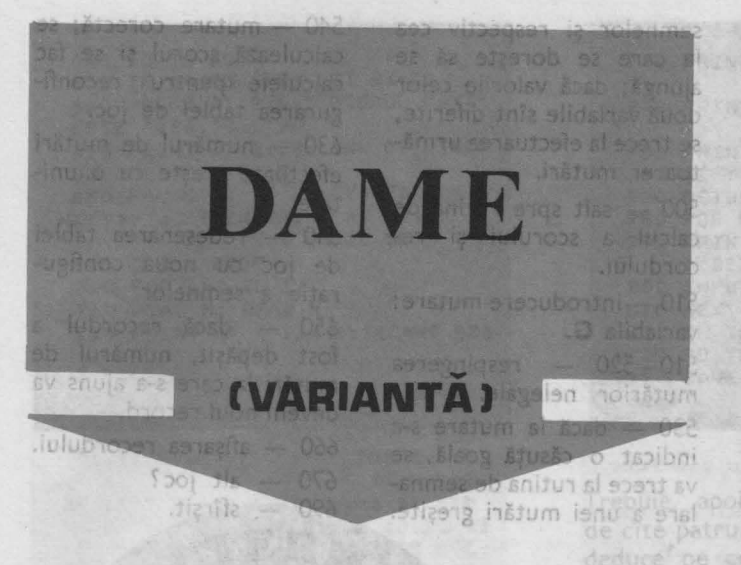

Este o variantă chinezească a jocului tradiţional de dame, bazată pe mutarea pieselor pe diagonală. Pe ecran apare o tablă de joc care are două părți cu poziții (căsute) de culoare închisă aranjate pe diagonală. Căsuţele alăturate (de culoare deschisă) au numai rolul de a marca cu un număr căsuta de deasupra. Sînt 8 căsuţe cu semne de un anumit tip (>) într-o parte şi 8 căsuţe cu semne de alt tip  $(<)$  în partea opusă. În centru există o singură căsuţă goală, care are rol de punte de trecere pentru semne. Căsutele sînt numerotate de la stînga la dreapta în ordine, fiind în total 17 căsute.

Scopul jocului este de a se aduce toate semnele din partea stîngă în partea dreaptă şi invers. Mutările se fac indicîndu-se numărul căsuţei în care se află semnul care se doreşte a

fi mutat. Un semn poate fi mutat numai în direcţia pe care el o indică (deci spre dreapta pentru semnele « *>»* şi spre stînga pentru semnele «<»), în căsuta imediat următoare de pe diagonală, cu condiția ca aceasta să fie căsuță goală (liberă). De asemenea, un semn poate sări peste o căsuţă (şi numai peste una) cu un semn, pe diagonală, în căsuţa goală (mutarea specifică jocului dame). În partea superioară a ecranului se indică scorul, care arată numărul de mutări de piese (semne) care s-a reusit a se efectua, precum și scorul maxim realizat (recordul).

Sity with

În partea de jos a ecranului se afişează mesajul de introducere a mutării.

#### **Descrierea programului**

20 - alocarea spațiului de memorie pentru variabile.

Variabila **A\$** va ţine minte configuraţia semnelor din căsuțe la un moment dat, **R** şi **B** sînt variabile de control asupra tablei de joc şi a pieselor.

30 - initializare variabile: **S4** reprezintă recordul (numărul maxim de mutări realizate într-o sesiune de jocuri; iniţial este **O); Q\$**  - variabilă șir de caractere care tine minte configuraţia finală de semne la care trebuie să se ajungă. Această configuraţie va avea primele 8 căsuţe ocupate cu semnele «<», ultimele 8 cu semnele «>», căsuţa 9 fiind goală.

60 - afişarea mesajului din partea superioară a ecranului.

70 - initializarea variabilei **S3** care reprezintă numărul de mutări efectuate. 80 - inițializarea variabilei **A\$;** stabilirea semnelor pentru fiecare căsuţă în momentul începerii jocului.  $90-260$  - date pentru variabilele **R si B**   $280 - 300$  - intializarea variabilei **R** cu datele citite. 310-330 - initializarea variabilei **B** cu datele citite.  $340$  ( GOSUB  $700$ )  $-$  apelarea subrutinei de desenare a unei părți din tabla de joc. Fiecare căsuţă este un pătrat de 3 × 3 celule caracter. Subrutina desenează toate căsutele în care se pot muta semnele, adică pentru fiecare căsuţă înnegreşte toate cele 9 celule caracter.

370 - date pentru desenarea tablei de joc (liniile şi coloanele).

380-410 - desenarea semnelor pe tabla de joc; dacă există un semn într-o căsuță, acesta se va desena în celula caracter din mijlocul căsutei.

420 - se afişează numărul de mutări efectuate în partea de sus a ecranului. 430 - se initializează variabila **T\$,** care va memora configurația semnelor de pe tabla de joc după fiecare mutare.

440-450 - se calculează variabila **TS** în functie de valoarea variabilei **A\$.**  460 - se compară variabilele **T\$** şi **Q\$,** care conţin configuraţia actuală a

rele<sup>0</sup>8 cu semnele «>», căsuta 9 fiind goală. semnelor şi respectiv cea la care se dorește să se ajungă; dacă valorile celor două variabile sînt diferite, se trece la efectuarea următoarei mutări.

500 - salt spre rutina de calcul a scorului şi recordului.

510 - introducere mutare: variabila **G.** 

510-520 - respingerea mutărior nelegale. 530 - dacă la mutare s-a indicat o căsută goală, se va trece la rutina de semna-

lare a unei mutări greşite.

cel slas

540 - mutare corectă; se calculează scorul şi se fac calculele pentru reconfigurarea tablei de joc.

630 - numărul de mutări efectuate creşte cu o unitate.

640 - redesenarea tablei de joc cu noua configurație a semnelor.

650 - dacă recordul a fost depăşit, numărul de mutări la care s-a ajuns va deveni noul record.

660 - afișarea recordului.

vecine ta

 $670 - alt$  joc?

 $690 -$  sfîrşit.

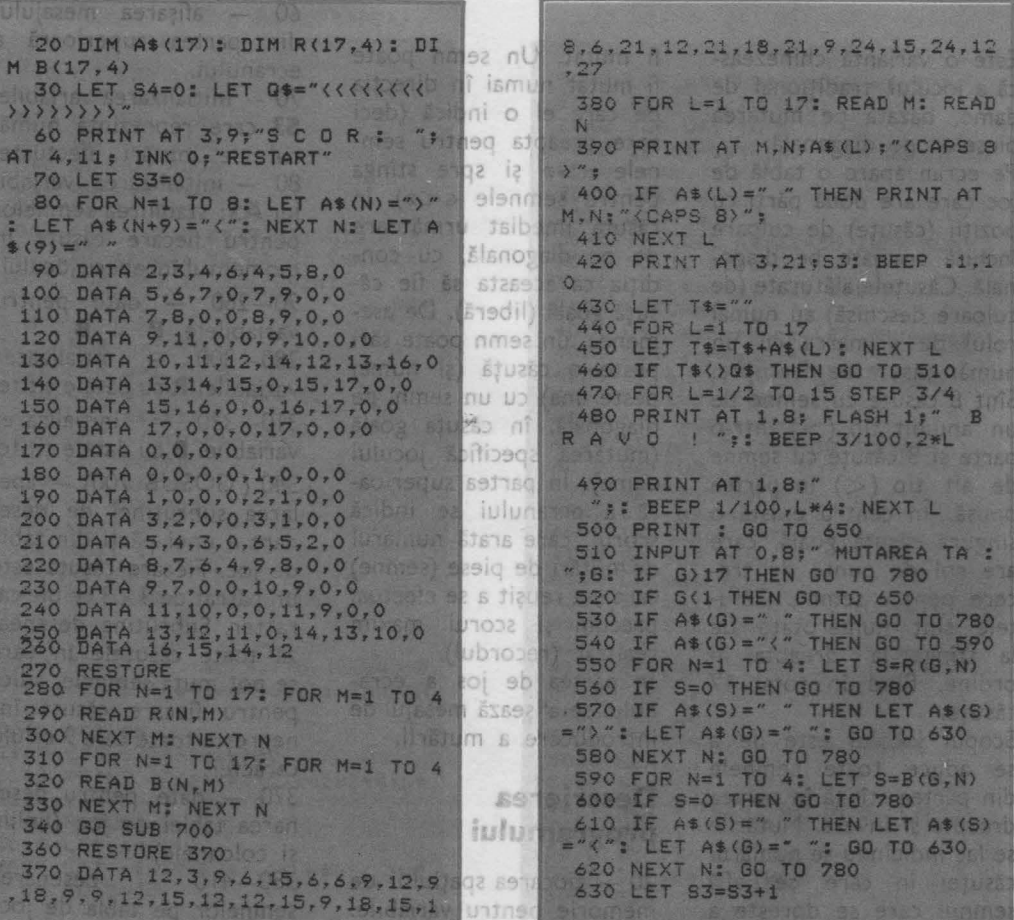

60

**640 GO TO 3:50 630 IF 84(83 THEN LE S4•S3 660 PRINT AT 2.~,- SCdRUL HAXIH ESTE** "; \$4;" **670 PRINT AT 21,8J INK O;• INCA UN JOC ?": INK 7<br>680 PAUSE O: IF INKEY\$="D" OR I NKEY\$="d" THEN PRINT AT 21,8;** •: **GO TO 30**  690 **CLS: STOP**  *700* **FOR L•1 TO 17 710 READ H: READ N**  720 PRINT AT M-1, N-1; "< CAPS 888

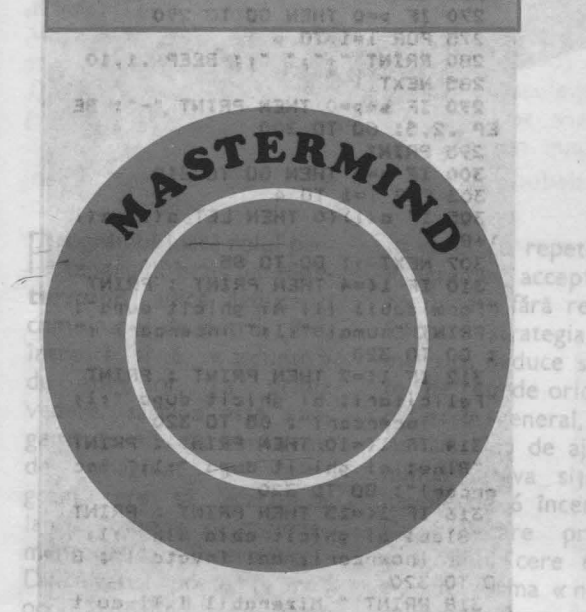

Acesta este unul din cele mai interesante 55- 65 - opţiunea « cu repetări»/« fără jocuri logico-matematice, cu o mare răspîndire cu aproximativ un deceniu şi jumătate în urmă. Varianta uzuală folosește un suport de joc, ciupercuţe colorate (în şase culori), cuişoare albe şi negre pentru evaluarea «mutărilor» etc. (Jocul este descris în amănunțime în **Cartea jocurilor, RECOOP, 1988, pag. 32-34.)** 

Programul de aici vă propune să jucaţi **Mastermind** cu numere, de fapt, să ghiciţi combinaţia pe care el o ascunde. Sînt ascunse patru cifre, între 1 şi 6. Programul vă întreabă la început dacă doriți să jucați « Cu repetări sau fără repetări?» şi are grijă să aleagă o combinație de genul dorit de dumneavoastră.

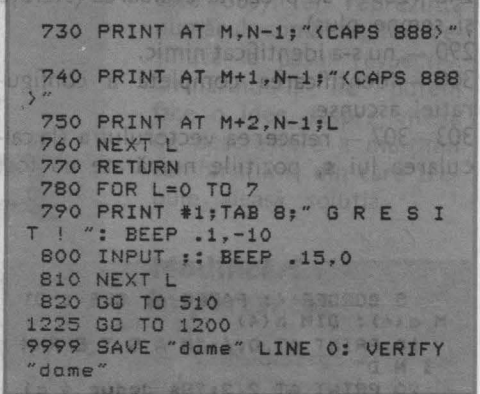

n.E.S.L suluib ent

LETKIN : E-Kandida)

Trebuie, apoi, să propuneți combinații de cite patru cifre, în încercarea de a le deduce pe cele ascunse. Pentru fiecare cifră ghicită complet, inclusiv locul deci, programul scrie pe ecran un asterisc (cuişor alb, în varianta obişnuită); pentru o cifră ghicită, dar nu la locul potrivit, se scrie pe ecran un semn plus (cuișor negru); dacă nu s-a făcut nici o identificare de cifre, se tipăreşte o liniuţă. Se continuă astfel pînă la completa identificare a cifre**lor** ascunse.

FRINT - ALS ALLES DO POD PAR

#### **Descrierea programului**

5 - în vectorul **a** este păstrată combinaţia ascunsă de calculator. iar în vectorul **b**  se va afla propunerea jucătorului.

10-50 - instrucțiunile de joc.

repetări ».

70-75 - alegerea combinației (de două ori, pentru o «amestecare» mai bună a numerelor). în cazul cu repetări.

80 - I este numărul curent de încercări. 90-135 - se introduce propunerea jucătorului Da Haki (Descripto et Cor

140 - **s** este numărul de cifre complet identificate (locul şi valoarea, cuişoare albe, în jocul uzual), iar **p** este numărul de cifre parţial identificate (la alt loc, cuişoare negre).

145-170 - numărarea pozițiilor complet identificate.

)180-230 - numărarea cifrelor identificate la altă poziție.

240-285 - se prezintă evaluarea (steluțe alterate, pentru a nu fi numărate și la și semne plus). Montre proprietate de calcularea lui p). The sont de calcularea 290 — nu s-a identificat nimic. 310-318 - mesaje de încheiere. 300 - identificarea completă a configu-320-340 - optiune de reluare. ratiei ascunse. alla Tu-tuto 400-500 - alegerea combinatiei ascunse 303-307 - refacerea vectorului a (la calîn cazul fără repetări. 10 32. AR 033 cularea lui s, pozițiile numărate au fost LCEYS THE WE A THE MA STEER TWIRE OF THE FOUL OF TA THE oad of Finance Has 4672 - B.KOVITS LEADR IN UA 39 01 L TA THING IN 5 BORDER 4: PAPER 6: CLS : DI 250 FOR 1=1 TO \$  $M a(4)$ : DIM  $b(4)$ 260 PRINT "\*"; "; BEEP .1,10 10 PRINT AT 0,6; "M A S T E R M 265 NEXT i IND" 270 IF p=0 THEN GO TO 290 20 PRINT AT 2,2; "Se deduc 4 ci 275 FOR i=1 TO P fre dintre  $1, 2, 3, 7$ 280 PRINT "+";" ";: BEEP .1,10 25 PRINT " 4,5,6 (cu sau fara 285 NEXT 1 repetari)." 290 IF s+p=0 THEN PRINT "-": BE 30 PRINT "La incercari se rasp muta EP .2,5: GO TO 300 295 PRINT " 40 PRINT "\* = cifra ghicita la aloc corect"<br>45 PRINT "+ = cifra shicita la<br>alt loc" 300 IF \$=4 THEN GO TO 310 303 FOR 1=1 TO 4 305 IF a(i)(0 THEN LET a(i)=a(i  $1 + 8$ 50 PRINT "- = nici o cifra ghi 307 NEXT 1: GO TO 85 cita" 310 IF 1(=4 THEN PRINT : PRINT 55 PRINT : PRINT "Cu repetari( "Formidabil !!! Ai ghicit dupa": n/d) ? ";: PAUSE O: LET r\$=INKEY PRINT "numai ";1;" incercari !" \$: BEEP .1,12 : 60 TO 320 60 IF r\$="n" THEN GO TO 400 312 IF 1<= 7 THEN PRINT : PRINT 65 PRINT "(cu repetari)": PRIN "Felicitari: ai ghicit dupa ";1; " incercari":  $60$  TO 320 70 FOR  $i=1$  TO 4: LET  $a(i) = INT$ 314 IF 14=10 THEN PRINT : PRINT (RND\*6)+1: NEXT i "Bine: ai ghicit dupa ";1;" inc 75 FOR 1=1 TO 4: LET a(i)=INT ercari": GO TO 320 (RND\*6)+1: NEXT i 316 IF 1<= 15 THEN PRINT : PRINT 80 LET 1=0<br>85 LET 1=1+1 3723 & APROLON AT "Slab: ai ghicit abia din ";1;" incercari; mai invata !": G 90 PRINT "incerc. nr ";1;": "; 0 TO 320 : BEEP .1,22 5519000000 . A RY 318 PRINT " Mizerabil ! Ti-au t<br>rebuit ";1;" incercari..." 100 FOR 1=1 TO 4 110 PAUSE O: LET r\$=INKEY\$ 320 PRINT "Alt joc (d/n) ?" 120 IF r\$>="1" AND r\$<="6" THEN 325 PAUSE O: LET r\$=INKEY\$: BEE LET b(i)=VAL r\$: 60 TO 130  $P.1,12$ 125 BEEP 1,-6: GO TO 110 330 IF r\$="d" THEN CLS : 80 TO 130 BEEP .03,12: BEEP .03,22: P 135 NEXT | a do not menta sionary sign distantu RINT b(i);" G 340 STOP 1994 104 400 PRINT "(fara)": PRINT : LET 140 LET S=0: LET P=0  $a(1)=INT (RND*6)+1$ <br>410 LET x=INT (RND\*6)+1 145 FOR 1=1 TO 4 11 32 8 150 IF a(i)()b(i) THEN GO TO 17  $-420$  IF  $a(1) = x$  THEN GO TO 410  $\circ$ 430 LET  $\alpha(2) = x$ 160 LET s=s+1: LET a(i)=a(i)-8 440 LET X=INT (RND\*6)+1 170 NEXT I THE BOOD SANTINGD 450 IF  $a(1)=x$  OR  $a(2)=x$  THEN GO<br>TO 440 180 FOR 1=1 TO 4 200 0 50 185 LET k=0 190 FOR J=1 TO 4  $460 \text{ LET } a(3) = x$  $\sqrt{470 \text{ LET}} \times \text{ENT}$  (RND\*6) +1 200 IF  $a(i)=b(j)$  THEN LET  $k=1$ 480 IF  $a(1) = x$  OR  $a(2) = x$  OR  $a(3)$ 210 NEXT J =x THEN GO TO 470 220 IF k=1 THEN LET p=p+1 490 LET a (4) =x 230 NEXT 1 500 GD TO 80 GML STERN & MELT 240 IF \$=0 THEN GO TO 270

Tassectiv, omatille retinute incercare. 650—680 — mesaj de încheiere a deduceril, sono-

ia sialidariav — engan<br>as de la l'ina 509 —

slas rais uffenidmos alsos **Bafony Case Later milean** In the Lot of the sense of the Jubicac text Minutes to a

**masteract** 

Programul joacă rolul partenerului activ la **Mastermind,** adică deduce o combinaţie de patru cifre, între 1 şi 6, « ascunsă» de utilizator. La prima vedere, sarcina este exagerat de dificilă, fiind greu de imaginat un program care să efectueze lanțul complex de raționamente pe care îl cere jocul. Dificultatea poate fi însă ocolită apelînd la puterea «brută» de calcul. Ideea este următoarea: generăm la început toate combinaţiile posibile, apoi, după fiecare propunere a programului, reţinem din ele numai pe cele care conduc la aceeasi evaluare cu cea dată de jucător ultimei propuneri a programului, Multimea combinatiilor se diminuează astfel vertiginos. Iniţial, avem :  $A_4^4 = 6 \times 5 \times 4 \times 3 = 360$ de combinații în cazul fără repetiţie şi  $6^4 = 1296$ 

caz no care se revious cererea unei noi evaluari, 450 - deducerea este corectă.

elon a be a, negru = nu-

în cazul cu repetiție. Programul acceptă numai combinaţii fără repetiţie şi folosind strategia schitată mai sus, deduce surprinzător de repede orice combinație: în general, 4-5 încercări sînt de ajuns şi în numai cîteva situatii are nevoie de 6 încercări. După fiecare propunere, programul cere evaluarea ei, sub forma « număr de cuişoare albe», respectiv, « număr de cuisoare negre ». Pe ecran apar, de fapt, întrebările «  $A = ?$  », « N = ? » (dacă este cazul, se tastează zero.). Dacă evaluările sînt eronate, programul va sesiza acest lucru imediat sau la o încercare ulterioară (va constata că multimea combinaţiilor acceptabile devine vidă). După deducerea unei combinaţii, jocul poate fi reluat (« Alt joc  $(d/n)$  ? »). ln colţul din dreapta-sus al ecranului apare permanent un număr (iniţial el

este 360); el reprezintă numărul combinatiilor reținute la pasul respectiv. Urmărindu-l, ne putem face o idee despre viteza de descrestere a multimii combinațiilor din care trebuie al~asă soluţia.

## Modificări di sintro **importante:**

- Considerarea si a cazului cu repetări. Modificările în program sînt simple: generarea la început a tuturor celor 1296 de combinaţii (eliminarea liniilor 40-170) și calcularea adecvată a parametrilor **al** si ne (liniile 510-530, respectiv, 550-590). Timpul de calcul va creşte, însă, de aproximativ trei ori. Pentru a obţine un răspuns mai rapid, putem aplica următoarea soluţie: să nu mai generăm toate combinaţiile de la început, ci pe parcursul derulării jocului, în fiecare moment pe prima care urmează după ultima considerată şi care are aceeaşi evaluare cu toate propunerile **de** pînă atunci ale calculatorului. În cele din urmă, se va ajunge şi la combinaţia corectă.

- Combinarea programelor **Mastermind** şi **Masteract** şi realizarea unui .program de competiţie (o mutare jucătorul, una programul, pînă ce unul din cei doi deduce combinaţia ascunsă de adversar).

#### DAELPO LITA THERE **Descrierea programului**

20 - matricea **a** conţine cele 360 de aranjamente

posibile a patru cifre dintre 1, 2, 3, 4, 5, 6, iar vectorul **p** contine propunerea curentă a calculatorului.

 $30-170$  - se completează matricea **a** (variabilele i, *j,* **k,** I merg de la 1 la 6 şi, atunci cînd sînt toate distincte, · se completează o linie în matrice - linia 130 din program).

 $180 - 200$  - se așteaptă începerea jocului.

210 - vectorul **c** va indica combinatiile care conduc la aceeasi evaluare cu aceea dată de utilizator ultimei propuneri a programului, implicit va indica acele combinații neeliminate încă; variabila **inc** indică numărul de încercări efectuate de program. so buom

VITEDITOCOTO

 $230-250$  - se verifică dacă mai sînt combinații de examinat. 260-300 - mesaj de eroare și optiune de reluare a jocului. 310-330 - se propune prima dintre combinatiile neeliminate încă.  $340 - 390 -$  se cere evaluarea combinaţiei curente; **alb** = numărul « cuişoa $relor$  albe », **negru** = numărul «cuişoarelor negre».  $400-440 -$  există posibilitatea de corectare a unei erori în evaluarea curentă, caz în care se revine la cererea unei noi evaluări. 450 - deducerea este corectă.

470 eroare în evaluare. Brasoos lumenton a sinisgor inst usaidmen

igets1

 $475-620$  - se identifică acele combinatii, din cele neeliminate încă (avînd adică valoarea din vectorul **c** corespunzătoare pasului,  $c(i) = inc - \text{linia } 490$ ), care au aceeaşi evaluare cu cea specificată de jucător pentru ultima propunere; «cuişoarele» albe şi negre - variabilele **al** şi  $ne$  de la linia  $500 - \sin t$ numărate la liniile 510 -530, respectiv, 550-590 si comparate cu **alb** şi **negru,**  la liniile 540, respectiv, 600; combinaţiile retinute sînt marcate la linia 610. 640 - se trece la o nouă încercare.

650- 680 - mesaj de încheiere a deducerii, sonorizare și revenire (la optiunea de reluare).

termind, saib, deduce

10 **BORDER 1: PAPER 6: CLS**<br>20 **DIM**  $\alpha$ (360,4): DIM  $p(4)$ 30 PRINT AT 6,2; "Asteapta, te rog, putin." Isoninos and ab t 40 LET nr=0 lā. 50 FOR i•l TO 6 60 FOR j•1 TO *6*  6 înc 70 IF  $j = i$  THEN GO TO 160 80 FOR k=1 TO 6 9150 **90 IF k=i OR k=j THEN GO TO 15** » sm o 100 FOR 1•1 TO 6  $U2$ 110 IF  $l=i$  OR  $l=j$  OR  $l=k$  THEN G O TO 140  $120$  LET nr=nr+1 130 LET  $a(nr,1)=i$ : LET  $a(nr,2)=$  $j: \text{LET a (nr, 3) = k: LET a (nr, 4) = 1}$ <br>140 NEXT 1 内容 150 NEXT R 150 1 160 NEXT j sesiza 170 NEXT i 180 PRINT AT 6,2; "OK - Incepem" 185 PRINT AT 8,0; "Alege combina tia (fara repetari)<sup>"</sup> 1'i'O PRINT ·cind **esti gata apasa** o **tasta•**  semith idstas ubsb B 200 PAUSE 0: BEEP .1,12: CLS : PRINT AT 1,29;360 210 DIM c(360): LET inc=0: PRIN  $101/1$ T din d 220 PRINT AT 4+inc, 0; "Incerc isqs il

58 356

**CLS** 230 FOR i=l TO 360 *20* **DIM a(360,4):** DIM **p(4)** 240 IF c(i)•inc THEN GO TO ~10 250 NEXT 1 260 PRINT : PRINT "Eroare !!": BEEP 1,-6 SVR 270 PRINT "Alt joc (d/n) ?" 280 PAUSE 0: IF INKEY\$()"d" THE 516 N STOP 300 CLS: GO TO 180 310 FOR j=1 TO 4 320 LET  $p(j)=a(i,j)$ : PRINT Jbe », p(j);: BEEP .1•j,10\*j  $-51$ 330 NEXT j 340 PRINT " "; INVERSE 1; "=" GCT35 INVERSE 0;"  $A = ";$  FLASH 1;"?" elinăd 350 PAUSE O: LET **rf•INKEYt:** BEE  $5585)$ P .1.12 360 IF r\$>="0" AND r\$<="4" THEN PRINT AT  $4+inc,25;rs;$  N = "; F **SING** Gri LASH 1; "?"; LET alb=VAL r\$: GO T O 380 370 BEEP 1,~6: GO TO 350 **IEDIOST** 380 PAUSE 0: LET r\$=INKEY\$: BEE P .1.12 390 IF  $rs$ '0" OR  $rs$ ) "4" THEN BE EP 1,-6: GO TO 380 400 PRINT AT 4+inc,31;r#: LET n<br> **egn=VAL r\$: PRINT.** " Corect (d/n)<br>
3"<br>
410 PAUSE 0: LET r\$=INKEY\$: BEE P .1.12 420) IF r\$="d" THEN PRINT AT 5+1 **hāmui** 

nc, 1; "Asteapta ": GO TO 45  $\circ$ 430 PRINT AT 4+inc, 25;" : PRINT 440 PRINT AT 4+inc, 25; FLASH 1; "7": GO TO 350 450 IF alb=4 AND negr=0 THEN GO TD 650 470 IF alb+negr>4 THEN GO TO 26  $\circ$ 475 LET nr=0: PRINT AT 1,29; "0 480 FOR 1=1 TO 360 490 IF c(i) (inc THEN GO TO 620 500 LET al=0: LET ne=0 510 FOR 1=1 TO 4 520 IF  $a(i, j) = p(j)$  THEN LET al=  $1 + 1$ 530 NEXT J 540 IF alb()al THEN GO TO 620

**DATE AS A PIODICS BINBING** contin Inscriptiile care se scriv in partea stings i

« for slingter software

elemum suruz ez ... 08 De

170 - 180 - saincard vecunnag rigich to brien

-isa aution ab name algmon

os stranted of Can

iz 21 a fulcomía suoo phí OBE shipit sheerbottne 21

ol Jed Sam & Jun school trodust for verifica ares-

completere.

we also was a con-

550 FOR j=1 TO 4 560 FOR k=1 TO 4 565 IF k=j THEN GO TO 580 570 IF a(i, j) = p(k) THEN LET ne= ne+1: GO TO 590 580 NEXT k 590 NEXT I 600 IF negr()ne THEN GO TO 620 610 LET  $c(i) = c(i) + 1$ : LET nr=nr+ 1: PRINT AT 1,29;nr 620 NEXT i 640 LET inc=inc+1: GO TO 220 650 PRINT : PRINT "Am reusit !! 660 FOR i=1 TO 5: FOR j=7 TO 1  $STFP - 1$ 670 BORDER J: BEEP .02\*i, i+2\* j+  $10$ 

680 NEXT j: NEXT i: GO TO 270

www.cummitzoils.luao)

hopen Tit of President and

of inutor eb anomer is the

pice to maning the restau

第 kindai 我 第1mil2 w colaborare cu. Recopo, Pe

עת שטפרב כם כפו לווה-שבינה.

Jun station of graterial tilt

the program as in strict

University of the state

asezate fle da singingiana

linerons antend catminal Five anua az sara smalaci<sup>q</sup>

nie einstum mstycte mi Latere principalitätea une litere, contaming un podscsioon bolbni b pida bubatasnuqaanga loinu Mar. O 250 nu us spans ndrea deplasarea spre dreama si asa making der area Configuratia de docard asia fi specificata de cal thornus a piese » distincte) b2 Stare moment und parte, le efectua o mutation le se poate cere relugio noo wo dsa / X stast) Auluso

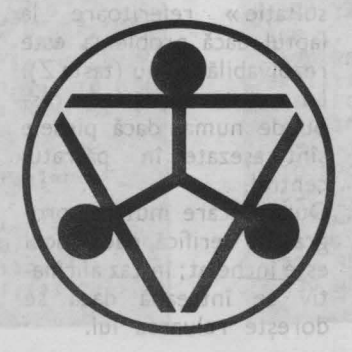

tical, poats û stataat spre coordy up also alarega ob so anomer the car so hinug-ism sb think hat prese y mu se pot a delde dinis em izkgeb de permun and umai du beuratile pare (cu un numar par de inversiuni) pot

# PĂTRATUL MAGIC AL LUI **TRAIAN PREDAI**

Jocul a fost propus cu cîţiva ani în urmă de T.Predan, elev pe atunci, în cadrul unui concurs de jocuri logice organizat de revista « Stiintă și tehnică» în colaborare cu **Recoop.** Pe un suport ca cel din figură, sînt aşezate 16 pătrate numerotate de la 1 la 16 (în program se scrie 01, 02, ... ). Iniţial, piesele sînt asezate fie la întîmplare, fie într-o ordine anumită. Problema care se pune este ordonarea pieselor prin mişcări de tipul următor: orice şir de patru piese, aşezate orizontal sau vertical, poate fi deplasat spre capetele sale, cu un pas sau, dacă se poate, cu doi (nu pot fi, deci, deplasate şiruri de mai puţin de patru piese şi nu se pot depăşi marginile tablei).

Ca şi în cazul altor jocuri de permutare, numai configuraţiile pare (cu un număr par de inversiuni) pot fi ordonate prin mutări regulamentare.

170 - eroare

În program, mutările sînt indicate prin precizarea unei litere, conform figurii: **a - d** indică deplasarea liniei corespunzătoare spre stînga cu un pas, **e** -h indică deplasarea spre dreapta şi aşa mai departe. Configurația de plecare poate fi specificată de calculator sau de jucător (programul verifică dacă se introduc « piese » distincte). în fiecare moment, se poate.fie efectua o mutare, fie se poate cere reluarea jocului (tasta X) sau o «consultație » referitoare la faptul dacă problema este rezolvabilă sau nu (tasta Z). La această opțiune se răspunde numai dacă piesele sînt aşezate în pătratul central.

După fiecare mutare, programul verifică dacă jocul este încheiat; în caz afirmativ se întreabă dacă se doreşte reluarea lui.

Printre modificările care se pot aduce programului, sînt introducerea posibilității de a alege dimensiunile tablei (jocul se desfăşoară la fel pe orice tablă pătrată), eventual, adăugarea opţiunii de «ajutor», la activarea căreia calcula-I torul să preia sarcina rezolvării.

**Descrierea programului** 

20 - în matricea **a\$** este memorată configuraţia curentă a tablei, **s\$** şi **d\$**  conţin inscripţiile care se scriu în partea stîngă și dreaptă a ecranului, iar **c\$**  contine sirurile  $\ll 01$  »,  $\& 02 \times ... \& 16 \times$ .

 $30-80$  - se scrie numele jocului pe coloanele din stînga şi din dreapta ecranului.

 $90-160 - se$  desenează tabla de joc.

170-180 - se încarcă vectorul **c\$** (folosit pentru completarea de către calculator a configurației initiale).

 $190-200$  - se încarcă cu spaţii matricea **a\$.** 

 $210 - 220 -$  se încarcă vec-·torul **1\$** (folosit pentru marcarea tablei)

 $230 - 280 -$  se marchează tabla.

310-330 - optiunea de completare.

340-540 - jucătorul completează configurația de start (fiecare cîmp va conţine două simboluri, **r\$** şi **t\$,** introduse la liniile 380 respectiv, 410); dacă va' loarea nu a mai fost introdusă (se verifică aceslucru la liniile 480-500), ea este acceptată, tipărită pe ecran şi introdusă în matricea **a\$** (linia 510). 550-680 - calculatorul coloana **col.**  completează configuraţia de plecare, alegînd la întîm plare (linia 570) cîte în în sus, pe coloana col. o valoare pentru fiecare cîmp.

 $700-715$  - se introduce<br>o mutare. o mutare.

720 - optiunea de reluare. 730 - opțiunea « consultatie».

identificată (ca poziție în vectorul I\$). **In 1430-1490 - mesaje, op-** piese pe linia/coloana res-<sup>514</sup> 1430-1490 - mesaje, op-780 - 810 - se examinea- u pectivă) și dacă ea este țiuni de continuare.

MINE WINTER RATIONAL PROJECT

740-760 - mutarea este dacă mutarea este regulază mutarea (linie sau coloană ? în ce direcție?).  $-820-910$  - se efectuează o mutare verticală, în jos, pe 920-1010 - se efectuează o mutare verticală, 1020-1110 - se efectuează o mutare orizontală, spre dreapta, pe linia **lin.**  1120-1210 - se efectuează o mutare orizontală, spre stînga, pe linia **lin.**  De fiecare dată, se verifică mentară ( dacă există patru

posibilă (dacă există cîmpuri libere în directia specificată).

 $1220 - 1240 -$  se verifi ă încheierea jocului.

1250-1320 - mesaje de încheiere, optiune de reluare.

1330-1380 - se mută «piesele» din matricea **a\$**  în vectorul **v\$,** prilej cu care se verifică dacă toate se găsesc în pătratul central. I IXSM Oct

1390-1420 - se numără inversiunile (în vectorul **v\$;** se reţin în variabila **inv)** 

OD : IROTOOR HINT - - - - - -

10 RESTORE : BORDER 1: PAPER 6  $: CLS$ 20 DIM a\$(6,6,2): DIM s\$(22): DIM d\$(22): DIM c\$(16.2) 30 LET 5\$="PATRATUL MAGIC AL 40 LET d\$="LUI TRAIAN PREDAN 50 FOR 1-0 TO 21 60 PRINT AT 1,0; INVERSE 1;5\$(  $1 + 1$ ) 70 PRINT AT 1,31; INVERSE 1:0\$  $(i + 1)$ 80 NEXT I 90 FOR 1=1 TO 5 100 PLOT 32, 24+24\*i: DRAW 191,0 110 PLOT 32+32\*i, 24: DRAW 0, 143 120 NEXT 1 130 PLOT 32, 48: DRAW 0, 96 140 PLOT 223, 48: DRAW 0, 96 150 PLOT 64,24: DRAW 128,0 160 PLOT 64, 167: DRAW 128, 0 170 FOR i=1 TO 16: READ c\$(i); NEXT i 180 DATA "01", "02", "03", "04", "0 5", "06", "07", "08", "09", "10", "11" , "12", "13", "14", "15", "16" 190 FOR 1=1 TO 6: FOR 1=1 TO 6 200 LET a\$(i, j) =" ": NEXT j: N EXT i 210 DIM 1\$(16) 220 LET 1\$="abcdefghijklmnop" 230 FOR i=1 TO 4 240 PRINT AT 2+3\*i, 3;1\$(i) 250 PRINT AT 2+3\*i, 28;1\$(4+i) 260 PRINT AT 0,6+4\*1;1\$(8+1) 270 PRINT AT 19,6+4\*i;1\$(12+i)

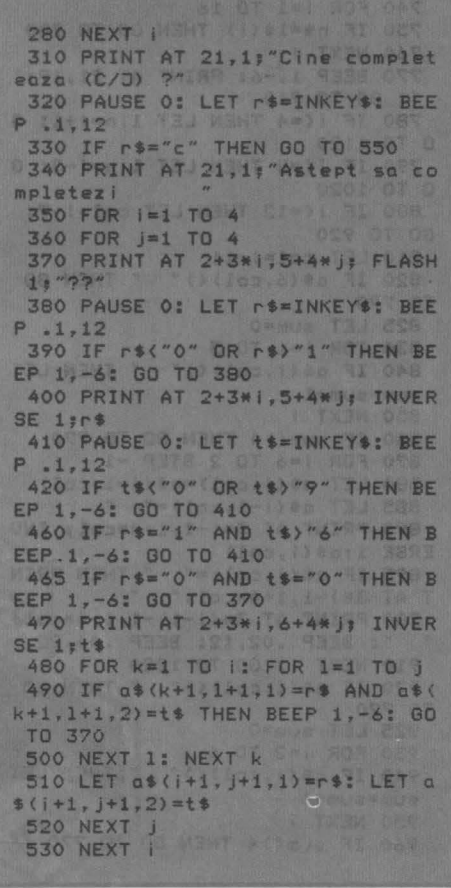

```
540 GO TO 700
 550 PRINT AT 21,1; "Asteapta, te
 rog, put in
 560 FOR 1=1 TO 16
 570 LET j=INT (RND*(17-i))+1
580 LET $=0
 590 FOR k=2 TO 5: FOR 1=2 TO 5
 600 IF a*(k,1)()" " THEN GO TO
 660
620 LET s=s+1
630 IF s(j THEN GO TO 660
 640 LET a*(k,1)=c*(i)650 PRINT AT 3*k-1, 1+4*1; INVER
SE 1;c$(i): BEEP .02,12: BEEP .0
4,22: GO TO 680
660 NEXT 1
670 NEXT k
 680 NEXT 1
 700 PRINT AT 21, 1; "Mutare(a-p),
Rel(X), Cons(Z)
710 PAUSE 0: LET r$=INKEY$: BEE
P. -1, 12715 PRINT AT 21,29;r$
 720 IF r$="x" THEN RESTORE : GO
 TO 10
 730 IF r$="z" THEN GO TO 1330
 740 FOR i=1 TO 16
 750 IF r$=1$(i) THEN GO TO 780
 760 NEXT 1
 770 BEEP 1,-6: PRINT AT 21, 19:"
 ": GO TO 710
 780 IF i(=4 THEN LET lin=i+1: G
0 TO 1120
 790 IF IK=8 THEN LET lin=i-3: 0
0 TO 1020
 800 IF K=12 THEN LET col=i-7:
GO TO 920
810 LET col=1-11
 820 IF a$(6,col)()" " THEN 80
TO 770
 825 LET sum=0
 830 FOR 1=1 TO 5
 840 IF a$(i,col)()" "THEN LET
sum=sum+1
 850 NEXT |
 860 IF sum() 4 THEN GO TO 770
 870 FOR 1=6 TO 2 STEP -1
 880 LET a$(i,col)=a$(i-1,col)
 885 LET a$(i-1,col)="
890 PRINT AT 3*i-1, 1+4*col; INV
ERSE 1;a$(i,col)
895 IF a$(i,col)=" "THEN PRIN
T AT 3N1-1, 1+4Ncolz''900 PRINT AT 3*(1-1)-1,1+4*col;
 ": BEEP .02,12: BEEP .04,22
910 NEXT 1: 00 TO 1220
 920 IF a$(1,col)()" "THEN GO
TO 770
 925 LET sum=0
 930 FOR 1=2 TO 6
 940 IF a$(i,col)()" " THEN LET
 sum = sum + 1950 NEXT i
 960 IF sum()4 THEN GO TO 770
```

```
970 FOR 1=1 TO 5
       980 LET a$(i,col)=a$(i+1,col)
      985 LET a$(i+1.col)=" "
       990 PRINT AT 3*1-1, 1+4*col; INV
       ERSE 1;a$(i,col)
       995 IF a$(i,col)=" "THEN PRIN
       T AT 3*i-1,1+4*col;" "
      1000 PRINT AT 3*(i+1)-1,1+4*col;
       " ": BEEP .02,12: BEEP .04,22
       1010 NEXT i: GO TO 1220
       1020 IF a$(lin, 6)()" " THEN GO
       TO 770
      1025 LET sum=0
     1030 FOR 1=1 TO 5
      1040 IF a*(\text{lin}, \text{i})() " THEN LET
       sum = sum + 11050 NEXT |
    1060 IF sum() 4 THEN GO TO 770
      1070 FOR i=6 TO 2 STEP -1
       1080 LET a$ (lin, i) = a$ (lin, i-1)
      1085 LET a$ (lin. i-1) ="
      1090 PRINT AT 3*1 in-1, 1+4*i; INV
     ERSE 1:a$(lin.i)
      1095 IF a*(lin, i) = " THEN PRINT AT 3*1in-1, 1+4*i;" "
      1100 PRINT AT 3*1in-1,1+4*(i-1);
       " ": BEEP . 02, 12: BEEP . 04, 22
       1110 NEXT i: GO TO 1220
       1120 IF a$(lin,1)()" " THEN GO
       TO 770
       1125 LET sum=0
       1130 FOR 1=2 TO 6
      1140 IF a*(lin, i) () " THEN LET
       \frac{1}{2}1150 NEXT |
       1160 IF sum()4 THEN GO TO 770
       1170 FOR 1=1 TO 5
1180 LET a$(lin, i)=a$(lin, i+1)
1185 LET a$(lin, i+1)="
      1190 PRINT AT 3*1in-1, 1+4*i; INV
      ERSE 1;a$(lin, i)
       1195 IF a*(1in, i) =" " THEN PRIN
      T AT 3*1in-1, 1+4*i;" "
      1200 PRINT AT 3*1in-1,1+4*(i+1);
       " ": BEEP .02,12: BEEP .04,22
       1210 NEXT 1: GO TO 1220
       1220 FOR 1=1 TO 4: FOR J=1 TO 4
       1230 IF a*(i+1, j+1) ()c$((i-1)*4+
       J) THEN GO TO 700
       1240 NEXT J: NEXT I
       1250 PRINT AT 21, 1; "FELICITARI -
       Al reusit !!!
       1260 FOR 1=1 TO 3: FOR J=10 TO 3
      \circ1270 BEEP .02, RND*30+j
       1280 NEXT J: NEXT I: PAUSE 40
      1290 PRINT AT 21, 1; "Alt joc (d/n
      221300 PAUSE 0: LET r$=INKEY$: BEE
       P = 1,121310 IF r$="d" THEN RESTORE : GO
       TO 10
      1320 STOP
```
73

 $-10$ 

Nolaico

**DED** 12

specifi

 $ra - r$ 

pate £

**Asta X** 

care (

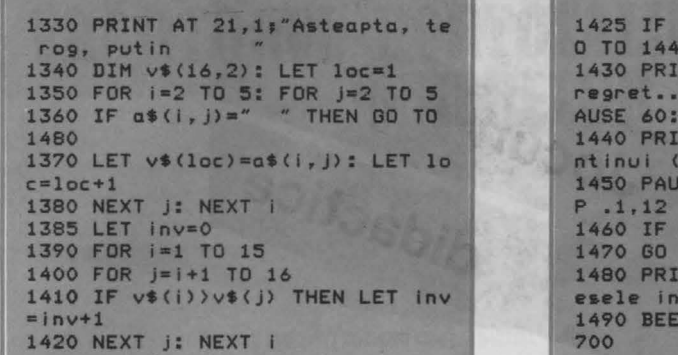

inv=2\*INT (inv/2) THEN G  $21.1:$  "Imposibil ": BEEP 1,-6: P GO TO 1290 NT AT  $21, 1;$  "Posibil - Co  $d/n$ ) ? SE O: LET r\$=INKEY\$: BEE r\$="d" THEN GO TO 700 TO 1290 NT AT 21,1; "Aranjeaza pi centru 1,-6: PAUSE 60: GO TO

Vorbeam in introducerea lucrării despre revoluția pe care calculatoarele -- cu precădere cele personală - sint pe cale să o provoace în învățămint. Falosirea calculatorului nu este un fenomen nou, brimele monifestări datind de prin anil 50. Pind n'in 1965, s-a mars mar ales pe lilità realizaril de programe ambitiouse, incerting so se substituie in general profesorului in predare seu in evaluare, in unele facult, demands of tost exagerat elevir find sufocati cu teste, repetitoare, chestionare puse pe colculator. intre timp, fuccurile ou evoluot, atlt din punct de vedere psiho-pedarogic, cil si informatic. Etapa colculatourelor personale (cii posibilitati grafice) inclusiv de animatie si sonore) a altis ill prim-pian programele de simulare și programele-jac, Primele sint deasebit de utile în învaturea chimiei, fizicii blologiei, matematicii, acalo unde se cere ilustrared unor fenomene, rethousand principal car-un mod cit mar clamatografic, dor cu postoritati de diplog (precizare de parametri, reluari, evaluari ale informației primite) locurile disactice bot i plaste originale, cii conditto să fie pacifi. sa includo odică o idee ludică vizilă, bine acesvata subiectului. Realizarea unor asemeneo jocuri nu este deloc simplo, pentru co trebule mentinuto o balanca porreità intre caracterul de joc si cel didactic (« pericoisie » flind de a abune, la extreme, fie un loc propriu-zis de reflexe, fie un program repetitor sau de jestare, neutractiv), Importanta dessor focuri este însă incontectability for raspindized for este din come ce mai more, antrenino tot mai semnificativ. si givtind ceeq ce se cheoma un a invota cina, indiferent de un la ab pioranad too by aplo tom JECO tomu botobnutoigo virsió. Se realizazó, astfel, nu crurea acestora, in notioni rezultate abilitati de calcul doll cum se vede, cozul celor care au absolvit de mai a impognitued of bridge lom un polipmiqui panopliei milloacelar de inv JECO steument nou deoxebit de un  $0$  100b  $\text{ini}$ Programele care armează, a aduni 5. Cupa ag sh bom mostra de ceca ce se poate **Comp Truitsz 1** lov lz-o ni lunotlib onmount lucational and disport nib ascinenea programe, acoperin alte matica, chimie, biologie sau

*Vorbeam în introducerea* lucrării *despre* revoluţia *pe care calculatoarele*  - *cu* precădere cele *personale* - *sînt pe cale* să o *provoace în* învăţămînt. *Folosirea calculatorului nu* este *un* fenomen *nou, primele* manifestări *datînd*  de *prin anii '50.* Pînă *prin 1965, s-a mers mai ales pe linia* realizării de *programe* ambiţioase, *încerci~d* să *se substituie în general profesorului, în predare sau în evaluare. ln unele locuri, demersul a fost exagerat, elevii fiind* sufocaţi *cu* teste, *repetitoare, chestionare puse pe calculator. lntre timp, lucrurile au evoluat, atît din punct* de vedere *psiho-pedagogic, cit* şi *informatic. Etapa calculatoarelor personale (cu* posibilităţi *grafice, inclusiv* de animaţie şi *sonore) a adus în prim-plan programele* de *simulare*  şi *programele-joc. Primele sînt deosebit* de *utile în* învâţarea *chimiei, fizicii, biologiei, matematicii. acolo unde* se cere *ilustrarea unor* fenomene, re*zultate, principii într-un mod cit mai cinematografic, dar cu* posibilităţi de *dialog (precizare de parametri,* reluări, evaluări *ale* informaţiei *pri*mite). Jocurile didactice pot fi folosite oriunde, cu conditia să fie jocuri, să includă adică o idee ludică vizibilă, *bine* adecvată *subiectului. Realizarea unor* asemenea *jocuri nu* este *deloc* simplă, *pentru* că *trebuie* menţinută o balanţă potrivită între *caracterul* de *joc* şi *cel didactic («pericolele» fiind* de *a* obţine, *la* extreme, f,e *un joc propriu-zis* de *reflexe,* f,e *un program*  repetitor *sau* de testare, *neatractiv).* Importanţa acestor *jocuri* este însă incontestabilă, *iar* răspîndirea *lor* este *din* ce *în* ce *mai mare, antrenînd*  şi *ajutînd* ceea ce se cheamă *un* « învăţămînt *paralel* » *tot mai semnificativ, mai ales* că *pot beneficia* de *el nu numai* elevii, *ci oricine, indiferent* de vîrstă. Se realizază, astfel, nu numai formarea și aprofundarea unor noţiuni, *rezultate,* abilităţi *de calcul* etc., *ci* şi *rememorarea acestora, în cazul celor* care *au absolvit* de *mai mult timp* şcoala. După *cum se* vede, *informatica nu mai* aspiră *la înlocuirea educatorului, ci la* îmbogăţirea *panopliei mijloace/or* de învăţămînt, *a materialelor didactice cu un instrument nou, deosebit* de *util, inteligent, atractiv.* 

TARE IF INVERSION IT CAN

Jocuri

didactice

Lolages! II.LE TA THIRS OENIS

0954 01 ITSL od it. IS TA

85.1 9330

18 Say Banis

TA THIRT OES infiltum vebs

1740.870

 $071 - 1$ 01 2-1-1 103 10-TF.WE(I) VELOCI

*Programele* care urmează, alese *din* domenii şcolare diferite, *sint doar o*  mostră de ceea ce se *poate face în* acest *sens* **pe** *calculator, un mod* de *a îndemna cititorul în* a-şi *valorifica fantezia prin realizarea unor* seturi *de*  asemenea *programe, acoperitoare pentru capitole mai bogate din mate*matică, *chimie, biologie sau alte* obiecte de învăţămînt.
idiu sonis v si la lufoso insotită și de efecte sonore (apelarea subrutime, 260). sib lufuquani - 00-02 

prezenta  $70 - 90$ problemei.

100 m solicitareannosufta Inmultii(d stidsinsw), juiut 010-ledectuatea dalamen de/ satcesloviancrofisco spralius (esta lunicalcupa) **Uninsonalise** untriequi(alow Necărei ecuații se păseste pe linia și pe coloana re-

menea, calculele se vor efectua cu mare precizie (cu mai multe cifre zecimale, dacă este cazul) deoarece şi « puterea de calcul» a Vrăjitorului este mare (este, practic, puterea de calcul a limbajului BASIC).

Modificări **posibile:** pe aceeaşi idee, Vrăjitorul se poate transforma într-un profesor care să testeze capacitatea de a face calcule aritmetice pe diferite probe de dificultate şi, la sfîrşit, să pună o notă. De exemplu, să poată să testeze tabla înmulţirii.

**Descrierea programului**  10 - stabilirea atributelor şi apelul subrutinei (GO SUB 260) care realizează calculul duratei și frecvenţei sunetelor (acestea sînt aleatoare în intervale alese în prealabil), emiterea unui sunet şi calculul culorii cu care se va afişa pe ecran (aleatoare). Modificarea valorii de la adresa

inseamna ca acesta a gresit la calcule, lar dacă cele două rezultate sînt identire hiseama ha included mini doo hu a recu-

80 - dacă acum jucătorul recunoaște, Vrăiltorul pleaca (linia 240) si jocul se **Isquiring** VO Notoring LiORI cunoaște nicl acum. Vrăitorul se « înfurie ».  $200 - 230 = \text{Migern}.$ 

Este un joc cu ajutorul<br>E căruia copiii își pot căruia copiii își pot exersa abilitatea de a efectua calcule aritmetice. Atragerea copiilor în acest joc didactic se realizează printr-un dialog hazliu şi antrenant cu un personaj de poveste, « Vrăjitorul portocaliu din ţara numerelor», care joacă rolul unui profesor. Chiar dacă uneori copiii încearcă să îl păcălească şi să-l înfurie pe Vrăjitor, de obicei fac acest lucru cu bună știință, rezultatul final fiind totdeauna acelaşi şi anume realizarea de exerciţii (mintale) cu numere.

La începutul jocului, Vrăjitorul se prezintă şi dă porunca: « ia un număr și adună-l cu 3. lmparte rezultatul la 5, apoi înmultește-l cu 8. Numărul obtinut îl împarti la 5. Mai aduni 5, după aceea scazi 1. Care este rezultatul?» jucătorul va introduce un număr, iar în funcţie de

acesta Vrăjitorul va « ghici» care a fost numărul initial. Dacă totul se desfăşoară corect, adică calculele au fost bine efectuate şi jucătorul îşi recunoaste numărul initial, Vrăjitorul portocaliu este mul-1 tumit și « zboară spre insulița sa ». Dacă apare o neconcordanță între numărul ales de jucător și cel indicat de Vrăjitor, acesta face o «demonstraţie» a calculului său. Dacă după această demonstrație jucătorul s-a lămurit, Vrăjitorul portocaliu este multumit, dar dacă nu, înseamnă că jucătorul vrea să-l păcălească pe Vrăjitor şi acesta trimite asupra sa un «fulger cumplit», drept pedeapsă. A KODE DAN

VRĂJITORUL PORTOCALIU DIN ȚARA

**NUMERELOR** 

rului ales inițial (variabila

 $150 -$  calculul « mintal »

de verificare, al Vrălito-

ruloi: Cu numărul introdus

de jucător va obține re-

an all the properties

Observație: dacă rezultatul la care a ajuns jucătorul este un număr zecimal, atunci jucătorul va introduce acest număr cu **punct zecimal** (nu cu virgulă zecimală). De ase23692 (linia 290) asigură realizarea unui dialog fără aparitia pe ecran a mesajului «scroll?».

 $20-40$  - prezentarea jocului şi a Vrăjitorului, însotită și de efecte sonore (apelarea subrutinei 260).  $50-60$  - începutul dialogului, marcat permanent de efecte sonore.

 $70-90$   $-$  prezentarea problemei.

100 - solicitarea rezultatului (variabila b).

110 - efectuarea calculului de către Vrăjitorul portocaliu (este un calcul invers) pentru aflarea nu-

mărului ales initial de către jucător. Acest calcul se memorează în variabila c.  $120 -$  dialog.

130 - dacă jucătorul recunoaşte că numărul ales a fost «ghicit» de Vrăjitor, acesta« zboară» spre insulita lui (linia 240) și apoi jocul ia sfîrsit.

140 - dacă jucătorul nu recunoaşte, Vrăjitorul îi solicită introducerea numărului ales inițial (variabila  $\mathbf{k}$ ).

 $150 - \text{calculus} \times \text{minds}$ de verificare, al Vrăjitorului. Cu numărul introdus de jucător va obţine rezultatul j.

 $160-180 - \kappa$  demonstratia» Vrăjitorului: dacă rezultatul obtinut de Vrăjitor (j) nu este egal cu cel introdus de jucător (b), înseamnă că acesta a greşit la calcule, iar dacă cele două rezultate sînt identice înseamnă că jucătorul a mintit cînd nu a recunoscut că Vrăjitorul a ghicit numărul.

180 - dacă acum jucătorul recunoaşte, Vrăjitorul pleacă (linia 240) şi jocul se termină.

190 - jucătorul nu recunoaşte nici acum. Vrăiitorul se « înfurie ».

 $200 - 230 -$  fulgerul.

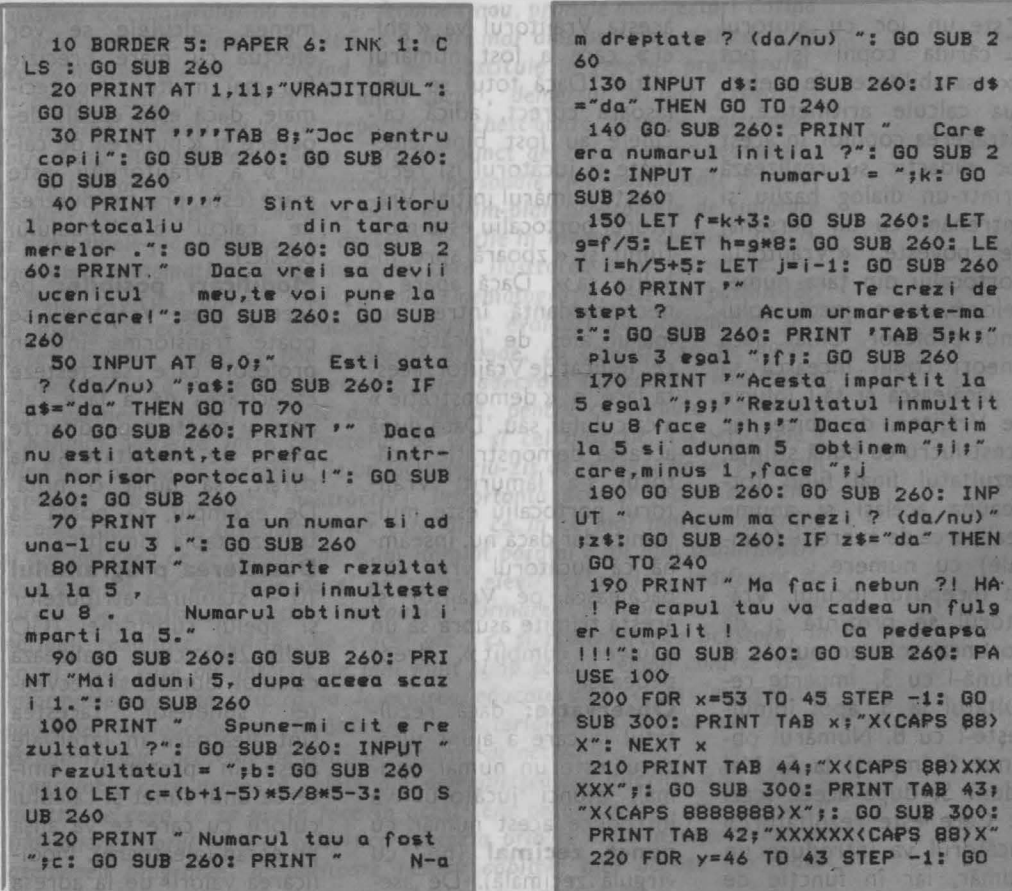

**SUB 300: PRINT TAB v, · x<CAPS 88) x · : NEXT y: PRINT TAB 41, - x<CAPS 88888>X • ,: 00 SUB 300: PRINT TA B 42,~x<CAPS 888>x· ,: 00 SUB 300**  : **PRINT TAB 43, - x<CAPS 8>x· ,: 00 SUB 300: PRINT TAB 44; "X" 230 INK O: 00 SUB 260: PRINT' FLASH 1,• Alta data sa** a **ere z i** 1• : **00 SUB 260: 00 SUB 260 240 PRINT, ~ Oata l Zbor spre** I **nsullta ••a t•: FOR 1•1 TO 6: BEE** 

**simultan** 

**simultan** 

legerea citrelo

nger

**STEV** 

îs îl

meas formem by 2 Blickins

nele penerate (vor fill

**simulta** 

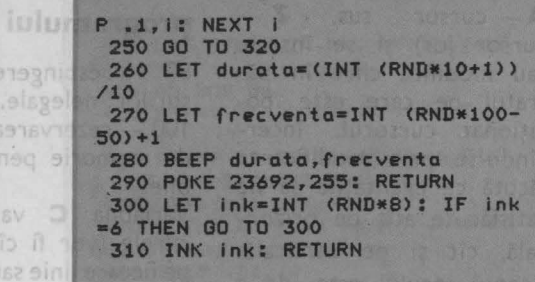

Este un joc cu ajutorul căruia copiii îşi pot dezvolta deprinderea de a efectua rapid calcule matematice şi, mai mult, de a identifica anumite numere care satisfac **simultan**  mai multe egalităţi. Se poate spune că acest tip de joc va ajuta copiii (mai tîrziu) în problemele legate de rezolvarea sistemelor de ecuatii și a **modelelor matematice.** 

mus is asy longer

Pe ecran se afişează un caroiaj de  $5 \times 5$  pătrate, din care 4 pătrate sînt blocate (colorate), iar 12 au înscris în ele semnele matematice corespunzătoa-

**re** adunării, scăderii sau înmulţirii. Rămîn de completat de către jucător 9 pătrate cu cifrele care vor rezolva simultan ecuatiile reprezentate. Rezultatul fiecărei ecuaţii se găseşte pe linia şi pe coloana respectivă, în afara caroiajului. Un exemplu de situaţie iniţială a jocului se poate urmări în fig. 16. În vederea rezolvării ecuaţiilor se deplasează curso $rul - \Box$  - (el apare inițial pe prima poziţie a caroiajului şi clipeşte). cu ajutorul tastelor **(O** - cursor

saibni

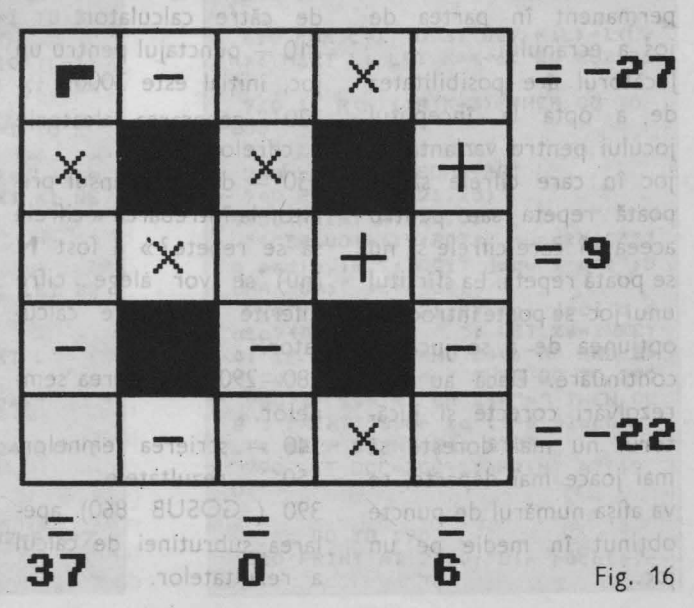

dreapta, **S** - cursor stînga,<br>**A** - cursor sus. **Z** - $A - \text{cursor}$  sus, cursor jos) şi se înscrie sau modifică cifre în pătratul pe care este poziționat cursorul, încercîndu-se prin modificarea făcută ca egalităţile să fie satisfăcute atît pe orizonrală, cît și pe verticală. Scopul jocului este de a indica rezultatul exact ( completarea pătratelor libere cu cifre corespunzătoare) într-un interval cît mai mic de timp. Inițial sînt 3000 de puncte. Numărul acestora va scădea proportional cu timpul consumat pentru aflarea soluției. Dacă soluția nu este descoperită, se poate actiona tasta **K** si rezolvarea va apărea în coltul din dreapta-jos al fiecărui pătrat. Dacă soluția este bună, jucătorul va rămîne cu punctele din acel moment. Punctele se afişează permanent în partea de jos a ecranului.

Jucătorul are posibilitatea de a opta la începutul jocului pentru varianta de joc în care cifrele să se poată repeta sau pentru aceea în care cifrele să nu se poată repeta. La sfîrşitul unui joc se poate introduce opţiunea de a se juca în continuare. Dacă au fost rezolvări corecte şi jucătorul nu mai doreşte să mai joace mai departe, se va afişa numărul de puncte obţinut în medie pe un joc.

## **Descrierea programului**

80 — respingerea răspun-<br>surilor nelegale. surilor nelegale.

**CBB BRAN** 8940391.

100 - rezervarea de spațiu de memorie pentru variabile.

Variabila **C** va memora cifrele (vor fi cîte 3 cifre pe fiecare linie sau coloană); variabila **S** va memora semnele generate (vor fi 12 semne generate aleator), variabila **R** va memora rezultatele (vor fi 9 rezultate, cîte căsuțe libere sînt), variabila **T** va memora răspunsurile introduse în căsutele libere.

110 - initializarea unor variabile; A\$ - semnele pentru operaţii, **joc** va reprezenta numărul jocului (initial 1), **SUMA** va reprezenta suma punctelor acumulate (initial este 0).  $130 - 180 -$  desenarea tablei de joc.

205 - alegerea cifrelor de către calculator.

210 - punctajul pentru un joc, initial este 3000.

220 - generarea aleatorie a cifrelor întregi.

230 - dacă răspunsul privitor la întrebarea « cifrele să se repete?» a fost **N**  (nu) se vor alege cifre diferite de către calculator.

280-290 - alegerea semnelor.

340 - scrierea semnelor. 350 - rezultatele.

390 ( GOSUB 860) apelarea subrutinei de calcul a rezultatelor.

870- 900 calcul rezultate.  $870 - 880 -$  calcul rezultate partiale. 199 10 7X3X X

 $890 - 920$  - calcul rezultate te **R.** 

400 - scrierea rezultatelor 460 ( GOSUB 360) apelarea subrutinei de calcul a rezultatelor și scrierea rezultatelor.

 $480 - 540 - bu$ cla principală de introducere a datelor.

480 - stabilirea coordonatelor inițiale de afișare a cursorului.

510- 530- stabilirea coordonatelor de afişare a cursorului, dacă se introduce o comandă de deplasare a sa (tastele **D, Z, S** sau **A).** 

560 - afișarea mesajului din partea de jos a ecranului.

570 - la fiecare trecere prin buclă punctajul scade cu un punct. Dacă se ajunge la **O se** trece la indicarea solutiei (ca și cum s-ar fi dat un răspuns greşit). 580 - dacă se acţionează tasta **K** se indică solutia. 510 - rezolvare terminatematica siz mai inultri diă

640 - se apelează subrutina de calcul a rezultatelor. (15) 1639 - 91 Dm Lam

650 - dacă rezultatul nu coincide cu soluţia, se va afişa mesajul şi se va indica soluția.bom 6 ia ilisube

730-750 - rezultatul pentru rezolvare corectă. 760 - joc nou?  $810-840$  - rezolvare corectă (soluţia).

850 - joc nou? Ismetam

10 BORDER 7: PAPER 7: INK 0: C LS 70 PRINT AT 21,0; "Cifrele so s nepete(D/N)?": LET P\$=INKEY\$<br>80 IF P\$()"D" AND P\$()"N" AND P\$<>"d" AND P\$<>"n" THEN GO TO 7  $0: CLS$ 85 CLS 100 RANDOMIZE : DIM C(3,3): DIM S(12): DIM I(3,3): DIM F(3): DI M R(9): DIM T(9) 110 LET A\$="+-x": LET JOC=1: LE SUMA=0 130 FOR K=48 TO 168 STEP 24 135 BEEP .01.K/8 140 PLOT K, 39: DRAW 0, 120 150 PLOT 48, K-9: DRAW 120, 0: NE XT K 160 FOR K=0 TO 1: FOR L=1 TO 2 170 FOR M=5 TO 7: FOR N=3 TO 5 180 PRINT AT 6\*K+M, 6\*L+N; "<CAPS 8)": NEXT N: NEXT M: NEXT L: NE XT K 205 FOR K=1 TO 9: LET T(K)=0: N EXT K 210 LET PCT=3000: FOR K=1 TO 3:  $FOR$   $L=1$  TO 3 215 BEEP . 01, K\*10-L\*15 220 LET C(K, L)=INT (RND\*9)+1 230 IF P\$="N" OR P\$="n" THEN GO TO 930 240 PRINT AT 6\*L-3, 6\*K+1;" PRINT AT 3+(K-1)\*6,22;"=" 250 PRINT AT 6\*L-2,6\*K+1;" **PRINT AT 18, 7+(K-1) \*6; "="** 260 NEXT L: NEXT K<br>280 FOR K=1 TO 12 290 LET S(K) = INT (RND\*3) +1: NEX T K 300 FOR L=1 TO 2: FOR K=1 TO 3 305 BEEP .01, K\*10-L\*15 310 PRINT AT 3+(K-1)\*6,10+(L-1) \*6; A\$(S(L+(K-1)\*5)): NEXT K: NEX T L 320 FOR L=1 TO 3: FOR K=1 TO 2 325 BEEP .01, L\*15-K\*10 VALDAD 330 PRINT AT 6+(K-1)\*6,7+(L-1)\* 6; A\$(S(2+(K-1)\*5+L)): NEXT K: NE XT L 350 FOR K=1 TO 3 355 BEEP .1, RND\*30-40 1500 360 LET B1=S(1+(K-1)\*5): LET B2  $=S(2+(K-1)*5)$ 370 FOR L=1 TO 3 380 LET F(L)=C(K,L): NEXT L 390 GD SUB 860 395 PRINT AT 3+(K-1)\*6,24;" 400 PRINT AT 3+(K-1)\*6,24;R(K): NEXT K 410 FOR K=1 TO 3 SOLS 4 4 VO ULI 415 BEEP .1, RND\*30-40 420 LET B1=S(K+2): LET B2=S(K+7  $\mathbf{S}$ 

430 FOR L=1 TO 3 440 LET F(L)=C(L,K): NEXT L: LE  $T$   $K=R+3$ 450 GD SUB 860 455 PRINT AT 20.11-(K-1)\*6; 460 PRINT AT 20, 11-(K-1) \*6; R(K) : LET K=K-3: NEXT K OF LE OP 480 LET Y=4: LET X=8 490 PRINT AT Y, X; "< CAPS 4>": PA USE<sub>5</sub> 495 BEEP .01,10 500 PRINT AT Y, X;" 510 LET X\$=INKEY\$ 520 LET X=X+6\*((X\$="d")\*(X(16)- $(X$ = "s") * (X) 9)$ 530 LET Y=Y+6\*((X\$="z")\*(Y(14)- $(X$ = "a") * (Y) 9))$ 540 LET VX=CODE X\$-48: IF VX>0 AND VX<=9 THEN LET I((Y+2)/6,(X- $2)/6$ )=VX: PRINT AT Y-1, X-1; VX 560 PRINT AT 21,0; "Puncte:"; PCT ;".Gata-apasa K" 570 LET PCT=PCT-1: IF PCT=0 THE N GO TO 800 580 IF X\$="K" OR X\$="k" THEN GO TO 600 590 GD TO 490 610 FOR K=1 TO 3 620 LET B1=S(1+(K-1)\*5): LET B2  $\approx$ S(2+(K-1)\*5) 630 FOR L=1 TO 3: LET F(L)=I(K, L): NEXT L: LET K=K+6 640 GO SUB 860 650 IF R(K) <> R(K-6) THEN GO TO 800 660 LET K=K-6: NEXT K 670 FOR K=1 TO 3 680 LET B1=S(K+2): LET B2=S(K+7 ۵ 690 FOR L=1 TO 3: LET F(L)=I(L, K): NEXT L: LET K=K+6: GO SUB 86  $\circ$ 710 IF R(K) ()R(K-3) THEN GO TO 800 715 LET K=K-6: NEXT K 730 LET SUMA=SUMA+PCT 740 PRINT AT 21,25; 750 PRINT AT 17,0; """BRAVOIAI:"; PCT;" puncte!"""I n medie, in ";30C;" jocuri ai:";S UMA/JOC;" pct/joc!" 770 PRINT AT 21,0; "Mai joci o d ": LET Z\$=INKEY ata?(D/N) \$: IF Z\$<)"D" AND Z\$<)"N" AND Z\$ <>"d" AND Z\$<>"n" THEN GO TO 770 780 IF Z\$="N" OR Z\$="n" THEN CL S : PRINT "Sper ca ti-a placut.. ": BEEP 2, RND\*24: STOP 790 LET JOC=JOC+1: PRINT AT 19, O;" vaddaosb ": GO TO 190 810 PRINT AT 21,0; "Din pacate, r

**au.Iata rezolvarea:"**  890 LET R(K) = (F(1) +W\* ((B1=1) - (B) **820 FOR K•l TO 3: FOR L•l TO 3 1•2>>>: RETURN 830 PRINT AT 4+<K-1>•6,8+(L-1>• 900 LET R(K) = (W+F(3) \* ((B2=1) - (B) 6JC(K,L>**  2=2)))\*(B2()3)+(F(3)\*W)\*(B2=3): **840 NEXT L: NEXT K RETURN**  vareal **84S FOR K•-30 TO 30 STEP 5: BEE**  910 LET W=F(1)+F(2)\*((B1=1)-(B1 **P .1,K: NEXT K**   $=2)$ **8SO oo To 760**  920 LET R(K)=W+F(3)\*((B2=1)-(B2 870 IF B1=3 THEN LET W=F(1)\*F(2) **•2>>: RETURN**  >: **00 TO** *900*  **940 IF T<C<K,L>>•l THEN GO TO 2**  880 IF B2=3 THEN LET W=F(2)\*F(3) **20**  >: **00 TO 890 9SO LET T<C<K,L>>•l: PRINT AT 1 88S GO TO 910**  3,0;"SCRIE"'"CIFRE"'"DIFE-"'"RIT **El": GO TO 240** 

C/REY : # 67 p7 ##X1

ege of 02 003

GALEND WITH HELP A RANKWY TEM OEC

OCXV. TI LEW-AX HOUSEKU THI OAT

ARISKESY) YE TEL HONT REENV ON XV (X-X-X-T-A TA JVITAR LXV» (&\to

BO PRINT AT 21 OF TA THIRD OLD

JAN OATOS SE LE TORRIOS TEL OTO \*

OU WINE TO HAY ALL THINK IT OUT

N Y-W) BREE (TOL) : (2-W) 2-11 , 721 023

WINTOCRE TEL 15 OT 141 HOT ONE

OB ELM UD TAVARY TAU OF THEM TON Un joc pe care copiii îl joacă deseori între ei, sub ·numele de « Ghiceşte animalul». Un jucător se gîndeşte la un animal, iar ceilalți încearcă să-l « ghicească » punînd întrebări și obținînd astfel informaţiile necesare pentru identificarea lui. Cu cît întrebările vor fi puse mai inteligent, restrîngînd mai rapid clasa din care face parte animalul, cu atît numărul de încercări din care acesta va fi identificat va fi mai mic. Caracterul instructiv al jocului rezultă din învăţarea, pe această cale, a unor specii de animale precum şi a caracteristicilor importante prin care animalele se deosebesc între ele (mediul şi locul în care trăiesc, cum se înmultesc, dacă este domestic, caracteristici fizice definitorii etc).

În jocul simulat pe calculator, acesta are rolul de a« ghici» animalul. Jucătorul va fi deci invitat să se gîndească la un animal. Calculatorul pune apoi diverse întrebări (trăieşte la noi?, trăieşte în apă?, are blană?, are pene?, este domestic? etc), la care jucătorul va răspunde prin «da» sau «nu» (se poate răspunde şi numai prin indicarea primei litere a răspunsului: « d » sau « n »). După mai multe întrebări, calculatorul va indica un animal. Dacă răspunsul a fost corect (este chiar animalul la care se gîndește jucătorul), în urma opțiunii jucătorului, se va putea începe (sau nu) alt joc. Dacă răspunsul nu a fost corect, atunci calculatorul va cere jucătorului să formuleze o întrebare care deosebeşte animalul indicat de animalul

3M LLE (APOMA) 2009 (2018-132-08)

C-1) ol.arte-dez ro, 475 cor

BLOT MA NOT IS OT LEADING

SN DOUDST HARRY LOVAL BALLYSHAVOR

SABT INJ BUT IS DINORM ROS BA.<br>8 DILISMA ROT AK UT CHM ROS ON

(2) 百千 十年 曾行

131

:000Ee134

RETAIL STAR IN CURRY IS TO THE RE OR

MARKET CHARLEY ARE THE TWO

care trebuia ghicit. Astfel programul -are o caracteristică foarte importantă: **el**  poate învăța lucruri noi, adică își adaugă animalul care trebuia ghicit printre animalele pe care le cunoştea deja. În acest fel, programul își poate îmbogăți neîncetat zestrea de cunoştinţe ajungînd în timp să reprezinte pentru un jucător un adevărat atlas zoologic. Dacă la întrebarea de continuare a jocului, jucătorul răspunde cu « nu » (sau « n »), calculatorul va întreba dacă se doreşte înregistrarea programului (jocului) cu toate animalele. pe care le cunoaşte. Dacă jucătorul răspunde afirmativ, va apare mesajul « Start cass and press any key »: se va pozitional caseta magnetică în dreptul unei porţiuni neînregistrate, se vor acţiona clapele casetofonului pentru înregistrare şi apoi orice tastă a calculatorului. În acest fel programul se va înregistra (salva) din nou, dar cînd se va încărca cu altă ocazie pentru a se juca jocul, va «cunoaşte» toate ani malele pe care le ştia în momentul înregistrării.

Două aspecte noi intervin în acest joc față de jocul traditional (fără calculator). Primul este legat de achiziţionarea de cunoștințe și, pe această bază, a dezvoltării deprinderii de arhivare şi sistematizare a informaţiilor (la copii), iar al doilea este legat de faptul că jucătorul interpretează

în timpul jocului atît un rol (aparent) pasiv (specific jucătorului care se gîndeşte la un animal), cît şi un rol activ (specific jucătorului care «ghiceşte» animalul). Într-adevăr, în momentul în care jucătorul este solicitat de către calculator să pună o întrebare care face o deosebire esenţială între două animale, rolul său devine activ, semănînd într-o mare măsură cu rolul jucat pînă atunci de calculator. Nu recomandăm modificări ale jocului ( cu toate că s-ar putea realiza astfel de jocuri pe diferite specii de animale: peşti, păsări, animale sălbatice, animale domestice, mamifere etc), în schimb recomandăm adăugarea de cît mai multe animale în baza de cunoştinţe a programului (programul va putea« înmagazina» pînă la 500 de animale).

### sau animale) a (i, i) pentru nodul-moste-**Descrierea programului**

În realizarea programului s-au folosit tehnici specifice inteligenţei artificiale. Astfel, pentru structurarea datelor (care constau din nume de animale sau întrebări) s-a utilizat un **arbore de tip binar**  (vezi fig. 17). Acesta este format din noduri, fiecărui nod fiindu-i asociată o întrebare (dacă este un nod intermediar) şi posibilitatea unei ramificaţii corespunzătoare răspunsului pozitiv sau negativ

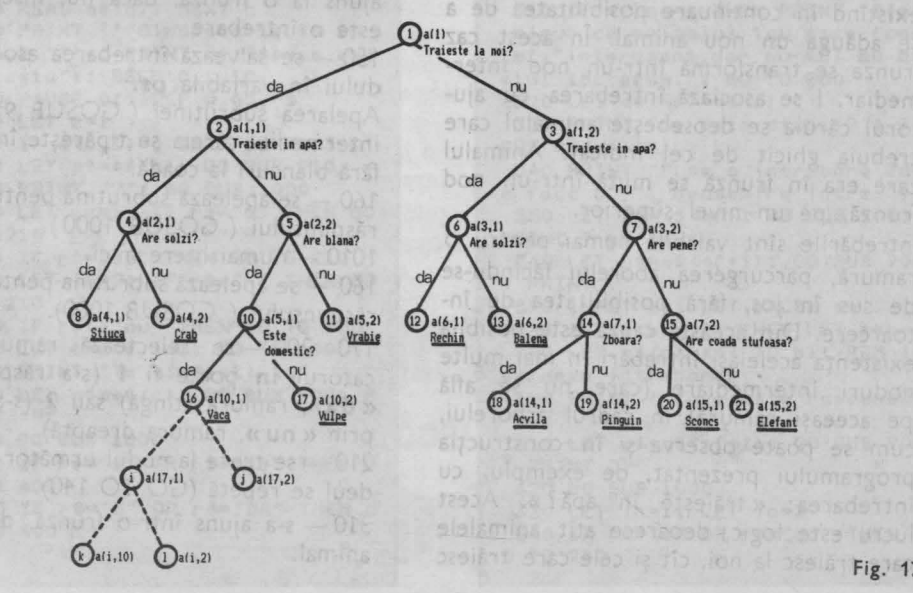

**Fig. 17** 

la întrebare (de unde şi denumirea de arbore binar). Arborele porneşte de la un nod iniţial (rădăcina arborelui) şi **se**  continuă cu noduri moştenitoare. Nodurile sînt numerotate: rădăcina este nodul 1, pe următorul nivel (primii moştenitori) sînt nodurile 2 şi 3, iar pe următorul nivel nodurile 4, 5, 6 și 7 (moștenitorii nodurilor 2 şi respectiv 3) şi aşa mai departe. În program, arborele este descris în variabila **a(nq, j)** (vezi linia 15), în care **nq** reprezintă numărul nodului «tata», iar **j** poate fi **1** sau **2,** după cum nodul este pe ramura din partea stingă sau pe ramura din partea dreaptă. Modul de creştere a arborelui este următorul: dacă nodul **i**  este un nod «tată», atunci moştenitorii săi vor fi modurile **k** şi I, iar acestea vor avea asociate informațiile (pot fi întrebări sau animale) **a (i, 1)** pentru nodul moştenitor de pe ramura stîngă şi **a (i, 2)**  pentru nodul moştenitor de pe ramura dreaptă. Us-a Iulumatgoriq astasileat n

Dacă un nod are moştenitori, atunci el va reprezenta în arbore un nod frunză. Aceste noduri au ca informații asociate animale iar informaţiile asociate moştenitorilor au valoarea **O.** 

Programul parcurge arborele de sus în jos (de la rădăcină spre frunze) şi, prin intermediul răspunsurilor la întrebări, va ajunge la o frunză (deci la un animal), existînd în continuare posibilitatea de a se adăuga un nou animal. În acest caz frunza se transformă într-un nod intermediar. I se asociază întrebarea cu ajutorul căruia se deosebeşte animalul care trebuia ghicit de cel indicat. Animalul care era în frunză se mută într-un nod frunză, pe un nivel superior,

Întrebările sînt valabile numai pentru o ramură, parcurgerea aborelui făcîndu-se de sus în jos, fără posibilitatea de întoarcere. Din această cauză este posibilă existența aceleiași întrebări în mai multe noduri intermediare (care nu se află pe aceeași ramură) în cadrul arborelui, :um se poate observa şi în construcţia programului prezentat, de exemplu, cu intrebarea: « trăiește în apă? ». Acest lucru este logic, deoarece atît animalele care trăiesc la noi, cît și cele care trăiesc

în alte locuri pot avea (sau nu) ca mediu de viață, apa. mi streol de terrarossus o

10 - variabila **nq** reprezintă numărul maxim de întrebări și animale pe care le poate « tine minte » programul. In exemplul nostru s-a luat un număr « rotund » (500), dar acesta se poate modifica pînă la 635. Mile sun la ros la pontrat

15 - rezervarea de spațiu de memorie pentru întrebări şi nume de animale. Variabile: întrebarea pentru modul **i** se află în **qS(i).** Lungimea maximă a întrebării poate fi de 50 de caractere; **a(i, 1)** pointer stînga pentru nodul i; **a(i, 2)** pointer dreapta pentru nodul **i; r\$(1)** răspunsul de la tastatură, da sau nu. **nu. bas zzso** 

20 - Variabila **gf** reprezintă numărul iniţial de noduri ocupate în arbore. Aşa cum este construit programul, se pornește cu 21 de întrebări și răspunsuri (10 întrebări și 11 animale, totdeauna numărul de animale  $-$  frunze  $-$  fiind cu  $\circ$  unitate mai mare decît numărul de noduri intermediare). 30-50 - **se** încarcă nodurile (se citesc întrebările și pointerii - din stînga și din dreapta). **THE TREADER** ion atosque supe

60-70 -- se încarcă frunzele 000 shi stat 110 - începerea jocului.

130 - variabila **c** reprezintă numărul nodului. Se începe parcurgerea arborelui de la rădăcină (cu o întrebare). 140 - dacă **a(c, .1) = <sup>O</sup>**înseamnă că s-a ajuns la o frunză, dacă nu, înseamnă că este o întrebare.

150 - se salvează întrebarea asociată nodului în variabila **ps.** 

Apelarea subrutinei ( GOSUB 910) prin intermediul căreia se tipăreşte întrebarea fără blancuri la coadă.

160 - se apelează subrutina pentru citirea răspunsului ( GOSUB 1000 ) .

1010 - numai litere mici.

160 - se apelează subrutina pentru citirea răspunsului ( GOSUB 1000).

170-200 - se selectează ramura. Indicatorul **in** poate fi **1** (s-a răspuns prin « **da»,** ramura stîngă) sau **2** (s-a răspuns prin **«nu»,** ramura dreaptă).

210 - se trece la nodul următor și procedeul se repetă (GO TO 140).

310 - s-a ajuns într-o frunză, deci la un animal. **Animal Committee** de

320 - se tipăreşte animalul la care s-a ajuns (GO SUB 900 - fără spații la coadă).  $330$  (GO SUB 1000) - se apelează subrutina pentru citirea răspunsului.

340-350 - dacă s-a ghicit, se trece la opţiunea pentru alt joc sau salvarea programului (800).

360-370 - dacă nu s-a ghicit, se trece la inserarea unui nou animal prin lungirea arborelui. 1 where we have the state

510 - dacă nu mai este loc pentru un nou animal. se trece la opţiunile pentru sfîrșit joc (800).

520 - mutarea vechiului animal.

530 - introducerea numelui noului animal; numărul de noduri ocupate din arbore **(qf)** creşte cu o unitate. ATAC OPPS

590 - inserează întrebarea. ATAB 0805

 $630-680$  - în funcție de răspuns, ramurile se schimbă între ele.

vz.si, shopoda Atas bros

 $-246$ 

ATAM DOAS

N

10 LET n**q=100**<br>15 DIM q\$(nq,50): DIM a(nq,2): DIM  $rs(1)$ **20 LET** of=22<br>**30 FOR** n=1 TO of/2-1 **30 FOR n•l TO qf/2-1 40 REAi •<n>: READ a(ft,1): RE AD acn,2> SO NEXT n 60 FOR n•n TO qr-1 70 READ q\$(n): NEXT n<br>110 PRINT ''"Gindeste-te la un** 110 PRINT **•••Glndeste-te la** un anlaa1.•••,: PRINT **•1,•Apasa** ori ce tasta•,: BEEP 0.1.10 120 PAUSE O: BEEP O.OS,-S 130 LET c=1 140 IF a(c,1)=0 THEN 80 TO 300 150 LET **pt•qt(c): GO IUB** 910 160 PRINT **\*7\*: 80 SUB 1000** 170 LET in=1: IF r\$="d" THEN GO TO 210 180 IF r\$="da" THEN GO TO 210 190 LET in=2: IF r\$="n" THEN 80 TO 210 200 IF r\$()"nu" THEN GO TO 150 210 LET c=a(c, in): GO TO 140 310 PRINT "Te gindesti la" 320 LET  $p$ \$=q\$(c): GO SUB 900: P RJNT *•1•*  330 GO 8U8 1000 340 IF r\$="d" OR r\$="da" THEN G **O TO 400** 350 IF r\$="D" OR r\$="DA" THEN G D TO 400

710 - initializează efectiv nodurile, reface răspunsurile.

720 - rezervă următorul spaţiu liber pentru animal.

725-alegerea aleatorie a unuia din cele cinci mesaje.

730- 770 - mesaje de afişat.

810 - opțiuni de final de joc.

816 - şterge mesajul de pe liniile din partea de jos a ecranului. Ta com

2010-2110 - datele privind întrebările si numele animalelor. est or be est

2010- nodul **1** şi moşteriitorii săi (nodul **2** şi nodul **3).** 

2020 - nodul **2** şi moştenitorii săi (nodul **4** şi nodul **S).** 

2080 - nodul **15** şi moştenitorii săi **(20**  şi **21).**  OT OU !"

2120 - numele animalelor (din noduri, DO TO COOR DI DE frunze). •

HIRR LET AN INCYS INCHES

LCT PRINTSYS: PAUGE 50

360 IF r\$="n" OR r\$="nu" THEN G **O TO 900**  370 IF r\$="N" OR r\$="NU" THEN G 0 TO 500 380 PRINT "Raspunde-mi clar cin *d* vorbesc "'"cu tine!?"': 00 TO 300 410 PRINT "M-am gindit atita!": 10 TO 800 **110 IF qf>nq-1 THEN PRINT "Sint**<br>sigur ca animalul tau este foar sl1ur ca anlulul tau **este** roar **t••,•1nteresant,dar** nu ••I•• *d•*  stul loc **acua.•: 80** TO 800 520 LET  $q$(qf) = q$(c)$ 530 PRINT "Ce este atunci?": IN  $PUT q$(qf+1)$ 540 PRINT "Pune o intrebare car<br>e face o"'" deosebire intre "; 550 LET p\$=q\$(qf): GO SUB 900: PRINT " si "; 560 LET p\$=q\$(qf+1): 60 SUB 900<br>: PRINT<br>570 INPUT s\$: LET b=LEN s\$ 580 IF s\$(b)="?" THEN LET b=b-1<br>590 LET q\$(c)=s\$( TO b): REM in 990eaza intrebarea<br>• 600 PRINT '″Care este raspunsul<br>• la″ 610 LET p\$=q\$(qf+1): GO SUB 900 : PRINT "?" 620 80 SUB 1 OOO 630 LET ln•1: LET lo•2 640 IF r\$="d" OR r\$="da" THEN G 0 TO 700

650 IF r\$="D" OR r\$="DA" THEN G  $0, 70, 700$ 660 LET In=2: LET Io=1 670 IF r\$="n" OR r\$="nu" THEN G 0 TO 700 680 IF r\$="N" OR r\$="Nu" THEN G 0 TO 700 690 PRINT "Incearca sa fi mai p recis!"': 60 TO 600 710 LET a(c, in)=gf+1: LET a(c, i  $p = (q)$ 720 LET gf=gf+2 725 GO TO 730+10\*INT (RND\*5) 730 PRINT "Asta ma ameteste. "! **60 TO 800** 740 PRINT "Nu m-as fi gindit : GO TO 800 750 PRINT "Foarte interesant.": GO TO 800 760 PRINT "Daca spul tu sieur e 050.": 60 TO 800 770 PRINT "Aflu lucruri noi .": **GO TO 800** 810 LET r\$=INKEY\$: PRINT \$1:"In ca un joc ?"; : BEEP 0.5,2: LET r \$=INKEY\$: BEEP 0.2,6: PAUSE 50: LET PS=INKEY\$: PAUSE 50 815 LET r\$=INKEY\$: PRINT : PRIN Tr\$: PRINT : IF r\$="" THEN GO T  $0815$ 816 INPUT "" 820 IF r\$<)"n" AND r\$<)"N" THEN **60 TO 100** 840 INPUT "Vrei sa salvezi prog

STERION IS MITE WAS THING OF

FALSA THIRTWORK, 2-policing South 4

sboj (stat us) futpakna mi agje i ab an las un han listeratur as<br>Luis an an an las un de luis<br>Sea luis an las un han luis as

THE MILES TILL LOWER

E. handred and Har

S VINTA'DD DAT AU OS'TA

all bed by de

ramul cu toate animalele? "in 850 IF r\$(1)="d" THEN INPUT "Numele programului: ";r\$: SAVE r\$ **LINE 100 860 STOP 905 PRINT " ":** 910 FOR n=50 TO 1 STEP -1 920 IF p\$(n)()" " THEN GO TO 93 味 **930 NEXT n** 935 IF p\$(1))"" THEN LET p\$(1) =CHR\$ (CODE  $p$ \$(1)-32) 940 PRINT p\$( TO n); : RETURN 1010 POKE 23658,16: BEEP 0.05,20 : INPUT LINE r\$: IF r\$="" THEN G 0 TO 1010 1020 LET r\$=r\$(1): RETURN 2010 DATA "Traieste la noi", 2,3 2020 DATA "Traieste in apa", 4,5 2030 DATA "Traieste in apa", 6,7 2040 DATA "Are solzi", 11, 12 2050 DATA "Are blana", 8,13 2060 DATA "Are solzi", 14, 15 2070 DATA "Are pene", 9,10 2080 DATA "Este un animal domest  $i \in \frac{1}{2}$ , 20, 21 2090 DATA "Zboara", 16, 17 2100 DATA "Are coada stufoasa".1  $8,19$ 2110 DATA "o stiuca", "un crab", " o vrabie", "un rechin", "o balena" , "o agvila", "un pinguin", "un sco ncs", "un elefant", "o vaca", "o vu  $1<sub>pe</sub>$ 

the aims who care in mind or

codured on women webth and to oh! 0 033 GUA CON (5140 Bo 13) 061 CHOODE ELR.20 LTT. THIRR ONE RO KONT TO PART SERIES TRUE ON

CHARS OF the MSWHO CONTROL OF OUR

NUR OU eloidpean das our

SEARCH AUTOMATICAL

- DOA DI

What of the

工时工具

Any assembled THEAT LETTLEBELLO No.94a (a) Malas autorear as SALE 2-2010 9812 10 SPUSE OF

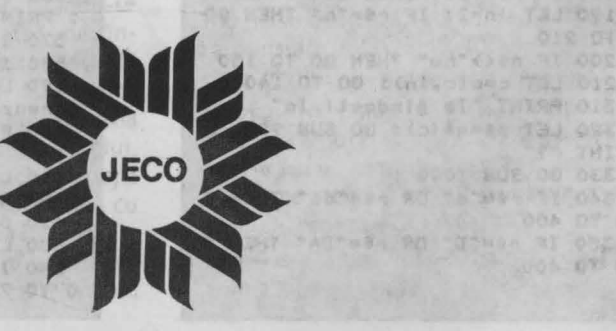

u

# **MODELUL EVOLUTI UNEI POPULAT**

Este un joc renumit, prin care se simulează evolutia unei colonii (populaţii) de celule după anumite legi (reguli). Evoluţia unei celule va fi marcată de următoarele evenimente posibile: a) celula vie supravieţuieste:

Contribute al temans ab

position a althonog suon

An ab myly a namogor

 $-1001$   $65918$ 

enso jenu (alslum) sarbey sinisanger s slite ceneration in Tennerinta

b) celula vie moare; c) s-a generat o nouă celulă vie.

Cele trei stări se determină după următoarele reguli: 1. O celulă supravietuiește dacă are 2 sau 3 celule vii vecine.

2. O celulă moare dacă nu are alte celule vii vecine (prin izolare) sau dacă are 4 sau mai multe celule vii vecine (prin suprapopulare).

3. Nastere - în fiecare locație adiacentă la 3 celule vii vecine se va naște o celulă vie în generaţia următoare. Acest model de creştere a fost prima oară studiat de Conway. De aceea, uneori această simu-

lare se mai numeste « **Uni**versul lui Conway». Modelul de crestere implică inexistenta unor structuri initiale care să conducă la o crestere fără limite a populatiei și existenta unor structuri simple care se dezvoltă trecînd prin mai multe generatii înainte de a ajunge la un sfîrşit în 3 moduri posibile: disparitia populatiei, stabilizarea structurii sau intrarea într-o fază oscilatorie în care se repetă două sau mai multe structuri de generații. disnue Simularea evolutiei cu ajutorul calculatorului se efectuează pe o zonă (grilă) de N × M locații pe care se generează celule vii (colonia) conform datelor introduse de utilizator. O locație poate avea două stări: contine sau nu o celulă vie. Din starea inițială, în baza legilor geneticii descrise, se aiunge la generația următoare. Jocul

ser la uts slomini Le antuquin anno sistemat

UR-BAR 1973 - 11. 2020 - 12

sint pe guila M. Maria

o solutie pentru -ecreani calculatorului care este si

the tags all thinking

se va termina atunci cînd populația dispare în totalitate și nu mai este nici un supravieţuitor, fapt semnalat de calculator prin afişarea unui mesaj. Pentru celelalte două cazuri posibile (stabilizare structură sau ciclare) rămîne ca utilizatorul să le identifice şi să întrerupă simularea cînd va crede de cuviintă (cu BREAK).

ln jocul prezentat se cere inițial introducerea limitelor pentru fixarea cadrului grilei de N × M locaţii: mai întîi limita la stînga şi la dreapta (de la 2 la 19), apoi limita de sus şi de jos (de la 2 la 19). După introducerea primei limite se va actiona CR apoi se va introduce a 2-a limită. Apoi se începe initializarea primei generații de către jucător. Acest lucru se realizează conform indicatiilor afisate pe ecran şi anume:

- pentru deplasarea cursorului (notat cu semnul "X"") în vederea poziționării acestuia în locatia în care se dorește marcarea unei celule, se folosesc tastele: **S** ( deplasare stînga); **6** ( deplasare jos); 7 (deplasare sus) și 8 (deplasare dreapta).

- pentru marcarea unei celule într-o locaţie a grilei (după ce cursorul a fost poziţionat în acea locaţie): tasta **l.** 

- pentru ștergerea unei celule dintr-o locaţie a grilei (după ce cursorul a fost pozitionat în acea locație, deasupra celulei existente): tasta **O.** 

- pentru indicarea sfîrşi-

tului iniţializării generaţiei

tasta ENTER (CR). După terminarea iniţializării, pentru începerea simulării se va actiona orice tastă. Va apărea grila cu cursorul (semnul« X») pe prima locație a grilei. Cu ajutorul comenzilor indicate se va iniţializa de către jucător prima generatie, după care va începe simularea: celulele generatiei actuale vor fi colorate în verde, celulele care se nasc vor fi colorate în roşu iar celulele care mor, în negru. Apoi se vor genera următoarele generaţii, una după alta. Trebuie avut însă răbdare deoarece intervalul de timp dintre două generaţii poate fi destul de mare din cauza numeroaselor calcule care se efectuează, precum şi a colorării celulelor.

În funcție de modelul (desenul) de la care se porneşte iniţial, structurile se pot stabiliza (în cazul în care populația nu dispare) în nişte modele interesante (om, astronaut, iepure, pălărie etc.). Se poate efectua un studiu prin care să se identifice modelele iniţiale care conduc la modele interesante.

Modificări **propuse.**  Deoarece intervalul de timp între generaţii este destul de mare, se poate renunţa la afişarea (în culori) a celulelor care se nasc și a celor care mor, mai ales că pentru un televizor, monitor alb-negru această reprezentare nu evidenţiază clar celulele generaţiei actuale de cele care se vor naşte sau vor muri.

În acest caz se poate renunţa definitiv la culori: va apărea reprezentată, de fiecare dată, numai generația actuală (nu se vor mai evidenția celulele care se vor naşte sau care mor). Această modificare va simplifica programul. Se mai propune o modifi-

care: în realitate, populatiile de celule nu sînt limitate de un cadru. Ce se întîmplă atunci, însă, cu celulele care ar putea să se nască în locaţii care nu sînt pe grilă? Mărirea grilei la fiecare generaţie nu este o soluție pentru ecranul calculatorului care este și el limitat. ln acest caz, o soluţie posibilă ar fi ca celulele care se pot naşte şi «ies» din grilă să fie reintroduse în grilă pe partea opusă faţă de aceea prin care au ieşit. Şi acum pot apărea probleme, în special, cu celulele care « ies » prin colţurile grilei.

# prin mai multe generatii Descrierea **sheets programului** Entrichte

 $15$  (GO SUB 700) - apelarea subrutine1 de creare a caracterului grafic utilizator pentru celule (corespunzător tastei **A).** 

 $700 +$  datele pentru motivul (caracterul) celulă. 710-750 - crearea motivului.

30 - fixarea limitelor grilei pe orizontală. 35 - precauţii pentru li

mite care nu sînt întregi. 40 - schimbarea limitei stînga cu cea pentru dreapta, dacă acestea au fost introduse în ordine inversă. 45-50 - refuzarea valorilor pentru limite care nu se încadrează în intervalul cerut.

60-80 - introducerea verificările privind limitele pe verticală.

82 - ștergerea mesajului afişat la linia 25.

90 - variabila **ng** va reprezenta numărul generaţiei (iniţial va fi prima generatie).

110 - rezervarea de spațiu de memorie pentru fişierele care reprezintă indivizii (celulele) unei generaţii: **a** reprezintă vechea generaţie iar **n** reprezintă noua generaţie.

120-150 - ciclu de iniţializare pentru primagenerație: 7 semnifică absența unei celule (culoare albă). 170 - afişarea modului de lucru pentru constituirea primei generații.

177 - pauză foarte lungă care poate fi întreruptă dacă se urmăreste indicatia din linia 175.

180 - celulele care se nasc se vor desena cu roşu.

182 ( GOSUB 800) - apelarea subrutinei de creare a unui caracter grafic (corespunzător tastei **B)** şi de desenare cu ajutorul lui a grilei.

800 - datele pentru crearea motivului.

860-890 - ciclu pentru desenarea grilei.

190-200 - poziție inițială a semnului **«X»,** indicînd căsuţa gata a fi umplută. 205 - mărimea inițială a deplasamentului vertical şi orizontal al semnului « **X** ».

210 - memorarea ultimei taste acţionate.

220 - cazul umplerii unei căsuțe cu pregătirea depla-<br>samentului orizontal al samentului orizontal al semnului « X». Caracterul grafic se obţine acţionînd tasta **A** în niodul grafic. 225-stergerea unei căsute umplute din greşeală; aceeaşi pregătire ca şi la linia 220.

230 '- terminarea umplerii grilei.

235 - dacă s-a acționat comandă (tastă) invalidă.

245, 246, 247, 248 - deplasare viitoare (dreapta, jos, sus, stînga).

250, 260 - calculul viitoarei pozitii a semnului «X». 270 - dacă viitoarea poziție va fi în afara grilei (stînga sau sus) se refuză mişcarea.

280 - dacă viitoarea pozitie va fi la sfîrșitul liniei, semnul va trebui trecut la începutul liniei următoare. 290 - dacă viitoarea pozitie va fi în afara grilei (sus sau jos) se refuză mişcarea. xome OT

295 - ștergerea semnului « X », afişarea caracterului grafic corespunzător unei pătrăţele (tasta **B** în modu I grafic).

297 - afișarea unei căsuțe pline în cazul în care ea a

fost partial ștearsă cînd semnul «X» a fost sters. 300, 310 - reîntoarcere la linia 200 pentru afişarea semnului «X» în noul său loc.

355 - valoarea initială a numărului total de indivizi (celule) ai unei generaţii **nt.**   $362$  (GO SUB 1000)  $-$  apelarea subrutinei de trasare a cadrului de viată a unei generatii. 2 W 0 2

1010-1030-trasare cadru sus şi jos.

1020 - se foloseste caracterul grafic corespunzător tastei 3 împreună cu **CAPS SHIFT** în modul grafic. 1025 - se foloseste caracterul grafic corespunzător tastei **3** în modul grafic.  $1040 - 1070 -$  trasare cadru dreapta şi stînga.

1050 - se foloseste caracterul grafic corespunzător tastei **S** în modul grafic.  $1060 -$  se folosește caracterul grafic corespunzător tastei **S** împreună cu **CAPS SHIFT** în modul grafic.  $365-385$  - ciclu pentru afişarea unei generaţii şi recensămîntul populației. 395 - numărul total al indîvizilor populaţiei este **O;** populaţia se stinge.

 $400-550$  - ciclu pentru studiul unei generații: determinarea nasterilor, a deceselor şi actualizarea afişajului (verde pentru naşteri şi negru pentru decese).

 $430-460$  - ciclu pentru determinarea numărului de celule vecine **(ne).** 

470 - corecție pentru evitarea numărării celulei studiate ca propriul său vecin. 485 - decizie privind viitorul unei celule: supravietuire sau deces. Sînt 9 cazuri posibile în funcție de numărul de vecini (de la O la 8).

 $490, 492 - determinarea$ culorilor: verde pentru generaţia actuală, roşu pentru generaţia viitoare.

Dacă nu se vor naște celule, culoarea va fi albă.

 $500 - 508$  - studiul celor 9 cazuri.

530 - actualizarea afisajului.

 $580 - 610$  - noua generaţie devine « vechea» generaţie.

 $615-620$  - se trece la studiul generației noi (actuale).

 $640-660$  - sfîrșit.

**10 BORDER 6: PAPER 7: INK 0 15 GO SUB 700 O SUB 700**<br> **EXECUTE: O TO 30**<br> **CO** PRINT "Jocul viata" 25 PRINT AT 2,2; "Limitele cadr **ului?"**  30 BEEP 0.2,20: INPUT "Limita **stinga si dreapta (2 1a 19)** ";c min, cmax **35 LET cmin=INT cmin: LET cmax**<br>=INT cmax 40 IF cmin) cmax THEN LET caux= **cmin:** LET cmin=cmax: LET cmax=ca

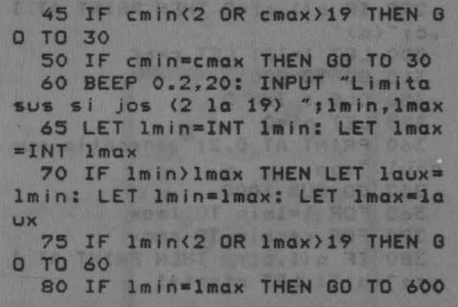

```
MARKON MORE IN U.S.
82 PRINT AT 2.21"
 90 LET n9=1<br>100 PRINT AT 2,25"Initializarea 100999 410 FOR c=cmin TO cmax
Primei ceneratii"
110 DIM a(lmax+1, cmax+1); DIM n 430 FOR i=1-1 TO 1+1
 (1max+1, cmax+1)<br>120 FOR 1=1min-1 TO 1max+1<br>120 FOR 1=1min-1 TO 1max+1
  120 FOR 1=1min-1 TO 1max+1 450<br>130 FOR c=cmin-1 TO cmax+1
140 LET a(1,c)=7: LET n(1,c)=7 3 460 NEXT j: NEXT i
150 NEXT c: NEXT 1<br>170 PRINT AT 5,2; Introduceti g<br>eneratia: deplasare tast 485 IF a(1,c)=2 THEN GO TO 500+<br>ele 5 6 7 8 celula tast 485 IF a(1,c)=2 THEN GO TO 500+
a 2 18 Martin stergere tast UT C 490 LET cul=7 main as and
 a O<br>a ENTERY SING Sfirsit tast 1992 IF nc=3 THEN LET CU1=4: LET
 a ENIER<br>175 PRINT AT 10,1; Apasati o ta 495 GO TO 530
 sta pentru incepere" (1999) 500 LET cul=0: LET n(1,c)=7: GO
 177 PAUSE 10000<br>180 CLS : INK 2<br>182 GO SUB 800
                             TO 530
  185 BEEP 0.2,20 0
  185 BEEP 0.2,20<br>190 LET 1=1min: LET c=cmin<br>503 LET cu1=2: LET n(1,c)=2: GO
200 PRINT AT 1, c; "X" 503 LET<br>205 LET di=0: LET dc=0<br>210 LET t$=INKEY$ 504 LET
 220 IF t+="2" THEN LET a(1, c) = 2: BEEP 0.2,10: PRINT OVER 1;AT 1 505 LET<br>
,c;"(a)": LET dc=1: 60 TO 250 TO 530
 225 IF ts="0" THEN LET a(1,c)=7 506 LET cul=0: LET n(1,c)=7: 80
 PRINT AT 1,c;" ": LET dc=1: 80 507 LET cul=0: LET n(1,c)=7: 80
  230 IF t$=CHR$ 13 THEN GO TO 35
 \alpha235 IF t*("5" OR t*)"8" THEN GO 530 PRINT INK CULIAT 1, CT"(a)"<br>TO 200
240 GO TO 240+CODE ts-48 300 MUSTO SBO FOR 1=1min TO 1max
  245 LET dc=-1: GO TO 250<br>246 LET d1=1: GO TO 250 600 LET a(1,c)=n(1,c)
  246 LET d1=1: GO TO 250<br>247 LET d1=-1: GO TO 250 610 NEXT c: NEXT 1
248 LET dc=1: 00 TO 250<br>250 LET 1f=1+d1<br>260 LET 1f=1+d1<br>260 LET cf=c+dc<br>640 PRINT AT 20.0. Nu and 350
  260 LET cf=c+dc<br>270 IF cf<cmin THEN 60 TO 200<br>280 IF cf>cmax THEN LET cf=cmin Uqoq 650 BEEP 0.2,13: BEEP 0.2,16
 : LET 1f=1f+1 .
                              CARGINE SZEE 660 STOP
  290 IF 1f(lmin OR 1f) lmax THEN
 290 IF 1f(1min OR 1f)1max THEN<br>
0.0 DATA 0.60,12<br>
295 PRINT INVERSE 1,4T 1,c;"X":<br>
PRINT INVERSE 0,4T 1,c;"(b)"<br>
220 READ a
 GO TO 200
 297 IF a(1,c)=2 THEN PRINT AT 1
,C;'' (a)"
 arul ";ns
arul ";ng<br>
362 GO SUB 1000<br>
365 FOR 1=1min TO 1max<br>
370 FOR c=cmin TO cmax<br>
380 TF a(1,c)=2 THEN PRINT AT 1<br>
880 FOR 1=1min TO 1max<br>
870 FOR c=cmin TO cmax<br>
880 FCR 1=1min TO 1max<br>
880 FOR 1=1min TO 1max<br>
880 FOR 1=1min TO
 , c; "(a)": LET nt=nt+1
```
bitts as a starts from stop of them in skimp more in the THE REAL SEARCH STATE STATE OF REAL PROPERTY OF REAL PROPERTY. SHOTS TANK 395 IF nt=0 THEN GO TO 640 501 LET cul=0: LET n(1,c)=7: 60 504 LET cul=0: LET n(1,c)=7: GO TO 530 505 LET cul=0: LET n(1,c)=7: 60 **TO 530** 508 LET cul=0: LET n(1,c)=7 700 DATA 0,60,126,126,126,126,6 800 DATA 255, 129, 129, 129, 129, 12 890 NEXT C: NEXT 1

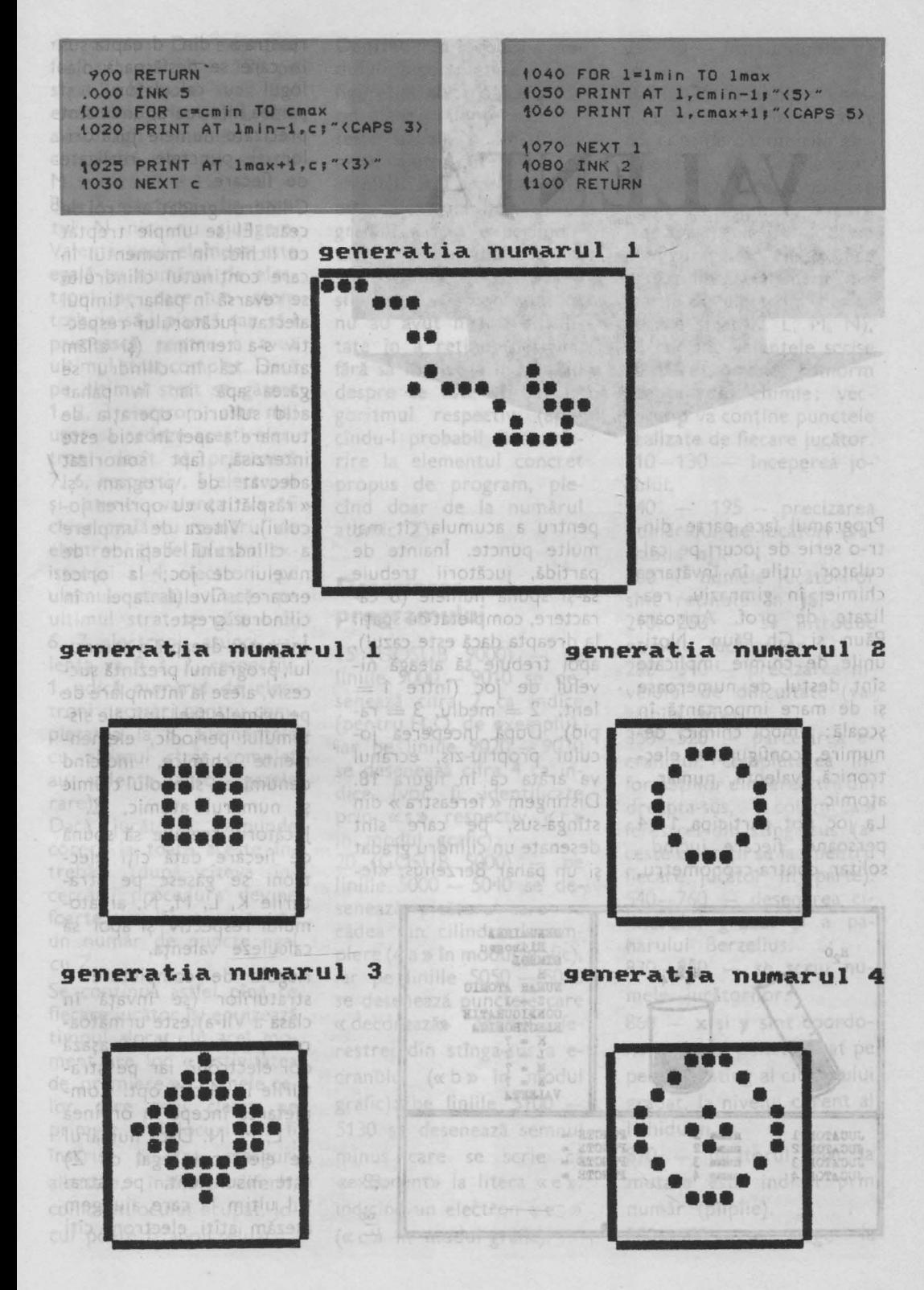

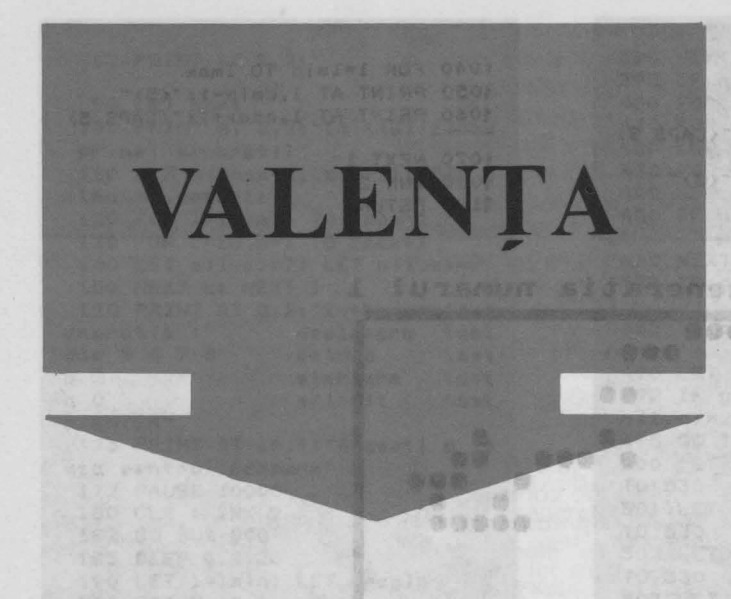

Programul face parte dintr-o serie de jocuri pe calculator, utile în învăţarea chimiei în gimnaziu, realizate de prof. Anişoara Păun și Gh. Păun. Notiunile de chimie implicate sînt destul de numeroase şi de mare importanţă în şcoală: simbol chimic, denumire, configuratie electronică, valență, număr atomic.

La joc pot participa  $1-4$ persoane, fiecare jucînd solitar, contra-cronometru,

pentru a acumula cît mai multe puncte. Înainte de partidă, jucătorii trebuie să-şi spună numele (8 caractere, completat cu spații la dreapta dacă este cazul), apoi trebuie să aleagă nivelul de joc (între  $1 =$ lent,  $2 = \text{median}$ ,  $3 = \text{rad}$ pid). După începerea jocului propriu-zis, ecranul va arăta ca în figura 18. Distingem « fereastra » din stînga-sus, pe care sînt desenate un cilindru gradat şi un pahar Berzel1us, «fe-

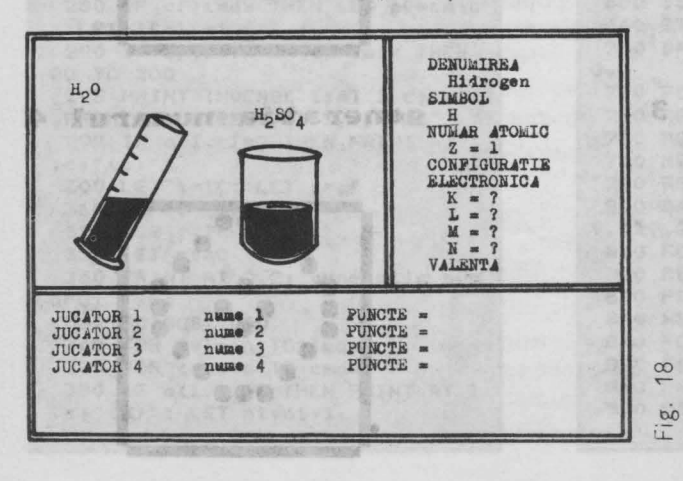

reastra » din dreapta-sus în care se desfăşoară dialogul cu calculatorul, și partea inferioară, unde sînt precizate numele jucătorilor și punctele realizate. de fiecare.

Cilindrul gradat are rol de ceas. El se. umple treptat cu lichid. ln momentul în care continutul cilindrului se revarsă în pahar, timpul afectat jucătorului respectiv s-a terminat (şi aflăm atunci că în cilindru se găsea apă iar în pahar acid sulfuric; operaţia de turnare a apei în acid este interzisă, fapt sonorizat adecvat de program şi «răsplătit» cu oprirea jocului). Viteza de umplere a cilindrului depinde de nivelui de joc; la orice eroare, nivelul apei în cilindru creşte.

În partea dreaptă a ecranului, programul prezintă succesiv, alese la întîmplare de pe primele trei linii ale sistemului periodic, elemenmente chimice, indicînd denumirea, simbolul chimic şi numărul atomic, Z. Jucătorul trebuie să spună de fiecare dată cîţi electroni se găsesc pe straturile K, L, M, N, ai atomului respectiv şi apoi să

Regula de completare a straturilor (se învață în clasa a VII-a) este următoarea: pe stratul K se aşază doi electroni iar pe straturile L, M cîte opt. Completarea începe în ordinea K, L, M, N. Dacă numărul de electroni (egal cu Z) este insuficient, pe stratul ultim la care ajungem așezăm atîți electroni cîți

calculeze valența.

ne rămîn. De exemplu, fosforul are  $Z = 15$ ; pe stratul K vom avea doi electroni, pe stratul L vom avea opt (ambele sînt complete), iar pe stratul M vor rămîne  $15 - 2$  -8 = 5 electroni. La stratul N nici nu ajungem. Valenţa unui element este egală cu numărul de electroni pe care un atom trebuie să-i piardă sau să-i primească pentru a avea ultimul strat complet. Dacă pe ultimul strat se găsesc 1, 2, 3 electroni, este mai uşor să cedeze aceşti electroni decît să primească 7, 6, respectiv, 5 electroni si atunci valenta va fi chiar egală cu numărul de electroni (la fel în cazul existenței a 4 electroni pe ultimul strat). Dacă pe ultimul strat se găsesc 5, 6, 7 electroni, atunci valenţa va fi 3, 2, respectiv, 1, adică numărul de electroni necesari pentru completarea la 8. Elementele cu ultimul strat complet au valenţa zero (gazele rare).

Dacă jucătorul răspunde corect la toate aceste întrebări (după cîteva încercări, procedura devine foarte simplă), el primeşte un număr de puncte egal cu z.

Se continuă astfel pînă ce fiecare jucător îşi epuizează timpul alocat. În acel moment are loc « festivitatea de premiere»: numele celor care s-au clasat pe primele trei locuri vor fi înscrise pe trei steaguri albastre, înălțate diferit, conform locului ocupat. Jocul poate fi apoi reluat.

Deprinderea în joacă a modului de completare a configuratiei electronice și de calculare a valentei elementelor uzuale poate fi de mare ajutor în învătarea chimiei. Iar procedura nu este deloc complicată: programul a fost experimentat şi cu copiii care nu ştiau chimie (clasa a V-a şi VI-a) şi s-a constatat că nu au avut nici o dificultate în a reţine (desigur, fără să înţeleagă în detaliu despre ce este vorba) algoritmul respectiv (aplicîndu-l probabil fără referire la elementul concret propus de program, plecînd doar de la numărul atomic Z).

# **Descrierea programului**

15 (GOSUB 9000) - pe liniile 9000 - 9010 se desenează cifra 2 ca indice (pentru H<sub>2</sub>O, de exemplu),  $iar$  pe liniile  $9020 - 9030$ se desenează cifra 4 ca indice (vor fi identificate prin « s », respectiv, « r » în modul grafic).  $20$  (GOSUB 5000) - pe liniile  $5000 - 5040$  se desenează picătura care va cădea din cilindru la umplere(« a» în modul grafic),  $iar$  pe liniile  $5050 - 5090$ se desenează punctele care « decorează» fondul ferestrei din stînga-sus a ecranului (« b » în modul grafic); pe liniile  $5100 -$ 5130 se desenează semnul minus care se scrie ca «exponent» la litera « e », 1ndic înd un electron **« e-»**  (« c » în modul grafic).

25-30 - instrucțiunile de joc.

 $100$  (GOSUB 7000)  $-$  completarea matricelor cu **date:**  d\$ contine denumirile elementelor, s\$ contine simbolurile chimice, **z** contine numerele atomice, **v** contine valențele, **t** conține configurațiile electronice pentru fiecare element (numărul de electroni de pe fiecare strat K, L, M, N), **v\$** conţine valenţele scrise cu cifre romane, conform uzantei din chimie; vectorul p va conține punctele realizate de fiecare jucător.  $110 - 130$  - începerea jocului.

140 - 195 - precizarea numărului de jucători (variabila *ni).* 

200 - numele jucătorilor sînt retinute în j\$.

 $210-280$  - se introduc numele jucătorilor.

290-340 - precizarea nivelului de dificultate (variabila **niv).** 

350-528 - parcelarea ecranului, completarea informatiilor din fereastra din dreapta-sus, « colorarea» ferestrei din stînga-sus (aceste operații se fac pentru fiecare jucător în parte). 540-760 - desenarea cilindrului gradat și a paharului Berzelius.

 $830 - 850$  - se scriu numele jucătorilor.

860 - **x** şi **y** sînt coordonatele unui punct situat pe peretele stîng al cilindrului gradat, la nivelul curent al lichidului.

870 - jucătorul aflat la mutare este indicat prin număr (pîlpîie).

880-900 - se alege la

întîmplare un element dintre cele 20.

905 - se șterg cîmpurile ocupate eventual cu informaţii despre un alt element (apărut mai devreme pe ecran). atfailled<sup>5</sup>  $910-930$  - se scriu pe ecran denumirea, simbolul şi numărul atomic al elementului ales. 63911 untitud  $940 - 1010 -$  se cere numărul. de electroni de pe straturile K, L, M, N.  $1000 -$  în caz de eroare, nivelul apei din cilindru crește.ua anithop sv d lungi 1004 - se testează dacă cilindrul s-a umplut. Off

 $1020-1060 -$  se cere valența, se verifică, se penalizează eroarea, dacă este cazul. de josnolav a steluola. 1070-1160 - revărsarea cilindrului. **Di accepto a seri** 1170 - se indică conținutul cilindrului  $(H<sub>2</sub>O)$  și al paharului Berzelius  $(H_2SO_4)$ .  $1180 - 1230 -$  sonorizarea încheierii rîndului jucătorului **j**. **1520** - **1520** - **1520** - **1520** - **1580** - **1580** - **1580** - **1580** - **1580** - **1580** - **1580** - **1580** - **1580** - **1580** - **1580** - **1580** - **1580** - **1580** - **1580** - **1580** - **1580** - **1580** - **1580** - **1** 1250 - rîndul lui **j** s-a încheiat. ) sailet s nî eist 1260 - răsplătirea jucătorului **j,** care continuă jocul (se reia de la linia 900. cu alegerea unui nou element). Jumamala si anin

propus de program, ple-

 $sl$ <sub>5</sub>b

一、麻烦 icher pog<sub>s</sub>  $\mathbb{R}^d$  $\mathcal{I}$  is  $90 - 6$  $10^{10}$  al alio si 中月 respe Gilens 002 8

cilipat Jom ni ile 50'

ot" el stinga

senea

til sl

**TURB OF** 

1290-1390 - se desenează pe ecran trei steaguri la înălţimi diferite.

1400-1440 - se identifică şi se scrie pe cel mai înalt steag numele cîştigătorului întrecerii.

 $1460 - 1500 -$  se identifică și se scrie pe steagul al doilea numele ocupantului locului doi.1600 di un Biang

steagul al treilea numele ocupantului locului trei.

 $1560 - 1575 -$  sonorizarea sfîrşitului de partidă. 1580-1610 - opţiunea de

reluare a programului. nó, respector, Sielectroni

**Resistinging** 

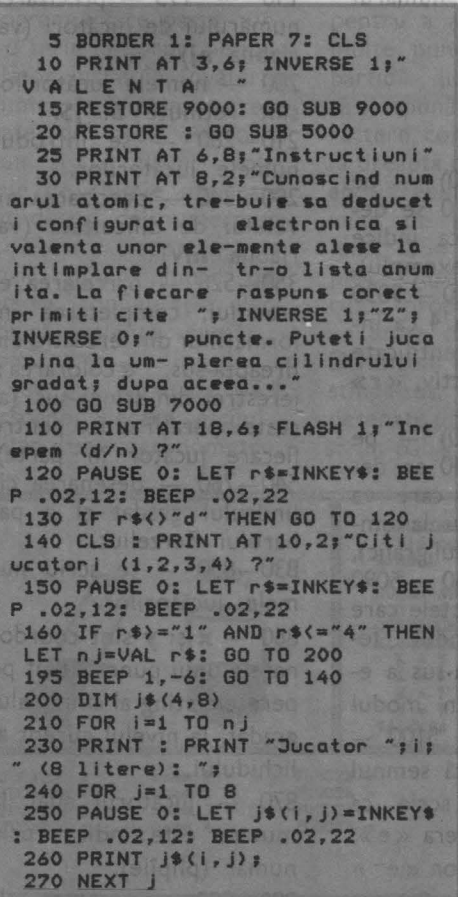

cului

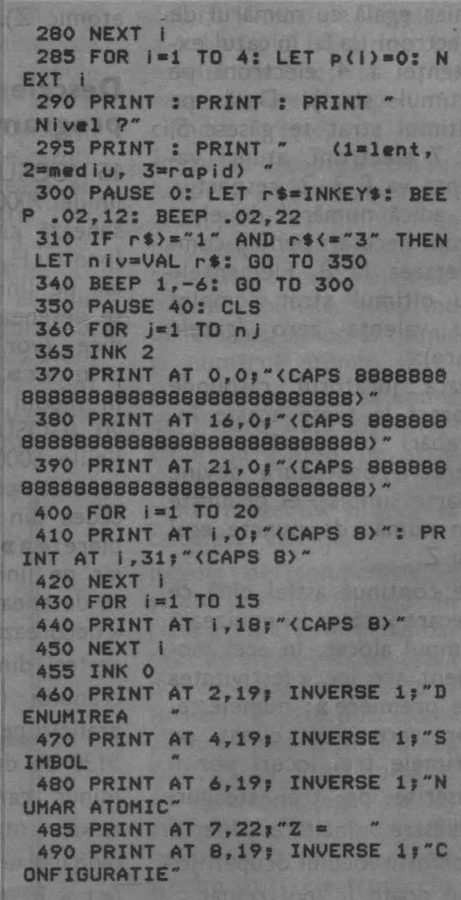

```
500 PRINT AT 9,19; INVERSE 1; "E
LECTRONICA"
 510 PRINT AT 10,21; K = "
 512 PRINT AT 11,21;"L =
 514 PRINT AT 12,21; "M =
 516 PRINT AT 13,21; "N = "
 520 PRINT AT 14,19; INVERSE 1;"
VALENTA
 523 FOR 1=1 TO 15
 525 PRINT AT i,1;"(bbbbbbbbbbbb
bbbbb<sup>*</sup>
528 NEXT I
540 PLOT 20,100: DRAW 50,50
 550 DRAW 12,-12, PI/3
 560 DRAW -12,12, PI/3
 570 PLOT 20,100: DRAW 12,-12, PI
/3: DRAW 50,50
 580 PLOT 23,103: DRAW -6,-6, PI:
DRAW 12,-12, PI/3: DRAW 6, 6, PI
 590 PLOT 20,100: DRAW 22,0
 591 PLOT 21,99: DRAW 21,0
 592 PLOT 22,98: DRAW 19,0
 593 PLOT 23,97: DRAW 17,0
 594 PLOT 23,96: DRAW 16,0
595 PLOT 24,95: DRAW 13,0
 596 PLOT 25, 94: DRAW 12,0
 597 PLOT 25,93: DRAW 12,0
598 PLOT 26,92: DRAW 10,0
599 PLOT 27,91: DRAW 8,0
600 PLOT 28,90: DRAW 7,0
601 PLOT 29,89: DRAW 5,0
610 FOR 1=6 TO 50 STEP 6
620 PLOT 20+1,100+1: DRAW 3,-3
630 NEXT |
640 PLOT 60,105: DRAW 0,-51: DR
AW 34,0, PI/3: DRAW 0, 45: DRAW 4,
4: DRAW -40,0, PI/3: DRAW 40,0, PI
13650 FOR 1=54 TO 74
660 PLOT 60, i: DRAW 34,0
670 NEXT i
680 FOR 1=1 TO 3
690 PLOT 60+1,54-1: DRAW 34-2*1
.0700 NEXT 1
 710 PLOT 65,50: DRAW 24,0
 720 PLOT 69,49: DRAW 17,0
730 PLOT 60,75: DRAW 6,0: PLOT
60,76: DRAW 4,0: PLOT 60,77: DRA
W_2,0740 PLOT 94,75: DRAW -6,0: PLOT
94,76: DRAW -4,0: PLOT 94,77: D
RAN -2,0750 PLOT 60,77: DRAW 34,0,-PI/3
 760 PLOT 68,77: DRAW 20,0,-PI/4
: DRAW -20,0,-PI/4
830 FOR t=1 TO nj
840 PRINT AT 16+t, 1; INVERSE 1;<br>"JUCATOR ";t; INVERSE 0; j$(t); I
NVERSE 1; "PUNCTE:"; INVERSE 0;"
 "; p(t)850 NEXT t
860 LET x=20: LET y=100
 870 PRINT AT 16+j, 9; FLASH 1; j
```
or dec

 $k - 6b$ 

desire

880 LET al=RND 900 LET al=INT (RND\*20)+1<br>
905 PRINT AT 3,21;" ": PRINT<br>
AT 7,21;" ": PRINT AT 10,<br>
24;" : PRINT AT 11,24;" ": PRINT AT 12,24;" ": P RINT AT 13,24;" ": PRINT AT  $15, 21;$ 910 PRINT AT 3,21;d\$(al) 920 PRINT AT 5,22;5\$(al) 930 PRINT AT 7,22;z(al) 940 FOR 1=1 TO 4<br>950 LET te=t (al, i) 960 IF te=0 THEN GO TO 1020 965 PRINT AT 9+1,24; FLASH 1;"? 970 IF INKEY\$="" THEN PAUSE 60\*  $(4-niv)$ 972 IF INKEY\$="" THEN GO TO 100  $\circ$ 975 LET r\$=INKEY\$: BEEP .02,12: BEEP .02,22 980 IF r\$>="0" AND r\$<="9" THEN LET F=VAL F\$: 80 TO 990 985 BEEP .5, -6: GO TO 1000 990 IF r=te AND te=1 THEN PRINT AT 9+1.24:" e":"(c)": GO TO 101  $\circ$ 995 IF r=te THEN PRINT AT 9+1,2 4:te:" e":"(c)": GD TD 1010 1000 LET x=x+1: LET y=y+1: PLOT **X, Y: DRAW 23,0** 1004 IF x(=58 THEN GO TO 970 1006 60 70 1070 1010 NEXT | 1020 PRINT AT 15,22; FLASH 1;"?" 1030 IF INKEYS="" THEN PAUSE 60\*  $(4-n|v)$ 1032 IF INKEY\$="" THEN GO TO 106  $\alpha$ 1035 LET r\$=INKEY\$: BEEP .02,12: **BEEP .02,22** 1040 IF r\$)="0" AND r\$<="9" THEN LET r=VAL r\$: 80 TO 1050 1045 BEEP .5,-6: GO TO 1060 1050 IF r=v(al) THEN PRINT AT 15 ,22;u\$(al): GO TO 1260 1060 LET x=x+1: LET y=y+1: PLOT x, y: DRAW 23, 0: IF x (=58 THEN GO TD 1030 1070 FOR i=1 TO 6 1075 PAUSE 10 1080 FOR t=5 TO 11 money 1090 PRINT AT t, 10; OVER 0; "<b >" 1100 PRINT AT t+1,10; OVER 1;"(a)  $\overline{)''}$ 1110 NEXT t 1120 PRINT AT 12,10; OVER 1; "(b) 1130 FOR t=48 TO 50 1140 BEEP .0001\*t,t 1150 NEXT t 1160 NEXT |

1170 PRINT AT 5.2: FLASH 1:"H":" (s)";"0": PRINT AT 13,12; FLASH 1; "H"; "(s)"; "SO"; "(r)"<br>1180 FOR 1=1 TO 14 1190 FOR t=0 TO 7<br>1200 BORDER t 1210 BEEP .01,6\*t<br>1220 NEXT t<br>1230 NEXT i 1240 PRINT AT 16+ j, 9; j 1250 60 TO 1280 1260 LET  $p(j)=p(j)+z(alt)$ : PRINT AT  $16+j, 27;p(j)$ 1265 PAUSE 40 1270 60 70 900 1280 NEXT J 1290 BORDER 3: PAPER 5: CLS : IN  $K<sub>1</sub>$ 1310 PLOT 13.0: DRAW 0.170: PLOT 15,0: DRAW 0,170 1320 PLOT 93,0: DRAW 0,150: PLOT 95,0: DRAW 0,150 1330 PLOT 173,0: DRAW 0,130: PLO T 175,0: DRAW 0,130 1340 FOR 1=0 TO 40: PLOT 16.1: D RAW 68.0: NEXT I 1350 FOR 1=0 TO 40: PLOT 96, i: D **RAW 68,0: NEXT I** 1360 FOR 1=0 TO 40: PLOT 176, 1: DRAW 68.0: NEXT I 1370 FOR 1=0 TO 125: PLOT 16, i: DRAW OVER 1,68,0: PLOT 16, 1+40: DRAW 68, 0: NEXT I 1380 FOR 1=0 TO 105: PLOT 96, 1: DRAW OVER 1,68,0: PLOT 96, 1+40: DRAW 68.0: NEXT I 1390 FOR I=0 TO 85: PLOT 176, I: DRAW OVER 1,68,0: PLOT 176, 1+40: DRAW 68,0: NEXT I  $1400$  LET max=-10 1410 FOR  $j=1$  TO  $nj$ 1420 IF p(j)) max THEN LET max=p( 1430 NEXT J 1440 PRINT AT 3,2; j\$(loc): LET P  $(1oc) = -11$ 1450 IF n j=1 THEN GO TO 1580 1460 LET  $max=-10$ 1470 FOR j=1 TO nj 1480 IF p(j))max THEN LET max=p(  $j$ ) : LET loc= $j$ 1490 NEXT J 1500 PRINT AT 6,12; j\$(loc): LET  $p(loc) = -11$ 1510 IF n j=2 THEN GO TO 1580 1520 LET max=-10 1530 FOR j=1 TO nj 1540 IF p(j)) max THEN LET max=p( AF TA TELEVISION  $j$ ): LET loc= $j$ 1550 NEXT J 1560 PRINT AT 8,22; j\$(loc) 1570 FOR 1=-2 TO 4 1572 BEEP . 05,12: BEEP . 5,1\*10 1575 NEXT | 1575 NEXT |

1580 PRINT AT 20.6: INVERSE 1:"A  $LT$  300 (d/n) ?" 1590 PAUSE 0: LET r\$=INKEY\$: BEE P.1,12: BEEP .1,22<br>1600 IF r\$="d" THEN GO TO 140 1610 STOP<br>5000 FOR x=0 TO 7 5010 READ y 5010 KEHD Y 5030 NEXT X 5040 DATA BIN 00010000, BIN 00010<br>000, BIN 00111000, BIN 00111000, BIN<br>N 01111100, BIN 01111100, BIN 0011 1000,0 5050 FOR x=0 TO 7 5060 READ y 5070 POKE USR "b"+x, y 5080 NEXT X 5090 DATA BIN 00100000.0.0.0.BIN 00000010,0,0,0<br>5100 FOR x=0 TO 7 5110 READ y W THE TOLE TO 120 POKE USR "C"+x,y 5125 NEXT X 5130 DATA 0.BIN 00111110.0.0.0.0 5140 RETURN 7000 DIM d\$(20,8): DIM s\$(20,2): DIM z (20) : DIM t (20, 4) : DIM v (2 0): DIM p(4): DIM u\$(20,3) 70:0 FOR 1=1 TO 20 7020 READ d\$(i) @T 7030 NEXT | 7040 DATA "hidrogen", "heliu", "li<br>tiu", "beriliu", "bon", "carbon", "a<br>zot", "oxigen", "fluor", "neon", "so diu", "magneziu", "aluminiu", "sili ciu", "fosfor", "sulf", "clor", "arg<br>on", "potasiu", "calciu" 7050 FOR 1=1 TO 20 7060 READ 5\$(i) 7070 NEXT i 7080 DATA "H", "He", "Li", "Be", "B"<br>, "C", "N", "O", "F", "Ne", "Na", "Mg",<br>"Al", "Si", "P", "S", "Cl", "Ar", "K", "Ca" 7090 FOR 1=1 TO 20 7100 READ v(i)<br>7110 NEXT i<br>7120 DATA 1, 0, 1, 2, 3, 4, 3, 2, 1, 0, 1, 2,3,4,3,2,1,0,1,2<br>7130 FOR i=1 TO 20 7140 LET z(i)=i<br>7150 NEXT i<br>7170 FOR i=1 TO 20<br>7180 FOR j=1 TO 4<br>7190 READ t(i,j) **7200 NEXT J**<br>**7210 NEXT J** 7220 DATA 1, 0, 0, 0, 2, 0, 0, 0, 2, 1, 0,  $0, 2, 2, 0, 0, 2, 3, 0, 0, 2, 4, 0, 0, 2, 5, 0,$  $0, 2, 6, 0, 0, 2, 7, 0, 0, 2, 8, 0, 0, 2, 8, 1,$  $0, 2, 8, 2, 0, 2, 8, 3, 0, 2, 8, 4, 0, 2, 8, 5,$  $0, 2, 8, 6, 0, 2, 8, 7, 0, 2, 8, 8, 0, 2, 8, 8,$ 

egerea

 $11331 - 1$ peubh  $1, 2, 8, 8, 2$ USR "s"+i,x: NEXT i 7230 FOR i=1 TO 20 9010 DATA 0,0,0,BIN 00110000,BIN **Into**sen 01001000, BIN 01010000, BIN 00100 7240 READ u\$(i) ptiloz) **7250 NEXT** 000, BIN 01111000 u 7250 NEXT |<br>7260 DATA "I","0","I","II","III",<br>","IU","III","II","I","0","I","II<br>","III","IV","III","II","I","0", 9020 FOR 1=0 TO 7: READ x: POKE  $P_{\text{max}}$ USR "r"+i,x: NEXT i 1090 9030 DATA 0,0,0,BIN 00010000,BIN "I", "II" 00110000, BIN 01010000, BIN 01111 7270 RETURN 000, BIN 00010000 1 VI20 9000 FOR 1=0 TO 7: READ x: POKE 9040 RETURN

ele mai răspîndite jocuri pe calculator sînt cele numite « de reflexe », prin care s'int puse la încercare (implicit, antrenate) îndemînarea, rapiditatea în evaluarea unor situatii dinamice, în luarea unor decizii și exactitatea transpunerii acestora în practică. De obicei, jocurile de acest gen sînt bazate pe un « scenariu » care se vrea realist și spectaculos în același timp, însoțit, desigur, de o « scenografie » cît mai convingătoare. Este aproape imposibil de făcut o descriere cît de cît cuprinzătoare a domeniului. O clasificare superficială poate distinge între jocuri solitare, jocuri pur competitive (doi jucători manevrează pe ecran doi « luptători » de cele mai diferite tipuri), jocuri la care participă mai multe persoane, fiecare însă pe rînd (biliard, flippere etc.). O clasificare mai de substanță se poate încerca plecînd de la tema jocurilor. Unele se referă la conducerea unui automobil, elicopter, avion, avind deci un pronuntat caracter de simulator (sînt probabil cele mai valoroase jocuri de reflexe), altele, spuneam, se referà la lupte de diferite feluri (arte martiale,

n remeral, realizarea unui joc de reflexe cera eforturi de ante deosebite (grafică, animație, sunete, evaluarea

0 gos LOIZA6 defujadmil dutsvim bozobo lania

de reflexe

פטונופ אי וח ממכו למחים אוייה אמות למ

monstra dceasta, contribuindi  $\mu$  citizonului,

Jocur

*pistoale etc.); o* largă clasă *se* dezvoltă *în jurul temei* călătoriei, *a labirintului (un personaj trebuie condus pe un itinerar unde îl pindesc pericole, dar îl* aşteaptă şi *recompense); multe jocuri* simulează *o* întrecere sportivă *(solitar* - *tenis la*  perete, de exemplu — *competitiv*, contra calculatorului), *altele au ca* trăsătură principală duelul de artilerie *(de obicei împotriva unor invadatori* extratereştri. . *. ).* Bineînţeles rămîn *pe* dinafară *multe alte jocuri (inclusiv unele din lucrarea de* faţă).

*ln general, realizarea unui joc de reflexe* cere *eforturi de programare deosebite* (grafică, animaţie, sunete, *evaluarea scorului),* depăşind adesea *nivelul limbajului* **BASIC.** *Pot fi*  însă *realizate jocuri* reuşite şi *în* acest *cadru* şi sperăm că *programele care* urmează *vor demonstra aceasta, contribuind, in* acelaşi *timp, la* « ascuţirea *reflexelor» cititorului, incitindu-1 la realizarea unor Jocuri mai elaborate.* 

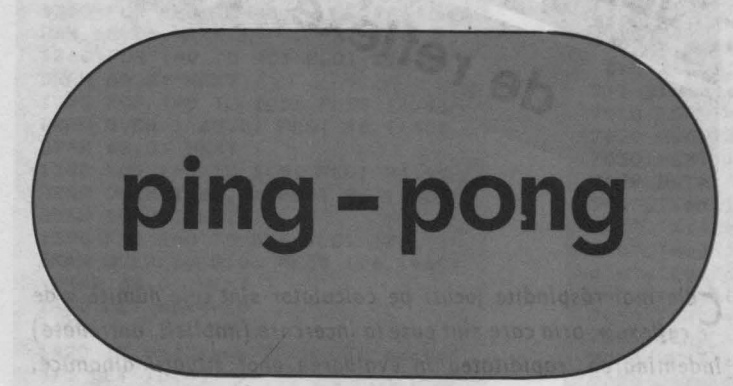

Hishudawou beratilooks in haiseb tonu-beibu practica, De obice, pocurado de ocest gen sint ni schondrium care se vrei facilita skapensora in ai Alvana desigui de a «scenogra » a strange corvinin ensinest to until ob lightern sopongo siti contents

Pe mijlocul ecranului apare o « paletă » de tenis de masă aşezată vertical. Ea poate fi mutată în sus apăsînd tasta S și în jos apăsînd tasta J. De pe marginea de jos a ecranului, dintr-o poziţie aleasă la întîmplare de program, pleacă o « minge de tenis», spre stînga sau spre dreapta (direcţia este aleasă tot la întîmplare), pe o dreaptă care face un unghi de 45° cu orizontala. Mingea ricoşează de la orice perete întîlnit (tot la 45°) şi îşi continuă mişcarea pînă ce face 50 de schimbări de direcţie (atunci jocul se încheie) sau întîlneşte paleta. La fiecare întîlnire cu paleta, se acumulează un punct și mingea pleacă din nou de pe marginea de jos

a ecranului. Punctele realizate şi numărul de ciocniri **de**  marginile ecranului sînt indicate în fiecare moment pe rîndul imediat inferior spaţiului de joc (numărul ciocnirilor **se** cumulează, la relansarea mingii de pe linia de jos nu se pleacă de la zero, ci de la numărul ciocnirilor anterioare). După încheierea unui joc (după SO de ciocniri ale mingii de margine), programul întreabă « Alt joc (djn)? », putînd fi reluat (apăsînd tasta D) sau oprit.

Pentru a acumula cît mai multe puncte, în afară de manevrarea rapidă şi exactă a paletei, ceea ce presupune o bună coordonare a mișcăriilor, de mare importanță este antici-parea direcției de deplasare a mingii pentru a o interceptala locul potrivit.

O posibilă **modificare** a programului este mărirea paletei; în program ea ocupă două caractere pe verticală, dar ar putea fi desenată din trei-patru caractere pentru a uşura sarcina jucătorului. Eventual, acesta poate fi un parametru, descriind nivelul de dificultate pentru care optează jucătorul. Schimbările necesare în program rămîn în seama cititorului.

### **Descrierea programului**

**CONSUMERING** 

COR OT DOC LE. NIB I UT Cal WOR IT B 534 1 - 1802 T178 1

(n) () ad ( ) () (2 a 12: PER FREE THE P PO Bally Carl Learning ot a da

iziati ed addina avi.<br>En li Danislava 地名美国巴基斯坦 医 PADE: AR MAJOR YOURS OTO10 MI CONTILLI Y THORILLEY VILLOG roso Migrobanfo sor

LOTOS 212 voods 2000 in IN, OTEL LOID INTRINA PRO 1000 PTH 001/0109 -18

235 AUN.

Modificare sugerati: cole cu doi alergatori.

**CALL TYON :** 

10 - **p** este numărul de puncte realizat de jucător la un moment dat; **t** este «timpul» de joc alocat (numărul de ciocniri de marginile ecranului).

100-120 - paleta este desenată pe liniile **loc, loc+1,**  pe coloana 15.

 $130 - x$  și  $y$  sînt coordonatele curente ale mingiei.

140 - **dir** este directia de deplasare a mingiei (între 1 și 8, conform celor patru direcţii şi două sensuri posibile pe fiecare direcție).

160-170 - se verifică atingerea marginilor.

180-190 - comenzile jucătorului.

210-220 - mingea își continuă drumul.

230-240 - se verifică atingerea paletei.

280-310 - se deplasează paleta în sus.

320-350 - se deplasează paleta în jos.

390-470 - la atingerea unui perete se scade o unitate din **t** (pînă devine zero) şi se schimbă direcţia de mişcare a mingii, modificînd variabila **dir.**  19463659

480-540 - la efectuarea a 50 de lovituri se întreabă dacă se reia jocul.

1000-1020 - matricea **d** conţine regulile de mişcare a mingiei (pe primele două coloane) şi de schimbare a direcţiei (pe ultima coloană), în funcție de direcția anterioară (variabila **dir).** 

1030-1040 - se desenează paleta («a» în modul . grafic). 1050-1060 - se desenează mingea ( « b » în modul grafic) («a» grafic apare pe liniile 120, 290, 300, 330, 340 iar « b » grafic apare pe liniile 150, 200, 220).

```
5 GO SUB 1000
                                   RETAIL
 10 PAPER 6: BORDER 1: CLS : LE
                                   mi tsib
T p=0: LET t=50S_{1,1}63
  80 FOR 1=0 TO 31: PRINT AT 20.
                                   0195INK 1; "(CAPS 8)": NEXT 1
                                   BOYER
 90 PRINT AT 21,0; INVERSE 1;"
PUNCTE = "PP;" RESURSE =
                                   519010
30
 100 LET 10c=9slumy
 120 PRINT AT loc, 15; "(a)": PRIN
T AT loc+1, 15; "(a)"
 130 LET x=19: LET y=INT (RND*28)
                                   a mis
3 + 295 - 19140 LET dir=4*(INT (RND*2)+1)
 150 PRINT AT x.y:"(b)"
160 IF x=0 OR x=19 THEN GO TO 3
                                   Riben
60
                                    0.53 - 0170 IF y=0 OR y=31 "HEN GO TO 3
                                   Sienstab
60
                                   uluno:
 180 LET r$=INKEY$: IF r$="s" TH
EN GO TO 280
190 IF r$=" j" THEN GO TO 320
                                   LSYSH
 200 PRINT OVER 1;AT x,y;"(b)"
 210 LET x=x+d (dir.1)
 211 LET y=y+d(dir,2)
                                  NG
 220 PRINT OVER 1;AT x, y; "(b)"
 230 IF y()15 THEN GO TO 160
 240 IF x()loc AND x()loc+1 THEN
 GO TO 160
                                   TRICT
 250 FOR i=1 TO 6: BEEP .1. i*i:
                                   teller
NEXT i
 260 LET p=p+1: PRINT AT 21,12; p
                                    12270 PRINT AT loc, 15;" ": PRINT
AT Ioc+1.15:" ": GO TO 110
                                     \sim N
 280 IF 1oc=0 THEN GO TO 200
 290 PRINT OVER 1; AT loc+1, 15; "<
a >"
 300 PRINT OVER 1:AT loc-1.15:"<
                                   DATE
n \rightarrow"
 310 LET loc=loc-1: GO TO 200
 320 IF loc=18 THEN GO TO 200
 330 PRINT OVER 1;AT loc.15:"(a)
                                   DELICE
 340 PRINT OVER 1:AT loc+2.15:"(
                                   9V
a)"
                                   Ьb.
 350 LET loc=loc+1: GO TO 200
 360 LET t=t-1: BEEP .03.-3: BEE
P .003, 4: NEXT i
 370 PRINT AT 21,29;" ": PRINT
               devine zero) si se schimba.
AT21.29: t380 IF t=0 THEN GO TO 480 10 bolog
```
390 IF XX THEN GO TO 415 395 IF y=0 THEN LET dir=8: GO T  $3,200$ 400 IF y=31 THEN LET dir=4: GO TO 200 405 IF dire1 THEN LET dire7: 30 TO 200 410 IF dir=5 THEN LET dir=3: GO **TO 200** 415 IF x419 THEN GO TO 470 B 12 60 420 IF y=0 THEN LET dir=2: GO T  $0.200 -$ 430 IF y=31 THEN LET dir=6: 80 TO 200 450 IF dir=7 THEN LET dir=1: GO TO 200. 460 IF dir=3 THEN LET dir=5: GO TO 200 470 LET dir=d(dir, 3): GO TO 200 480 FOR j=1 TO 3: FOR i=7 TO 1  $STER - 1$ 490 BORDER I: BEEP .05. I\* J: BEE P.02, j\*j 495 LET r\$=INKEY\$ 500 NEXT I: NEXT J 510 PRINT AT 6.8; "Alt joc (d/n)  $2^{\prime\prime}$ 515 PAUSE 10: LET r\$=INKEY\$ 520 PAUSE 0: LET r\$=INKEY\$: BEE  $P.1, 12$ 530 IF r\$="d" THEN GO TO 10 **540 STOP** 1000 DIM d(8,3) 1010 FOR i=1 TO 8: FOR j=1 TO 3: READ d(i, j): NEXT j: NEXT i 1020 DATA -1, -1, 2, -1, 1, 3, 1, 1, 4, 1  $, -1, 1, -1, 1, 6, -1, -1, 7, 1, -1, 8, 1, 1,$  $\overline{5}$ 1030 FOR 1=0 TO 7: READ x: POKE USR "a"+i.x: NEXT i 1040 DATA BIN 01111100, BIN 01010 100, BIN 01010100, BIN 01111100. BI N 01111100, BIN 01010100. BIN 0101 0100.BIN 01111100 1050 FOR 1=0 TO 7: READ x: POKE USR "b"+i,x: NEXT i 1060 DATA BIN 00011000, BIN 00101 100. BIN 01101110, BIN 01011110, BI N 01101110, BIN 00101100, BIN 0001 1000.0 1070 RETURN

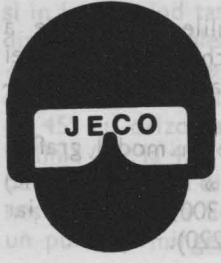

de los 4001 8191.92  $1000 - 1000$ LUROT ONINOR D mingiei (pe-primelė dous coloane) si de sci (pe ultima coloana). In functic de directii Mingea ricosează de la orizella glid  $\alpha$ (68 %) stoisc sseereed same OMON-OED) 1050-7060 = 18e desensation minger (wb a (campedes of an initial solong 290, 290, 200 (OSS 100Sc) Och sidnil eqpensus SASig & d »

-92

92

92

**SI** 

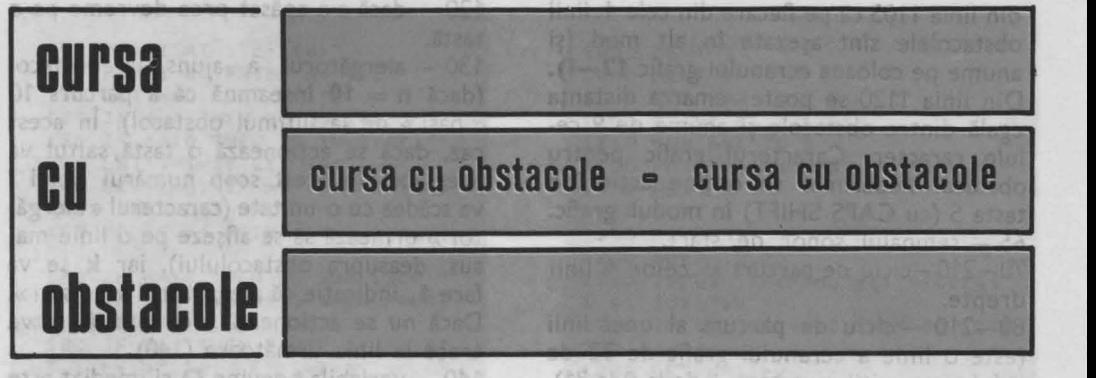

stre taibem le O eniveo a slidehav - Ohl Strate o canciba a-2 hasb i el szubsen lookiedo viv se zruis st sa si sh smisol 150 - paura pentru a se trece la positio -1946 A functioners assisting as la ancoramiu ciona de pe colosna cu număr imparti pe pozitia umatuares Aufat caracteruse lubom ni 9 istes seasnoitos ning andelo

Un joc care se poate juca cu numai o singură tastă şi aceasta poate fi oricare de pe tastatură (în afară de cele două taste de control CAPS SHIFT şi SYMBOL SHIFT). ab lunamun asi (0081 sini)

La începutul jocului se solicită introducerea vitezei alergătorului (care reprezintă de fapt gradul de dificultate al jocului), un număr de la 1 la 10. Apoi, pe ecran apare parcursul cu cele 12 obstacole aşezate cîte 3 pe 4 linii drepte, distanta dintre obstacole fiind egală, indicindu-se locul de plecare și cel de sosire. atea lui u

ln partea de jos a ecranului (sub parcurs) apare un text care indică permanent numărul de obstacole dărîmate și viteza alergătorului. Se dă un semnal sonor și alergătorul porneşte din partea stingă cu o viteză proportională cu valoarea introdusă de jucător în prealabil. Acționînd o tastă la momentul potrivit, alergătorul va sări peste obstacole. Dar dacă tasta se va acționa prea devreme sau prea tîrziu, obstacolul va fi dărîmat. Cursa terminată, jocul se poate relua (eventual de alt jucă tor cu comanda RUN). Pentru ca jocul să se reia automat se poate introduce linia **235 RUN.** 

**Modificare** sugerată: o cursă cu obstacole cu doi alergători, fiecare condus de către un jucător.

celule - pozitii caracter - Lde la 01:31). Alereatorul se depiaseazi din pontie In pozitie, dan pantrus se sugera missanea, pe pozitile corespublizate folochelor th save av lutousgisle eno anambo un alitiseg ag terras in otsatal pe pozițiie constantious calonable co mumicre

**cu cursa cu obstacole** • **cursa cu obstacole** 

~::::::::::::::::::::::::::::::::.:::::::::::::::~

# **Descrierea programului**

20 (GO SUB 1200) - apelarea subrutinei de introducere a vitezei alergătorului şi de validare a acesteia (un număr cuprins între 1 şi 10). Pentru viteză se foloseşte variabila **v.** În linia 1230 a subrutinei se atribuie variabilei **d** (exprimă durata de parcurgere a distanței dintre doi « pași ») valoarea **11-v.** De fapt, valoarea **d** reprezintă cit timp «stă» alergătorul pînă ce face următorul «pas», cind va fi şters de pe vechea poziție și desenat pe următoarea. 30 - iniţializarea variabilelor: **no** reprezintă numărul de obstacole dărîmate: **n** reprezintă numărul de « pași » efectuați după trecerea ultimului obstacol; **t** specifică dacă s-a actionat prea devreme o tastă (1  $=$  da). La începutul jocului toate aceste variabile au valoarea O.

40, 55, 57 - tablou de afișaj.

50 (GO SUB 1000) - apelarea subrutinei de definire a caracterelor grafice corespunzătoare alergătorului (1000-1060) și a traseului cu obstacole (1100-1135). Obstacolele sînt aranjate pe 4 linii drepte care corespund liniilor 3, 5, 7 şi 9 ale ecranului grafic (vezi linia de program 1100 în care variabila I reprezintă linia).

Liniile de program 1105 şi 1120 servesc la desenarea obstacolelor. Se observă

din linia 1105 că pe fiecare din cele 4 linii obstacolele sînt aşezate în alt mod (şi anume pe coloana ecranului grafic **12-1).**  Din linia 1120 se poate remarca distanţa egală dintre obstacole şi anume de 9 celule caracter. Caracterul grafic pentru obstacol nedărîmat se obține acționînd tasta 5 (cu CAPS SHIFT) în modul grafic. 65 - semnalul sonor de start.

70-210-ciclu de parcurs al celor 4 linii drepte.

80-210 - ciclu de parcurs al unei linii (este o linie a ecranului grafic de 32 de celule - poziții caracter -, de la 0 la 31). Alergătorul se deplasează din poziţie în poziţie, dar pentru a se sugera mişcarea, pe pozițiile corespunzătoare coloanelor cu numere pare, alergătorul va avea alt. aspect faţă de alergătorul afişat pe poziţiile corespunzătoare coloanelor cu numere impare.

Din această cauză, în linia 80apare STEP2: caracterul alergător se afişează pe poziţia corespunzătoare liniei I și coloanei c, dar din două în două coloane (pe coloanele cu număr par).

90-afişarea alergătorului pe poziţia corespunzătoare liniei I şi coloanei **c** (cu număr par). Caracterul «alergător» ( de pe coloană cu număr par) se obţine prin acţionarea tastei **Q** în modul grafic.

100 - pauză care serveşte la reglarea vitezei. Dacă s-a introdus inițial o viteză **v = 1,** atunci pauza între doi «paşi» va fi **'d = 11 -v= 10,** adică circa o cincime de secundă (PAUSE 10). După pauză se va şterge caracterul alergătorului de pe poziţie pentru afişarea lui pe coloana următoare.  $10 - 10$ 

110 - variabila **k** indică dacă alergătorul are de gînd să «sară» sau nu **(k = O** nu  $\text{ sare} - \text{la}$  începutul jocului -,  $\mathbf{k} = 1$  sare). Numărul de «paşi» **n** efectuaţi după ultimul obstacol crește cu 2.U2 OD) 02<br>quazare polsus rolanatus te a unitab sh

zātoare alergātorului (100) 1000 p. a

**S BORDER 6: PAPER 7: INK 9**  10 PRINT "Cursa cu obstacole **20 80 SUB 1200 30 LET no•O: LET n•O: LET t•O 40 PRINT AT 12,1,0,• obstacol**  dorimat viteza ";v

**120** - dacă **s-a** apăsat **prea devreme pe o**  tastă.

**130** - alergătorul **a ajuns la obstacol**  (dacă **n = 10** înseamnă că a parcurs 10 «paşi» de la ultimul obstacol). În acest caz, dacă se acţionează o tastă, saltul va avea loc. În acest scop numărul liniei I va scădea cu o unitate (caracterul «alergător» urmează să se afişeze pe o linie mai sus, deasupra obstacolului), iar **k** se va face **1,** indicaţie că alergătorul va «sări». Dacă nu se acționează nici o tastă se va trece la linia următoare (140).

140 - variabila **t** devine **O** şi imediat este readusă la **1** dacă s-a acţionat o tastă înainte de a se fi ajuns la un obstacol. 150 - pauză pentru a se trece la poziția următoare și se afișează caracterul « alergător» (de pe coloană cu număr impar) pe poziția următoare. Acest caracter se obţine prin acţionarea tastei **P** în mod ul grafic.

160 - apelarea subrutinei de dărîmare a obstacolului (GO SUB 1300). La dărîmarea obstacolului numărul de «paşi» după trecerea de ultimul obstacol **n** devine **O**  (linia 1300), iar numărul de obstacole dărîmate **no** creşte cu **1** (linia 1310). Acest număr (scorul) se afişează imediat după căderea obstacolului (linia 1350). În locul obstacolului « în picioare» se afişează unul dărîmat care se obţine acţionînd tasta **3 (cu CAPS SHIFT)** în modul grafic (linia 1340). Dărîmarea obstacolului este însoţită de un sunet (linia 1320).  $170 -$  dacă alergătorul nu sare,  $(k = 0)$ şi nu se găseşte deasupra unui obstacol, atunci se șterge de pe poziția respectivă. 180 - dacă alergătorul sare, atunci se şterge de pe poziţia respectivă şi se face pregătirea pentru « coborîrea » lui **pe**  linia inferioară (numărul liniei grafice I crește cu o unitate). Una mort si Atast o

230, 240 - sfîrșitul jocului. Drag inăziav

actiona prea devreme sau prea tîrziu, obstacolul va fi dărîmat. Cursa terminată,

**SO GO SUB 1000 & SOUSTION & SS PRINT AT 2,0; "PLECARE" 57 PRINT AT 10.24,•sosIRE· 65 BEEP 1,S 70 FOR 1•3 TO 9 STEP 2 80 FOR c•O TO 31 STEP 2** 

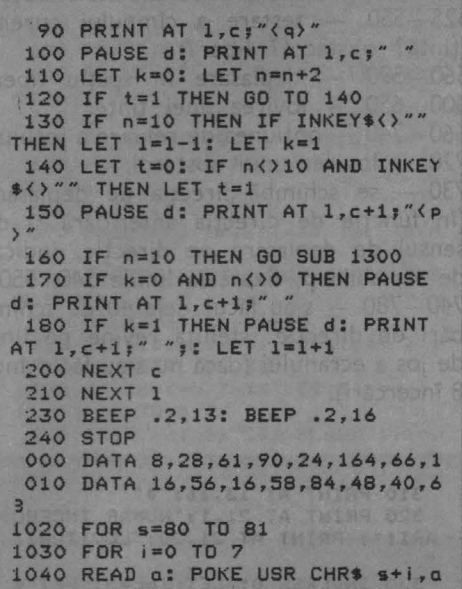

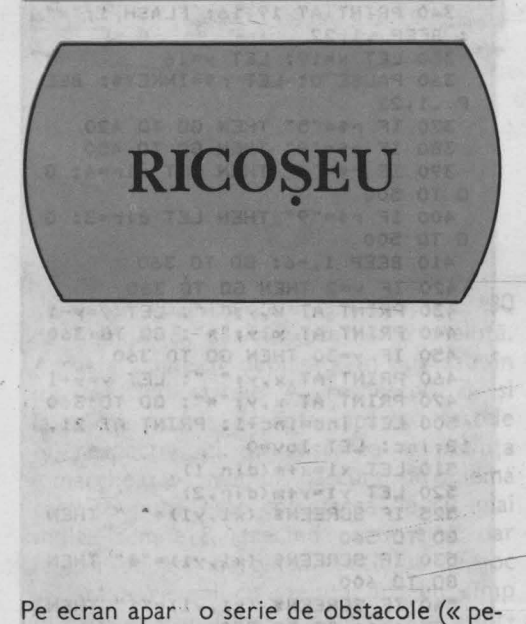

reţi») orizontale şi verticale, de diferite dimensiuni, cinci ţinte şi o steluţă, aşezată pe linia de jos a spaţiului de joc. Steluța poate fi deplasată spre stînga apăsînd tasta 5, spre dreapta cu ajutorul tastei 8 și poate fi lansată - apăsînd tasta **4** sau tasta 9 - pe o direcţie care face un unghi de 45° cu orizontala, înspre stînga, respectiv, înspre dreapta. Dacă

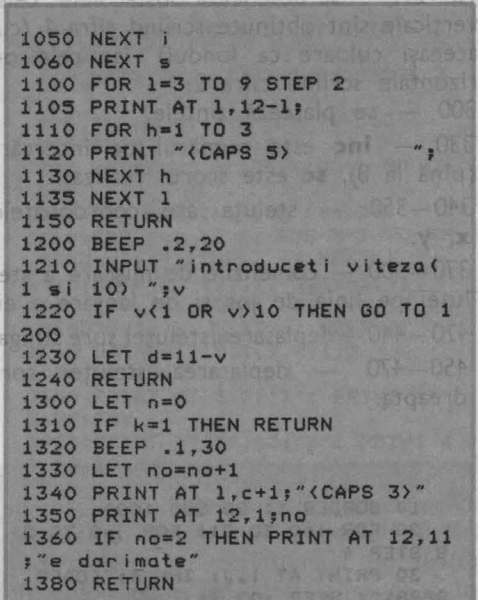

în drumul ei, steluţa întîlneşte un **perete,**  ea ricoşează (tot **la** 45° faţă de perete) şi îşi continuă drumul pînă ce face **4'0** de asemenea schimbări de direcţie. După *40*  de ciocniri steluţa revine pe linia de jos şi poate fi din nou controlată (aşezată în poziţie dorită şi lansată în direcţia potrivită).

Scopul fiecărei încercări este lovirea celor cinci tinte (direct sau în urma unui număr arbitrar de ricoşeuri). Pot fi făcute opt încercări, după care jocul se încheie (cu întrebarea« Alt joc (d/n)? » - **deci poate**  fi reluat).

Modificare interesantă: Pentru că, după lansarea steluței, programul « joacă» singur ar putea fi atractivă posibilitatea deplasării unui perete/unor pereţi, eventual introducerea în partea de jos a spațiului de joc a unui perete manevrabil, pentru a putea modifica traiectoria stelutei.

### **Descrierea programului**

10 (GOSUB 1000) - matricea **m** conține modificările de coordonate ale steluţei, în funcţie de direcţia de mişcare, **iar**  matricea **d** contine schimbările direcție<sup>:</sup> de mişcare la întîlnirea obstacolelor.  $20-40$  - se colorează ecranul.

70-299 - se desenează obstacolele; cele 500-520 - noile coordonate ale stelutei. verticale sînt obtinute scriind cifra 1 (cu 525-550 - testare a cîmpului curent aceeaşi culoare ca fondul) iar cele o-(ţintă? obstacol? liber?). rizontale scriind cifra 2. 560-590 - deplasare în spațiu liber. 300 - se plasează țintele. 600-650 - lovirea unei ţinte. 660-740 - optiunea de reluare a jocului. 330 - **inc** este numărul de încercări 720 - lovirea unui obstacol. (pînă la 8), **se** este scorul realizat. 730 - se schimbă direcția de deplasare 340-350 - steluța are coordonatele (în funcţie de direcţia anterioară şi de **X, y. NORE COOL** sensul de deplasare pe directie, indicat 370-400 - comenzile de mișcare a stede variabila **p,** fixată la liniile 540, 550). luţei pe linia de jos şi de lansare a ei. 740-780 - s-au făcut deja 40 de schim-420-440- deplasarea steluței spre stînga. bări de direcţie; steluţa revine pe linia 450-470 deplasarea steluţei spre de jos a ecranului (dacă nu s-au făcut încă dreapta. 8 încercări). sila izn, sz sasebor EMPLICATION (AND TITOLES) 310 PRINT AT 13,16;<mark>"\*"</mark><br>320 PRINT AT 21,1;"NUMAR INCERC **10 BORDER 1: GO SUB 1000 20 FOR i•O TO 21: FOR J•O TO 2 ARI:•:** PRINT AT 21.20,•LOVITURI: **8 STEP 4 30 PRINT AT l,Jr INK 4r•<CAPS**  330 INVERSE 0: LET inc=0: LET s<br>c=0 8888>": BEEP .02, i+j 40 NEXT *j*: NEXT *i* 340 PRINT AT 19,16; FLASH 1;"\*" 50 DIM a\$(22): LET a\$=" SUPER **BILIARD** : BEEP .1.22 350 LET x=19: LET y=16 60 FOR 1•1 TO 22: PRINT AT 1-1 .o; INVERSE 1,as(i): NEXT i 360 PAUSE 0: LET r\$=INKEY\$: BEE 70 INK O: **PAPER** O P .1.22 80 FOR 1=1 TO 31 370 IF rs-•5• THEN GO TO 420 380 IF r••·e· THEN GO TO 450 390 IF **rt••4•** THEN LET dlr•4: G **90 PRINT AT O, i; "1": PRINT AT**  $20,1;''1$ 100 NEXT I TEL A STIGO A LITOL O TO 500 400 IF r\$="9" THEN LET dir=3: G 110 FOR 1=7 TO 25<br>120 PRINT AT 5,1, <sup>4</sup>1 110 FOR i•? TO 25 O TO 500 410 **BEEP** 1,-6: GO TO 360 130 NEXT i<br>140 PRINT AT 10,15;"111" 420 IF y=2 THEN GO TO 360<br>430 PRINT AT x,y;" ": LET y=y-1 142 PRINT AT 16,15; "111" 440 PRINT AT x, y; "\*": GO TO 360 150 FOR 1=1 TO 21 3 BOULD 1363193 450 IF y•30 THEN GO TO 360 160 PRINT AT 1,1:"2" 460 PRINT AT x, y;" ": LET y=y+1 165 PRINT AT 1,31,•2• 470 PRINT AT x, y; "\*": 60 TO 360 180 NEXT i 500 LET inc=inc+1: PRINT AT 21, 190 FOR 1=8 TO 16 200 PRINT AT 1,8:"2" 18; inc: LET lov=0 202 PRINT AT 1,41"2" 510 LET  $x1=x+m$  $(dir,1)$ 520 LET  $y1=y+m$  (dir, 2) 205 PRINT AT 1,24;"2" 525 IF SCREEN\$  $(x1, y1) = " " THEN$ 207 PRINT AT 1,28;"2" 220 NEXT IL ON BOTH DUE OTHER GO TO 560 530 IF SCREENS  $(x1, y1) = 4^x$  Then **230 FOR 1=11 TO 15** 80 TO 600 240 PRINT AT 1,13;"2"  $540$  IF SCREEN\$  $(x1, y1) = 1"$  THEN 245 PRINT AT 1,19;"2" LET p=1: GO TO 720 260 NEXT i 550 IF SCREENS  $(x1, y1) = 2^x$  THEN 290 PAPER 4 LET p=2: GO TO 720<br>560 PRINT AT x, y;" 295 PRINT AT 11,4;" ": PRINT AT 11,28;" 560 PRINT AT x,y;" "<br>570 LET x=x1: LET y=y1 297 PRINT AT 12,4;" ": PRINT AT 12,28;" " 580 PRINT AT x, y; "\*" 12.29,• • *299* INVERSE 1 *590* **GO** TO 510 600 FOR 1•1 TO **5: FOR** J•7 TO 1 300 PRINT AT 3,11; "\*": PRINT AT 3,16;"\*": PRINT AT 3,21;"\*" 610 **BORDER** J: **BEEP** .02,l•J: **BEE**  P .01, i\*j+10 305 PRINT AT 8,16;"\*"

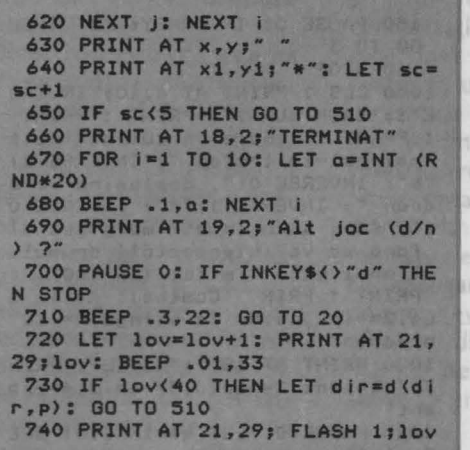

EPLASARE

ni Tilfeding tosant dal Ron ofge ti+(SE=DMR) THIN T3J IE=(@Twan TICH STAT EXER TAIL ZHE THERE

20j-sanite albural -acsorita

07 00 146

Pe ecran apar, aşezate la întîmplare, 30 de semne &, iar în centru o steluţă. Aceasta poate fi deplasată în sus sau în jos, apăsînd tastele A, respectiv, Z, şi la stînga sau la dreapta, apăsînd tastele N, respectiv, M. În mişcarea ei, steluţa « marchează» drumul parcurs. Problema care se pune este colectarea de cît mai multe semne & (trecînd peste ele), dar fără a depăşi marginea spaţiului de joc ~i fără a reveni cu steluţa într-un cîmp în care ea a mai fost o dată (fără a intersecta drumul parcurs).

Programul permite patru niveluri de dificultate (1 = lent, 2 = mediu, 3 = rapid,  $4 =$  expert), ca timp permis pentru deplasare; sînt alocate 100 de unităţi de timp, de mărimi diferite, corespunzătoare nivelului. Contorul de măsurare a timpului scurs nu înaintează atunci cînd **de limiile 140** - 150).

**?SO FOR 1•1 TO 10: LET a•INT <R ND•10> o 760 BEEP .02,a: NEXT I: PAUSE 3 770 IF lnc•I THEN 80 TO** *660*  **7?S PRINT AT x,ys•** • **780 PRINT AT 21,21,• O•: 00 TO 340 1000 DIH •<4,2>: DIH d<4,2) 1010 FOR 1•1 TO 4: FOR J•l TO 2: READ a(l,J>: NEXT J: NEXT** I **101S)DATA 1,-1,1,1,-1,1,-1.-1 1020 FOR 1•1 TO 4: FOR J•l TO 2: READ d(l,J>: NEXT J: NEXT** I **1040 DATA 4,2,3,1,2,4,1,3 10SO RETURN 2700 PRINT AT 5, 7; "3": PRINT AT s.2s,•3• 27SO PRINT AT 10,13,•3•: PRINT A T 10,19,•3•** 

 $1 - 1001$ 

osnir

ea 0 entus ferite care

JAV-VIN TSA SALLI

VONUT 24 0801

se apasă una dintre tastele care comandă deplasarea stelutei, dar, deplasînd fără rost steluța se « consumă » din spațiul disponibil pe ecran, deci şansa de a intersecta drumul parcurs creşte. La încheierea unui joc, programul poate fi re- "luat.

### **Descrierea programului**

5 - sc este scorul curent; ti este timpul scurs (creşte pînă la 100, cînd jocul se opreşte); GOSUB 1000: după instrucţiuni (linia 1000) se cere nivelul de dificultate dorit (liniile 1020 - 1040), apoi se marchează marginile spaţiului de joc (linia 1050) şi se distribuie la întîmplare 30 de trofee pe ecran (linia 1070); nivelul de dificultate este indicat de variabila **niv.** 

10 - coordonatele curente ale steluței sînt **a si b.** 

 $15 - \kappa$  ceasul», funcție de nivelul ales.  $20-50$  - comenzile de deplasare a stelutei (coordonatele viitoare se modifică pe loc).

70 - se verifică dacă steluța a atins marginea sau intersectează propriul drum. 80 - se verifică dacă se culege un trofeu. 100 - deplasarea steluței într-un loc gol. 120-160 - la atingerea marginii, intersectarea drumului sau cînd **ti = 100**  (linia 15), jocul se opreşte, putînd fi reluat

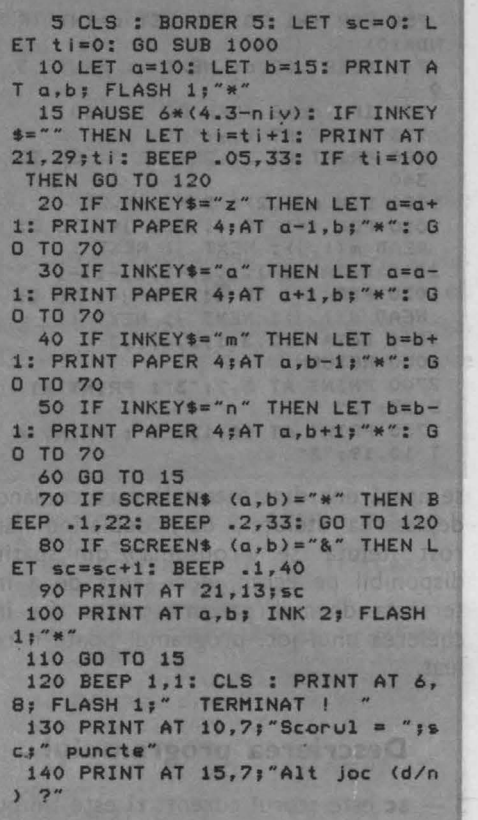

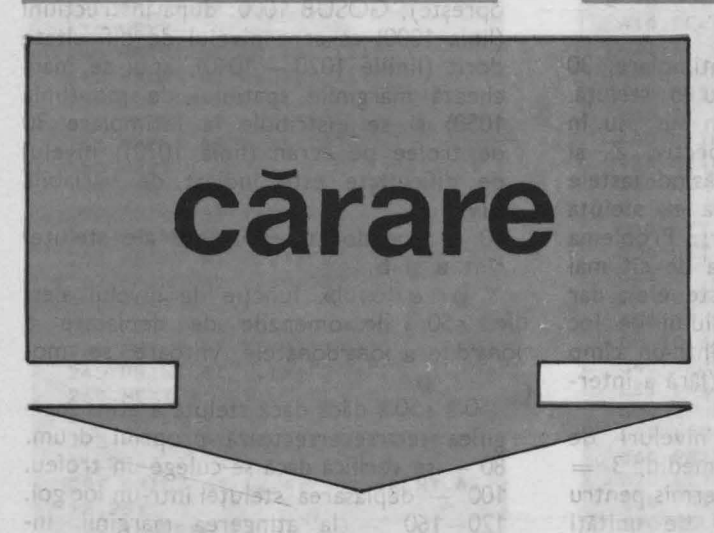

e ecran apare o linie serpuită (o « cărare»), de culoare închisă, care merge

din colțul din stînga-jos pînă în cel din dreapta-sus, unde se află o steluță pîl-

pîitoare. Tot din stînga-jos pleação linie subțire de culoare contrastind  $cu$ culoarea fondului pe care ea se mișcă. Ea se deplasează inițial în sus, dar poate fi făcută să cotească spre stînga, apăsînd tasta C și spre dreapta, apăsînd tasta V. Atenție: virarea la stînga și la dreapta se raportează la direcția curentă de mers. De exemplu, dacă linia este în mișcare în sus, atunci indicația stîngadrepta corespunde înțelesului uzual, dar dacă linia se deplasează spre dreapta, orizontal, atunci « spre stînga» în raport cu direcția de mișcare este în

150 PAUSE O: IF INKEY\$="d" THEN GO TO 5 160 STOP 1000 CLS : PRINT AT 4,10; INVERS E 1; "DRUM BUN !": PRINT : PRINT : PRINT "Trebuie sa culegeti cit mai mul-te trofee "; INVERSE 1; "&"; INVERSE O;", deplasind pe e cron "; INVERSE 1; "\*"; INVERSE 0 ;", fara sa atingeti marginea si fara sa va intersectati drumul. Timpul este limitat (la 100).": PRINT : PRINT "Comenzi: A= in s us, Z= in jos, N= la stinga, M= la dreapta" 1020 PRINT AT 18,1; "NIVEL": PRIN T " 1=lent, 2=mediu, 3=rapid, 4=exp  $er t''$ 1025 PAUSE 0: LET q\$=INKEY\$: BEE  $P.1,40$ 1030 IF q\$>="1" AND q\$<="4" THEN LET niv=VAL q\$: GO TO 1050 1040 BEEP 1,-6: GO TO 1020 1050 CLS : FOR i=0 TO 21: PRINT INK 2; PAPER 2; "\*"; AT 1, 31; "\*": NEXT i: PRINT INK 2; PAPER 2; AT 0,0;"\*\*\*\*\*\*\*\*\*\*\*\*\*\*\*\*\*\*\*\*\*\*\*\*\* \*\*\*\*\*\*";AT 20,0;"\*\*\*<br>\*\*\*\*\*\*\*\*\*\*\*\*\*\*\*\*\* 1060 PRINT AT 21,1; INK 1; INVER SE 11" PUNCTE =  $\circ$ TIMP =  $\circ$ 1070 FOR 1=0 TO 30: LET X=INT (R ND\*19)+1: LET y=INT (RND\*30)+1: PRINT INK 1;AT x, y; "&": NEXT I 1080 RETURN

sus, iar « spre drepta» este în jos.

Obiectivul este conducerea liniei subtiri de-a lungul « cărării », pînă la steaua din coltul din dreapta-sus **al** ecranului. Orice pas în afara «cărării» este numărat, iar la efectuarea a 100 asemenea paşi eronați, jocul se încheie (şi poate fi reluat din starea iniţială, <sup>&</sup>lt; deoarece programul întreabă în final « Alt joc  $(d/n)$ ? »). De reţinut că apăsarea tastelor **trebuie** să se facă cu finete, altfel, zăbovind asupra lui C, de exemplu, programul va interpreta aceasta ca o dublă comandă « spre stînga » (sau chiar triplă), ceea ce revine la întoarcerea în sensul contrar de deplasare. Mai mult, reparcurgerea unei porţiuni de drum (pe cărare) va fi interpretată ca eroare

şi paşii respectivi vor fi contorizaţi ca atare (nu este însă interzisă parcurgerea unei porţiuni de cărare de mai multe ori, dar pe linii distincte). **Modificare posibili:** introducerea şi a unei comenzi de oprire, pentru momentele de derută, dar cu adăugarea unei limite de timp (eventual şi a unor niveluri diferite de joc), înainte de . care trebuie ajuns la ţintă.

### **Descrierea programului**

5-15 - matricea **a** contine modificările coordonatelor punctului în miŞ: care, în funcție de direcția de mişcare anterioară şi de comenzile jucătorului.  $21 - 41$  - desenarea cărării de pe ecran şi a steluţei

din colţul din dreapta-sus. 50 - coordonatele curente ale punctului care se mişcă sînt **x** şi **y.** 

55 - **ab** este numărul de abateri (paşi ai punctului, efectuaţi în afara cărării). 70-80 - comenzile de modificare a direcţiei de mers.

90-95 - coordonatele viitoare ale punctului mobil. 100 - punctul nu are voie să iasă din ecran.

105 - un pas în afara cărării.

 $120-180$  - terminarea jocului (fie au fost efectuați 100 de paşi în afara cărării, fie a fost părăsit spaţiul de joc).

200 - verificarea atingerii stelei-tintă.

 $230-260$  - schimbarea directiei de deplasare, spre stînga, respectiv, spre dreapta.

**S DIH a<4,2> 10 FOR 1•1 TD 4: READ aCl,1>: READ a(l,2>: NEXT** <sup>I</sup> **lS DATA 0,1,-1,0,0,-1,1,0 20 CLS: BDRDER 1: PAPER 6 21 PRINT**  22 PRINT " <CAPS 888888} <CAP S **8888888888888888888888)** • 23 PRINT " (CAPS 8) > <CAPS 8> << CAPS 8> << CAPS 8> << CAPS 8> << CAPS 8> << CAPS 8> << CAPS 8> << CAPS 8> << CAPS 8> << CAPS 8> << CAPS 8> << CAPS 8> << CAPS 8> << CAPS 8> << CAPS 8> << CAPS 8> << CAPS 8> << CAPS 8> << CAPS 8> << CAPS 8> << 24 PRINT " <CAPS 8> <CAPS 8 > <CAPS 8) (CAPS **888888888888>**  CAPS 88>"; FLASH 1;"\*"; FLASH 0;" <CAPS 8> " o,· <CAPS 8> • 2S PRINT• (CAPS **888)** <CAPS 88 >
CAPS 8)
(CAPS 8)
(CAPS 88)
(CAPS 88)
(CAPS 88)
(CAPS 88)
(CAPS 88)
(CAPS 88)
(CAPS 88) CAPS 8> <CAPS 88) <CAPS 8) • 26 PRINT• <CAPS 8) <CAPS 8) <CAPS 8> (CAPS 8) < CAPS 8) (CAPS 8) (CAPS 8) " 27 PRINT " (CAPS 8) (CAPS 8) <CAPS 88) (CAPS **888888888>** < CAPS 8) (CAPS **8888)** <CAPS 8) • 28 PRINT• <CAPS 8) (CAPS 8) (CAPS 8)<br>CAPS 8) (CAPS 8) (CAPS 8) " CAPS 8> (CAPS 8) (CAPS 8) \*<br>29 PRINT \* (CAPS 8) (CAPS 8) <CAPS 8) (CAPS 8) <

CAPS **88889')** <CAPS 8> • 30:ffI~T • <CAPS 8) <CM'S 8> **<CM'S 8)** 1CAP8 8> <CAPS 8> .. 31 PRINT " (CAPS 8) (CAPS 8)<br>(CAPS 8) (CAPS 888888) (CAP <CAPS 8> <CAPS 888888) <CAP 32 PRINT " (CAPS 8) (CAPS 8) <CAPS 8> <CAPS 8> (CAPS 8> <CAPS 888888888) (CAPS 8) *<sup>H</sup>* 33 PRINT " (CAPS 888) (CAPS 8)<br>(CAPS 8) (CAPS 8) (CAPS 8) <CAPS 8> <CAPS 8) <CAPS 8> <CAPS 8) <CAPS 8> • 34 PRINT• <CAPS 8) (CAPS 8) <CAPS 8) <CAPS **888)** <CAPS 8) (CAPS 8) <CAPS 8) • 3S PRINT• <CAPS **888)** <CAPS 8) (CAPS 8) (CAPS 8) (CAPS 8) <CAPS **88888)** (CAPS 8> <CAPS **8)** • 36 PRINT \* (CAPS 8) (CAPS 8)<br>(CAPS 8) (CAPS 8) (CAPS 8) (CAPS 8) <CAPS 8) <CAPS 8) (CAPS 8) <CAPS 8> <CAPS 8 <sup>&</sup>gt;<CAPS 8> • 37 PRINT• <CAPS 8) <CAPS 8> <CAPS 8) <CAPS S> <CAPS 8> <CAPS **8)** <CAPS 8> <CAPS 8 38 PRINT \* (CAPS 8) (CAPS 8)

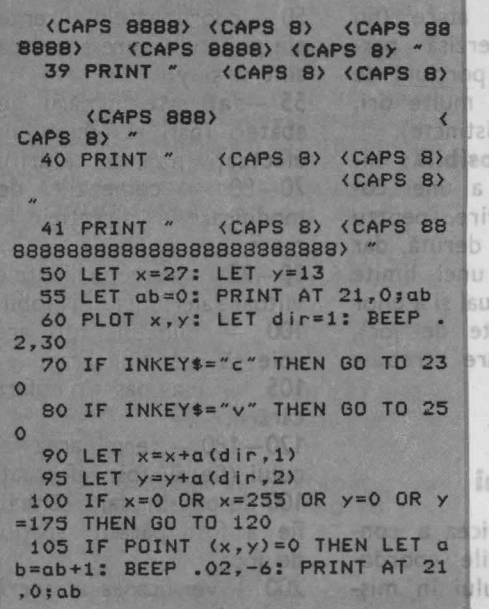

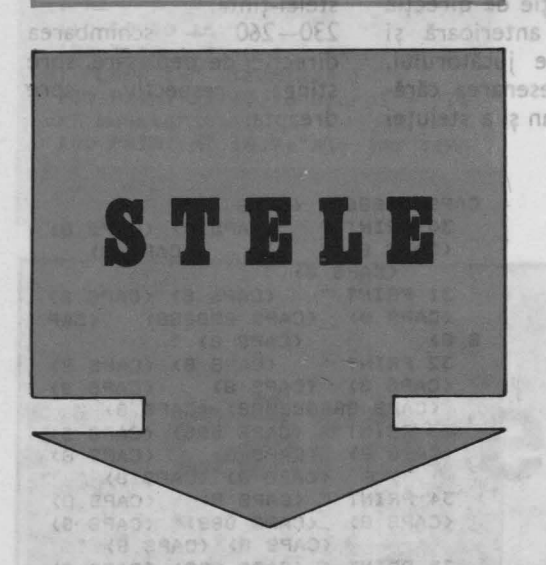

Pe ecran apar, dispuse la întîmplare, 20 de steluţe, iar pe marginile de sus şi de jos sînt marcate două liniuţe. Cea de sus poate fi deplasată spre stînga sau spre dreapta apăsînd tastele **T,** respectiv, **Y,**  iar cea de jos poate fi deplasată în aceleaşi direcţii apăsînd tastele **V,** respectiv, **8.**  În **orice moment,** dacă **se** apasă **tasta F, între cele** două liniuţe **se** trasează o

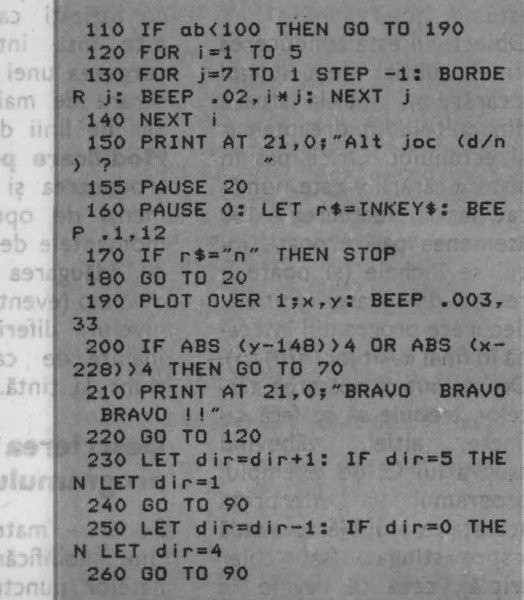

dreaptă. Toate stelele care sînt atinse de această dreaptă « se sting » (sînt şterse de pe ecran). Problema care se pune este «stingerea» tuturor stelelor printr-un număr cît mai mic de încercări. Evident, este avantajos ca dreptele să fie trasate în aşa fel încît să fie atinse în acelaşi timp (coliniare sau aproape coliniare) cît mai multe stele. Pot fi făcute oricît de multe încercări. La epuizarea stelelor, jocul poate fi reluat.

Modificare posibilă: introducerea unei restricţii de timp (eventual cu niveluri diferite de dificultate), pentru a mări dinamismul jocului.

## **Descrierea programului**

20-80 - pregătirea ecranului

90 - coordonatele vîrfului liniutei de sus sînt **x1, y1.** 

100 - coordonatele vîrfului liniuţei de jos sînt **xl, yl.** 

110 - vectorii **x, y** conţin coordonatele stelutelor.

120 - **lin** este numărul de linii trasate. iar st este numărul de stelute existente pe ecran.

130-160 - se precizează la întîmplare 30 de coordonate.

 $170-250$  - se desenează pe ecran 20 de steluțe diferite, verificînd, deci, dacă există stele care coincid - linia 190; variabila **k** indică numărul de coordonate disponibile pentru alegerea celor 20 de perechi distincte (iniţial - linia **120** - **k**  era egal cu 30).

230 - dacă nu găsim 20 de steluțe distincte, atunci programul se reia de la început.

290-300 - se desenează liniuţele de pe margini.

350-390 - comenzile jucătorului: mişcarea liniuței de sus (liniile 350--360). a celei de jos (liniile 370-380) sau trasarea unei drepte între acestea (linia 390). 410-440 - deplasarea spre stînga a liniutei de sus. Stade lubol ective: (1) astesses (1) :9Vitos

**10 CLS : OVER 0: BORDER 1** 20 FOR i=0 TO 31<br>30 PRINT AT 0,i;"<CAPS 8)". **40 PRINT AT 20.1,·<cAPS 8)- 50 NEXT i 60 FOR i•l TO 19**  *70* **PRINT AT 1.0,·<cAPS 8)·**  75 PRINT AT 1,31;"<CAPS 8>" **80 NEXT** i **90 LET x1•128: LET y1•16**  100 LET x2=128: LET y2=167 110 DIM x(30): DIM y(30) 120 LET lin=0: LET st=20: LET k  $=30$ 130 FOR 1=1 TO 30 140 LET  $x(i) = INT (RND*17)+2$ 150 LET  $y(i) = INT (RND*25) + 3$ 160 NEXT i 165 PRINT AT x(1), y(1); "\*"; BEE P .01,22 170 FOR 1•2 TO 20 180 FOR J•1 TO 1-1 190 IF  $x(i) = x(j)$  AND  $y(i) = y(j)$ THEN GO TO 220 200 NEXT J 210 PRINT AT x(i), y(i); "\*": BEE **P** .01,x(i)+y(i): GO TO 250 220 LET  $x(i) = x(k)$ : LET  $y(i) = y(k)$  $\lambda$ 230 LET k•k-1: IF k<20 THEN GO TO 10 240 GO TO 180 250 NEXT i 260 PRINT AT  $21,0;$  INVERSE 1;<br>Linii = Stele ramase = 270 PRINT AT 21,10;1in;AT 21,29 280 OVER 1 290 PLOT x1, y1: DRAW 0,-4

ч **Si**z q gainäy

liei

450-480 - deplasarea spre dreapta a liniutei de sus.

490-520 - deplasarea spre stînga a liniuţei de jos.

530-560 - deplasarea spre dreapta a liniuţei de jos.

570-585 - trasarea unei drepte între liniuţe şi numărarea ei.

590- 660 - verificarea dacă au fost atinse stele (stergem stelele pe rînd  $$ linia 610 - și verificăm dacă rămîne loc gol în urma lor - linia  $620 -$ , caz în care linia n-a trecut pe acolo, deci refacem steluţa).

680-710 - la terminarea stelelor **(st**  = **O** la linia 650), se comentează acest lucru și se cere opțiunea de reluare.

300 PLOT x2,y2: DRAM 0,4 340 **BEEP** .001,25 350 IF INKEY\$="v" THEN GO TO 41 o 360 IF INKEY•••b• THEN GO TO **4:5**  o 370 IF INKEY•••t• THEN GO TO **49**  o **380** IF INKEY•••y• THEN **GO** TO **:13**  o 390 IF **INKEvt••r•** THEN **GO** TO :57 o **400** GO TO 340 **410** IF x1•10 THEN GO TO 340 **420** PLOT x1,y1: **DRAM o.-4**  430 LET x1•x1-2: PLOT x1,y1: **DR AM 0,-4**  440 GO TO 340 **4:50** IF x1•246 THEN GO TO 340 460 PLOT x1,y1: DRAM **0,-4**  470 LET x1•x1+2: PLOT x1,y1: DR AM 0,-4 480 GO TO 340 490 IF x2=10 THEN GO TO 340 500 PLOT x2, y2: DRAW 0, 4 510 LET x2=x2-2: PLOT x2,y2: DR AM 0,4 :520 GO TO 340 :530 IF x2•246 THEN GO TO 340 :540 PLOT x2,y2: DRAM 0,4 550 LET x2=x2+2: PLOT x2,y2: DR AW 0,4 :560 GO TO 340 :570 FOR 1•1 TO 10: **BEEP** .01,3•i : NEXT i :580 PLOT >e1,y1: **DRAM** x2-x1,y2-y 1 585 LET lin=lin+1: PRINT AT 21, 10, OVER 0slin

590 FOR 1=1 TO 20 *600* IF x<l>•O THEN GO TO *660*  610 PRINT AT  $x(i)$ ,  $y(i)$ ; "\*"<br>620 IF SCREEN\$  $(x(i)$ ,  $y(i))$ =" THEN PRINT AT x(i),y(i);"\*": GO TO 660<br>630 LET x(i)=0: LET st=st-1 640 PRINT AT 21,29; OVER 0;" sAT 21,29sst 650 IF **st•O** THEN GO TO 680

**OMINOL CAZATOAR** 84 OT 08 LG OT 00 MINT IT OGE TE OT DE WINT I WAYBAN 71.092

Pe ecran este « decupat » un spaţiu de culoare deschisă (galben), care are la bază un «zid» orizontal de pătrate iar în centru-sus o steluță. Din această steluţă vor începe să cadă dominouri, «cărămizi» formate din cîte două pătrate alipite. Aceste dominouri cad mai repede sau mai încet, în funcție de nivelul de joc ales la început; acesta poate  $fi =$ lent,  $2 = \text{median}, 3 = \text{rad}$ pid,  $4 =$  expert. Dominourile pot fi abătute spre stînga sau spre dreapta, apăsînd tastele B, respectiv, N şi pot fi rotite în aer, spre stînga folosind tasta V și spre dreapta

folosind **tasta M. Rotirea este** relativă la poziţia an-BLU QEA

JI OPA **600 PAG** 

66.0 NA 00 022 N RI OSE<br>TOJIS OPE  $00$ **ACO RA** 03 023 3707 00 TYSH.

 $A = 0.46$ 00 004 73 024

**Fig.19** 

*660* NEXT i *670* 00 TO 340 eusit - felicitari !!! e" *<sup>690</sup>*FOR i•l TO 20: BEEP .01,INT (RND\*30): NEXT i 700 PRINT AT 20,1; Alt joc (d/n<br>) ? 710 PAUSE 10: PAUSE O: IF INKEY **•• "d"** THEN GO TO 10

> terioară: un domino **ver**tical devine orizontal după rotire şi invers. Fiecare rotire înseamnă şi căderea cu un pas.

Jocul poate avea două obiective: (1) așezarea cît mai compactă a dominourilor pentru a avea pe ecran cît mai multe piese în momentul în care « construcţia» atinge steluţa din partea de sus a spaţiului de joc (atunci partida se încheie) şi (2) realizarea unor construcţii cît mai ingenioase din dominourile respective. Desigur, primul obiectiv este interesant la niveluri superioare de dificultate, al doilea poate

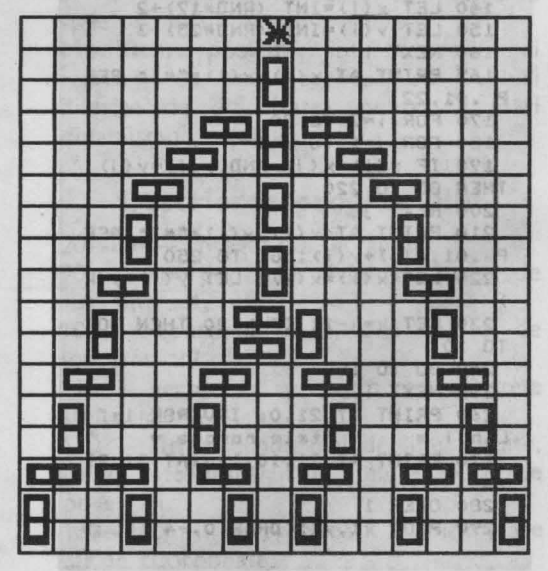

fi atractiv şi la niveluri inferioare. Eventual, cele două probleme pot fi combinate: realizarea contracronometru a unei constructii date. O asemenea construcţie este indicată în figura 19. La ce nivel de viteză de cădere a dornino urilor puteți s-o realizați? ln loc de dominouri, jocul ar putea folosi şi altfel de piese. În particular, am putea face să cadă pentaminouri de forme precizate sau de oricare dintre cele 12 tipuri posibile (alese la întîmplare de program). Jocul (şi programul) se complică însă atunci cînd piesele au forme diferite.

### **Descrierea programului**

 $20 - 50 -$  se marchează pe ecran spaţiul de joc.  $60-70$  - se desenează un pătrat (jumătate de domino); el va fi identificat de«a» în modul grafic. 80 - **p** este numărul de

piese intrate în joc (scorul). 85 - se colorează baza spațiului de joc. 100- 140 - precizarea nivelului de dificultate (variabila **niv).**  145 - se desenează șirul de dominouri de la bază şi steluţa.  $150 - x$  și  $y$  sînt coordonatele dominoului curent (ale pătratului stîng sau de sus, în funcţie de poziţie, orizontală sau verticală). 160 - dir indică pozitia - orizontală sau verticală - a dominoului. 170 - se desenează dominoul.  $190 - \kappa$  ceasul ».  $210 - 240 -$  comenzile jucătorului.  $260 - 280$   $-$  dominoul cade liber, vertical (dir  $= 1$ . 290 - se testează dacă s-a completat construcția pînă la steluță.  $300 - 320 - jocul$  s-a terminat. 330- 350 - opţiunea de reluare.  $360 - 380 -$  dominoul cade liber, orizontal  $\text{(dir = 2)}$ .

 $390-440 -$  dominoul, în pozitie verticală este deplasat cu o coloană spre stînga şi cade cu un pas.  $450 - 480 -$  dominoul, în pozitie orizontală, este deplasat cu o coloană spre stînga şi cade cu un pas.  $490 - 530 -$  dominoul, în poziție verticală, este deplasat cu o coloană spre dreapta şi cade cu un pas.  $540 - 560 -$  dominoul, în pozitie orizontală, este deplasat cu o coloană spre dreapta şi cade cu un pas.  $570 - 600 -$  dominoul. în poziție orizontală, este rotit spre stînga.  $610 - 640 -$  dominoul, în

poziție verticală, este rotit spre stînga.

 $650 - 690$  - dominoul, în pozitie orizontală, este rotit spre dreapta.

 $700 - 730 -$  dominoul, în poziţie verticală, este rotit spre dreapta; - înainte de fiecare rotire se verifică dacă se poate continua căderea şi dacă se poate efectua rotirea, iar după rotire se modifică adecvat variabila **dir.** 

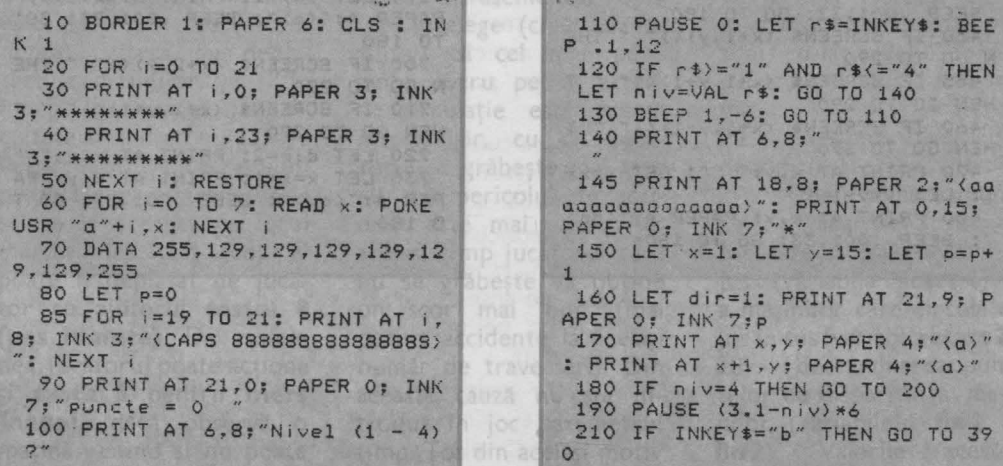

220 IF INKEY \$="n" THEN GO TO 49  $2019<sup>h</sup>$  $\circ$ 230 IF INKEY\$="v" THEN GO TO 57  $\circ$ bitib a 240 IF INKEY \*= "m" THEN GO TO 65  $\circ$ **rezen** 250 IF dir=2 THEN GO TO 360 260 IF SCREEN\$  $(x+2, y)$  ()" " THE N GO TO 290 270 PRINT AT  $x, y$ : ": LET  $x=x+1$  $12 \text{ V}$  13 280 PRINT AT x+1, y; PAPER 4; "< a >": BEEP .001,33: GO TO 180 290 IF x>1 THEN BEEP .001,33: G 0 TO 150 300 FOR i=1 TO 5: FOR i=7 TO 1  $STFP - 1$ **DITI** TE 310 BORDER J: BEEP .02, 1\* j+20 320 NEXT J: NEXT I 330 PRINT AT 15,2; PAPER 0; INK 7: "TERMINAT - Alt joc (d/n) ?" 340 PAUSE 10: PAUSE 0: IF INKEY #="d" THEN GO TO 10 350 STOP 360 IF SCREEN\$ (x+1,y)()" "THE N GO TO 290 365 IF SCREEN\$ (x+1,y+1)()" " T **HEN GO TO 290** 1914 370 PRINT AT  $x, y;$  ": LET  $x=x+$ 380 PRINT AT x, y; PAPER 4; "{aa} satian ": BEEP . 001, 33: GO TO 180 consti 390 IF dir=2 THEN GO TO 450 400 IF SCREEN\$ (x+2,y)()" " TH N GO TO 290  $1001 -$ 410 IF SCREEN\$ (x+1,y-1)()" " T **HEN GO TO 270** 415 IF SCREEN\$ (x+2,y-1)()" " T HEN GO TO 270 420 PRINT AT x, y; " ": PRINT AT  $x+1, y;$ " " 430 LET x=x+1: LET y=y-1 440 PRINT AT x, y; PAPER 4; "(a)" : PRINT AT x+1, y; PAPER 4:"(a)": BEEP . 001, 33: GO TO 180 450 IF SCREEN\$ (x+1,y)()" " THE N GO TO 290 455 IF SCREEN\$ (x+1,y+1)()" " T HEN GO TO 290 460 IF SCREEN\$  $(x+1, y-1)$  <  $'$  " T HEN GO TO 370 470 PRINT AT x, y;" ": LET x=x+  $1:LETy=y-1$ 480 PRINT AT x, y; PAPER 4; "(aa) ": BEEP .001,33: GO TO 180

490 IF dir=2 THEN GO TO 540 500 IF SCREEN\$  $(x+2,y)$  ()" " THE N GO TO 290 510 IF SCREEN\$ (x+1,y+1)()" " T HEN GO TO 270 515 IF SCREEN\$ (x+2,y+1)()" **HEN GO TO 270** 520 PRINT AT x, y:" ": PRINT AT  $x+1$ ,  $y:$  " 530 LET x=x+1: LET y=y+1: GO TO 440 tionina **b** 540 IF SCREEN\$ (x+1,y) <)" " THE N GO TO 290 545 IF SCREEN\$  $(x+1, y+1)$  ()" " T HEN 60 TO 290 550 IF SCREEN# (x+1,y+2) <)" " T **HEN GO TO 370** 560 PRINT AT x.y:" ": LET x=x+ 1: LET y=y+1: GO TO 480 570 IF dir=1 THEN 60 TO 610 580 IF SCREEN\* (x+1,y)()" " THE N GO TO 290 585 IF SCREEN\* (x+1,y+1) <>" " T HEN 80 TO 290 590 LET dir=1: PRINT AT x, y+1: 600 PRINT AT x+1, y; PAPER 4; "va %": BEEP .001,33: GO TO 180 610 IF SCREEN\$  $(x+2,y)$  ()" " THE N GO TO 290 620 IF SCREEN\$  $(x+1, y-1)$  ()" " T **HEN GO TO 270** 630 LET dir=2: PRINT AT  $x, y$ ;" 640 LET x=x+1: LET y=y-1: PRINT AT x.y: PAPER 4:"(a)": BEEP .00 1,33: GO TO 180 650 IF dir=1 THEN GO TO 700 660 IF SCREEN\$ (x+1,y) <)" " THE N GO TO 290 665 IF SCREEN\$ (x+1,y+1)()" " T **HEN GO TO 290** 680 LET dir=1: PRINT AT x, y;" " 690 LET  $y=y+1$ : PRINT AT  $x+1$ ,  $y$ ; PAPER 4; "(a)": BEEP .001,33: GO TO 180 700 IF SCREEN\$ (x+2,y)()" " THE N GO TO 290 710 IF SCREEN\$ (x+1,y+1)()" " T **HEN GO TO 270** 720 LET dir=2: PRINT AT x, y;" " 730 LET x=x+1: PRINT AT x,y; PA PER 4; "(aa)": BEEP .001,33: GO T 0 180

THE TANK HORSE LE PLAN A

**WASTER** 

ITHO

 $2$  iului

siton

J. Republica

OF OC MENT PRVIN AT PAUSE (S. GALLAST DEL BELLAST MY AT DE WEATHER CARD AT

TA TWIRR OT!
$(n)$  $1.001$ un Service L ON o infram, lanu s štoithev creste cu g'unimet stassos sq beneats - 026

preolev Bradens Lasesels

utinos ébodico CCC-401

Traversarea

După ce se introduce nivelul de dificultate (4 niveluri posibile), apare pe ecran o arteră cu două sensuri de circulaţie, fiecare sens avînd cîte 3 benzi. Pe cele două sensuri circulă în mod continuu maşini: pe sensul din partea stîngă apar în mod aleator maşini (pe cele 3 benzi) care circulă de sus în jos (descendentă), iar pe sensul din partea dreaptă circulația este de jos în sus (ascendentă). Viteza de deplasare a maşinilor va fi în functie de nivelul de dificultate ales. Pietonul (apare în partea stîngă a ecranului) poate traversa strada de la stînga la dreapta pe locul marcat. În acest scop el poate fi deplasat de jucător cu ajutorul **tastei 8 (pas înainte).** De asemenea, jucătorul poate acționa şi **tasta S** pentru **mers înapoi,** dacă observă o maşină venind şi nu poate evita altfel accidentul.

Orice impact al pietonului cu o maşină va fi marcat, dar (din fericire) pietonul va putea continua imediat traversarea. În partea de jos a ecranului se afişează în permanenţă numărul de accidente şi numărul de traversări. Jocul are și un scop educativ, arătînd ce usor se pot face accidente în caz de neatentie pe o arteră cu o circulație intensă. De asemenea, copiii vor întelege (chiar și intuitiv) că cel mai periculos lucru pe o arteră de circulație este graba: într-adevăr, cu cît jucătorul se grăbeşte mai tare cu atît pericolul de accident este mai mare; în acelaşi timp jucătorul care nu se grăbeşte va obţine un scor mai bun (rnai putine accidente la același număr de traversări). Din această cauză nu s-a introdus în joc parametrul timp. Tot din acelaşi motiv nu s-a introdus în joc o

cile 620-560

străzii

aio sa acterului «con Poste I Distable

140 - d este un indicator

a dedication pietonului 0

Strikni zrq = Nieninio Se

patonyl cste opritting

tasta 3 pietonul face un

limită a numărului de traversări: jocul poate dura oricît, el putînd fi însă oricînd întrerupt cu BREAK (tastele SPACE şi CAPS SHIFT).

Modificări **propuse:** pornind de la această idee, jocul se poate complica şi transforma într-un joc didactic pentru învătarea și respectarea regulilor de circulaţie. Pietonul se va putea deplasa şi sus-jos şi traversa strada pe locurile marcate. Se pot introduce şi semafoare, în final obtinîndu-se un punctaj în functie de corectitudinea traversărilor și ( eventual) a timpului în care se realizează.

### **Descrierea programului**

22 - alegerea unuia dintre cele 4 niveluri de dificultate (variabila **dif) .** Maşini le vor apărea şi vor dispărea cu atît mai aproape de trecerea de pietoni (dînd astfel senzatia unei viteze sporite din cauza unei frecvențe mai ridicate a lor în dreptul trecerii de pietoni) cu cît nivelul de dificultate introdus a fost mai mare.

25 - refuzul nivelurilor de dificultate fără interes. 27 - determinarea punctului de apariție a mașinilor care circulă de sus în jos (variabila **start 1)** şi a masinilor care circulă de jos în' sus (variabila **start 2).**  28 - determinarea punctelor de dispariţie a maşinilor (variabilele **fin 1** şi fin 2). Valorile acestor variabile sînt calculate în

functie de valoarea nivelului de dificultate ales **(dif) .** 

30 - rezervarea unui spatiu de memorie pentru matricea **b** ale cărei componente vor reprezenta pozitiile pe verticală (linia) ale tuturor masinilor care circulă pe arteră (sînt 6 maşini). Aceste maşini sînt numerotate prin poziţia lor pe orizontală: 6,7 şi 8 pentru maşinile descendente, 13,14 şi 15 pentru cele ascendente.

40 - inițializarea variabilelor care reprezintă numărul de traversări **(nt)**  şi respectiv numărul de accidente **(na) .** La început acestea sînt egale cu **O.**  45 - inițializarea poziției (pe orizontală) a pietonului de fapt a poziţiei-coloană a caracterului pieton (variabila **c**). Caracterul « pieton » porneşte de pe coloana **1** (deci din stînga ecranului).

 $55-65$  - buclă de determinare a punctului de aparitie a fiecărei mașini descendente (ales întîmplător dintr-un interval), maşinile pe fiecare bandă nemergînd în rînd (au puncte de apariție diferite).

70-90 - același lucru pentru maşinile ascendente.  $1000$ ( GOSUB  $500$ ) - apelarea subrutinei pentru desenarea arterei de circulatie.

110 ( $GOSUB 600$ ) - apelarea subrutinei de definire a caracterelor grafice corespunzătoare pentru pieton (două modele, liniile 600 şi 610) şi pentru maşină (două modele: maşină descendentă, linia 700, şi mașină ascendentă, linia 690). În ciclurile 620-660 și 710-750 se citesc și se introduc în memorie valorile pentru definirea caracterelor pentru pietoni si respectiv maşini. Cele două caractere grafice pentru pieton se obţin cu **tasta Q** și respectiv **P** în modul grafic.

120 - **a** este in indicator al caracterului « pieton ». Poate fi **1** sau **O.** 

140 - **d** este un<sup>o</sup> indicator al deplasării pietonului: **O**   $=$  oprire,  $1 =$  pas înainte, **- 1** = pas înapoi. Iniţial pietonul este oprit·

150 - dacă este acționată **tasta 5** pietonul face un **pas înapoi.** 

160 - dacă este acţionată **tasta 8** pietonul face un **pas înainte.** 

170 - acc este un indicator pentru accident. El poate fi **O** (nu este accident) **1** (accident, dacă pietonul se află sub o maşină sau se va afla sub o maşină), sau **2** (accident dacă pietonul era și se va găsi sub maşină) (vezi linia 185). 175 - dacă pietonul nu se află sub o maşină. atunci caracterul « pieton » se şterge de pe poziţia respectivă. Sile sitelumin ab

180 - se calculează noua poziție pe orizontală a pietonului (noua coloană **c**) · 185 - se recalculează **ace.**  190 - dacă nu este accident, **(ace = O)** se afişează caracterul pieton pe noua poziție calculată.

195 - este accident **ace**   $(<>0$ ): se emite un semnal sonor, valoarea lui **na** (numărul accidentelor) creşte cu o unitate şi se afişează această valoare în partea de jos a ecranului.

 $210 - 270 -$  buclă pentru deplasarea maşinilor descendente.

220 - ştergerea caracterului grafic corespunzător unei maşini.

230 - aparitia unei noi maşini (în parteasuperioară a ecranului) de fiecare dată cînd o alta a dispărut (în partea de jos a ecranului).

. 240 - noua poziție pe verticală a unei mașini descendente (numărul liniei creşte cu o unitate).

250 - afișarea pe această poziție a unui caracter grafic corespunzător unei masini descendente. Caracterul grafic se va obţine prin acţionarea tastei **S** în modul grafic.

310-370 - buclă pentru deplasarea maşinilor ascendente. nation no luchez sq

340 - noua poziție pe verticală a unei maşini ascendente (numărul liniei scade cu o unitate).

350 - afişarea pe această pozitie a unui caracter grafic corespunzător unei maşini, ascendente. Caracterul grafic se va obține prin acţionarea tastei **R** în modul grafic.

400 - sfîrşitul unei traversări: recalcularea numărului de traversări efectuate şi afişarea sa, pietonul dispare şi se reiniţializează poziţia sa de pornire (de data aceasta de la coloana 2).

410 - se reia ciclul unei traversări. Istila stive

```
10 BORDER 6: PAPER 7: INK 0<br>20 PRINT "Traversare"
  22 BEEP 0.2,20: INPUT "grad de
 dificultate (1-4) "adif
  25 LET dif=INT (dif): IF dif(1
 OR dif) 4 THEN GO TO 22
  27 LET start1=2+INT (dif/2):
ET start2=16-INT (dif/2)
  28 LET fin1=16-dif: LET fin2=3
+dif30 DIM 6(15)
  40 LET nt=0: LET na=0
 45 LET C=1
  50 PRINT AT 19,2; "accidente'
  52 PRINT AT 19,18; "traversari
  55 FOR 1=6 TO 8
  60 LET b(i) = INT (RND*4)+265 NEXT I
  70 FOR 1=13 TO 15
  80 LET b(i)=INT (RND*4)+16
  90 NEXT I
 100 GO SUB 500
 110 GO SUB 600
 120 LET a=1140 LET d=0150 IF INKEYS="5" THEN LET d=-1
: LET a=NOT a
 160 IF INKEY$="8" THEN LET
                            dim 1LET a=NOT a
 170 LET acc=POINT (c*8+4.88)
 175 IF acc=0 THEN PRINT AT 10,c
180 LET c=c+d
 185 LET acc=acc+POINT (c*8+4,88
190 IF acc=0 THEN PRINT AT 10.c
:CHR$ (159+a): GO TO 210
195 BEEP 0.2,15: LET na=na+1: P
RINT AT 20,2;na
 210 FOR 1=6 TO 8
220 PRINT AT b(i), j;" "
 230 IF b(i)=fin1 THEN LET b(i)=
```
caculu extremitality be-OEO1 - 0501 retelui (întimplătoare, dar între 105; GROUNDY SO OF HE'T IF KITHOSTIA SA OF 1040 - perete vertical: calcului celeilaite OS el lumil us luisisteg e mannette ntruor glaz in shtat san lous samiyou 1050 - același lucru pentru beretele *Istnasho* ad sansasti unrasq ulala - Office  $1 - 0101$ 1140 - Castro Basta Bingreuna cu Lissare perete margine supe-510 - shang Tubon nt Tille 29AS 1150 - trasage perete margine laterala.

```
INT (RND*4) +start1
  240 LET b(i)=b(i)+1
  250 PRINT AT b(i), i;"(s)
  270 NEXT |
  310 FOR 1=13 TO 15
  320 PRINT AT b(i), i:" "
  330 IF b(i) = f(i) THEN LET b(i) =INT (RND*4) +start2
  340 LET b(i) = b(i) - 1350 PRINT AT b(i), i;"(r)"
  370 NEXT 1
  400 IF c=18 THEN LET nt=nt+1: P
 RINT AT 20,20;nt: PRINT AT 10,18
 :" ": LET c=2
  410 GO TO 140
  500 PLOT 40,32: DRAW 0,56
  510 PLOT 40,96: DRAW 0,56
  520 PLOT 80,32: DRAW 0,56
  530 PLOT 80, 96: DRAW 0, 56
  540 PLOT 96,32: DRAW 0,56
  550 PLOT 96,96: DRAW 0,56
  560 PLOT 136,32: DRAW 0,56
  570 PLOT 136, 96: DRAW 0, 56
  580 RETURN
  600 DATA 8,28,61,90,24,164,66,1
  610 DATA 16, 56, 16, 58, 84, 48, 40, 6
 \mathbf{a}620 FOR $=80 TO 81
  630 FOR 1=0 TO 7
  640 READ a
  650 POKE USR CHR$ s+i, a
  660 NEXT I: NEXT S
  690 DATA 60,189,255,189,60,189,
 295,189
  700 DATA 189, 255, 189, 60, 189, 255
 ,189,60
  710 FOR $=82 TO 83
720 FOR 1=0 TO 7
730 READ a
  740 POKE USR CHR$ s+i, a
  750 NEXT I: NEXT s
  760 RETURN
```
punului », dar se deplasează intr-un mod se lovesc de perstii labirintului. El pot sq Buob 18inb US2 Billsog o Bangva rizontala. De aceea m peretii subtiri endozs<sup>ke</sup>d um send ISTEMUT B Amsez itenda Bqut Gout conteazy find not he to sit Ba Jielsi ik k -namelogat ith 引行行为 of longlon. De **IECO** ste Munterno **ShiboM** 6335381.291800 stea niniulutniste SI Variant

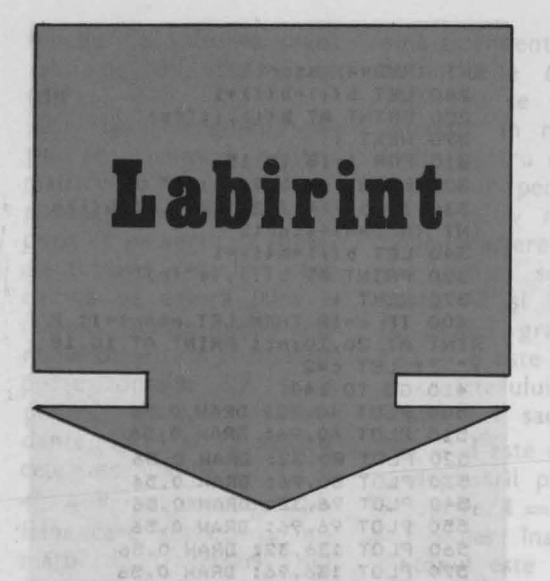

danskaferC.07 Ind.00.0

Pe ecran apare un labirint, dar nu se pune problema de a găsi o ieşire din labirint, ci de a reuşi să se conducă personajul «bun», astfel încît să scape de creaturile « rele». Se stabileste initial numărul « răilor » (adversarilor) prin introducerea răspunsurilor la întrebarea pusă de calculator. Pot fi unul, doi sau trei «răi». Apoi, începe cursa, care este contracronometru. Jucătorul poate deplasa personajul « bun» orizontal sau vertical cu tastele: 5 - pentru stînga, **6** - pentru jos, **7** - pentru sus şi **8**  pentru dreapta. « Răii » cunosc poziția «bunului», dar se deplasează într-un mod puțin dezordonat, mai ales atunci cînd se lovesc de pereţii labirintului. Ei pot avansa o poziție sau chiar două, pe orizontală, dar şi pe diagonală, putînd « sări» peste pereţii subţiri. De aceea nu este indicat să stați prea mult ascuns după pereţi, mai cu seamă că numărul de paşi pe care i-aţi făcut contează, fiind afişat la sfîrşitul jocului, fie că aţi fost « mîncat » de « răi», fie că aţi reuşit să scăpaţi pînă la sfîrşitul timpului regulamentar. În partea dreaptă jos a ecranului este afişat în permanenţă cronometrul care marchează timpul.

Modificări propuse. Se poate încerca şi varianta clasică a labirintului în care

acesta va avea o ieşire, încercîndu-se ieşirea din labirint în timpul regulamentar. Versiunea propusă se poate complica, introducîndu-se în labirint şi nişte « obiecte» pe care personajul bun va trebui să le culeagă în număr cît mai mare. În acest caz «răii» vor fi nişte paznici, iar scopul jocului va fi culegerea de cit mai multe obiecte. De asemenea, pe măsura scurgerii timpului, labirintul îşi poate restrînge posibilităţile de parcurs, îngreunînd sarcina jucătorului. În sfîrşit, altă variantă ar fi existenţa a două tipuri de « obiecte » de cules, pentru unele acordîndu-se mai multe puncte. În această stuatie, jucătorul va trebui să încerce să-şi optimizeze parcursul prin labirint.

#### **Descrierea programului**

10 ( GOSUB 3000) - apelarea subrutinei de definire a caracterelor grafice pentru «bun» şi pentru «răi».

3000 - datele pentru caracterul grafic « bun».

3010 - datele pentru caracterul grafic « rău».

3020-3070 - ciclu de citire şi memorare a datelor care definesc caracterele « bun» şi « rău». 015 07 00 : (p-92)

15 ( GOSUB 1000) - apelarea subrutinei de trasare a labirintului.

1000- pereții vor fi verzi.

1005-1130 - ciclu pentru calculul locului şi lungimii pereţilor. Acestea vor fi întîmplătoare.

1020, 1030 - calculul extremității peretelui (întîmplătoare, dar între 1 şi 30 pe orizontală şi 1 şi 20 pe verticală). 1040 - perete vertical: calculul celeilalte extremități a peretelui, cu limită la 20, lungimea cuprinsă între 1 şi 3.

1050 - același lucru pentru peretele orizontal.

1070-1110 - ciclu pentru trasarea peretelui.

1140 - trasare perete margine superioară. Se foloseşte tasta **8** împreună cu **CAPS SHIFT** în modul grafic.

1150 - trasare perete margine laterală.

1170 - trasare perete margine inferioară. 20 - rezervarea de memorie pentru fişierul poziţiilor celor 3 «răi» (variabila **c** - pentru coloană, variabila I pentru linje). 25 - introducerea numărului de răi, ng. 26 - refuzul răspunsurilor defectuoase.  $30$  ( GOSUB  $900$ ) - apelarea subrutinei pentru afişarea« răilor» şi« bunului». La începutul jocului pornesc din aceleaşi poziţii fixe. 900 - poziţia orizontală **(x)** şi verticală **(y)** a bunului. 905 - numărul de paşi **(pas)** la început este **O** (nu s-a făcut nici o mişcare). 910 - afişare «bun» - tasta **A** în moduL grafic. Afişarea se face cu negru pe alb. 920 - ciclu pentru afişarea « răilor» (1, 2 sau 3, după alegerea făcută în linia 25). 940 - poziția orizontală și verticală a unui « rău ». 950 - afişare « rău»- tasta **B** în modul grafic. Afişarea se va face cu albastru, roșu sau purpuriu (primul - albastru, al doilea - roșu, al treilea - purpuriu). 32 - semnalul de începere. 40-85 - ciclu pentru cronometrarea unei partide (s - unitate de măsură a timpului afişat). 50 - posibilitate de deplasare a unui «bun». 60-75 - ciclu pentru fiecare « rău ». 65 - deplasare a unui « rău ». 70 - posibilitate de deplasare a unui «bun». Y TA THIS 80 - afișarea cronometrajului. 95, 100 - terminarea timpului regulamentar. 110 - ciclu pentru neutralizarea acționărilor de taste care intervin imediat după gong.

120, 130 - sfîrșit. 7 8-1 807 0506

500-670 - subrutină de deplasare a «bunului» în funcţie de tasta acţionată de jucător.

500 - memorarea tastei actionate.

510 - nu s-a acționat nici o tastă: întoarcerea la punctul de apel (linia 50 sau 70).

530 - mărimea iniţială a deplasării pe orizontală **(dx)** şi pe verticală **(dy).**  *540* - saltul la o linie de program în funcţie de tasta acţionată. 545 - pregătirea deplasării spre stînga. 546 - pregătirea deplasării în sus. 547 - pregătirea deplasării în jos. 548 - pregătirea deplasării spre dreapta. 580, 590 - calculul viitoarei poziții orizontale şi verticale. 610, 620 - respingerea posibilităţii de ieşire din labirint (ecran). 630 - respingerea posibilităţii de traversare a unui perete. 634 - ștergerea «bunului». 635 - a fost efectuat un pas; numărul paşilor **(pas)** creşte cu o unitate. 640, 650 - poziţia viitoare devine poziția actuală. **660** - afişarea « bunului» în poziţia actuală. Pentru « bun» se foloseşte tasta **A** în modul grafic. 700-870 - subrutină de deplasare a unui « rău». 700, 710 - determinarea deplasării orizontale şi verticale în direcţia« bunului», lăsînd o parte de hazard: 0,1 sau 2 căsuțe (celule caracter) cu posibilitate de salt.  $730-740$  - viitoarea poziție a « răului» **(xgn** - coordonata pe orizontală, **ygn**  - coordonata pe verticală). 750, 760 - respingerea posibilității de ieşire din labirint (ecran). 770 - respingerea posibilităţii de aterizare pe un perete and a case 775 - ștergerea « răului » din poziția sa actuală. 780, 790 - memorarea noii poziţii. 800 - afişarea «răului» cu albastru, roşu sau purpuriu, în funcţie de numărul său, la noua poziţie. Pentru caracterul grafic« rău» se foloseşte tasta **B** în modul grafic. 810, 820 - dacă « bunul» nu se găseşte în acelaşi loc cu « răul», jocul continuă. 830 - « bunul » se găsea în acest loc; afişarea mesajului şi a numărului de paşi. 840 - ciclu pentru neutralizarea acţionărilor de taste care intervin după oprirea jocului.

860, 870 - sfîrsit.

```
5 BORDER 6: PAPER 7: INK
 7 CLS
   8 PRINT "LABIRINT"
 10 GO SUB 3000
  15 GO SUB 1000
  20 DIM c(3): DIM 1(3)
  25 BEEP 0.2,20: INPUT "1,2 sau
3 rai "ing
  26 IF ng(1 OR ng)3 THEN GO TO
25
  27 LET ng=INT ng all all tou
  30 60 SUB 900 029 30 000
  32 BEEP 3,5: BEEP 0.2,10
  40 FOR s=0 TO 96 STEP ng+1
  50 GO SUB 500
 60 FOR 9=1 TO ng
  65 GO SUB 700 191918 12
70 60 SUB 500
  75 NEXT 9
  80 PRINT AT 21,29;5
00 85 NEXT SONN BITEOG - 020 .04
  95 BEEP 1,15
 100 PRINT AT 21,0; "Salvat de 90
ng! "; pas;" pasi"
110 FOR d=1 TO 200: NEXT d
 120 INK O SHATE BLOOD ALL
 130 STOP
500 LET FS=INKEYS
510 IF f$="" THEN RETURN
530 LET dx=0: LET dy=0535 IF f$<"5" OR f$>"8" THEN RE
 TURN
540 GO TO 540+CODE F$-48
545 LET dx=-1: GO TO 580
546 LET dy=1: 00 TO 580
 547 LET dy =- 1: GO TO 580
548 LET dx=1: GO TO 580
580 LET xn=x+dx
590 LET yn=y+dy
 610 IF xn(0 OR xn)31 THEN RETUR
N
 620 IF yn(0 OR yn)21 THEN RETUR
N630 IF POINT (xn*8, (21-yn)*8)=1
 THEN RETURN NUELLE
 634 PRINT AT y, x;" "
 635 LET pas=pas+1
 640 LET x=xn650 LET y=yn UST SOFFICE CO
660 INK O: PRINT AT y, x; "(a)"
 670 RETURN
 700 LET dx=SGN (x-c(g))*INT (RN
D*3)710 LET dy=SGN (y-1(g))*INT (RN
D*3730 LET xgn=c(g)+dx 30
 740 LET ygn=1(g)+dy750 IF xgn(0 OR xgn)31 THEN RET
URN
 760 IF yan (0 OR yan) 21 THEN RET
LIRN
```

```
770 IF POINT (xgn*8+4, (21-ygn)*
8+4)=1 THEN RETURN
 775 PRINT AT 1(g), c(g);" "
 780 LET c(g)=xgn
 790 LET 1(g)=ygn
  800 INK 9: PRINT AT 1(g), c(g);
(b)"
B10 IF x()c(g) THEN RETURN
820 IF y()1(g) THEN RETURN
B30 BEEP 0.2,10: BEEP 0.3,5: PR
 INT AT 21, 0; "Ai fost mincat din
"pas;" pasi!";
 840 FOR d=1 TO 200: NEXT d
B60 INK O
  900 LET x=5: LET y=11
905 LET POS=0 10 13000
 910 INK O: PRINT AT y, x; "(a)"
920 FOR g=1 TO ng<br>940 LET c(g)=20: LET 1(g)=INT (
16*g/ng)950 INK 9: PRINT AT 1(g), c(g);
  \langle b \rangle"
960 NEXT 9 UTINER WHIS - 0
970 RETURN ESTERSIS BOULD ROBERT
1000 INK 4<br>1005 FOR t=1 TO 30
1010 LET K=INT (RND*2)
1030 LET y1=INT (RND*20)+1
1040 IF k=0 THEN LET x2=x1: LET
  y2=y1+INT (RND*3)+1: IF y2)20 TH
  EN LET y2=201050 IF k=1 THEN LET y2=y1: LET
x2=x1+INT (RND*3)+1: IF x2)30 TH
  EN LET x2=301070 FOR x=x1 TO x2
  1080 FOR y=y1 TO y2
1090 PRINT AT Y, x; "(CAPS 8)'
  1100 NEXT y
  1110 NEXT x
 1130 NEXT t
  1140 PRINT AT 0,0; "< CAPS 8888888
  8888888888888888888888897
  1150 FOR 1=1 TO 20: PRINT AT 1,0
  ;"{CAPS 8}": PRINT AT 1,31;"{CAP
  S 8) ": NEXT 1
  1170 PRINT AT 21,0; "< CAPS 888888
  888888888888888888888888
  1180 RETURN
 3000 DATA 60, 66, 129, 165, 129, 255,
  36,36
  3010 DATA 60, 126, 255, 255, 255, 255
  , 36, 363020 FOR j=0 TO 1
  3030 FOR 1=0 TO 7<br>3040 READ a
3050 POKE USR CHR$ (65+j)+i,a
  3060 NEXT 1
 3070 NEXT J
3080) RETURN
(E sinil) legs ab lutenug al canadino
```
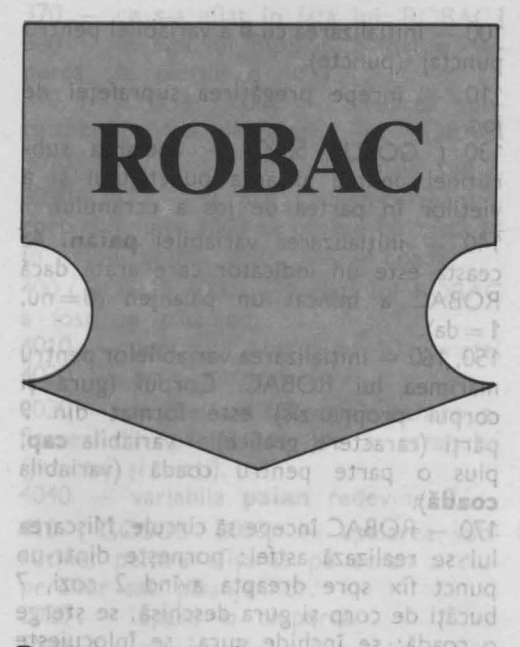

După apăsarea unei taste, pe ecran apare o rîmă de dimensiuni mai mari - ROBAC. Acesta va trebui condus pe suprafața de joc marcată cu o culoare mai deschisă, cu scopul de a mînca cît mai mulți păianjeni (gîndaci). Sînt 4 feluri de păianjeni care apar în mod întîmplător pe ecran în timpul jocului, iar pentru fiecare păianjen mîncat de ROBAC, jucătorul primeşte 10 puncte. Deplasarea lui ROBAC se va realiza prin intermediul tastelor: **A** - deplasare în jos; **Q** - deplasare în sus;  $O - Ia$  stînga;  $P - Ia$  dreapta. In timpul jocului (tot întîmplător) apar pe ecran și ciuperci otrăvitoare, care îl omoară pe ROBAC. dacă acesta le mănîncă. În acest caz, ROBAC, va pierde o viaţă (are în total 5 vieți) și jocul se va relua de la început, însă cu punctajul acumulat pînă în acel moment şi cu vieţile care i-au mai rămas la dispoziţie. După pierderea tuturor celor 5 vieți, jocul se va putea relua (eventual de alt jucător) prin acţionarea oricărei taste, de data aceasta, însă punctajul va porni de la O. Atingerea unei margini a suprafeţei de joc va marca o pierdere de 10 puncte, iar în acest caz, dacă nu se va acționa o tastă pentru identificarea direcției de deplasare, se vor pierde puncte în continuare şi jocul se va pierde de-

finitiv (cind se ajunge la un punctaj negativ). El se poate relua de la început prin acționarea oricărei taste.

În partea de jos a ecranului apare afişat numărul de vieti ale lui ROBAC: cu cit acesta va fi de dimensiuni mai reduse (mai scurt) cu atît numărul de vieţi **care**  mai rămîn la dispoziție este mai mic. Tot în partea de jos a ecranului (dreapta) apare afişat şi numărul de puncte realizat.

Modificări **posibile.** Jocul se poate complica prin următoarele adăugări sau modificări:

- introducerea nivelelor de dificultate. Un nivel de dificultate sporit va însemna apariţia mai rapidă a ciupercilor faţă de păianjeni şi/sau deplasarea mai rapidă a lui ROBAC;

- acordarea de puncte, diferențiat, în funcție de tipul păianjenului. În acest caz jucătorul va trebui să-şi optimizeze traseul încercind să-l determine pe ROBAC să mănînce mai repede păianjenii mai « pretiosi »:

- la atingerea marginilor suprafeţei de joc, se vor pierde mai multe puncte (toate sau o parte din ele);

- creșterea dificultății jocului pe măsură ce se pierd din vieti: apariția mai rapidă a ciupercilor faţă de păianjeni. Pe aceeaşi idee se poate modifica şi scenariul jocului ROBAC: în loc de o rimă poate fi un personaj, de exemplu Făt Frumos (caracter grafic pentru om), care culege mere fermecate sau omoară balauri, ce apar din loc în loc pe ecran. Pe Făt Frumos îl poate urmări un zmeu care, dacă îl prinde, îl omoară. În acest caz, spre deosebire de ROBAC, în care ciupercile apar pe ecran, dar stau pe loc. va trebui realizată şi deplasarea zmeului care îl urmăreşte pe Făt Frumos.

## **Descrierea programului**

10 ( GOSUB 6000) - apelarea subrutinei pentru descrierea lui ROBAC. .

6010 - citirea datelor pentru descrierea lui ROBAC (linia 9700).

6020-6050 - definirea caracterelor grafice pentru corpul lui ROBAC (guri, cozi) și a păianjenilor.

6060 - variabila **r\$** este o variabilă şir de caractere care conține toate caracterele grafice pentru gura deschisă. Ele se obțin astfel: gură deschisă în sus tasta **A** în modul grafic; gură deschisă spre stînga - tasta **B** în modul grafic; gură deschisă spre dreapta - tasta **C** în modul grafic; gură deschisă în jos tasta **D** în modul grafic.

6070 - variabila **g\$** este o variabilă şir de caractere, care contine toate caracterele grafice pentru gură închisă. Ele se obțin astfel: gură închisă în sus - **E** în modul grafic; gură închisă spre stînga - **F** în modul grafic; gură închisă spre dreapta - **G** în modul grafic; gură închisă în jos - H în modul grafic. 6080 - variabila **o\$** este o variabilă şir de caractere care contine toate caracterele grafice pentru coadă. Ele se ôbțin astfel: coada, cînd deplasarea se face spre stînga **-J** în modul grafic; coada, cînd deplasarea se face spre dreapta - **K** în modul grafic;

coada cînd deplasareaa se face în jos -**L** în modul grafic.

6090 - **b\$** este o variabilă şir de caractere, care conţine toate caracterele grafice pentru păianjeni. Cele 4 feluri de păianjeni se obțin cu tastele: N, P, O și Q în modul grafic.

20 - alocarea spațiului de memorie pentru descrierea lui ROBAC. El poate avea o dimensiune maximă de 10 caractere grafice (2 cozi, 7 bucăţi de corp şi o gură sau, o coadă, 8 bucăţi de corp şi o gură).

90 - **a\$** este o variabilă şir de caractere cu ajutorul căreia se va afişa ROBAC în partea de jos a ecranului. Aici el este de dimensiuni mai mici decît ROBAC-ul care se mișcă pe suprafața de joc. Caracterele grafice pentru obtinerea ROBACului mai mic se vor realiza cu tastele **S**  pentru coadă, **T** pentru o bucată de corp şi **U** pentru cap, toate în modul grafic. ROBAC-ul din partea de jos a ecranului va reprezenta numărul de vieţi pe care le are ROBAC la un anumit moment dat. Iniţial el este format din 3 bucăţi; după pierderea unei vieţi, o bucată va dispare, apoi încă una, apoi o jumătate din ultima bucată etc. 100 - iniţializarea cu **O** a variabilei pentru punctaj (puncte).

110 - începe pregătirea suprafeței de joc.

 $130$  ( GOSUB  $5000$ ) - apelarea subrutinei pentru afişarea punctajului şi a vieţilor în partea de jos a ecranului.

140 - iniţializarea variabilei **paian.** Aceasta este un indicator care arată dacă RO BAC a mîncat un păianjen **(0=** nu,  $1 = da$ ).

150, 160 - inițializarea variabilelor pentru mărimea lui ROBAC. Corpul (gura şi corpul propriu-zis) este format din 9 părți (caractere grafice) - variabila cap, plus o parte pentru coadă (variabila coadă).

170 - ROBAC începe să circule. Mișcarea lui se realizază astfel: porneşte dintr-un punct fix spre dreapta avînd 2 cozi, 7 bucăţi de corp şi gura deschisă; se şterge o coadă; se închide gura; se înlocuieşte gura cu o bucată de corp; se pune o gură deschisă pe celula caracter din faţă; se şterge coada şi ciclul se repetă.

210, 220 - stabilirea coordonatelor.

230 - stabilirea direcțiilor în care este condus ROBAC. Dacă variabila **x1** este diferită de **O,** mişcarea se va face pe orizontală (s-a acţionat tasta **O** - pentru deplasare stînga - sau **P** - pentru deplasare dreapta), iar dacă variabila **y1** este diferită de **O,** mişcarea se va face pe verticală (s-a acţionat tasta **Q** - pentru deplasarea în sus - sau **A** - pentru deplasarea în jos).

270 - stabilirea coordonatelor lui ROBAC pentru deplasarea pe orizontală.

280 - stabilirea coordonatelor lui ROBAC pentru deplasarea pe verticală.

290 - testarea atingerii marginilor suprafeţei de joc.

295 - se indică sonor atingerea marginii şi se diminuează puncatjul cu 10 puncte. Dacă acesta a devenit negativ, jocul ia sfîrşit (1080).

298 - dacă nu s-a atins **marginea, se**  continuă înaintarea.

300-320 **aVansarea capului** şi **a cozii.**  340, 350 stabilirea direcţiei de **de**plasare. Big sv ez luboj je ensuntinop nî 370 - ce s-a aflat în fața lui ROBAC? 380 - în faţa lui ROBAC a fost o ciupercă; se pierde o viață.

 $390$  ( GOSUB  $3000$ )  $-$  apelarea subrutinei pentru deplasarea lui ROBAC. 3010, 3020 - se arată mai întîi capul. 3030- 3070 - corpul. Caracterul pentru corp din . linia 3060 se obţine cu tasta **M**   $în$  modul grafic. 3080, 3090 - coada.

400 ( GOSUB 4000) - în fața lui ROBAC a fost un păianjen.  $p_1 - p_2$ 

4010 - punctajul crește cu 10 puncte. 4020 - note muzicale.

4030 - se apelează subrutina pentru afişarea din partea de jos a ecranului (punctaj și vieți).

4040 - variabila **paian** redevine **O.** 

 $410$  ( GOSUB  $2000$ )  $-$  apelarea subrutinei pentru afișarea pe ecran a ciupercilor sau păianjenilor.

2020 apare o ciupercă.

2030 - caracterul grafic pentru ciupercă se obține cu tasta **R** în modul grafic.

2040 — apare un păianjen.

 $2080 - \text{nu}$  apare nimic.

*7* **PRINT AT 10,8,·A•t•apta un pic ••• • 10 GO SUB 6000 20 DIH p(3,10) 30 INK 6: BORDER 4: PAPER** *6*  **40 CLS :50 PRINT t1,•Apasa o tasta• 60 PAUSE O 80 CLS**  *90* **LET a••·<sttu sttu sttu>•**  100 LET puncte=0 **110 CLS 120 PRINT t1;AT 1,0p PAPER** *1,•*  **,.2**  130 **80 SUB 5000 140 LET paian•O 1:50 LET cap•9**  160 LET coada=1 **170 RESTORE 9:500 180 FOR 1•1 TO** *9*  **190 READ p(2,l),p(1,i),p(3,I) 200 NEXT** I **210 LET x•1 220 LET** *y•0*  **230 LET x1=(INKEY\$="p")-(INKEY\$** ="0") 240 LET yi=(INKEY\$="a")-(INKEY\$  $=$ " $q$ ")

430 - de la început pentru a se verifica ce tastă s-a acţionat pentru deplasarea lui ROBAC.

1010 - după ce a mîncat ciuperca, ROBAC va deveni pentru o secundă clipitor şi va pierde o viaţă.

1040 - diminuarea lungimii lui ROBAC afișat în partea de jos a ecranului.

1050 - apelarea subrutinei pentru afișarea în partea de jos a ecranului.

1070 - se testează dacă mai sînt vieţi. Dacă da, jocul se reia de la început cu punctajul actual (linia 110), dacă nu, se începe secvenţa de final de joc.

1100 - mesajul de sfîrșit de joc.

 $1120 - 1180 -$  melodia de sfîrsit de joc.  $9500 - 9900 -$  date.

9500 - date ce reprezintă începutul drumului pentru ROBAC.

9600, 9610 - date pentru notele muzicale. 9700-9790 - date pentru definirea caracterelor pentru gurile lui ROBAC.

9800-9890 - date pentru definirea caracterelor pentru cozi.

9900 - date pentru definirea caracterului cozii.

**2:50 IF x1()0 THEN LET x•x1: LET**  *y•0*  **260 IF y1()0 THEN LET** *y•y1:* **LET x•O 270 LET x2•p(1,cap>+x 280 LET y2•p<2,cap)+y 290 IF x2>31 OR x2<0 OR y2)21 O R y2<0 THEN 80 TO 29:5 293 80 TO 300**  295 BEEP .1,-10: LET puncte=pun cte-10: IF puncte(0 THEN GO TO 1 *079*  **1 298 00 TO 390 300 LET cap•cap+1 310 IF cap)10 THEN LET cap•1 320 LET coada•coada+1 330 IF coada)10 THEN LET coada• 340 LET p(1,cap)•x2 3:50 LET p(2,cap)•y2 360 LET p(3,cap)•x+2•y+3 370 IF ATTR (y2,x2>•48 THEN LET paian•1 380 IF ATTR (y2,x2>•50 THEN 80 TO 1000 390 00 SUB 3000 400 IF palan THEN 80 SUB 4000 410 00 SUB 2000**  420 PRINT AT  $p(2,cap), p(1,cap)$ ;

```
1;" PUNCTE "; puncte; #2
 5020 RETURN
6010 RESTORE 9700
6020 FOR I=USR "a" TO USR "u"+7
6030 READ a
6040 POKE 1, a
6050 NEXT |
6060 LET rs = "(ab cd)"6070 LET q$="(ef gh)"<br>6080 LET o$="(ij kl)"
6090 LET b$="{npoq)" 90
6100 RETURN
9500 DATA 5,5,4,5,6,4,5,7,4,5,8,
4, 5, 9, 4, 5, 10, 4, 5, 11, 4, 5, 12, 4, 5, 1
3.49600 DATA .4, 12, .3, 14, .1, 12, .4, 9
 , -4, 9, -3, 9, -1, 7, -3, 9, -1, 10, -6, 99610 DATA .4,0,.3,2,.1,0,.4,-3,.
4, -3, .3, -3, .1, -5, .3, -3, .1, -2, .6,-39700 DATA 66, 195, 195, 231, 255, 255
 , 126, 609710 DATA 60, 126, 31, 15, 15, 31, 126
, 609720 DATA 60,126,248,240,240,248
, 126, 609730 DATA 60, 126, 255, 255, 231, 195
, 195, 669740 DATA 44, 110, 239, 239, 239, 255
 , 126, 609750 DATA 60, 126, 255, 255, 7, 255, 1
26,609760 DATA 60, 126, 255, 255, 224, 255
 , 126, 609770 DATA 60, 126, 255, 239, 239, 239
, 110, 449780 DATA 60, 126, 126, 126, 60, 60, 2
4, 249790 DATA 0,112,124,255,255,124,
112,09800 DATA 0,14,63,255,255,63,14,
\alpha9810 DATA 24, 24, 60, 60, 126, 126, 12
6,609820 DATA 60, 126, 255, 255, 255, 255
 , 126, 609830 DATA 129, 90, 60, 255, 24, 60, 66
 ,1299840 DATA 0.153.221.60.255.60.90
,129 - 79850 DATA 36, 153, 126, 24, 255, 24, 1
26.1299860 DATA 36, 36, 153, 126, 36, 36, 10
2.153
9870 DATA 56, 124, 254, 254, 16, 16, 1
6.169880 DATA 0,28,62,126,255,126,62
.289890 DATA 0,115,255,255,255,255,
255,115
9900 DATA 0,144,254,252,248,252,
254,144 3 80 397 4974 32 004
```

```
INK 1; q$ (p(3, cap));
  430 GO TO 230
 1010 FLASH 1
 1020 GD SUB 3000
 1030 FLASH 0
 1040 LET a$=a$(5 TO )+"
1050 GD SUB 5000
1060 BEEP 2,-10
 1070 IF a$()"<br>N GO TO 110
                              THE
 1080 CLS
 1090 INK 2
 1100 PRINT AT 5, 11; "AI MURIT!"; A
T 10,10-LEN (STR$ puncte)/2;"PUN
 CTE : "; puncte stude sion
 1110 RESTORE 9600
 1120 FOR I=1 TO 2
1130 FOR 3=0 TO 9 150 016 55 16
 1140 READ timp, ton (11899 12 13
 1150 BEEP timp, ton
 1160 NEXT J
 1170 PAUSE 20 100 80
1180 NEXT I RATCHE LITTER ANTI
 1190 PRINT AT 20,9; "tasteaza ENT
 ER"
 1200 PAUSE OF THE STERN
1210 GO TO 30
2010 RANDOMIZE
 2020 LET ik=2
 2030 LET 55 = 452040 IF RND(.3 THEN LET s$=b$(IN
 T (4*RND) +1): LET ik=0
 2050 LET tx=INT (21*RND)
 2060 LET ty=INT (32*RND)
 2070 IF ATTR (tx, ty) =48 THEN RET
 URN
 2080 IF ATTR (tx, ty) <> 54 THEN LE
  I ik=7: LET s$="
 2090 PRINT AT tx, ty; INK Ik; s$;
 2100 RETURN
 3010 PRINT AT p(2,cap), p(1,cap);
  INK 1 \text{pr}(p(3, \text{cap}))3020 LET a=cap
 3030 FOR i=1 TO 7
 3040 LET a=a-1
 3050 IF a(1 THEN LET a=10
 3060 PRINT AT p(2,a), p(1,a); INK
  1;''(m)'';3070 NEXT |
 3080 PRINT AT p(2,coada), p(1,coa
 da); INK 1; o$ (p(3, coada));
 3090 LET a = coada-1
 3100 IF a(1 THEN LET a=10
 3110 PRINT AT p(2,a), p(1,a);
 3120 RETURN
 4010 LET puncte=puncte+10
 4020 BEEP .2,5: BEEP .1,10: BEEP
  .05, 24030 GD SUB 5000
 4040 LET paian=0
 4050 RETURN
 5010 PRINT #0;AT 1,0; INK 0; PAP<br>ER 7; "ROBAC ";a$;" ";AT 1,2
```
# **TETRIS -- JOCUL COMBINĂRII PIESELOR**

area subrutinei loentru 22(008) (BU2O) 0 14002 antial sessions de la corul 0, Dada scorul adtesha depășit storul celonai mare tsuppel flungos in briasis a (ht)

Mathed Asrid Industrial sqlfeb holiit momi isis

Jocul a apărut mai întîi în variante clasice fără calculator şi a fost descris în multe lucrări, inclusiv în cartea « Între matematică şi jocuri» [10], fiind şi comercializat de RECOOP sub denumirea de Pentamino. Jocul constă în abilitatea de a îmbina mai multe piese geometrice alcătuite din cuburi de dimensiuni mai mici şi de a forma astfel, diverse construcţii. Dacă piesele sînt formate din 4 unităţi de bază (cubuleţe), atunci jocul se numeste Tetramino, iar dacă piesele sînt formate din 5 unităţi de bază, Pentamino, putînd de asemenea exista şi Hexamino (cu 6 unități de bază). Cu cît numărul de unități de bază din care sînt formate piesele este mai mare, cu atît numărul pieselor creşte şi implicit şi posibilităţile de combinare a lor devin mai complexe.

Transpunerea pe calculator

**Chase to have tarent** nomante abizonisga sav pentrum in piese deparece saites sinon Bealth and an de 2 ori (vezi-linia 1460): sontoriosa (statistica plessor have crew orinased

parada shomin obinuun

**TTU Stee** 

**Celulomenon** egistered for

a jocului a modificat într-un fel datele problemei şi a pornit de la ideea semnalată şi în lucrarea mai sus-amintită: « este <sup>n</sup>insă nepractic să studiem prea mult aceste constructii, în sensul că, în loc să facem pentru fiecare teorie, este mai uşor să rezolvăm problema prin încercări, intuitiv, exploatînd restrictiile adhoc ale constructiei, unele vizibile cu uşurinţă». Astfel, Tetris (varianta pe calculator a lui Tetramino) este practic un joc de îndemînare și reflexe, dar care dezvoltă abilitatea de a îmbina cit mai armonios piesele într-un interval de timp scurt. Nu mai avem de-a face cu piese formate din cubuleţe (cu toate că şi **ol** versiune în tridimensional a Tetrisului nu ar fi imposibilă), ci cu piese geometrice plane pentru care unitățile de bază sînt pătratele. Este vorba de 7 piese (pătrate,

dreptunghiuri, L-uri) formate din compunerea a cite 4 pătrate unite între ele, astfel încît toată piesa să poată fi parcursă p, in mişcări ale unui turn de sah (vezi fig. 20). În partea dreaptă a ecranului apare delimitat un spatiu de joc în formă de cilindru, piesele (de diverse forme şi culori) căzînd una cîte una în partea de jos a acestui spatiu, care se va umple treptat. Jucătorul va deplasa orizontal şi va roti piesele cu ajutorul comenzilor specificate, încercînd să imbine compact piesele (fără spații goale între ele). Completarea unui rînd de piese va avea ca efect scăderea nivelului pieselor din spaţiul de joc cu un rînd (linie). Scopul jocului este de a umple cit mai multe linii, obținîndu-se astfel, cît mai multe puncte, fiecare piesă însemnînd adăugarea unui număr de 7 puncte

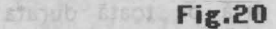

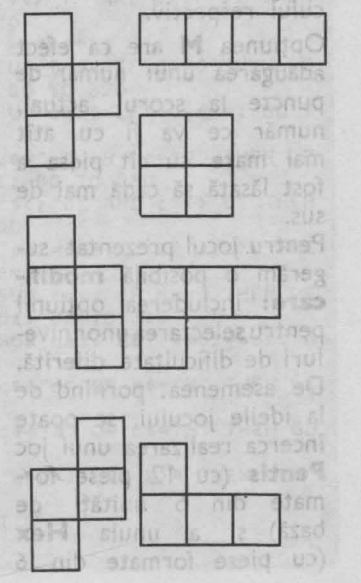

la scor. Cînd spațiul de joc se umple cu piese, jocul se termină și se cîntă o melodie, în timp ce spaţiul de joc este golit (şters). Jocul se poate relua ta dorinţa jucătorului.

În partea stingă-sus a ecranului apare afişat permanent scorul maxim posibil  $(MAX = 3000)$ , scorul actual (AC) şi numărul de linii complete realizate  $(LINII).$ 

Dedesubt apare afişată statistica pieselor (fiecare din cele 7 piese fiind simbolizată cu o culoare), precum şi comenzile disponibile. Repartiţia pieselor **este** teoretic uniformă. Comenzile disponibile sînt **P** - mută piesa o poziție la dreapta; **Q** - rotește piesa;  $I - mută piesa o$ poziţie la stînga; **M** -

aruncă (lasă) piesa jos; **N**  - opţiune pentru vizualizarea piesei următoare (succesorul). Odată luată, această opţiune rămîne activă pe toată durata jocului respectiv.

Optiunea M are ca efectadăugarea unui număr de puncte la scorul actual, număr ce va fi cu atît mai mare cu cit piesa a fost lăsată să cadă mai de sus.

Pentru jocul prezentat sugerăm o posibilă **modifi**care: includerea optiunii pentru selectarea unor niveluri de dificultate diferită. De asemenea, pornind de la ideile jocului, se poate încerca realizarea unui joc **Pentis** (cu 12 piese formate din 5 unități de bază) şi a unuia **Hex**  (cu piese formate din 6 unităţi de bază). În sfîrşit, se poate realiza şi un joc **Mix** în care să se combine toate piesele din cele 3 jocuri **Tetris, Pentis** şi **Hex.** 

#### **Descrierea programului**

 $14-15$  - rezervarea spatiului de memorie pentru variabilele programului: **r**  este un vector pentru generarea piesei. S-a rezervat spaţiu de memorie pentru 14 piese, deoarece fiecare piesă poate apărea **de** 2 ori (vezi-linia 1460); **s** contorizează statistica pieselor (de cite ori apare fiecare din cele 7 piese); **u** şi **v** conţin descrierea piesei curente. Fiecare piesă este formată din **4** pătrătele.

**u (4,1)** reprezintă coordonata pe orizontală a pătrătelelor care descriu piesa.. Această coordonată se adună la coordonata piesei de referinţă.

**u (4,4)** reprezintă faptul că piesa poate fi pusă în 4 poziţii diferite.

 $v -$  același lucru pentru coordonata pe verticală. Cînd se ia decizia pentru o piesă, se citesc datele din DATA, se formează vectorii **x** şi **y** de descriere a pieselor, iar pentru piesa curentă se umplu **u** şi **v.**  Vectorii **x** şi **y** au cite 3 dimensiuni: prima reprezintă numărul piesei (max. 7 piese), a 2-a; reprezintă pozitia (coordonata pe orizontală şi respectiv pe verticală) a piesei, iar a 3-a dimensiune, reprezintă descrierea locului pătrăţelelor

din care este formată piesa. In vectorul **a** se tine minte care suprafațe din spațiul de joc sînt ocupate. În spaţiul de joc pot fi maximum  $23 \times 15$  poziții ocupate.

 $20 (GOSUB 1000) - ape$ larea subrutinei pentru încărcarea vectorilor **x** şi **y.**   $30 ($  GOSUB  $2000$ )  $-$  apelarea subrutinei pentru afişarea informaţiilor de pe partea stingă a ecranului; 2070-2110 - afișarea comenzilor disponibile. Apelarea subrutinei pentru scor ( GOSUB 1800).

Initial se pleacă de la scorul **O.** Dacă scorul actual a depăşit scorul cel mai mare **(hi)** atunci scorul actual devine scorul maxim **(hi).**   $40-60$  - desenarea spaţiului de joc.

110 - bucla principală; **pv** reprezintă piesa viitoare. Va fi aleasă în mod aleator una din cele 14 piese. **s(p)** - statistica piesei curente; creşte cu o unitate la fiecare apariţie a piesei respective.

130 - variabilele **xx** şi **yy** reprezintă coordonatele pe orizontală şi pe verticală ale piesei de referinţă, iar **vx** şi **vy** reprezintă vechile coordonate (vechiul **x** şi vechiul **y) .**  140 - se copiază din **x**  şi **y în u** şi respectiv **v.**  170 - variabila **poz** arată poziţia piesei (cit este de rotită). Astfel, **poz** poate lua 4 valori, de la 1 la 4. Se calculează poziția viitoare a piesei, **vpoz.** Se apelează subrutina pentru citirea tastaturii şi ştergerea piesei de pe poziţia anterioară ( GOSUB 1900).

Se apelează subrutina care încearcă să mute piesa conform comenzii citite de la tastură ( GOSUB **try).**   $180 - ($  GOSUB **tip** $)$  apelarea subrutinei pentru afişarea piesei în poziţia **xx, yy.** 

200 - se citeste tastatura; testarea se realizează de 4 ori, corespunzător celor 4 posibilități  $(K = 4)$  de mişcare a piesei (stînga, dreapta, rotire, cădere). • 210 - se testează în primul rînd dacă s-a acționat

tasta I. 220 - dacă s-a acționat tasta I, se începe mişcarea în stînga a piesei, scăzîndu-se coordonata pe orizontală cu o unitate (vechea coordonată pe orizontală  $vx - r\text{ámîne}$  cu o unitate mai mare decît coordonata **xx).** 

230 - se apelează subrutina de testare a posibilității de mutare în stînga a piesei. Dacă testul este pozitiv, piesa se va şterge din poziţia respectivă.

240 - apelarea subrutinei de ştergere a piesei **(del)**  după care cicl'ul se reia. 250 - începe ciclul pentru testarea comenzii de deplasare la dreapta (tasta **P**). De această dată, coordonata pe orizontală creşte cu o unitate (vechea coordonată pe orizontală - vx rămîne cu o unitate mai mică decît coordonata **xx).** 

 $260 - 290 -$  se aplică algoritmul asemănător pentru ştergerea piesei şi mutarea ei la dreapta, după ce s-a testat această posibilitate. 300 - verificărea dacă s-a acţionat tasta **N** pentru indicarea succesorului.

Variabila **nxt** este un indicator care arată dacă s-a acţionat sau nu tasta **N (nxt** = 1 înseamnă că s-a actionat tasta **N**).

305 - verificare dacă s-a acţionat tasta **M** pentru opţiunea de lăsare jos a piesei.

350 - calculul scorului și afişarea lui.

5000 - cînd piesa nu se mai poate mişca încă de la apariție, înseamnă că jocul a luat sfîrșit. Începe ștergerea pieselor din spaţiul de joc însoţită de o melodie.  $510$ ,  $550 -$  datele pentru notele muzicale ale melodiei.

 $520, 580, 585 -$  melodia. 590 - opţiunea pentru un alt joc.

10 RANDOMIZE : PAPER 0: INK 7: **BORDER O: BRIGHT 1: CLS : LET t itlu=lOOO: LET imagine=2000 15 DIM r(14): DIM s<7>: DIM u(**  4,4>: DIM v<4,4l: DIM **a(23,15):**   $DIM \times (7, 4, 4)$ :  $DIM \times (7, 4, 4)$ 20 GO SUB titlu 30 CLS : GO SUB imagine: GO SU B 1800 40 FOR i=l TO 21 50 LET a<i+l,14)=8: LET a<i+l,  $2)=8$ : PRINT AT  $i$ , 17; PLASH 1; CHR \$ 134;AT i,29;CHR\$ 134J: BEEP O. 01,8 60 NEXT i 70 FOR i=18 TO 28 80 LET a(2, i-15)=8: PRINT AT 2 1, i; FLASH 1;"(6)";: BEEP 0.01,8 90 NEXT i 110 LET pv=r(INT (1+RNO\*14)) 120 LET p=pv: LET pv=r(INT (1+R ND\*14)): LET s(p)=s(p)+1: PRINT<br>AT p+8,7;s(p); AT p+8,7;s(p);<br>130 LET xx=6: LET yy=19: LET vx =6: LET vy=19 140 FOR i•l TO 4: FOR j=l TO 4 150 LET  $u(i, j) = x(p, i, j)$ : LET v(  $i, j$ ) =  $y(p, i, j)$ 160 NEXT j: NEXT i 170 LET **poz•l:** LET vpoz=l: GO S

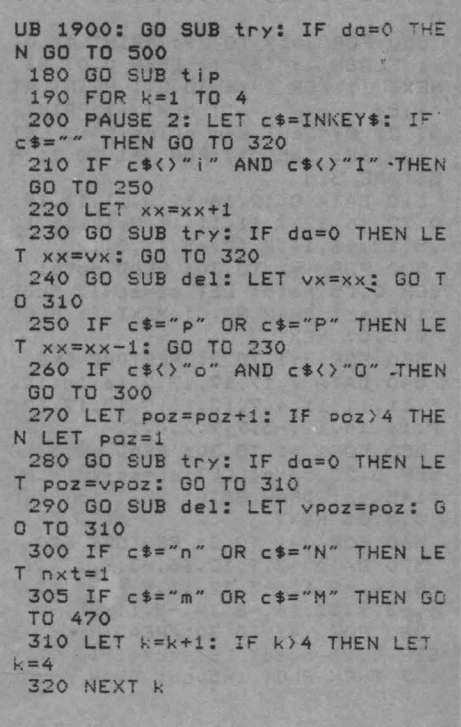

**Trat** 585 NEXT i: BEEP 0.5,0: NEXT j: 330 LET yy=yy-1: GO SUB try: IF INK 7 da=0 THEN GO TO 350 **590 CLS : PRINT AT 12,6: "Inca o** 340 GO SUB del: LET vy=yy: GO T **da~a?( d/-)~ :: LET t=O**  O 190 591 LET **ct=INKEYt:** LET t=t+1: I 350 LET scor=scor+5+(1-nxt)\*2: F **cS=""** AND tC1000 THEN GO TO 59 BEEP 0.01,8: PRINT AT 3,6;scor;: LET yy=vy: FOR i=1 TO 4: LET a( 1<br>592 IF c\$="" OR (c\$<mark><)"n" AND c\$</mark> yy+2+v(poz,il,xx+2+u(poz,i))=p: ()"N") THEN DIM a(23,15): CLS :  $NEXT$  i: LET  $w=0$  $0.5.9$ GO SUB imagine: GO SUB 1800: GO 360 LET l=yy: LET q=O TO 40 370 FOR j=3 TO 13 15 905 593 RANDOMIZE USR O 380 IF  $a(1, j) = 0$  OR  $a(1, j) = 8$  THE 600 LET da=1: FOR e=l TO 4 N LET j=14: NEXT j: GO TO 450 ingem 390 NEXT j: LET q=q+1: LET line 610 IF  $a(yy+2+v(poz,e),xx+2+u(p))$ (我们自身倒)  $oz,e)$ ) <>O THEN LET da=0 =line+l: PRINT AT 4,6;line;: LET scor=scor+50: PRINT AT 3,6;scor 620 NEXT e: RETURN 811161 800 FOR e=1 TO 4 400 LET k=O: FOR j=3 TO 13 810 PRINT AT **21-vy-v(vpoz,e),29**  410 LET  $a(1, j) = a(1+1, j)$ : IF  $a(1, j) = a(1+1, j)$ -vx-u(vpoz,e);" ";  $, j) = 0$  THEN LET  $k=k+1$ S13 NEXT e: FOR e=1 TO 4 420 PRINT AT 23-1,31-j; PAPER a  $(1, j)$ ;" ";: BEEP 0.005,8 10 0 0 815 PRINT AT 21-yy-v(poz,e), 29-430 NEXT j xx-u(poz,e): PAPER p:" 440 IF k<11 THEN LET l=l+l: GO 820 NEXT e: RETURN 950 GO TO 800 TO 400 1000 CLS 450 LET w=w+l: IF q=O THEN LET 1010 RESTORE 1020 REGION yy=yy+1 1020 DATA 0,0,0,0,-1,0,1,2 455 IF w<4 THEN GO TO 360 **JOSSIC** 1030 DATA -1,0,1,2,0,0,0,0 460 GO TO 120 1040 DATA 0,0,0,0,1,0,-1,-2 470 LET yy=yy-1: GO SUB try: IF 1050 DATA 1,0,-1,-2,0,0,0,0 da=O THEN LET yy=yy+1: GO SUB *d*  1070 DATA 1,0,-1,-1,0,0,0,-1 el: LET vy=yy: GO TO 350 Tráne 480 LET scor=scor+l: PRINT AT 3 1080 DATA 0,0,0,-1,-1,0,1,1 ,6;scor;: BEEP 0.008,1: GO TO 47 1090 DATA -1,0,1,1,0,0,0,1 1100 DATA 0,0,0,1,1,0,-1,-1 o 1120 DATA 1,0,-1,-1,0,0,0,1 500 FOR i=17 TO 29: PRINT AT O, 1130 DATA 0,0,0,1,-1,0,1,1 i; FLASH 1;"<6>";: BEEP 0.01,8: NEXT i: FOR i=16 TO 21: PRINT AT 1140 DATA -1,0,1,1,0,0,0,-1 1150 DATA 0,0,0,-1,1,0,-1,-1 ": NEXT i: PRINT AT 21,8;"Jcul s-a sfirsit";: LET 1170 DATA 1,0,0,-1,0,0,-1,0 1180 DATA 0,0,-1,0,-1,0,0,1 sc=168: INK O:: FOR j=l TO 2: R 1190 DATA -1,0,0,1,0,0,1,0 ESTORE 510 1200 DATA 0,0,1,0,1,0,0,-1 510 DATA 0,12,16,12,2,11,11,19, 1220 DATA 1,0,0,-1,0,0,-1,-1 0,12,16,12,2,11,11,11,0,12,16,12 difent 1230 DATA 0,0,-1,-1,-1,0,0,1 ,5,17.16,14,7,12,-s;11,o,12 1240 DATA -1,0,0,1,0,0,1,1 520 FOR i =1 TO 30: READ nota: B 1250 DATA 0,0,1,1,1,0,0,-1 EEP 0.25.nota: LET sc=sc-1: PLOT 1270 DATA 1,0,0,-1,0,0,1,1 145,sc: DRAW 86,0: NEXT i: BEEP O. 5, O: NEXT j !280 DATA 0,0,1,1,-1,0,0,1 1290 DATA -1,0,0,1,0,0,-1,-1 530 FOR j=1 TO 2: RESTORE 540 1300 DATA 0,0,-1,-1,1,0,0,-1 540 DATA 7,17,17,17,7.16,14,12, 1320 DATA 1,0,1,0,0,0,1,1 5,11,11,11,4,7,12,16,7,17,17,17,  $7,16,14,12,-5,7,7,7,0,12$ 1330 DATA 0,0,1,1,-1,0,-1,0 1340 DATA -1,0,-1,0,0,0,-1,-1 550 FOR i=1 TO 30: READ nota: <sup>B</sup> 1350 DATA 0.0,-1,-1,1,0,1,0 EEP 0.25.nota: LET sc=sc-1: PLOT 1380 FOR 1=1 TO 7 145.sc: DRAW 86.0: NEXT i: BEEP 1390 FOR j=l TO 4 0.5,0: NEXT j 1400 FOR k=1 TO 4: READ x(i, j,k) 560 FOR j=l TO 2: RESTORE 570 : NEXT k 570 DATA -3.9,12,16,-3,9,12,16, 1410 FOR k=1 TO 4: READ y(i, j, k) -8,14.-8,11.-3,12.11,9,-3,9,12,1 : NEXT k **6r-3~9~12,16~-B,14.-8,11,-3,9**  580 FOR :=1 TO 30: READ nota: E 1420 NEXT J 1430 NEXT i EEP 0.25.nota: LET sc=sc−1: IF s<br>c>7 ™FN PLOT 145.sc: DRAW 86,0 1460 DATA 1, 2, 3, 4, 5, 6, 7, 1, 2, 3, 4, 5,6,7

 $q_{II}$ 

lscs.

1940 FOR e=1 TO 4 1470 FOR 1=1 TO 14: READ r(i): N 1950 PRINT AT 18-y(pv, 1, e), 11-x( EXT i  $PV, 1, e$ ); PAPER  $PV$ ;" "; 1480 LET scor=0: LET line=0: LET 1960 NEXT e hi=3000: LET try=600: LET del=8 1970 RETURN 00: LET tip=950 2000 INK 6: PRINT AT 0,0; "T E T 1490 LET t=0 R I S" 1495 LET 2\$=INKEY\$: LET t=t+1: I 2010 PRINT AT 2,0; "MAX"; AT 3,0; " F t(800 AND c\$="" THEN GO TO 149 AC";AT 4,0;"LINII"; 5 2020 PRINT AT 7,0; "Statistica"<br>2030 FOR i=1 TO 7 1496 RETURN 1800 IF scor>hi THEN LET hi=scor 2040 PRINT AT 8+i, 1; PAPER i;" 1805 PRINT AT 2,6;hi ; PAPER 0;".... 1810 LET scor=0: LET line=0: DIM 2050 NEXT i  $s(7)$ 2060 PRINT AT 21, 11; "SUCC"; 1820 PRINT AT 3,6; scor; AT 4,6; li 2070 PRINT AT 17.0; "I-stinga" ne;: FOR i=1 TO 7: PRINT AT i+8, 18,0; "P-dreapta" 2080 PRINT AT  $7;5(1);$ 2090 PRINT AT 19,0; "O-rotatie" 1830 NEXT i 2100 PRINT AT 20,0; "M-cade" 1840 LET nxt=0: RETURN 2110 PRINT AT 21,0; "N-succesor" 1900 IF nxt()1 THEN RETURN 2120 RETURN 1910 FOR e=1 TO 4 9990 CLEAR : SAVE "tetris" LINE 1920 PRINT AT 18-y (p, 1, e), 11-x (p  $,1,e$ );"";  $10$ 1930 NEXT e 9995 VERIFY "tetris"

in time ise togte jocurile logice "solitare sau competitive" of multer dintre-list iocinienden reflexe potitions procticate of cu ofce spilonce decire on univer calculator (6 seveded « jocurile mecanice » dinsalile su dcesso destinatie), jocurile didactice si jocurile de sventură sint tipise pentru calculator. Am rumit « de aventura » acele jouri fa cares intrinirium falses anua personal. anumit. trebule so ducetional officit o sarcind relativ complexe cares presupure gestionared oderată a unor resurse, în sement larg al cuvintuiti, alegered paranonentă între mai multe variante de acțiune, propuse de program, prevenirea unar pericola si asalmah departa; Se cer astici implicate o bund drindizd e stuatillor in core vo dificiti schillbrate activity bultime animals, so mi uncori si putin noroc. Muite dintre focurile de acest gen sint veritabile jocuti de întreprindere, similare celor falosite cu mare succes în prepătirea/ ses sistema iai testarea persoanelor care se pregătesc pentru funcții de decizie economică. Deasebirea este că de data aceasta obiectivul aparent al jocului are o tentă Indica branuntată, fiind vorba despre drumuri în jungiă, comert interstelar. alapinistrarea rosursolor-uniti Imperiu istoric, confrumtat cu diferite pericolal carnetsb lbm pao le bistand Interne sau externe, căutorea unei comori înti desfasurindu-se'id Multe dintre focurile de aventură rente, Intreburi, mivelul unur rext-dialog, comstad ráspunsuri si evolučri ale decizi rict Jac Jimp. cerind de data decasta rapiditate pront sb linu **JECO** spectoculouse prins, nu în executarea el, ca la josúr Ssoara suo soral ni penentni bo ca infățișare, jocurile de avențul lonoziad nu us

 $|0|0|0|$  (0)  $|0|$  (1) 0) 13

« hainele » personajului (ceva asi dint-anti-b aventurd literacă a anti-tina care urmează și vă veți convinge.

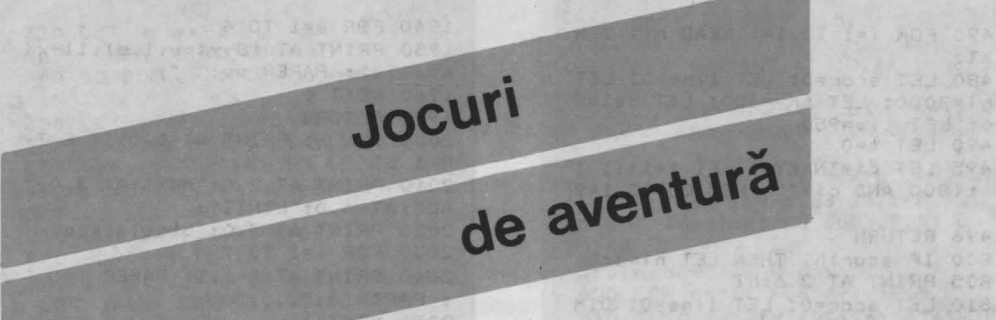

TA: 1:383 400

HERROTER OS

39 5.71 74 THIRE 6505

Convertement (August 76, THEAM 0205

39-34202-1210011 20 13:88 13:0

WILFEWALL BUSE : RABAN

*jn timp* ce *toate jocurile logice (solitare sau competitive)* şi *multe dintre jocurile de reflexe pot fi practicate* şi *cu alte mijloace decit cu un calculator (a* se *vedea* « *jocurile mecanice» din* sălile *cu* această destinaţie), *jocurile didacti\_ce* şi *jocurile* de aventură sint *tipice pentru calculator.* **Am**  *numit* « *de* aventură» *acele jocuri in care, intrind in rolul unui personaj anumit, trebuie* să duceţi *la bun* sfirşit o sarcină *relativ* complexă *care presupune gestionarea* adecvată *a unor resurse,* în *sensul larg ol cuvîntului, alegerea* permanentă *intre mai multe variante de* acţiune, *propuse de program, prevenirea unor pericole* şi aşa *mai departe.* Se *cer astfel implicate*  o bună analiză *a* situaţiilor *în care* vă aflaţi, *decizii echilibrate,* intuiţie, *uneori* şi puţin *noroc. Multe dintre jocurile de acest gen sînt veritabile* jocuri de întreprindere, *similare celor folosite cu mare succes în* pregătirea/ *testarea persoane/or care* se pregătesc *pentru* funcţii *de decizie* economică. *Deosebirea* este că *de data aceasta obiectivul aparent al jocului are* o tentă ludică pronunţată, *fiind vorba despre drumuri în* junglă, comerţ *interstelar, administrarec. resurselor unui imperiu istoric, confruntat cu diferite pericole*  interne sau externe, căutarea unei comori într-o peșteră și așa mai departe. *Multe dintre jocurile de* aventură renunţă *la imagine,* desfăşurindu-se *la nivelul unui text-dialog, constînd în descrierea* situaţiei *curente,* intrebări, răspunsuri și evaluări ale deciziilor. Adesea intervin și restricț<sup>i</sup>i de timp, *cerind de data aceasta rapiditate în gîndire, in alegerea* acţiunii *de intreprins, nu in executarea* ei, *ca la jocurile de reflexe. Mai* puţin *spectaculoase ca* înfăţişare, *jocurile de* aventură *devin* însă *pasionante* după *intrarea in «hainele» personajului (ceva* asemănător *cu identificarea cu un personaj dintr-o* aventură literară, *dintr-un roman, de* pildă). lncercaţi-le *pe cele care* urmează şi vă veţi *convinge.* 

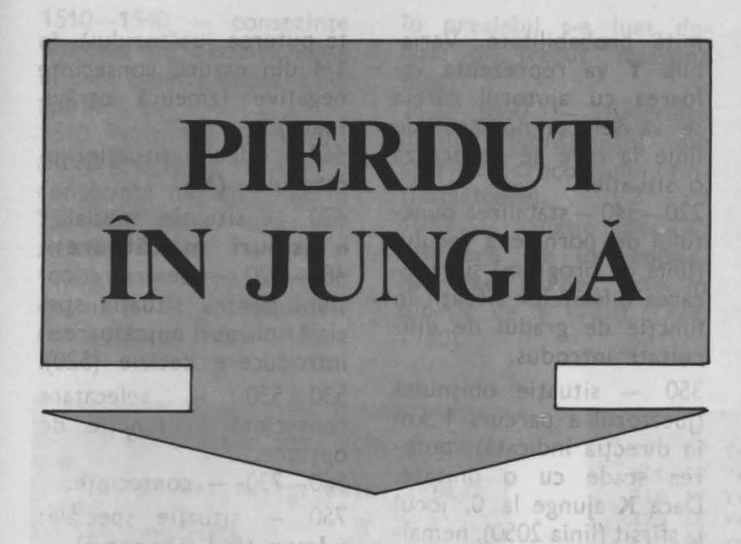

Jucătorul se află în mijlocul junglei, avînd la dispoziție cîteva resurse pentru supravieţuire: o busolă (pentru a se putea orienta), un pistol cu 6 gloante, un cutit și o praştie (pentru a se putea apăra). Prin deciziile pe care le ia, va trebui să străbată jungla şi să iasă cu bine din ea, ajungînd la o aşezare omenească. Jucătorul îşi poate alege un joc ușor, potrivit sau greu. În funcție de nivelul de dificultate ales, probabilitatea de apariţie a unei situații speciale (leu, păianjen uriaş, mlaştină, nisipuri mişcătoare, crocodil etc.) creşte. Jungla are o formă pătrată  $(100 \times 100 \text{ km})$ , punctul din care porneşte iniţial jucătorul fiind ales întîmplător. Jocul se desfăşoară sub formă de dialog prin care calculatorul descrie situatia în care se află jucătorul și optiunile pe care acesta le are la

salarie aninga incl

dispozitie și cere luarea unei decizii de către jucător. Deciziile jucătorului pot fi **de deplasare** (taste folosite:  $A$  - pentru nord,  $B -$  pentru sud,  $C$ pentru est și **D** - pentru vest), jucătorul parcurgînd la fiecare opțiune o distanţă de 1 km, sau **de** ieşire dintr-o situație specială descrisă în prealabil de calculator (leu, păianjen, etc.). Schema de desfăşurare a

SUBW1769), prin care

eurneg lugolaib Aztendrin

jocului se poate urmări în fig. 21. Se observă cum deciziile initiale sînt cele de deplasare, putînd apoi apare (în mod aleator, în funcție de gradul de dificultate ales), situații speciale (pe nivelul 1) care, la rîndul lor, pot genera alte situații speciale (pe nivelul 2). După fiecare decizie a jucătorului, calculatorul evaluează locul în care se găseşte jucătorul în cazul în care a fost o decizie de deplasare, sau starea (puterea) jucătorului în cazul în care a fost o decizie de rezolvare a unei situații speciale. Jocul poate lua sfîrşit după evaluarea locului în care se află jucătorul (dacă acesta a ieşit din junglă) sau după evaluarea stării sale (dacă « puterea » sa a ajuns la O). Jocul se poate relua, eventual de către alt jucător.

#### **Descrierea programului**

1 - modificări ale variabilelor de sistem pentru realizarea unui dialog fără

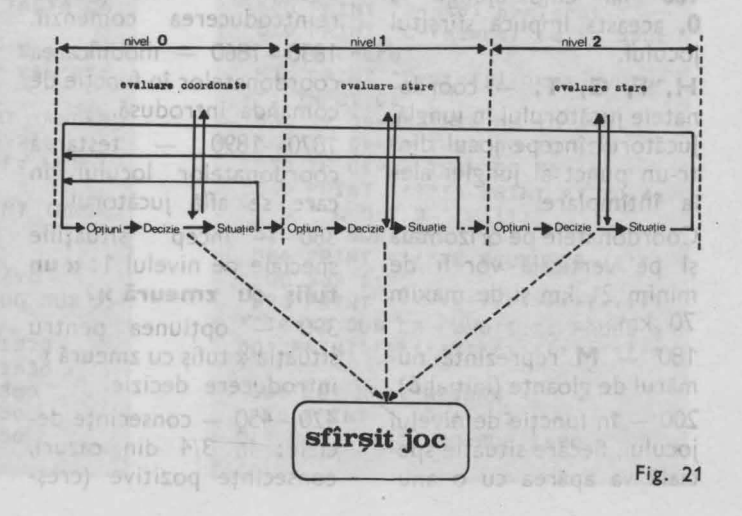

mesajul «scroll?» şi numai cu litere- mari (cursor C). 30-80 - prezentare sumară a jocului. 110-120 - introducerea gradului de dificultate. Variabila **J\$** reprezintă gradul de dificultate introdus de către jucător **(U, M**  sau **G).** Această valoare (şir de caractere) se transformă într-o valoare numerică (prin intermediul variabilei **J** cu care se va lucra în program și care va reprezenta gradul de dificultate.JUQ) SSISTE USE 160 - comenzile disponibile, reprezentate prin variabilele: **A\$** (pentru nord), **B\$** (pentru sud),

**C\$** (pentru est) şi **D\$**  (pentru vest). Variabilele **F\$** şi **G\$** reprezintă alte şiruri de caractere folosite pentru dialog (în situații speciale numărul comenzilor disponibile poate fi mai mare).

170 - K reprezintă puterea jucătorului; aceasta creşte cînd jucătorul bea apă, maninca zmeură etc. şi scade cînd aşteaptă, se răneste etc. Initial **K** este **100** iar cînd' ajunge la **O,.** aceasta implică sfîrşitul jocului.

**H, F, G, T, - coordo**natele jucătorului în junglă. Jucătorul începe jocul dintr-un punct al junglei ales la întîmplare.

Coordonatele pe orizontală şi pe verticală vor fi de minim 21 km şi de maxim 70 km.

180 - **M** reprezintă numărul de gloanţe (iniţial **6).**  200 - în funcție de nivelul jocului, fiecare situatie specială va apărea cu o anu-

mită probabilitate. Variabila **Y** va reprezenta valoarea cu ajutorul căreia se va selecta numărul de linie la care se generează o situatie.

220-340 - stabilirea punctului de pornire a jocului (linia de program) şi generarea diferitelor situaţii în funcție de gradul de dificultate introdus.

350 - situație obișnuită (jucătorul a parcurs 1 km în direcţia indicată); puterea scade cu o unitate. Dacă **K** ajunge la O, jocul ia sfîrşit (linia 2050), nemaiapelîndu-se rutina (GO SUB 1760). prin care se generează dialogul pentru o situație obișnuită.

 $1760 -$  mesajul și cererea de indicare a comenzii. 1770 - tipărirea comenzilor disponibile.

1780-1810 - selectarea unei linii (în functie de comanda introdusă) pentru modificarea coordonatelor locului din junglă în care se află jucătorul.

1820 - dacă se acţionează o tastă care nu reprezintă o comandă validă se cere reintroducerea comenzii.  $1830 - 1860 -$  modificarea coordonatelor în functie de comanda introdusă.

1870-1890 - testarea coordonatelor locului în care se află jucătorul.

380 - încep situaţiile speciale pe nivelul 1: « **un**  tufiş **cu** zmeură ».

390 - optiunea pentru situaţia« tufiş cu zmeură»; introducere decizie.

 $420-450$  - consecinte decizie: în 3/4 din cazuri, consecinţe pozitive (creşte puterea jucătorului), în 1/4 din cazuri, consecinţe negative (zmeură otrăvitoare).

460 - calcului situației jucătorului **(K).** 

470 - situație specială : « **nisipuri** mişcătoare». 480-520 - descriere opţiuni pentru situaţia specială« nisipuri mişcătoare»; introducere decizie (520).  $530 - 550$   $-$  selecatare consecință în funcție de optiune.

 $560 - 730$  - consecințe.

750 - situație specială: **«leu»** (sau « şarpe»).

 $760-820$  - descriere opţiuni pentru situaţia specială; introducere decizie.  $830-870$  - selectare consecințe în funcție de opțiune.

 $880 - 1200 - \text{consecutive}.$ 

1220 - situație specială: « **paianjen** uriaş **pe cea**fă». pa s untreo) sitang

1230-1260 - descriere opțiuni pentru situația specială; introducere decizie (Q\$). A brignuis is nih

1270-1300 - selectarea unei ramuri de program în funcție de decizia luată. 1310-1380 - consecinte posibile ale deciziei luate. 1350 - dacă s-a luat decizia «strigi», în 1/3 din cazuri paianjenul va muşca, iar în 2/3 din cazuri va pleca. 1430 - situație specială:

« mlaştină». 1440-1460 - descriere optiuni pentru situatia specială: introducere decizie **(Q\$).** ut a to ming gol

1470-1490 - selectarea unei ramuri de program în funcţie de decizia luată. în care aceasta a fost « bei înot). apă».

1510 — în 1/3 din cazuri opțiuni (consecințe) ale 1940 — opțiunea de joc (RND < 0.3) va rezulta o apariţiei crocodilului (în-nou. consecinţă negativă, iar în consecință negativă, iar în tîmplătoare).<br>2/3 din cazuri una po- 1690 — situație specială: aprop

1610 - situație specială de nivel 2: **«crocodil»**  de nivel 2: « crocodil »<br>(în anumite cazuri, dacă

OFIL OT DO HEHT X-Y

Cay OF

**G** 

 $S$ 

:so

1510—1540 — consecințe în prealabil s-a luat de- 1910—1930 — jucătorul a posibile ale deciziei luate cizia de trecut mlaștina îndeplinit scopul jocului

1630-1650 - descriere

zitivă. **ciocnire de un copac,**  omenească. **leu sau** şarpe. Este în funcţie de **Y** (1710, 1720, 1730). **junglei.** Junglei.

OBO F

şi a ieşit cu viaţă din junglă. apropiat jucătorul s-a 1690 - situație specială: apropiat de o așezare  $1960 - 1970 -$  jucătorul se aproprie de marginea

ficts wows-iiwy fulled tai osa

1 POKE 23692, 255: POKE 23658, **8** • 3 FOR G=1 TO 25: PRINT : NEXT **20 RANDOMIZE 30 BORDER :S: PAPER 6: INK 1: C**  LS: PRINT<sup></sup> \*\*\* Plerdut in **Jungla•**  40 PRINT FLASH 1: "< CAPS 333333 33333333333333333333333333>•: GO SUB 2110 50 PRINT \*\*\* Te-ai ratacit in jungla" *60* PRINT •Al un pistol cu **sas•**  9loante, un cutit, o prastie si<br>o busola.<sup>\*</sup> *70* PRINT•••• TREBUIE SA IESI CU VIATA DIN JUNGL **A•**  80 PRINT \*\* Jungla are 100x<br>100 Km." 100 PRINT '': POKE 23692,255 110 PRINT "Vrei un joc:"'"U-uso r;"'"M-mediu;"'"G-greu?" 120 PRINT: INPUT JS 130 LET J\$=J\$(1): LET J=CODE J\$<br>: LET J=(J-50)\*J/80 140 PRINT•••• **APASA** O TASTA CA SA PORNESTI!": PAUSE O<br>160 LET A\$="A": LET B\$="B": LET 160 LET **AS••A•:** LET **Bs••B•:** LET cs-·c·: LET D••·D·: LET E••·E·: LET F\$="F": LET G\$="G" 170 LET K=100: LET H=INT (RND\*5  $0+21$ : LET F=INT (RND\*50+21) 180 LET H•6: LET G•100-F: LET I •100-H: LET **ZS•CS**  200 LET S=J-10: LET Y=INT (RND\* 210 GO SUB 1190 220 IF Y•1 THEN 00 SUB 470 230 IF Y=2 OR Y=3 THEN GO SUB 7 240 IF Y•4 THEN GO SUB 1220 250 IF Y=5 THEN GO SUB 1430 260 IF Y•6 THEN 00 SUB 380 270 IF Y•7 THEN 00 TO 350 280 IF Y=8 THEN GO TO 350

290 IF Y=9 THEN GO TO 350 300 IF Y=10 THEN GO TO 350 310 IF Y=11 THEN GO TO 350 320 IF Y=12 THEN GO TO 350 330 IF Y=13 THEN GO TO 350 00 340 IF Y=14 THEN GO SUB 1690 3:SO LET K•K-1: IF K>O THEN 00 S **UB 1750** 355 IF K<= 0 THEN GO TO 2050 360 00 TO 190 380 PRINT **••Ai gasit** un tufis c u zmeura" 390 PRINT "Le maninci?"'"A-da;" ••B-nu•: INPUT OS 400 IF Q\$=A\$ THEN GO TO 450 410 RETURN 420 IF RND<.75 THEN GO TO 450 430 PRINT "ERAU OTRAVITOARE !!! "'\*"Te-ai imbolnavit" 440 LET I=INT (1-RND): RETURN 450 PRINT "Ti-ai mai potolit fo<br>amea" 460 LET K=INT (K+J/10): RETURN 470 PRINT •·Nisipuri **miscatoar• I!!": GO SUB 1190** 480 PRINT "Ce faci?" 490 PRINT "A-te zbati sa iesi;" 500 PRINT "B-stai nemiscat;" 510 PRINT "C-incerci sa te apud<br>i de o craca" 520 PRINT "D-strigi dupa ajutor 1•: INPUT QS :S30 IF **QS•BS** THEN 00 TO *690*  :S40 IF **QS•CS** THEN 00 TO 650 550 IF Q<sup>\$=D\$</sup> THEN GO TO 610<br>560 PRINT ''''': PRINT AT 20,4; 560 PRINT •••••: PRINT AT 20,4;<br>B ^ L D ^ B ^ C !!!" :570 00 SUB 1190 580 PRINT \*\*\*\*TE SCUFUNZI !!!\*\* : 00 SUB 1190 590 PRINT **\*\*\*\*\*\*\*\*\*\*\*\*\*\*\*\*\*\*\*\***\*\* ••TE-AI DUS LA FUND!!!•: PAUSE 1 00: PRINT *,,,,,,,,,,,,,,,,,,,,,,,*, 600 LET K•O: RETURN 610 PRINT• A J U T O R I!! •: 00 SUB 1190

420 PRINT " A J U T O 990 LET L=J\*2.5: LET M=M-1 R 11": GO SUB 1190 1000 IF RND\*L>17 THEN GO TO 1150 630 PRINT " A J U T O 1010 PRINT "NU AI NIMERIT !!!": R !": GO SUB 1190: IF Y=4 THEN R GO TO 940 1020 LET L=J/1.5: GO TO 1040 **ETURN** 640 PRINT TAB 12; "AJU.....": GO 1030 LET L=3/1.7: IF Y=3 THEN LE SUB 1190: PRINT TAB 14; "A...":  $TL = L + 2$ GO SUB 1190: PRINT TAB 14; "Ah.." 1040 LET Q=INT (RND\*L+1) : GO SUB 1190: GO TO 590 1050 IF Q) 18 THEN GO TO 1150 650 IF RND\*J>6 THEN GO TO 670 WБ 1060 PRINT " Te-a muscat I": LET K=K-(2\*Q) 660 GO SUB 1190: PRINT "NU AI R 1070 IF K(15 THEN PRINT " EUSIT | | | ": GO SUB 1190: GO TO 5 т E-A MINCAT !!!": LET K=0: RETURN 80 670 GO SUB 1190: PRINT "AI REUS IT !!!" 1075 GO TO 960 1080 IF Y=3 THEN GO TO 1130 680 LET K=INT (K\*(1-RND\*.67)): 1090 PRINT "Leul sta si asteapta **RETURN** .": GO SUB 710: IF K(30 THEN GO 690 PRINT : GO SUB 710: PRINT " Au trecut ";Q;" ore.": IF Q(24 A TO 1180 ND K)O THEN PRINT "Acum ";: GO T 1100 PRINT "Au trecut ";Q;" ore. ": IF Q>24 THEN GO TO 1120 **D** 480 1110 PRINT "De acum poti cobori. 700 GO TO 1120 ": RETURN 720 LET Q=INT (RND\*40+1): LET K 1120 GO SUB 1190: GO SUB 1190: G  $=INT (K-Q)$ O SUB 1190: PRINT "TI-E FOAME SI 730 PAUSE Q\*10: RETURN TI-E SETE !!!": LET K=0: RETURN 750 IF Y=2 THEN PRINT TAB 10;"u n LEU !!!" 1130 PRINT "Serpii se urca in co 760 IF Y=3 THEN PRINT TAB 10;"u n SARPE !!!" paci mai usor ca camenii 770 PRINT "Ce faci?"  $1''$ 780 PRINT "A- o iei la sanatoas 1140 PRINT "S-A INCOLACIT IN JUR UL TAU !!!": GO SUB 710: PRINT "  $a;$  " 790 PRINT "B- tragi cu pistolul TE-A INGHITIT !!! ": LET K=  $\frac{1}{2}$ 0: RETURN 1150 PRINT "L-ai omorit !": GO S 800 PRINT "C- tragi cu prastia; UB 1190: GO SUB 1190 1160 PRINT "Il maninci :"""A-da; 810 PRINT "D- folosesti cutitul  $\frac{1}{2}$ """B-nu ?": INPUT Q\$: IF Q\$=A\$ T 820 PRINT "E- te urci in copac? HEN LET K=K+J 1170 RETURN ": INPUT Q\$ 1180 PRINT '"AI CAZUT DIN COPAC 830 IF Q\$=A\$ THEN GO TO 890 DE EPUIZARE !": GO TO 950 840 IF Q\$=B\$ THEN GO TO 970 850 IF Q\$=C\$ THEN GO TO 1020 1190 LET W=INT (RND\*88)+1: POKE 860 IF Q\$=D\$ THEN GO TO 1030 23692,255 870 IF Q\$=E\$ THEN GO TO 1080 1200 PAUSE W: RETURN 1220 PRINT "Un paianjen URIAS ti 880 LET K=INT (K-1): PRINT "Nu s-a miscat din loc.": GO TO 770 s-a asezat pe ceafa !" **1230 PRINT** "Ce faci :"'"A-ramii 890 GO SUB 1990: GO SUB 2040 900 IF Z\$=Q\$ THEN GO SUB 1690: nemiscat;" 1240 PRINT "B-te scuturi;" GO TO 770 1250 PRINT "C-il impusti;" 910 IF RND\*K<6 THEN GO TO 940<br>920 PRINT "Uff !!": GO SUB 1190 1260 PRINT "D-strigi ?": INPUT Q 930 PRINT "Esti in siguranta.": 1270 IF Q\$=A\$ THEN GO TO 1390 **RETURN** 1280 IF Q\$=B\$ THEN GO TO 1350 940 PRINT "TE-A AJUNS DIN URMA 1290 IF Q\$=C\$ THEN GO TO 1320  $111'$ 1300 IF Q\$=D\$ THEN GO TO 1340 950 LET K=INT (RND\*K): IF K<5 T 1310 GO TO 1360 **HEN GO TO 1060** 1320 IF M(1 THEN PRINT " 960 LET J=J-1: PRINT "Acum ": G **CL** IC !...": GO TO 1350 0 TO 770 1330 PRINT " 970 IF M(1 THEN PRINT " CLIC **BANG!!!**" ": PRINT "NU MAI AI GLOANTE : GO SUB 1190: PRINT "TE-AI IMPU  $1...$ SCAT IN CEAFA !!! ": GO TO 824 !!!": LET Q=17: GO TO 1050 1340 GO SUB 610 980 GO SUB 1190: PRINT 1350 IF RND(.6 THEN GO TO 1380 B A N G !!!": GO SUB 1190

Inruel

1360 PRINT " Te-a muscat !": GO SUB 1190 1370 PRINT " ERA VENINOS II !": GO SUB 1190: LET K=0: RETURN 1380 PRINT " Uff ! A plecat .": **RETURN** 1390 GO SUB 710: IF K(5 AND K)0 THEN PRINT " Lesini de spaim a !": GO TO 1350 1400 PRINT "Au trecut ";0;" ore .": IF Q) 24 THEN GO TO 1120 1410 IF Q(5 THEN PRINT "Acum ";: GO TO 1230 1430 PRINT '"Ai ajuns la o mlast ina." 1440 PRINT "Ce faci :"'"A-iti po tolesti setea;" 1450 PRINT "B-treci inot mai gep arte;" 1460 PRINT "C-te intorci ?": INP UT Q\$: GO SUB 1190 1470 IF Q\$=A\$ THEN GO TO 1510 1480 IF Q\$=B\$ THEN GO TO 1560 1490 IF Q\$=C\$ THEN GO TO 1670 1500 PRINT "Ai cazut in apa !": GO TO 560 1510 IF RND(.3 THEN GO TO 1540 1520 LET K=K+RND\*K/2 1530 PRINT "Te-ai mai racorit ." : RETURN 1540 PRINT "ERA INFECTATA !!! "" Ai febra si esti foarte slabit." 1550 LET K=K-INT (RND\*K): RETURN 1560 LET Q=INT (RND\*4)+1: GO SUB 1190: LET K=K-2 1570 IF Q=1 THEN GO TO 1600 1580 IF Q=2 THEN GO TO 1610 1590 GO SUB 1190: PRINT "Ai reus it sa treci cu bine .": RETURN 1600 PRINT " TE INNECI !!!": G 0 TO 610 1610 PRINT " Un crocodil !": LET K=K-1: GO SUB 1190 1620 PRINT " INCA UNUL !!! ": GO SUB 1190: PRINT "Incata mai repe de !": GO SUB 1190 1630 LET Q=INT (RND\*J)+1 Te-a 1640 IF Q(20 THEN PRINT " ajuns !!!": GO SUB 1190: PRINT TE-A MINCAT !!!": LET K=0: RETURN Uff ! Ai ajuns la 1650 PRINT " mal .": PRINT "Ai scapat doar c u o sperietura !" 1660 LET K=K-INT (RND\*K): RETURN 1670 GO SUB 1990: LET K=K-1: RET **URN** 1690 PRINT "" **BUF !!!**" 1700 PRINT "Te-ai ciocnit de un 1710 IF Y=2 THEN PRINT "... LEU !": RETURN

1720 IF Y=14 THEN PRINT "... COP AC !": GO SUB 1190: LET K=INT (K **\*.8): RETURN** 1730 IF Y=3 THEN PRINT "... SARP E !": RETURN 1740 RETURN 1760 PRINT TAB 10; "Ai mers 1 Km. "\*"INCOTRO O IEI ACUM :" 1770 PRINT "A-est;"'"B-vest;"'"C -nord;"'"D-sud ?": INPUT X\$: LET  $Z$=X$$ 1780 IF X\$="A" THEN GO TO 1830 1790 IF X\$="B" THEN GO TO 1840 1800 IF X\$="C" THEN GO TO 1850 1810 IF X\$="D" THEN GO TO 1860 1820 GO TO 1770 1830 LET F=F-1: LET G=G+1: GO TO 1870 1840 LET F=F+1: LET G=G-1: GO TO 1870 1850 LET H=H-1: LET I=I+1: GO TO 1870 1860 LET H=H+1: LET I=I-1 1870 IF F=0 OR G=0 OR H=0 OR I=0 **THEN GO TO 1910** 1880 IF F(5 OR G(5 OR H(5 OR I(5 THEN GO TO 1960 1890 IF F(10 OR G(10 OR H(10 OR I(10 THEN GO TO 1950 1900 RETURN 1910 PRINT " AI REUSIT !  $11<sup>2</sup>$ 1920 PRINT " ESTI SALVAT  $111"$ 1930 PRINT "AI AJUNS LA O ASEZAR E OMENEASCA." 1940 GO SUB 1190: PAUSE 0: PRINT **PRESS PRESS AND RESPONSED ASSESSED** STE CINEVA SA INCERCE : "'"A-DA"' "B-NU": INPUT 0\$: IF 0\$<>A\$ THEN GO TO 2060 1945 GO TO 100 1950 PRINT " SE AUD DAMENI IN DE PARTARE !!!": RETURN 1960 PRINT " Esti aproape !" 1970 PRINT " SE ZARESC NISTE CAS  $E111''$ 1980 RETURN 1990 IF Z\$=A\$ THEN LET X\$=B\$ 2000 IF Z\$=B\$ THEN LET X\$=A\$ 2010 IF Z\$=C\$ THEN LET X\$=D\$ 2020 IF Z\$=D\$ THEN LET X\$=C\$ 2030 RETURN 2040 PAUSE INT (RND\*30/J): PRINT " si fugi !": LET K=INT (K\*.9): GO SUB 1780: RETURN 2050 PRINT " MORI ."' "IMI PARE RAU, JOCUL S-A SFIRSIT. "': GO TO 1940 2060 PRINT "APASA ORICE TASTA SA CONTINUI .": PAUSE O: CLS 2070 POKE 23692, 255: PRINT AT 20 ,10; "LA REVEDERE !" '''''''''''''' 2100 BORDER 7: GO TO 9999 2110 RETURN

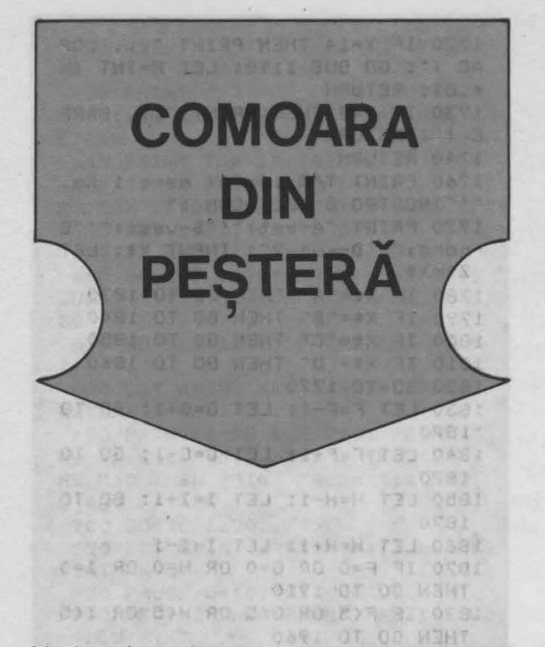

Un joc clasic de aventură în care jucătorul se plimbă într-un labirint (peşteră) încercînd să găsească o comoară ascunsă aici şi să iasă cu ea afară din peşteră. Dar, pe lîngă faptul că aceasta este păzită cu strășnicie de uriaș, jucătorul are de înfruntat și o serie întreagă de alte primejdii: pirați, lilieci, un personaj ciudat (Bill Bones), care nu se arată niciodată, dar trece din loc în loc şi pe unde lasă urme nu se mai poate înainta etc. Cu cit jucătorul înfruntă mai multe primejdii şi reuşeşte să ia comoara şi să o scoată la lumină cu atît primeşte mai multe puncte. Pe de altă parte, cu cît va găsi un itinerar mai scurt cu atît va scoate ETA.11 comoara dintr-un număr mai mic de paşi. Jocul se desfăşoară printr-un dialog continuu între jucător (care ia decizii prin introducerea comenzilor) şi calculator, care, după fiecare comandă, descrie situaţia şi locul unde se află jucătorul. Comenzile disponibile pentru jucător sînt:

 $N$  - merge la nord;  $S$  - merge la sud; ETAJ+1- SUBSOL **E** - merge la est;  $V$  - merge la vest; **U** - urcare; **C** - coborîre; **P** - punctaj. Deci, are la dispoziție 6 comenzi pentru deplasare şi o comandă prin care poate afla oricînd punctajul acumulat. Dacă se acţionează o tastă care nu indică una **(vezi** legendă **pag. 159)** 

din comenzile disponibile, atunci se va afişa din nou setul de comenzi disponibile, iar jucătorul se va mentine în aceeasi situatie (loc). THE 10011 RUE D

ln indicarea comenzilor, jucătorul are de înfruntat două tipuri **de** probleme . Primele sînt de natură logică. Dacă, de exemplu, după o comandă de mers spre nord **(N)** apare mesajul: « Tunelul coteste. În ce direcție mergi?», în acest caz, jucătorul va trebui să indice ca directie est (E) sau vest (V), dar în nici un caz nord **(N)** sau sud **(S).** Fapt aparent banal, care poate da însă bătaie de cap jucătorilor neexperimentaţi. Alte probleme sînt legate de orientarea într-un labirint iar aceste probleme sînt mai dificile. De aceea, considerăm necesar explicarea unor amănunte legate de geografia peşterii, precum și unele indicații referitoare la modul **de** abordare a jocului de către copii mai mici sau jucători neexperimentați.

Peştera este organizată pe 3 niveluri (vezi figura 22): parter (simbolizat cu **O),** etaj

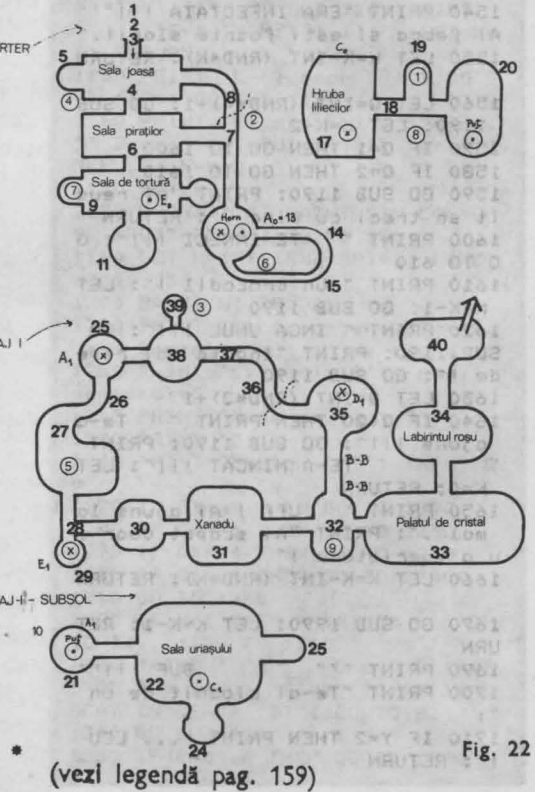

(simbolizat cu **1)** şi subsol (simbolizat cu **-1).** De la un nivel la altul se poate trece numai prin anumite puncte. Unui punct de urcare de la parter la etaj (de exemplu) îi va corespunde un punct de coborîre de la etaj la parter. Comoara nu va fi ascunsă în acelaşi loc la fiecare joc.

Pentru copiii mici, recomandăm utilizarea hărţii peşterii (figura), iar pentru cei **de**  8-15 ani, desenarea planului peşterii pe măsură ce jocul avansează. În acest fel se vor evita situațiile în care se merge în cerc (se trece de mai' multe ori prin aceleaşi puncte) şi se va forma deprinderea de a realiza planuri și hărți după descrieri.

Modificări **posibile.** Deşi în joc pare destul de complicată, peştera are numai 40 de locuri (încăperi), în plus existînd şi suficientă memorie disponibilă pentru dezvoltarea jocului. Deci, se poate creşte numărul încăperilor, a etajelor, a situaţiilor etc. De asemenea, pe baza logicii programului se poate concepe un alt scenariu cu alte aventuri, în locul uriaşului poate fi un balaur, în locul comorii poate fi o Ileană Cosînzeană furată etc. Ar fi interesantă şi posibilitatea adăugării graficii: tablouri pentru fiecare (sau unele) încăpere a peşterii (lucru complicat, deoarece fiecare imagine-ecran ocupă o memorie de aproape 8 KO) sau desenarea (reconstituirea) automată a planului (hărţii) peşterii, pe măsură ce ea este străbătută.

#### **Descrierea programului**

5 - dialog pe ecran fără mesajul « scroll?». 20 - rezervarea de spațiu de memorie pentru încăperile peșterii - variabila A, pentru încăperile (locurile) unde se pune comoara la începutul jocului **(P)** şi a celor şapte comenzi disponibile **(C** ). 30-40 - asignarea variabilor pentru comenzile disponibile.

50 - iniţializarea variabilelor: **KT** reprezintă numărul de comenzi (paşi de program), pe care le-a dat jucătorul; **K** - reprezintă numărul încăperii (inițial se porneşte de la 3, primii 3 paşi fiind în pădure); **PT** reprezintă punctajul; **INC** - numărul încăperii în care se află jucătorul la un moment după indicarea unei comenzi; MC - numărul de încăperi.

60 - apelarea subrutinelor pentru cazul în care nu s-a indicat una din comenzile disponibile: GO SUB 300 - se vor afișa 4 rînduri goale fără mesajul «scroll?»; GO SUB 400 - se vor repeta comenzile disponibile.

66 - se citesc datele care indică locul unde este ascunsă comoara **P(I).** Acestea se interpretează astfel: prima oară comoara se ascunde în încăperea nr. 19, a doua oară în încăperea nr. 7 etc.

80 - se citesc datele referitoare la încăperi **A(l,J).** Fiecărei încăperi îi sînt asociate date care indică posibilitățile pentru fiecare comandă, precum şi numărul de puncte pe care îl obţine jucătorul trecînd prin acest loc.

85 - variabila **CO** este un indicator pentru comoară. Dacă **CO =0** comoara nu este în posesia jucătorului; **CO = 1**  comoara este în posesia jucătorului. Cînd jucătorul găseşte şi ia comoara, primeşte un număr de puncte (la începutul jocului **50** de puncte).

100 - jocul începe cu o întrebare; se păstrează prima literă din răspuns (comandă) şi se tipăreşte cu litere mari.

110 - numărul de comenzi date (pași) a crescut cu o unitate

965 - afișarea unui mesaj pentru fiecare comandă în funcție de încăperea în care se găseşte jucătorul.

 $970-1095 -$  mesajele.

890-960 - datele care descriu peștera. 890 - datele referitoare la nurnărul încăperii în care se pune comoara: prima oară în camera 19, a doua oară în camera 7 etc.

900-960 - descrierea încăperilor peșterii. Fiecărei încăperi îi -sînt asociate cîte 8 date (deci linia 900 conține descrierea primelor 6 camere), în următoarea ordine: Nord, Sud, Est, Vest, Urcare, Coborîre, numărul mesajului asociat fiecărei încăperi, punctajul pentru fiecare încăpere sau 10 în cazul în care comoara se află în încăperea respectivă. Pentru o deplasare, datele se interpretează după formula: **INC = INC+ data.** 

Astfel, data 0 înseamnă că nu se poate merge în direcția asociată (INC - numărul încăperii rămîne același, deci jucătorul se va găsi în aceeași încăpere). De exemplu, cele 8 date asociate primei încăperi se citesc astfel: 0 - la Nord nu se poate merge; 2 - dacă se indică Sud, la numărul camerei actuale se adaugă 2 și se obține numărul camerei în care se ajunge; 0 - la Est nu se poate merge; 0 - la Vest nu se poate merge; 0 - nu se poate Urcare; - nu se poate Coborîre;  $\bf{0}$ date rejeritoare la înpatin 5 POKE 23692, 255 10 BORDER 5: PAPER 5: INK 2: F LASH 0: OVER 0: INVERSE 0: BRIGH T O: CLS 20 DIM A(40,8): DIM C\$(7): DIM P(10) 30 LET C\$(I)="N": LET C\$(2)="S ": LET C\$(3)="E": LET C\$(4)="V" 40 LET C\$(5)="U": LET C\$(6)="C ": LET C\$(7)="P" 50 LET KT=0: LET K=3: LET PT=0 LET INC=1: LET MT=26: LET MC=4  $\Delta$ 60 GO SUB 300: GO SUB 400: GO **SUB 300** 66 FOR I=1 TO 10: READ P(I): N EXT I 70 GD SUB 300 10 10 12 (300) 80 FOR I=1 TO MC: FOR J=1 TO 8 : READ A(I, J) : NEXT J: NEXT I 85 LET A(P(INC), 8)=10: LET CO= 90 LET T=A(K,7): GO SUB 500 100 PRINT '; TAB 5; "IN CE DIRECT IE MERGI ?";: POKE 23692,255: GO SUB 102: LET AS=CHRS ((CODE AS) -32): PRINT A\$ 101 60 TO 110 102 PAUSE O: LET AS=INKEYS 103 IF CODE A\$<99 OR CODE A\$>11 8 THEN LET AS="\_" 104 RETURN 110 PRINT : LET KT=KT+1 120 FOR I=1 TO 7 130 IF A\$=C\$(I) THEN GO TO 160 140 NEXT I 150 60 SUB 400: GO TO 100 160 IF I()7 THEN GO TO 170<br>162 IF PT(20 THEN LET P\$=" PUNC TE.": GO TO 166 165 LET P\$=" DE PUNCTE." 166 PRINT "AI ";PT;P\$: GO SUB 3 00: GO TO 100 170 LET N=A(K, I) 180 IF N=0 AND CO()1 THEN PRINT

3 - mesajul asociat camerei actuale este cel cu numărul 3. O dată negativă, de exemplu, prima dată (-1) pentru datele asociate celei de-a doua încăperi, se va interpreta astfel: numărul încăperii în care se ajunge dacă se va da comanda asociată (Nord) se va găsi adunînd -1 la numărul camerei actuale (2). Deci jucătorul va ajunge în camera 1. A 24-a dată (50). indică numărul de puncte obținut dacă se trece prin această cameră (3 deoarece este ultima dată din al treilea set de 8 date), adum ism ab soont as) pres ni

celeasi puncte) si se va forma deprinderea

TAB 7: "NU POTI ":A\$ 190 LET K=K+N: LET T=A(K, 7): LE  $T C=A(K,B)$ 200 GO SUB 600: GO SUB 500: GO **TO 100** 300 POKE 23692, 255: FOR J=1 TO 4: PRINT : NEXT J: RETURN 400 PRINT " COMENZILE DISPONIB ILE SINT :" 410 PRINT ''; TAB 9; "N-NORD, S-SUD" 420 PRINT ': TAB 9: "E-EST, V-VE  $ST''$ 430 PRINT '; TAB 5; "U-URCARE , C -COBORIRE" 440 PRINT "; TAB 11; "P-PUNCTAJ" 450 RETURN 500 GD TO 965 510 GO SUB 300 520 RETURN 600 IF C=0 THEN GO TO 640 610 IF INT (C/10) <> 1 THEN GO TO 650 620 GO SUB 300: PRINT " FELICIT ARI! Comoara este aici!""" VRE I SA O IEI ? (DA/NU) ": PAUSE 0: LET AS=INKEYS: PRINT 630 IF A\$="D" OR A\$="d" THEN LE T CO=INC: LET PT=PT+50 640 LET PRU=0: RETURN 650 IF INT (C/10) <>>>
<>>
Z THEN GO 700 660 IF CO=0 THEN GO TO 690 670 PRINT " Este un tunel i ngust.""" Nu poti trece cu com oara." 680 LET K=K-N: LET T=A(K, 7): L  $T C=A(K,B)$ 690 LET PRU=0: RETURN 700 IF INT (C/10) <> 3 THEN GO TO 790 710 IF CO=0 THEN GO TO 780 720 LET PRU=PRU+1 730 LET T=T+1: IF C-INT (C/10)\* 10=5 THEN LET T=MT-1

740 IF PRU=1 THEN GO SUB 500 750 IF PRU) 1 THEN GO TO 770 760 LET K=K-N: LET T=A(K,7): LE T C=A(K, B): RETURN 770 LET T=T+1: GO SUB 500: LET A(P(INC), 8)=40: LET INC=INC+1: L ET PT=PT-20: LET CO=0: LET PRU=0 : IF INC)10 THEN LET INC=1 775 LET A(P(INC).8)=10 780 RETURN 790 IF INT (C/10) =4 THEN PRINT "Pe un bilet scrie :""" Doar nu crezi ca fac greseala sa o as cund in acelasi loc!"; TAB 20; "BI LL BONES": GO SUB 300 800 IF INT (C/10) () 5 OR CO=0 TH **EN GO TO 860** 810 PRINT " FELICITAR  $I!$ "\*" AI REUSIT SA FURI COMOARA DIN "', KT;" PASI!" 820 GO SUB 300: PRINT " Mai vr ea cineva sa incerce ?"; TAB 13; (D/N)": PAUSE 0: LET A\$=INKEY\$ 830 IF A\$<>"D" AND A\$<>"d" THEN CLS : STOP 840 FOR I=1 TO 10: LET A(P(I), 8 )=0: NEXT I: LET PT=0: LET K=3: LET INC=INC+1: LET CO=0: LET KT= 0: IF INC)10 THEN LET INC=1 845 LET A(P(INC), 8)=10 850 RETURN didoc 860 IF INT (C/10)=6 THEN LET PT boin  $=$ PT+20 870 IF (INT (C/10)=7 AND (CO-IN T (CO/2)\*2=0)) THEN PRINT "Aceas h. ta este o zona in curs de creer e interzisa vizitatorilor. **dinovi**  $B = G$ Hean **TO 680** 880 RETURN 890 DATA 19,7,39,5,27,16,10,36,  $32, 21$  $113 - 13$ 900 DATA 0,2,0,0,0,0,3,1,-1,1,- $1, -1, 0, 0, 2, 0, -1, 1, -1, -1, 0, 0, 1, 50$  $-1, 2, 4, 1, 0, 0, 4, 0, 0, 0, -1, 0, 0, 0, 5$  $, 0, -2, 3, 1, 0, 0, 0, 7, 35$ 910 DATA 1,6,0,-1,0,0,8,0,0,-1,  $0, -4, 0, 0, 6, 20, -3, 2, 3, 1, 20, 0, 9, 0,$  $0, 0, -1, 0, 0, 0, 5, 0, -2, 0, 0, 0, 0, 0, 5,$  $0, 0, 0, 0, -3, 0, 0, 5, 0$ xs iz 920 DATA -6,3,1,0,12,8,10,60,1, **Ulubin**  $0, 0, -1, 0, 0, 6, 0, 0, -1, 0, 1, 0, 0, 6, 0,$ nia Thu  $-3,0,-1,0,0,0,6,35,0,0,1,0,0,5,2$ 810397  $1, 0, 1, 0, 2, -1, 0, 0, 22, 0$ 930 DATA 0, -1, 0, 0, 0, 0, 5, 60, 0, 0, blunoi  $0, -2, 15, 0, 15, 0, 0, 0, 1, 0, -8, 0, 15, 0$  $,0,2,1,-1,-5,0,11,30,0,0,0,-1,0,$ **N20 or**  $0, 5, 0, -2, 0, 0, 0, 0, 0, 5, 0$ 940 DATA 0,1,13,0,0,12,23,0,-1, denbba  $0, 0, 1, 0, 0, 6, 0, 0, 1, -1, 0, 0, 0, 20, 0,$  $-1, 1, 2, 0, 0, 0, 22, 0, -1, 0, 0, 0, 0, -20$ (52)  $, 24, 35, 0, 0, 1, -2, 0, 0, 20, 0$ 950 DATA 0, 0, 1, -1, 0, 0, 19, 60, 3, 0  $, 1, -1, 0, 0, 14, 60, 1, 0, 0, -1, 0, 0, 16,$  $70, 0, -1, 0, 0, 0, 6, 17, 1, 0, -3, 0, 1, 0,$ 时  $-15, 14, 0, 1, 0, -1, 0, 0, 0, 6, 20$ 

960 DATA 0.-1.0.1.0.0.20.0.1.0.  $-1, -13, 0, 0, 22, 0, 0, -1, 0, 0, 0, 0, 5, 0$  $7-36, -36, -36, -36, -36, -36, 18, 50$ 965 IF T() O THEN GO TO 965+T\*5 970 PRINT "Esti in padure ; int rarea in pestera este in sud. ": GO TO 520 975 PRINT "Nu cred ca in felul acesta vei gasi pestera.": GO T 0 520 980 PRINT "Te-ai ratacit in pad ure.": GO TO 520 985 PRINT "Esti intr-o sala joa sa.Spre nordse vede lumina.": 60 **TO 520** 990 PRINT "Tunelul se infunda." : GO TO 520 995 PRINT "Esti intr-un tunel c are coteste.": GO TO 520 **The State** 1000 PRINT "Esti in sala piratil fericire sint plecat or ; din i.": GO TO 520 1005 PRINT "Tunelul merge N-S ; exista o ramificatie spre V": GO TO 520 1010 PRINT "Sala de tortura.Pe j os sint imprastiate schelete ": GO TO 520 1015 PRINT "Treci pe linga un ho rn.": 60 TO 520 1020 PRINT "Esti in sala uriasul usor : doarme!": GO ui.Calca **TO 520** 1025 PRINT "S-a trezit uriasul! FUGI!!!": GO TO 520 **1030 PRINT** "Prichindelule, vrei comoara? Mai incearc a furi a!": 60 TO 520 1035 PRINT "Pe zid scrie: BILL B ONES A FOST AICI.": GO TO 520 1040 PRINT "Esti la baza unui  $p_{\rm U}$ t.": GO TO 520 Palatul de cr  $\overline{\boldsymbol{u}}$ **1045 PRINT** Muzica izvoraste istal . de pretutindeni": GO TO 520 1050 PRINT " Ratacest! in Labir intul Rosu.": GO TO 520 1055 PRINT Bine ai veni t!": GO TO 520 1060 PRINT "In fata to este FLUV IUL MORTII. Pe o tablita scrie: XANADU...": GO TO 520 1065 PRINT "Tunelul se largeste. Sint gauri in pereti.": GD TO 5 20 "Esti in hruba liliec 1070 PRINT Grabeste-te!": GO T ilor. 0 520 1075 PRINT "Tunelul se ramifica. ": GO TO 520 **1080 PRINT** "S-a lasat o ceata de asa . Din cind in cind se aud tipete.": GO TO 520 1085 PRINT "Esti in galeria came rei de tortura.Se vad urme

 $3101$ 

insingerate.": GO TO 520 1090 PRINT "Se aud piratli certi ndu-se.FUGI!": GO TO 520 1095 PRINT •Aha! La tine **••te** co **aoaral S-o pun•• la loc** •I mai vorbim! Nu fi prost! FU GI!": GO TO 520

1983

o ega an du

pol afra e val l'<br>08 23 Anton: aber

*Numeroase jocuri au rămas în afara claselor avute în vedere mai înainte,* anume toate acelea la care hazardul are un rol hotărîtor. *(Sigur, și la jocurile* de reflexe, ba chiar și la cele de aventură și didactice se întîlnesc intervenții esenţiale *ale factorului aleator, dar* nu în modul în care acţionează jucătorul, ci în *alegerea sarcinii curente pe care acesta o are de rezolvat*; *altfel spus,* acţiunile jucătorului *depind numai de el* Ynsuşl şi, *desigur, de starea jocului* rn *acel* moment, *hazardul Intervenind numai* rn *definirea acelei*  stă;;). *Din punctul de vedere al* antrenării inteligenţei şi *a altor* trăsături de acest tip, jocurile « de noroc » nu au o valoare deosebită. Trebuie însă operată o diferențiere între aceste jocuri, în funcție de ceea ce îi mai rămîne totuşi jucătorului *de* făcut. *Unele jocuri* sfnt « *mai de noroc» decît altele.*  Să considerăm *un exemplu:* tablele. *Un Joc clasic. ln 1979, campionul mondial la table, un italian, a fost învins de un calculator cu un scor categoric. 6 la* 1. *Un fapt semnificativ, care* arată că tablele sfnt *un joc* raţional, *pentru*  că *un calculator nu* joacă *la intimplare! Sau, mai corect spus, asta* dovedeşte că *pentru a juca bine* table *trebuie efectuate calcule probabiliste exacte, pe care oamenii le fac probabil din instinct* şi experienţă, *putrndu-se astfel contracara* influenţa *(mare, evident) hazardului.* 8ine1nţeles, *nu* pledăm *aici nici pentru* table, *nici pentru alte jocuri similare, ci pentru* afirmaţia că *aceste jocuri nu trebuie ignorate sau negate pur* şi *simplu, pentru* că *multe dintre ele* prezintă *componente* raţionale *semnificative, iar marea majoritate* sfnt *realmente atractive* (şi răspîndite *). Atractive pentru do*rinţa *de* aventură, *de necunoscut din psihologia omului, care* **este** *atras nu numai de limpezimile* raţionamentului, *dar* şi *de fiorul indus de clarobscurul* neprevăzutului, *ol* « *baftei». Nu am ales* însă *aici decît cîteva jocuri de* această factură, două *(popularul* « şeptică» şi mult-răspînditul *în rîndul copiilor,* « spînzurătoare *») nefiind jocuri pure de hazard (primul cere* evaluări *de* probabilităţi, *iar programul face acest lucru cînd* joacă, *al doilea bazîndu-se pe* o bună cunoaştere *a limbii române* - *din partea*  jucătorului).

OCU

aan J コキリー (Violi) 5p. ров дит ро в 23мое

ASADNO JALI AR TIBURE, PA Anie (MIS 1913 po 11 pagos, pe krimina)<br>marijani - prima - sodas misavo osofi<br>spačniau - prima - sodas misavo osofi<br>spačniau - spačniau - spačniau - spačniau

אורכי היום מונימי אחרות אורך אין<br>סידור על ישן מעט המוכיח האין אורך<br>פי נוספי

Strenge is the or the perison one

HUT34 080

WE VE VEN **ATAQ PALE** 

 $2.1100 - 0$ 

Jocul este destul de răspîndit în rîndul copiilor, care îl numesc « spînzurătoare ». Unul din jucători (în cazul nostru, calculatorul, alege un cuvînt, despre care nu dezvăluie decît cite litere are, iar adversarul trebuie să-l ghicească, propunînd în mod repetat cîte o literă. Dacă litera se găseşte în cuvîntul ascuns, o dată sau de mai multe ori, cel care a ales cuvîntul indică locurile respective. Dacă litera nu apare în cuvînt, se desenează o « piesă» a unei spînzurători. Jocul continuă în felul acesta, pînă ce fie cuvîntul a fost identificat, fie se desenează întreaga spînzurătoare, după care omulețul agățat de ea este « spînzurat ». Programul care urmează are un dicţionar de 25 de cuvinte, de lungimi cuprinse între 2 şi 9 litere, din care alege un cuvînt. Spînzurătoarea este compusă din 8 părți, deci, la a noua literă eronată partida este pierdută. După « spînzurare », cuvîntul ascuns este făcut cunoscut. Literele propuse sînt precizate permanent pe ecran. Dacă o literă care apare în cuvînt este propusă în mod repetat, ea va fi din nou scrisă pe ecran, fără a constitui eroare (dar după umplerea a două rînduri, va apărea eroare de execuție).

La încheierea unei partide, jocul poate fi reluat.

Desigur, o **modificare** de interes poate fi introducerea unui set mai bogat de cuvinte, pentru a mări gradul de dificultate a jocului. Atenţie însă, lungimea cuvintelor nu trebuie să depășească 9 litere, altfel sînt necesare schimbări mai detaliate în program.

#### **Descrierea programului**

10 - **v** prezintă literele ghicite, iar c<sup>§</sup> conține fondul de cuvinte din care calculatorul alege.

 $20 - 30 -$ citirea matricei  $c$ \$

40 - cadrul desenat.

**C** 

**u** 

 $\blacktriangle$ 

60 - **x** este coordonata de bază a omuleţului.

70 - gura omulețului.

80 - se alege la întîmplare un cuvînt.

100-120 - se calculează lungimea cuvîntului (variabila **b).** 

130 - **q** este o variabilă-indicator, pentru a permite scrierea literelor propuse de jucător pe două linii.

150 - **ceste** numărul de litere propuse, iar **d** este numărul de încercări infructuoase.

160-180 - se indică lungimea cuvîntului pe ecran.

 $190-200$  - se propune o literă.

205 - **ind = O** indică o încercare infructuoasă, **ind = <sup>1</sup>**indică ghicirea unei litere.

230-240 - dacă s-au propus peste 30 de litere, cele care urmează se scriu pe rîndul următor $(q = 1)$ .

250-270 - se caută litera în cuvîntul ascuns.

280 - se scriu literele deja ghicite.

300 - dacă s-a ghicit o literă . se continuă.

410 - a fost făcută a noua eroare, jocul se încheie.

420-450 - se mai adaugă o piesă la spînzurătoare.

500 - ghicire reuşită.

510-530 - omuletul este șters din partea dreaptă.

540-570 - omulețul este desenat în stînga.

500-630 - cade trapa. Illinos lubris ni zibniques eb luzeb ezes lubol 640-730 - omulețul este spînzurat. 740 - se dezvăluie cuvîntul. cuvint, despre care nu dezväluje dec  $800 - 830$  - optiune de reluare. 1000-1001 - se desenează omulețul, luînd ca bază de plecare valoarea lui x (în dreapta sau în stînga spînzurătorii). 2000- 2030 - coordonatele şi lungimile pieselor spînzurătorii (sînt folosite la liniile 420-450). tiol a lutolvus eft es inic

**5** BORDER 1: PAPER 6: CLS 10 DIH **vS(l0>:** DIM c\$(25,10> 20 FOR 1•1 TO 25: READ c\$(i): NEXT i 30 DATA "cocosting", "vacanta",<br>"om", "enofeson", "substanta", "ano , "profesor", "substanta", "arg ument", "inghetata", "hipopotam"," 14 62UV artilerie", "invatator", "oaie", "9 irafa","chimie","oras","stea","a lpinist","african","var","siluet<br>a","joc","doc","geometrie","alfa bi .obi bet", "cuvint", "fotbal" 40 PLOT 93,52: DRAW 150,0: DRA W 0,110: DRAW -150,0: DRAW 0,-11 o 60 LET x=220: GO SUB 1000 70 PLOT 218 , 128: DRAW 4,0 80 LET w\$=c\$(INT (RND\*25)+1) ulum 90 PRINT AT 8,1;•Cuvint•: **PRIN**  " de ghicit" 100 FOR t=l TO 10 110 IF **wS<t>=•** • THEN GO TO 120 115 NEXT t 120 LET b=t-1  $25.15$ 130 LET q=O 150 LET c=l: LET d=O 160 FOR i=l TO b 170 PRINT AT 12, i;"-" 180 NEXT 1 190 PRINT AT 18,1; "Propune tera• 200 PAUSE 0: LET r\$=INKEY\$: nbnis P .1,12 205 LET ind=O See Fil 210 IF r\$=•• THEN GO TO 200 220 PRINT AT 20+q,c;r\$ 230 LET c=c+1  $30180$ 240 IF c=30 JHEN LET **q=l:** LET c =1 250 FOR i=l TO b 260 IF  $w$(i) = r$$  THEN LET  $v$(i) =$ r\$; LET ind=l 270 NEXT I 99 47 1 280 PRINT AT 11,l;v\$ 290 IF v\$=w\$ THEN GO TO 500 hil anat 300 IF ind=1 THEN GO TO 200 410 IF d=8 THEN BEEP 1,-1: **BEEP**  91 .S,O: BEEP 1,7: BEEP 2,-3: GO T 2010 DATA 168,65,16.16,184,81,16 O 600 420 LET d=d+1 1987 33 AV20 34 13 800 430 READ x0, y0, x, y<sup>31, 16</sup> 16 46 46 3 4 6, 16 440 PLOT x0-20,yO: DRAW x,y 2030 DATA 204,156,-20,-20,240,15 450 GO TO 200 primarily with the private all

500 FOR : =1 TO 3: FOR J=20 TO 4 O: BEEP . 03, RND\*20+ J: NEXT J: NE XT i · 510 OVER 1 520 LET x=220: GO SUB 1000 530 PLOT 218,128: DRAW 4,0 **540 OVER 0 550 LET x=126: GO SUB 1000** 560 PLOT 123,129: DRAW 6,0,PI/2 570 GO TO 800 600 OVER 1 10 9 620 PLOT 238,65: DRAW -48,0 **630 DRAW 0,-48** 640 PLOT 218,128: DRAW 4,0 660 PLOT 235,117: DRAW -15,-15: DRAW -15,15 670 QVER O 680 PLOT 216,81: DRAW 4,21: **DRA**  W 4, -21 690 OVER 1 700 PLOT 235,66: DRAW -15,15: D RAW -15,-15 710 OVER O 720 PLOT 216,60: DRAW 4,21: DRA w 4,-21 730 PLOT 217,127: DRAW 6,0,-PI/ 2 740 PRINT AT 11,,1;w\$ 800 PRINT AT 18,l;"Alt Joc (d/n ) ? 810 PAUSE 0: LET r\$=INKEY\$: BEE **P .1,12**  820 IF  $r$ \$="d" THEN RESTORE : CL S: GO TO 10 830 STOP 1000 CIRCLE x,132,8 1030 PLOT x+4,134: PLOT x-4,134: PLOT x, 131 1040 PLOT x,123: DRAW o,-20 1050 PLOT x,101: DRAW 0,-19 1070 PLOT x-15,66: DRAW 15,15: <sup>D</sup> RAW 15,-15 1090 PLOT x-15,117: DRAW 15,-15: DRAW 15,15 1100 RETURN 2000 DATA 120,65,138,0,184,65,0, ,-16 2020 DATA 184,156,68,0,184,140,1 6,0,-16

Programul simulează un « joc mecanic» dintre cele uzuale în locurile cu acestă destinaţie din staţiunile turistice, anume acele aparate cu manetă, în care se introduc monede și, în funcție de combinația apărută pe un «ecran», se cîştigă sau nu anumite premii. ln cazul programului, se consideră că jucătorul (avînd iniţial cel mult 99 de lei) poate miza de fiecare dată mai multe monede (între una şi suma pe care o are, fără a depăşi 99), apoi « trage de manetă» apăsînd o tastă şi pierde monedele jucate sau cîștigă un premiu proporțional cu miza, în funcție de combinațiile de cîte trei numere care apar pe ecran. Pentru joc trebuie deci specificată suma de plecare şi, la fiecare tragere, miza. Toate aceste numere se consideră formate din cîte două cifre, deci pentru numerele mai mici ca 10 se tastează mai întîi un zero (03 în loc de 3). După fiecare joc se întreabă « Mai joci (d/n)? », comentîndu-se adecvat decizia de renunțare (precum și situația de pierdere a tuturor monedelor). La epuizarea « fondului de joc», programul poate fi reluat.

**NOROCUL** 

0002 BUE 00 12 MM FJUEDY : BELS TA TWING

INSAN BURBANY (BILE TA TAINS CBI

FILL A TA THEAT OF

12 JA 2

#### Descrierea programului **a constitution**

16(2.019)

LETA (PROMOT

 $C.50$ 20. 937

> OLB DT IA AH AN  $f - n \cdot \Delta$

delser panti

#4 73 J 05#

OATA

3 /1 / 73

20-120 - pregătirea ecranului.

130 (GOSUB 1000) - desenarea « masinii de joc ».

140-238 - regulile de joc (pierdere și cîștig).

240-300 - precizarea sumei de plecare (din două cifre, deci prima se înmulţeşte cu 10 - linia 260); suma este reţinută în variabila **fond.**  330-410 - precizarea sumei mizate (tot de două cifre) şi verificarea dacă depăşeşte suma disponibilă.

410-450 - alegerea combinaţiei **(x, y, z).** 

460-580 - simularea rotirii celor trei discuri ale « maşinii de joc». 590-610 - scrierea combinației alese (x, y, z).

620 - 710 evaluarea combinației (deci a cîștigului), conform regulilor de joc; **m = O** indică pierdere, **m = 1** indică cîştig.

760 - cîștigul (variabila **cis**) este calculat în funcție de combinație (variabila **m)** şi de miză.

770-790 - modificarea fondului curent.

800-910 - comentarii la pierdere (liniile 810-850), opțiune de continuare, dacă mai există fonduri (liniile 860-900) comentariu la renunţare (linia 910).

```
10 CLS : BORDER 1: PAPER 6: IN
K<sub>2</sub>20 FOR 1=0 TO 31
  30 PRINT AT 0. I: "(CAPS B)"
  40 PRINT AT 17. i: "< CAPS 8>"
  45 PRINT AT 19, i; "(CAPS 8)"
  50 PRINT AT 21, i; "{CAPS 8}"
  70 NEXT I
  80 FOR 1=1 TO 20
  90 PRINT AT 1.0:"(CAPS 8)"
  95 IF 1)16 THEN GO TO 110
 100 PRINT AT 1,17; "{CAPS 8}"
 110 PRINT AT 1,31; "(CAPS 8)"
 120 NEXT |
 130 INK 1: GO SUB 1000
 140 PRINT AT 2,18; "REGULI DE JO
\mathbb{C}^n150 PRINT AT 4, 18; "1 1 1 = X100
 155 PRINT AT 5.18: "MARELE PREMI
\mathbf{H}^{\prime\prime}160 PRINT AT 7,18; "crescator=X1
\mathbf{m}170 PRINT AT 8,18; "descresc. = X1
2^u180 PRINT AT 9,18; "n n n = X10"
 190 PRINT AT 10, 18; "n n - = X3"
 200 PRINT AT 11,18; "n - n = X2"
210 PRINT AT 12, 18; "1 - - = X1"
220 PRINT AT 13, 18; "- 1 - = X1"
 230 PRINT AT 14, 18; "- - 1 = X1"
 235 PRINT AT 15,18; "altceva = "
 238 PRINT AT 16,18;"
                            pierde
re"
 240 PRINT AT 18, 1; "Cit lei ai (
1 - 99) ?"
 250 PAUSE 0: LET r$=INKEY$: BEE
P.1,12260 IF r$)="0" AND r${="9" THEN
 LET fond=10*VAL r$: 60 TO 280
 270 BEEP 1,-6: GO TO 250
 280 PAUSE 0: LET r$=INKEY$: BEE
P.1,12290 IF r$>="0" AND r${="9" THEN
 LET fond=fond+VAL r$: GO TO 310
 300 BEEP 1,-6: GO TO 250
 310 IF fond=0 THEN GO TO 300
 320 PRINT AT 18,1; "Ai in acest
moment ";fond;" lei.
 330 PRINT AT 20,1; "Citi lei miz
ezi (1 - 99) ?
 340 PAUSE 0: LET r$=INKEY$: BEE
P.1,12350 IF r$)="0" AND r$(="9" THEN
 LET miza=10*VAL r$: GO TO 370
 360 BEEP 1,-6: GO TO 340
 370 PAUSE 0: LET r$=INKEY$: BEE
  .1, 12380 IF r$)="0" AND r${="9" THEN
 LET miza=miza+VAL r$: GO TO 400
 390 BEEP 1,-6: GO TO 340
 400 IF miza=0 OR miza>fond THEN
GO TO 390
410 PRINT AT 20, 1; "Se accepta -
 apasa o tasta !
```
ism as

TUCTUS

nsesb

la pie

420 PAUSE 0 430 LET  $x=INT$  (RND\*9) +1 440 LET  $y=INT$  (RND\*9) +1 450 LET  $z = INT$  (RND\*9) +1 455 INVERSE 1  $460$  FOR  $i = 1$  TO 4 470 FOR j=1 TO 9 480 BEEP . 01, i+j-10 490 PRINT AT 8.6: i 500 BEEP .01. i+i\*3-12 520 LET K= j+3: IF KY9 THEN LET  $k=k-9$ 530 PRINT AT 8.9:K 540 BEEP . 01. i+i 550 LET k=k+2: IF k>9 THEN LET  $k=k-9$ 560 PRINT AT 8.12:k 570 NEXT j 580 NEXT | 590 PRINT AT 8,6;x: BEEP .03,30 600 PRINT AT 8.9:y: BEEP .03.30 610 PRINT AT 8,12;z: BEEP .03,3  $\circ$ **DUBLING15 INVERSE OF** 620 IF  $x=1$  AND  $y=1$  AND  $z=1$  THEN LET m=100: GO TO 740 630 IF x=y-1 AND y=z-1 THEN LET m=15: GO TO 740 640 IF  $x=y+1$  AND  $y=z+1$  THEN LET m=12: GO TO 740 645 IF  $x=y$  AND  $y=z$  THEN LET  $m=1$ 0: GO TO 740 650 IF x=y THEN LET m=5: GO TO 740 660 IF x=z THEN LET m=2: GO TO 740 670 IF  $x=1$  OR  $y=1$  OR  $z=1$  THEN L ET m=1: GO TO 740 710 LET m=0 720 PRINT AT 20,1; "Ai pierdut ! 730 BEEP .3, -6: BEEP .6, -9: BEE P 1,-20: GO TO 760 740 PRINT AT 20,1; "Ai cistigat 750 BEEP .01,16: BEEP .03,29: B EEP .1,20 760 LET cis=miza\*(m-1) **765 PAUSE 90** 770 LET fond=fond+cis 780 IF cis) O THEN PRINT AT 20,1 4;"(";cis;" lei)" 790 PRINT AT 18, 1; "Ai in acest moment "sfond;" lei. 800 IF fond) 0 THEN GO TO 860 810 PRINT AT 18,1; "HA HA Ai pie rdut toti banii !" 820 PRINT AT 19,1; "Asa-ti trebu ie daca joci asa 830 PRINT AT 20, 1; "ceva SALUT A It fraier la rind' 840 BEEP .2,-3: BEEP .4,2: BEEP  $1,12$ 845 PRINT AT 21, 1; "(daca exista , sa apese o tasta)"

 $\prime$ 

850 PAUSE 0: GO TO 10 860 PRINT AT 20,1; "Doresti sa c ontinui (d/n) ? 870 PAUSE 0: LET r\$=INKEY\$: BEE  $P.1,12$ 880 IF r\$="d" THEN GO TO 330 890 IF r\$="n" THEN GO TO 910 900 BEEP 1,-6: GO TO 870 910 PRINT AT 20,1; "Inteleapta h otarire - bravo !!": STOP 1000 PLOT 36,80: DRAW 78,0: DRAW 0,55: DRAW -78,0: DRAW 0,-55 1010 PLOT 40,84: DRAW 70,0: DRAW 0,47: DRAW -70,0: DRAW 0,-47 1020 PLOT 36,80: DRAW -10,6: DRA W 0.43: DRAW 10,6 1030 PLOT 44,80: DRAW 0,-20: DRA W 5,0: DRAW 0,20

1040 PLOT 100,80: DRAW 0,-20: DR AW 5,0: DRAW 0,20 1050 PLOT 32,83: DRAW 0,-17: DRA W 5,0: DRAW 0,14 1060 PLOT 87,80: DRAW 0,-14: DRA W 5,0: DRAW 0,14 1070 PLOT 45, 90: DRAW 0, 35: DRAW 13,0: DRAW 0,-35: DRAW -13,0 1080 PLOT 69,90: DRAW 0,35: DRAW 13,0: DRAW 0,-35: DRAW -13,0 1090 PLOT 93,90: DRAW 0,35: DRAW 13,0: DRAW 0,-35: DRAW -13,0 1095 INVERSE 1 1100 PRINT AT 8,6;"\*" 1110 PRINT AT 8, 9; "\*" 1120 PRINT AT 8,12;"\*" 1125 INVERSE 0 2000 RETURN

Jocul cunoaște o răspîndire « folclorică » de aceea nu-i mai precizăm regulamentul. Programul - se numește CAMPION - joacă absolut regulamentar contra unui singur partener (nu știe să joace « în trei » sau « în patru »). Cărțile sînt împărțite de fiecare dată de calculator (folosind generatorul de numere aleatoare, deci la întîmplare, « cinstit »), dar partida începe alternativ, un joc el, un joc partenerul. Jucătorul trebuie să-și spună la început numele (apare pe ecran, cu prima literă pîlpîind atunci cînd este la rînd să joace). Pentru indicarea cărții cu care se joacă se folosesc tastele D și N. În dreptul cărților jucătorului se găsește un semn? pîlpîitor. Dacă se apasă tasta D, este jucată cartea respectivă. Dacă se apasă N, semnul ? se mută mai jos (de la ultima carte, el revine din nou la cea de sus). Tot prin  $D (= da)$  și  $N (= nu)$ trebuie răspuns la întrebarea « Continui? », pe care calculatorul o formulează în momentul în care taie « pe mîna jucătorului ».

De la un joc la altul, punctele se cumulează (desigur, se consideră 16 la 0 atunci cînd nu se ia nici o carte tot jocul).

Cum arătam mai sus, programul joacă « cinstit » fără să se uite în cărțile adversarului. În schimb, el reține toate cărțile care au ieșit din joc, de aceea, atunci cînd joacă (cu precădere atunci cînd joacă primul), alege cu grijă cartea depusă, în funcție de cărțile, folosite deja și de cele pe care le are « în mînă». Pentru că atunci cînd joacă primul joacă bine, el va încerca tot timpul să fie primul, de aceea va tăia uneori fără rost, doar pentru a prelua inițiativa. În momentul în care cărțile sînt epuizate (numărul celor care mai sînt de jucat apare în partea de sus a ecranului), cunoscînd cărțile ieșite și pe cele de care dispune, el cunoaște implicit și cărțile adversarului și ca atare joacă finalul (aproape) perfect. Toate aceste caracteristici fac din programul CAMPION un jucător de septică de mare clasă. Desigur, el poate fi bătut, asta depinde și de cărțile distribuite, dar, după un număr mai mare de confruntări, supe rioritatea sa are toate sansele să iasă la iveală, cîstigînd mai mult d jumătate dintre partide.

Bineînțeles, după fiecare partidă se pune întrebarea « Alt joc (d/n)? » Pentru că programul este foarte lung, conține cîteva comentarii și a fost modificat de un mare număr de ori, renunțăm la descrierea sa (mai ales că nu avem modificări esențiale și relativ simple care i se pot aduce; pentru joc în trei sau în patru este nevoie de un program mult diferit).

```
5 BORDER 1: PAPER 6: CLS : FO
 R i=1 TO 40
   10 PLOT 0,0: DRAW 6*i,170-3*i
   15 PLOT 255,0: DRAW -6*1,170-3
 +120 NEXT i
   25 LET meci=0: LET tots=0: LET
  tot j=030 DIM n$(8): LET rin=-1
   35 PRINT FLASH 1;AT 6,8;"S E P
  TICA"
   40 LET V=4: GO SUB 2000
   45 PAUSE 50
   50 PRINT AT 10,0;" Spune-mi nu
 mele tau (8 litere) "
   55 INPUT n$: BEEP .05,22: BEEP
  .1,3260 PRINT : PRINT " Incepem pe
 rind
   65 PAUSE 60
   70 PRINT : PRINT " Esti gata ( ) 910 510 IF max(=1 THEN GO TO 620
 d = da) ";n$;" ? "
   75 LET caj=0: LET cas=0
 80 PAUSE O: LET Q$=INKEY$: BEE
 P .05,12: BEEP .1,32
  90 IF a$="d" THEN GO TO 130
  100 PRINT : PRINT " Bine, astep
 t sa te pregatesti
 110 BEEP .2,6: BEEP .6,15: BEEP
  .2,6: BEEP .6,0: BEEP .6,-8: PA
 USE 10
  120 IF INKEY$()"d" THEN GO TO 1
 10<sup>1</sup>130 IF rin=-1 THEN PRINT : PRIN
    Incepe CAMPION TO THE AD
                                590 BL 1
 T": GO TO 140
                                STROST
  135 PRINT : PRINT " Incepe ";n$
3<sup>n</sup>letonui
  140 IF rin=-1 THEN LET a$="C":
 GO TO 170
  150 LET a$=" j"
                                sigona<mark>l</mark>
  180 DIM c (32): DIM m (8): DIM s (
                                Bordinal
 2, 4) : DIM f(8)200 LET SP=0: LET jp=0: LET cf= 050 660 FOR i=1 TO ce
 \circ210 FOR 1=0 TO 7
  220 FOR J=1 TO 4<br>230 LET c(4*i+j)=j+7 100 100 100 100 480 LET sda=7: 60 TO 700
240 NEXT J 1883-8900 100 100 100 100 100 2400 245 NEXT I 2016 2018 2018 2018 2019
  280 PAUSE 160: LET Ce=0: LET cd
=4285 CLS
  290 GO SUB 2100
300 GD SUB 2300
  310 LET mut=1
  320 IF a$="j" THEN GO TO 1200
  325 IF cf=32 THEN GO TO 3500 10 160 160 LET V=6: GO SUB 2000
  330 REM prima mutare calculator 850 PAUSE 60: LET as="C"
  335 PRINT AT 21,1;"
 340 PRINT AT 1,1; FLASH 1;"C" | IDON LET SP=SP+1
  345 FOR 1=2 TO 8
```
360 FOR K=1 TO CE 350 LET n=0 370 IF s(1,k)=6+i THEN LET n=n+  $+$ 380 NEXT k 390 IF n=0 THEN GO TO 410 400 IF  $n+f(i)=4$  THEN LET  $sda=6+$ IS GO TO 700 410 NEXT I 420 LET max=0 430 FOR 1=1 TO CE 440 LET  $n=0$ 450 FOR  $k = i$  TO ce 460 IF  $s(1, i) = s(1, k)$  AND  $s(1, i)$ <>> THEN LET n=n+1 470 NEXT k 480 IF max (n THEN LET max=n: LE T  $sda=s(1, i)$ 490 NEXT I 500 IF max >= 3 THEN GO TO 700 520 IF sda()10 AND sda()11 THEN 530 IF sda=10 AND  $f(4)$ )=1 THEN **1018 9 60 TO 700** 540 IF sda=11 AND f(5) >=1 THEN VIDENT 60 TO 700 545 LET ns=0 JU093 550 FOR 1=1 TO CE 1 8 560 IF s(1, i)=7 THEN LET ns=ns+ ofest shadde **570 NEXT 1** GO TO 700 590 IF ns=1 AND cf <= 12 THEN GO TO 700 600 LET zar=INT (RND\*3) 620 FOR 1=1 TO ce loto lot emaile bin £ 630 LET sda=s(1,i) 640 IF sda()7 AND sda()10 AND s da()11 THEN GO TO 690 **SALE MINIM AND SALES OF SALES OF STREET SCARS** Canim (1, i): GO TO 700 3 1 1 1 1 200 REM joaca calculatorul 820 IF m(1)=m(mut-1) OR m(mut-1) **EXAMPLE 1988 12 1989** BAR DECEMBER BOOT 830 PRINT AT 21,11" ": PRINT AT 18, 4; "Le BENS LIQU'S 835 LET cas=1 BOT STATE B70 IF m(i)=10 OR m(i)=11 THEN

900 CLS : GO SUB 2300 890 LET cd=4-ce 910 IF cf=32 THEN GO TO 940 920 IF cf+2\*cd(=32 THEN GO TO 2 90 930 LET cd=cd-1: 00 TO 920 940 IF Ce) O THEN GO TO 310 950 CLS : PRINT AT 6,1; "Partida s-a terminat" 960 LET v=5: 00 SUB 2000 970 IF cas=0 THEN LET jp=16 980 IF caj=0 THEN LET sp=16 985 LET tots=tots+sp: LET totj= totj+jp: LET meci=meci+1 990 PRINT : PRINT ; " Cu scorul: CAMPION = "ISP 1000 PRINT  $"3033" =$ ";jp 1010 IF sp) jp THEN LET V=8: GO S UB 2000: PRINT : PRINT " Invinge CAMPION": GO TO 1040 1020 IF sp= jp THEN PRINT : PRINT " Egalitate": GO TO 1040 1030 LET v=2: GO SUB 2000: PRINT<br>: PRINT " Invinge ";n\$ 1040 PRINT : PRINT " Jocul nr. = ";meci: PRINT " Total: CAMPION<br>= ";tots: PRINT " ";n\$;" = ";totj: PRINT AT 21,1; "Alt jo  $c$  (d = da) ?" 1045 LET rin=-1\*rin 1050 PAUSE 0: LET Q\$=INKEY\$: BEE P .05,22: BEEP .1,32 1060 IF as()"d" THEN CLS : STOP 1070 CLS : GO TO 70 1080 IF ce=0 THEN GO TO 1110 1085 FOR 1=1 TO ce 1090 IF m(1)=s(1, i) THEN LET sda =m(1): GO TO 700 1100 NEXT | 1102 FOR 1=1 TO ce 1105 IF  $s(1, i) = 7$  THEN LET  $sda = 7$ : **GO TO 700 100 100 100 100 11 080 2** 1108 NEXT | 1110 PRINT AT 18,22; "Ia-le": PRI NT AT 21, 1;" 1120 LET caj=1: LET v=3: GO SUB 2000 1130 PAUSE 60: LET a\$="j" 1140 FOR 1=1 TO mut-1 1150 IF  $m(i) = 10$  OR  $m(i) = 11$  THEN LET JP= IP+1 (WA TIME) NI CATE 1160 NEXT i 1170 GO TO 890 1170 60 TO 890<br>1200 60 SUB 2700 1205 IF cf=32 THEN GO TO 4020 1210 GO SUB 3000 1215 GO SUB 2500: LET ce=ce-1: G 0 SUB 2300 1220 IF m(1)()sda AND sda()7 THE N GO TO 1110 1225 IF Ce=0 THEN GO TO 830 1230 PRINT AT 21, 1; "Continui (d  $=$  da) ? 1240 PAUSE 0: LET d\$=INKEY\$: BEE

P.05,22: BEEP.1,32 1250 IF d\$<>"d" THEN GO TO 830 1255 PRINT AT 21,1;" 1260 PRINT AT 1,23; FLASH 1;n\$(1) 1270 LET i=0 1. 11 1999 1280 LET i=i+1: IF i=ce+1 THEN L  $FT$   $i=1$ 1290 PRINT AT 5+1\*2,25; FLASH 1:  $\overline{u}$ 1300 PAUSE 0: LET d\$=INKEY\$: BEE P.05,22: BEEP.1.32 1320 IF d\$="n" THEN PRINT AT 5+1 \*2,25;" ": GO TO 1280 1330 IF d\$<>"d" THEN PRINT AT 21 , 1; "Eroare - repeta ": BEEP 1,0: PAUSE 40: PRINT AT  $21, 11''$  . The second second second \*: GO TO 1270 1340 IF  $s(2, i)$  ()  $n(1)$  AND  $s(2, i)$  ( >7 THEN PRINT AT 21,1; "Continuar"<br>e eronata ": BEEP .6,0" : PRINT AT 5+2\*i, 25;" ": GO TO 1 230 230<br>1350 PRINT AT 21,1;" 1360 LET m(mut) =  $(2, i)$ 1370 PRINT AT 5+1\*2,25; FLASH 1; " <6>" 1380 IF  $s(2,i)$ ) = 10 THEN PRINT AT 20-mut\*2,15; INVERSE 1;s(2,i); INVERSE 0:" J": GO TO 1390 1385 PRINT AT 20-mut\*2,15; "<CAPS 8)"; INVERSE 1; s(2, i); INVERSE  $0;''$  J" 1390 LET  $s(2, i) = s(2, ce)$ 1400 LET  $f(s(2, i) - 6) = f(s(2, i) - 6)$  $+1$ 1410 LET mut=mut+1: PAUSE 30 1420 PRINT AT 5+1\*2,25;" 1430 PRINT AT 1,23;n\$(1): PAUSE 30 1440 GO TO 1210 2000 REM muzica 2010 FOR 1=1 TO 4 2010 FUR 11<br>2020 BEEP .3/v, INT (RND\*7\*v) 2025 NEXT 1 2030 RETURN 2100 REM se impart carti<br>2105 PRINT AT 0,15;32-cf;" 2110 PRINT AT 21,0;" Se impart c arti<br>
2120 FOR j=1 TO 2<br>
2130 FOR i=1 TO cd<br>
2140 LET nr=INT (RND\*(32-cf))+1<br>
2145 LET t=1 2150 FOR k=1 TO nr Website 2170 IF  $c(t)=0$  THEN LET  $t=t+1$ : G 0 TO 2170 2175 LET t=t+1 ( 1) WASHE OF 2180 NEXT k 2185 LET t=t-1 2185 LET t=t-1<br>2190 LET s(j,i+ce)=c(t) 2200 LET  $c(t)=0$ 

 $2210$  LET cf=cf+1 2215 PRINT AT 0,15;32-cf;" 2220 NEXT i 2230 NEXT J 2235 LET ce=ce+cd 2238 PRINT AT 21,1;" 2240 RETURN 2300 REM listeaza 2305 PRINT AT 1,1; "CAMPION": PRI NT AT 1,23;n\$ 2310 FOR i=1 TO ce 2340 PRINT AT 5+1\*2,3; "(CAPS 88) 2350 IF  $s(2, i)$   $\leftarrow$  7 THEN PRINT AT 5+i\*2,27;"(CAPS 8)"; INVERSE 1;s  $(2, i)$ : 60 TO 2370 2360 PRINT AT 5+1\*2,27; INVERSE  $1;5(2,1)$ 2370 NEXT i 2380 FOR i=ce+1 TO 4 2385 PRINT AT 5+1\*2,3;" ": PRIN T AT 5+1\*2,25;" 2390 NEXT i 2393 PRINT AT 0,15;32-cf 2395 RETURN 2400 REM cartea slaba cea mai fo losita 2410 LET max=0 2420 FOR  $i=1$  TO ce 2430 LET ca=s(1, i) 2440 IF ca()7 AND ca()10 AND ca( >11 AND f(ca-6) >max THEN LET max  $=f$ (ca-6): LET sda=ca 2450 NEXT i 2460 RETURN 2500 REM joaca calculatorul 2510 FOR i=1 TO ce 2520 IF sda=s(1,i) THEN GO TO 25 40 2530 NEXT i 2540 PRINT FLASH 1;AT 5+i\*2,6;"-2550 PAUSE 60 2560 IF sda>=10 THEN PRINT AT 20 -mut\*2,13;"C "; INVERSE 1;sda: 6 0 TO 2570 2565 PRINT AT 20-mut\*2,13; "C <CA PS 8)"; INVERSE 1:sda 2570 BEEP . 05, 22: BEEP . 1, 32: PA **USE 30** 2580 PRINT AT 5+1\*2.3:" 2590 LET  $f(sda-6) = f(sda-6) + 1$ 2600 LET s(1, i) = s(1, ce): LET m(m  $ut$ =sda 2610 LET mut=mut+1 2620 PRINT AT 1, 1; "C": PAUSE 30 2630 RETURN 2700 REM joaca jucator 2710 PRINT AT 1,23; FLASH 1;n\$(1  $2720$  LET  $i=0$ 2730 LET i=i+1: IF i=ce+1 THEN L  $ET$   $i=1$ 

2740 PRINT AT 5+1\*2,25; FLASH 1;  $n \gamma n$ 2750 PAUSE 0: LET d\$=INKEY\$ 2760 BEEP .05,22: BEEP .1,32 2770 IF d\$="n" THEN PRINT AT 5+2<br>\*i,25;" ": 60 TO 2730 2780 IF d\$<>"d" THEN PRINT AT 21 ,1; "Eroare - repeta": BEEP 1,0: PRINT AT 5+i\*2,25;" ": PAUSE 40: **PRINT AT 21, 1; "** ": GO TO 2720 2790 PRINT AT 21, 1;" 2800 LET  $m(mut) = s(2, i)$ 2810 PRINT AT 5+i\*2,25; FLASH 1;  $"(6)"$ 2820 IF  $s(2,i)$ )=10 THEN PRINT AT 20-mut\*2,15; INVERSE 1;s(2,i); INVERSE 0;" J": GO TO 2830 2825 PRINT AT 20-mut\*2,15; INVER SE 1;s(2,i); INVERSE 0;"(CAPS 8)  $"E"''$ 2830 LET  $s(2, i) = s(2, ce)$ 2840 LET  $f(s(2, i)-6)=f(s(2, i)-6)$  $+1$ 2850 LET mut=mut+1: PAUSE 30 2860 PRINT AT 5+1\*2,25;" " 2870 PRINT AT 1,23;n\$(1): PAUSE 60 2880 RETURN 3000 REM raspunde calculatorul ( prost) 3010 LET ns=0 3020 FOR i=1 TO ce 3030 IF m(1)=s(1,i) THEN LET sda  $= s(1, i)$ : 60 TO 3200 3040 IF s(1, i)=7 THEN LET ns=ns+  $\mathbf{1}$ **3050 NEXT** 3060 IF ns=0 THEN GO TO 3120 3070 IF ns)=3 THEN LET sda=7: 60 TO 3200 3080 IF m(1)()10 AND m(1)()11 TH EN GO TO 3120 3090 IF  $ns+f(1)>=3$  THEN LET sda= 7: GO TO 3200 3100 LET zar=INT (RND\*3) 3110 IF zar=1 THEN LET sda=7: GO TO 3200 3120 FOR i=1 TO ce 3130 LET  $ca=s(1, i)$ 3140 IF ca()7 AND ca()10 AND ca( >11 THEN LET sda=ca: 60 TO 3200 3150 NEXT i 3160 FOR i=1 TO ce 3170 IF  $s(1, i)$  ()7 THEN LET sda=s  $(1, i)$ : 60 TO 3200 3180 NEXT i 3190 LET sda=s(1,ce) 3200 RETURN 3500 PRINT AT 1,1; FLASH 1; "C" 3510 LET nsc=0: LET nsj=0 3520 FOR 1=1 TO ce 3530 IF  $s(1, i) = 7$  THEN LET nsc=ns  $c + 1$ 

3535 IF  $s(2, i) = 7$  THEN LET nsj=ns  $1+1$ 3540 NEXT 1 3550 FOR 1=1 TO ce 3560 IF s(1, i)=7 THEN GO TO 3640 3570 LET sda=s(1, i): LET nc=0: L  $ET$   $n$   $j=0$ 3580 FOR j=1 TO ce 3590 IF  $s(1, j) = sda$  THEN LET  $nc = n$  $r+1$ 3600 IF  $s(2, j) = sda$  THEN LET nj=n  $i+1$ 3610 NEXT 1 3620 IF nc+nsc<=nj+nsj THEN GO T  $0, 3640$ 3630 LET r=0: GO TO 3750 3630 LEXT 1 3660 FOR 1=1 TO Ce 3670 LET sda=s(1, i) 3690 IF sda()7 AND sda()10 AND s da()11 THEN GO TO 3750 3700 NEXT i 3710 FOR i=1 TO ce 3720 IF  $s(1, i)=7$  THEN LET  $sda=7$ : GO TO 3750 3730 NEXT 1 3740 LET sda=s(1,ce) 3750 GO SUB 2500 3760 GO SUB 2700 3770 LET ce=ce-1: GO SUB 2300 3780 IF  $m(1) = m(mut-1)$  OR  $m(mut-1)$ )=7 THEN GO TO 3870 3790 PRINT AT 18, 4; "Le jau" 3800 LET cas=1: LET v=6: GO SUB 2000 3810 PAUSE 60: LET a\$="C" 3820 FOR i=1 TO mut-1 3830 IF m(i)=10 OR m(i)=11 THEN LET sp=sp+1 3840 NEXT | 3845 CLS : GO SUB 2300 3850 IF ce) 0 THEN LET mut=1: GO TD 3500 3860 GO TO 950 3870 IF r=0 AND ce>0 THEN GO TO 3960 3880 PRINT AT 18, 22; "Io-le" 3890 LET caj=1: LET v=3: GO SUB 2000 3895 CLS : GO SUB 2300 3900 PAUSE 60: LET a\$="j" 3910 FOR i=1 TO mut-1 3920 IF  $m(i) = 10$  OR  $m(i) = 11$  THEN LET  $jp=jp+1$ 3930 NEXT i 3940 IF ce=0 THEN GO TO 950 3950 LET mut=1: GO TO 1200 3960 FOR 1=1 TO ce 3970 IF m(1)=s(1, i) THEN GO TO 3 750 3980 NEXT | 3990 FOR  $i=1$  TO ce 4000 IF s(1, i)=7 THEN LET sda=7: GO TO 3750

4010 NEXT 1 4020 PRINT AT 1,1; FLASH 1; "C": LET nsc=0: LET ntc=0: LET ntj=0 4030 FOR 1=1 TO ce 4040 IF  $s(1,i)=7$  THEN LET nsc=ns c+1: GO TO 4055 4050 IF s(1, i)=m(1) THEN LET ntc  $=ntc+1$ 4055 IF i=ce THEN GO TO 4070 4060 IF  $s(2, i) = m(1)$  OR  $s(2, i) = 7$ THEN LET nt j=nt j+1 4070 NEXT | 4080 IF ntj>=nsc+ntc THEN GO TO 4340 4090 IF ntc) 0 THEN LET sda=m(1): GO TO 4110 4100 LET sda=7 4110 GO SUB 2500 4120 LET ce=ce-1: GO SUB 2300 4125 IF Ce=0 THEN GO TO 3790 4130 PRINT AT 21, 1; "Continui (d  $=$  da) ? 4140 PAUSE 0: LET a\$=INKEY\$: BEE P .05,22: BEEP .08,33: PRINT AT  $21, 1:$ " 4150 IF a\$()"d" THEN GO TO 3790 4160 PRINT AT 1,23; FLASH 1;n\$(1) 4170 LET  $i=0$ 4180 LET i=i+1: IF i=ce+1 THEN L  $ET$   $i=1$ 4190 PRINT AT 5+1\*2,25; FLASH 1:  $H M H$ 4200 PAUSE 0: LET d\$=INKEY\$ 4210 BEEP . 05, 22: BEEP . 08, 33 4220 IF d\$="n" THEN PRINT AT 5+i<br>\*2,25;" ": 60 TO 4180 4230 IF d\$<>"d" THEN PRINT AT 21 ,1; "Eroare - repeta": BEEP .5,-6 : PAUSE 30: PRINT AT 21, 1;" ": GO TO 4170 4240 IF s(2, i) <> n(1) AND s(2, i) < >7 THEN PRINT AT 21,1; "Continuar e eronata": BEEP .5,-6: GO TO 41 30 4260 LET m(mut) =  $(2, i)$ 4270 PRINT AT 5+i\*2,25; FLASH 1;  $"({6})$ 4280 IF  $s(2,i)$ )=10 THEN PRINT AT 20-mut\*2,15; INVERSE 1;s(2,i); INVERSE 0;" J": GO TO 4290 4285 PRINT AT 20-mut\*2,15; "<CAPS 8)"; INVERSE 1;s(2,i); INVERSE  $0; "7"$ 4290 LET  $s(2, i) = s(2, ce)$ 4300 LET mut=mut+1: PAUSE 40 4310 PRINT AT 5+1\*2,25;" 4320 PRINT AT 1,23;n\$(1): PAUSE 30 4330 GO TO 4020 4340 LET r=1: FOR i=1 TO ce  $4342$  LET sda=s $(1, i)$ 4345 IF sda=7 OR sda=m(1) OR sda =10 OR sda=11 THEN GO TO 4355

aroma

**ATTILES** 

17 52

anna

propr

4346 IF ce=1 THEN GO TO 4410 4347 FOR  $j=1$  TO  $ce-1$ 4349 IF sda=s(2, j) THEN GO TO 43 55<br>4351 NEXT J 4353 GO TO 4410 4355 NEXT | 4360 FOR i=1 TO ce 4363 LET sda=s(1,i) 4365 IF sda=7 OR sda=m(1) THEN G 0 TO 4375 4366 IF Ce=1 THEN GO TO 4410 4367 FOR j=1 TO ce-1 4369 IF sda=s(2, j) THEN GO TO 43 75 **Service Communication** 4370 NEXT J 4372 GO TO 4410 4375 NEXT I GO SERVICE BAT OF LA

**CONTRACTOR AND ACCEPTANCE** 

ALASSE BIN-LESPROPEL COM RECORD

SANDT URNAM RE START STED PROTES IT NO IT SESSER PE TIMERER ANNA

A GA A BANAS SEL 1988 - 100

Sea Chang

an A

4380 FOR 1=1 TO ce 4383 LET sda=s $(1, i)$ 4385 IF sda()7 AND sda()10 AND s da()11 THEN GO TO 4410 4387 NEXT | 1 4390 FOR 1=1 TO ce 4392 LET sda=s(1,i) 4395 IF sda()7 AND sda()m(1) THE N GO TO 4410 4397 NEXT 1 4400 LET  $r = 0$ : LET sda=s(1,ce) 4410 GO SUB 2500 4420 LET ce=ce-1: GO SUB 2300 4430 IF m(mut-1)()m(1) AND m(mut  $-1)$  ()7 THEN GO TO 3880 4440 IF ce=0 THEN GO TO 3790 4450 GO TO 4130

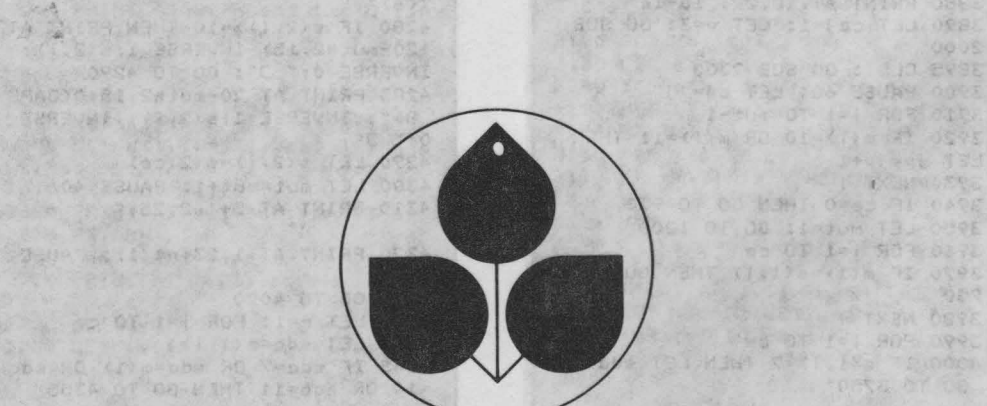
Tehnici și arti pentru programarea jocu în limbaj **RASIC** yse hamboaqub Eha Mainolsy soutoming (82 de ciclum) se sala afia Milliam C. **SIZAE NOTURIONS TO DES INTER MESAS** humangong Haiun sgmivnos av a unins sintenationestatsaakale taonalustest foranse - Ho o set Jalai ster Ocasholky lang Shar

E-ES E-X THE COL

 $\log$  (mittin) or

O C ENLTAY THE

Both AL Intring

5280362000 sistemexe<sup>p</sup>h

Desi apatelar teluplogOT O ni atuva dolanti **Sunta Stressioni** ismanzoloì tha spislumis iniho avied dining reide valaares AfinGune or no ohthing sa

res priXaMen uairatshohan

ะกออะลัอ แทลนทันว่ ale loropra Syrsk boboins pib alshot ini

saassilisuus iuleothaina **PRIDEIXER** 

finuitou far rece spre deo-BASIC HRAB **TUAI 1 snultout** 

On at entimatible sansolowith is issue sith de asignare. (Businobellarebianco bras isama inoseria cosage tropi, the brow bom ni

> *Pentru* îmbunătăţirea *jocurilor sau pentru programarea altora,* considerăm utilă *prezentarea unor tehnici* şi *artificii de programare pe care cititorii le vor putea experimenta, ei* înşişi, *pe programele prezentate. Scopul este dublu: pe de* o *parte jocurile vor marca* creşteri *calitative importante, în special sub aspect estetic iar pe de* altă *parte se va deschide orizontul spre* o *cu*noaştere *mai* aprofundată *a limbajului* **BASIC,** *spre* o *utilizare avansat a calculatoarelor. Sînt descrise tehnici speci (,ce de programare, cîteva sfaturi utile În vederea* evitării *unor erori pe care un programator neexperimentat în jocuri le poate comite,* o mică colecţie *de subrutine care se pot utiliza deseori în programare, cîteva* « *trucuri» de programare* etc. *Ca* şi *jocurile programate, toate aceste tehnici se* referă *la limbajul BASIC pentru calculatoare compatibile cu tipul* **Sinclair ZX Spectrum,** *cu* o *memorie* internă *la* dispoziţia *utilizatorului de* **48Ko** *(putîndu-se experimenta pe*  **HC, TIM, COBRA, CIP sau JET).** *Multe din tehnicile prezentate fac apel* şi *la* cunoştinţe *mai aprofundate legate de organizarea* internă *a calculatorului, cum ar r,:* instrucţiuni şi *comenzi* **BASIC** *specifice, variabilele de sistem, organizarea memoriei interne* etc. *Pentru a veni în sprijinul cititorului,* odată *cu experimentarea acestor tehnici s-a* căutat şi *prezentarea unora din aspectele mai importante legate de organizarea* internă **a**  *tipului de calculator amintit.*

> *Referindu-ne la artificii de programare (în special cele legate de organizarea*  internă a calculatorului), ele nu vor putea fi folosite la alte tipuri de calcula*toare* **(aMIC, PRAE** etc), *tocmai din cauza unei* organizări *interne diferite.*  Pentru unele din tehnicile și artificiile prezentate s-au făcut exemplificări *chiar pe jocurile prezentate, altele s-au utilizat efectiv* în *Jocuri, existind,*  în sfîrşit, şi o *categorie pentru care* invităm *pe cititor* să *le experimenteze singur. Oricum, artif,ciile prezentate nu au* pretenţia *de a epuiza* **întreg**  *setul posibil (sîntem siguri* că *cititorii vor «descoperi»* şi *alte artificii, poate chiar cînd vor experimenta pe cele propuse) iar* soluţiile *sînt doar*  nişte *propuneri susceptibile* şi *ele de a* fi îmbunătăţite.

> Sperăm totodată, *ca prin* invitaţia adresată *cititorilor de a experimenta diverse* soluţii, să stimulăm imaginaţia şi *creativitatea acestora, de a* găsi *noi* soluţii, *originale* şi *spectaculoase.*

#### **I. TEHNICI DE PROGRAMARE ȘI SFATURI PENTRU EVITAREA UNOB ERORI IN PROGRAMAREA JOCURllOR**  12 O I L O

1. Utilizarea cu prudență a structurilor în care deciziile se iau pe baza comparării a două numere (IF  $X = Y$  THEN ... ), deoarece pot apărea erori datorită modului în care sînt rotunjite numerele (în virgulă mobilă) în interpretorul BASIC:

a) la numerele provenite din scăderi: Pentru a vă convinge rulați programul:

**100 LET X=3.25-3-.25 110 PRINT X** 

. Veți observa că pe ecran se va afișa valoarea 1.1641532E-10 care este foarte mică, dar nu egală cu O. Dacă valoarea X, astfel calculată, o vom utiliza ulterior într-o linie IF  $X = 0$  THEN ..., programul va avea o funcţionare eronată.

Pentru evitarea acestei erori (în funcționarea logică a programului) sugerăm utilizarea cu precădere a funcției valoare absolută (ABS) asupra diferenţei.

b) la numere provenite din ridicări la puteri (pare).

storedul de 480 (pathology

Exemplificare:

**100 LET A=S•S**  moute legate de argoniz 110 LET B=5<sup>^2</sup> i si comenzi BASIC **120 PRINT A,B 130 IF A•B THEN GO TO 150 140 PRINT •Nu E BINE•: STOP 150 PRINT •oK·: STOP** 

Veti observa că se va afisa NU E BINE. La fel, dacă vom utiliza A și B ulterior într-o linie IF  $A = B$  THEN ... programul va avea o funcţionare eronată.

Pentru evitarea acestei erori sugerăm utilizarea înmulţirilor repetate (în locul semnului 1) pentru calcularea valorilor provenite din ridicările la puteri.

c) la numere provenite din împărțiri care ny dau un rezultat exact. Eroarea de rotunjire provenită pe această cale se datorează şi unei greşeli din cadrul sistemului de operare **a** calculatorului, din

care cauză se pierde un (ultim) bit. Exemplificare:

**10 INPUT A,B 20 LET A•A/B**  30 IF A=0 THEN PRINT "ATINS 0" **STOP 40 GO TO 20** 

Dacă se vor introduce pentru A și B valorile 1 şi respectiv 2 programul va intra într-o buclă infinită. Dacă se vor introduce valorile 1 şi 3, după circa 1 sec (82 de cicluri) se va afișa ATINS 0.

Reamintim că în cadrul limbajului BASIC pentru calculatoarele arătate o conditie care are valoarea O este falsă, iar o condiție care are valoarea diferită de 0 este considerată adevărată.

În mod evident, pot apărea şi erori mari cînd se efectuează calcule numeroase asupra valorilor rezultate din exemplele a), b) şic), erorile de rotunjire putîndu-se amplifica.

2. Utilizarea ramurilor multiple.

În lipsa unei instrucţiuni GO TO calculât pentru BASIC-ul calculatoarelor avute în vedere (instrucţiuni care optimizează structurile de program), se pot folosi mai multe ramuri de program prin simularea unei instrucţiuni de tipul amintit. Se va folosi o variabilă (A) în funcție de valoarea căreia programul va« intra» pe o anumită ramură. Simularea se va face printr-o linie GO TO  $100 \times A$ .

3. lesirea dintr-un ciclu FOR-NEXT.

Se recomandă evitarea ieșirii forțate (cu GO TO) dintr-un ciclu FOR-NEXT (pînă cînd variabila indice nu şi-a epuizat toate valorile). Deși nu este interpretată ca o eroare, este posibil ca acest lucru să conducă la functionări eronate ale programului, variabila indice rămînînd la valoarea din momentul ieşirii forţate din ciclu.

Se recomandă, de asemenea, utilizarea ciclurilor prin incrementarea indicelui cu LET fată de ciclurile FOR-NEXT.

4. Instrucțiunea INPUT.

Se recomandă precedarea instrucțiunii INPUT de un mesaj, deoarece spre deosebire de alte sisteme BASIC (PRAE, TPD JUNIOR etc.). o instrucţiune INPUT

nu produce automat un semn de întrebare pe ecran, atentionînd utilizatorul asupra faptului că se așteaptă o introducere. De asemenea, se recomandă ca o instructiune INPUT să fie urmată de un PRINT care să afişeze ceea ce a fost introdus. Se atenţionează asupra faptului că acţionarea tastei BREAK nu va avea ca efect oprirea unui program atunci cînd se aşteaptă o introducere (aceasta va fi interpretată de INPUT ca spaţiu). În acest caz, pentru oprirea programului se va acționa STOP (A+SYMBOL SHIFT). 5. Iniţializarea variabilelor.

Orice variabilă trebuie iniţializată printr-o instrucţiune de asignare sau printr-o instrucțiune DIM înainte de a fi folosită în membrul drept al unei instrucțiuni de asignare. ln caz contrar, programul se va întrerupe cu mesajul de eroare corespunzător. Menţionăm că pentru alte sisteme (PRAE, BASIC 80), orice variabilă (neiniţializată), este iniţializată automat la 0, nesemnalîndu-se o eroare. Deşi aparent «drastică» la început, regula privind iniţializarea variabilelor pentru calculatoarele compatibile Sinclair ZX Spectrum este foarte folositoare la depanarea programelor: se va semnala orice variabilă a cărei iniţializare a fost omisă şi, de asemenea, orice variabilă al cărui nume s-a tastat greşit.

6. Generarea liniilor de program similare. Un mod rapid de a genera mai multe linii de program similare este introducerea primei linii, apoi editarea ei şi modificarea numărului de linie prin facilităţile oferite de editare.

7. Atenţie la folosirea instrucţiunilor: SCREEN\$, STR\$ şi PAUSE care prezintă unele anomalii (datorate unor greşeli în sistemul BASIC al calculatoarelor Sinclair ZX Spectrum). Exemplificări:

**10 PRINT H1234" 20 LET a\$=SCREEN\$ CO,O)+SCREEN**   $(0, 1)$ **30 PRINT a\$** 

La rulare se va afişa 22 în loc de 12. Pentru evitarea erorilor provenite astfel se recomandă să nu se utilizeze semnul + pentru valorile SCREEN\$ (ele să se adauge cîte una).

PRINT **<sup>1</sup> 'AAA"** - "BBB" -STR\$ .001 Se va afişa .001.

Pentru evitarea erorilor, se recomandă să nu se utilizeze STR\$ la valori cuprinse în intervalul **(-1,** 1).

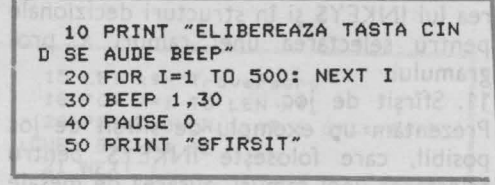

La rulare se va afişa SFÎRŞIT, deoarece dacă se acţionează o tastă înainte de PAU.SE, aceasta este ignorată.

8. Linia pentru salvare-verificare la sfîrşitul programului.

Este indicat ca un joc să aibă încorporată (recomandabil ultima linie de program după un stop) o facilitate de salvareverificare program, astfel încît utilizatorul să-şi poată salva şi verifica programul după ce l-a introdus în memorie. Linia respectivă va fi: **9999** SAVE  $"$  < nume  $joc$  >" LINE < număr >: VERIFY , , < nume joc > ". Această tehnică s-a folosit la cîteva din jocurile prezentate ca: VINATOARE, SIMULTAN, DAME etc. 9. Utilizarea tehnicii selectării opţiunii dintr-o listă de opţiuni şi a dialogului între jucător şi calculator în scopul creării unui climat prietenos, a sugerării unui partener plăcut şi inteligent pentru jucător. Astfel, selectarea nivelului de joc, indicarea dorinţei de a cunoaşte sau revedea instrucţiunile jocului, indicarea dorintei de a continua sau nu jocul sau de a juca un alt joc se vor face de către jucător prin introducerea răspunsului la întrebarea (întrebările) afişată pe ecran. La analizarea răspunsului este recomandabil să se epuizeze toate variantele posibile de răspuns (de exemplu: la întrebarea: Doriţi alt joc? să se analizeze răspunsurile posibile .,D", .,d", .,N", "n", **,,Da", 11da'', "Nu", alte taste**  în afară de D,d, N, n etc). Se pot utiliza în acest scop structuri dedzicnale cu

şiruri de caractere. Mesaje se pot afişa în partea inferioară a ecranului (liniile 22 şi 23), folosind PRINT  $\#0$  și PRINT  $\#1$ . 10. Utilizarea lui INKEY\$.

Este recomandată utilizarea lui INKEY\$ mai ales în jocurile de îndemînare şi reflexe, nemafiind necesară în acest caz şi acţionarea lui ENTER (CR).

De asemenea, este recomandată utilizarea lui IN KEY\$ şi în structuri decizionale pentru selectarea unei ramuri a programului. TKEM TOOR OT 2-T ROT OF

11. Sfîrşit de joc.

Prezentăm un exemplu de sfîrşit de joc posibil, care folosește INKEY\$ pentru selectarea unei ramuri, afişarea de mesaje în partea inferioară a ecranului, analiza răspunsului, dialog politicos etc. De asemenea, se observă folosirea formei INPUT " " cu scopul de a se șterge mesajul afișat în partea inferioară a ecranului, fără a se renunţa la informaţiile afişate pe ecran (cum s-ar fi întîmplat la folosirea lui CLS). O tehnică similară se utilizează în jocul ANIMALE.

will be getter since it is fun

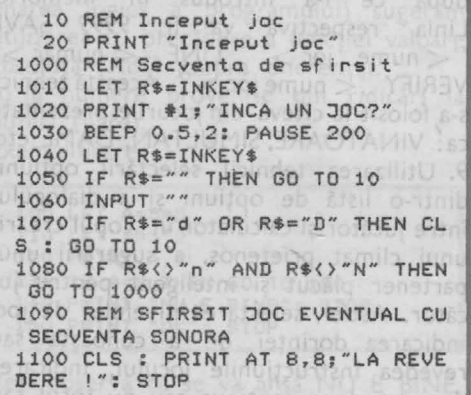

### **II. COLECTIE DE SUB ITTLIZABILE IN PROGRAM JOCURILOR**

a juca un

#### **1. Subrutine pentru** afişarea **mesajelor**

Mesajele se pot afişa în mod obişnuit cu ajutorul instrucțiunilor PRINT și PRINT AT. Este indicat ca mesajele pentru jucător să fie afişate în partea de jos a ecranului (eventual cu PRINT #0 și PRINT \*1). Apariţia unui mesaj în alt mod decît uzual poate face această parte a programului mult mai atractivă.

În exemplul dat (care se poate folosi chiar în forma prezentată la jocul Cursa cu obstacole), litera care va trebui afişată este plimbată pe ecran şi adusă la locul potrivit odată cu un sunet muzical. Subrutina pentru afişarea mesajului începe la linia 1400, iar în variabila sir de caractere a\$ se memorează mesajui care va fi afişat. De remarcat pentru alte programe că mesajul afişat poate fi oricît de lung (chiar mai lung decît un rînd - 32 caractere). în acest caz, el afişîndu-se pe mai multe rînduri.

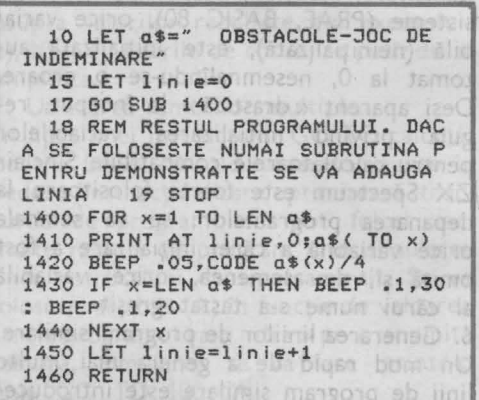

rea primeirilia apoi editarra idi și modie

Linia 1420, care realizează un sunet specific pentru fiecare caracter al mesajului (în funcţie de codul caracterului respectiv), se poate înlocui cu altă linie (mai simplă) care realizează acelaşi sunet pentru fiecare caracter: **1420 BEEP .OS.O**  Următoarea subrutină realizează aproximativ acelaşi lucru, dar pe ecran nu se va plimba cîte un caracter, ci tot mesajul odată, care va fi adus în locul stabilit. În acest caz, mesajul (de fapt ce se memorează în variabila **a\$)** nu va trebui să depăşească 32 de caractere. La fel ca şi prima subrutină, cea de a doua se poate folosi în jocul **Cursa cu obstacole.** 

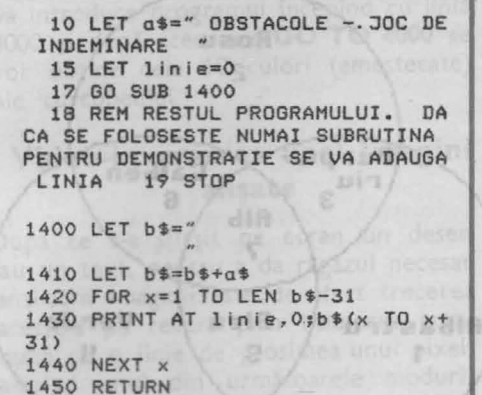

lată și o subrutină care afișează mesaje cu lungimea maximă de un rînd (32 caractere), prin aşa numitul efect de şenilă: caracterele apar unul după altul din partea dreaptă a ecranului şi dispar în partea stingă ca şi cum ar fi legate de o şenilă care le readuce din nou prin partea dreaptă pe ecran:

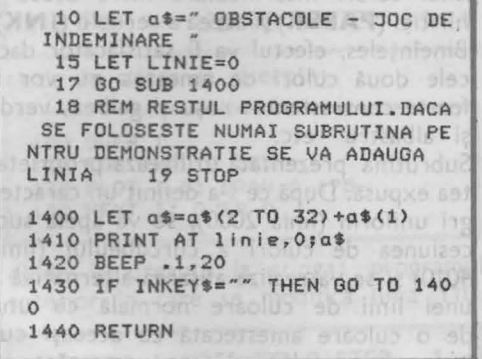

Pentru ieşirea din subrutina de afişare a titlului va trebui să se actioneze orice tastă. Linia 1420 se poate înlocui cu **BEEP .1, CODE a\$/4** dacă se dorește ca apariția unui caracter pe ecran să fie însoţită de un sunet specific sau cu **PAUSE 8** dacă se doreşte ca afişarea titlului să se facă în linişte.

Uneori apare necesitatea atenționării asupra unor mesaje importante. În afară de o atenţionare sonoră a acestor mesaje (sau a titlurilor jocurilor) se poate realiza şi una grafică prin: subliniere, videoinversare sau clipire (FLASH).

Prezentăm o subrutină cu ajutorul căreia se poate sublinia un mesaj afişat pe ecran fără a se ocupa linia de caracter de sub mesaj. Se folosesc în acest scop instrucţiunile **OVER** şi caracterele de control **CHR\$ 8** (cursor înapoi) şi **CHR\$ 95** (-). Subrutina se poate utiliza efectiv în jocul **Traversarea** străzii.

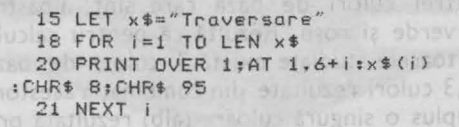

Pentru sublinierea ulterioară a afişării mesajului:

15 PRINT AT 1,6; "Traversare" 18 FOR 1=0 TO 9 20 PRINT OVER 1;AT 1,6+i;CHR\$ 95 21 NEXT i theme and toligowa

Se poate realiza şi o subliniere a mesajului prin videoinversare utilizîndu-se caracterul **CHR\$143** (videoinvers). ln acest scop se înlocuieşte în linia **30 CHR\$ 95**  cu **CHR\$ 143.** 

La oricare din cele două variante, pentru atentionare sonoră se pot face următoarele modificări:

linia 20 se va transforma în linia 19, iar noua linie 20 va putea fi:

- **20 PAUSE 3**
- sau Diterritorios sasan virtee **20 BEEP .os,1s+i**

#### **l. Subrutine pentru** grafică

Instrucțiunile pentru culori și grafică **(INK, PAPER, BORDER, BRIGHT, INVERSE** şi **OVER)sînt** foarte puternice: ele se pot exprima sub formă parametrică nu numai prin valori (întregi) dar şi prin expresii şi variabile şi, de asemenea, ele pot fi obţinute prin intermediul cuvîntului BASIC **CHR\$** (urmat de •un număr de la 16 la 21).

Recomandăm ca iniţial un joc să fie rea-

lizat în alb/negru și a se verifica functio- Fig. 23 narea lui, organizarea înlăntuirii rutinelor. ameliorarea rapidităţii etc. şi după aceea, **Rosu**  în cea de a doua etapă, să se introducă culorile, avînd în vedere întreg ansamblul instrucţiunilor şi subrutinelor de grafică. Atribuirea anumitor valori pentru culori (1 pentru albastru, 2 pentru roşu etc) nu este întîmplătoare, între ele existînd legături bazate pe principiul combinării a trei culori de bază care sînt: albastru, verde și roșu. Rezultă că pentru calculatoarele studiate există 3 culori de bază, 3 culori rezultate din combinatia acestora, plus o singură culoare (alb) rezultată prin suprapunerea celor 3 culori de bază (negrul, a 8-a culoare se consideră a reprezenta absenta culorii).

#### **Amestecare culori**

Următorul program ilustrează principiul combinării (amestecării) culorilor utilizînd funcțiile logice. Tehnicile de obținere a culorilor prin amestec sînt utile în unele jocuri în care modificarea culorii poate corespunde unei anumite faze (secvente).

```
10 FOR I=O TO 21 
  20 FOR J=O TO 31 
  30 LET albastru=<I>1 AND 1<15 
AND J>7 AND J(23) 
  40 LET rosu=2*<I>5 AND 1<20 AN 
D J)2 AND J(14> 
  50 LET verde=4*(1)11 AND 1(18 
AND J>10 AND J<30) 
  60 LET culoare=albastru+verde+ 
rosu<br>70 PRINT PAPER culoare;AT
  80 NEXT J: NEXT I
```
Logica combinării culorilor în program se poate urmări în fig. 23.

#### **36 de culori**

Într-adevăr, utilizatorul nu este limitat la cele 8 culori de bază ale calculatorului. Recurgînd la un artificiu foarte simplu, el va dispune de un număr de culori mult mai mare prin amestecarea culorilor. Este suficient în acest scop să se definească în

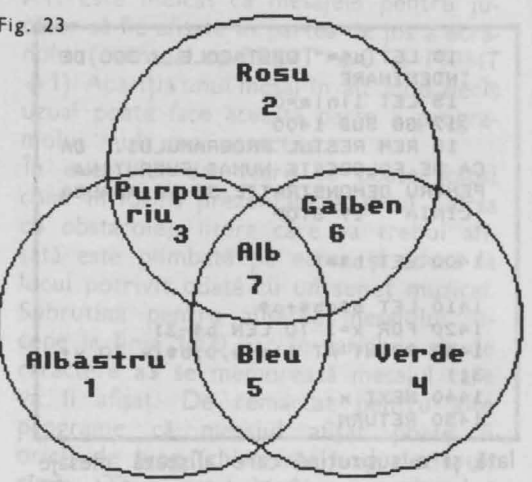

zona rezervată caracterelor definite de utilizator **(UDG)** unul sau mai multe caractere reprezentînd modele mai mult sau mai puţin dense. Astfel, ceea ce pe un display alb/negru va fi reprezentat printr-un gri, pe unul color va deveni un amestec de culori, ochiul avînd iluzia unei culori intermediare între aceea a hîritiei **(PAPER)** şi aceea a cernelii (I **NK).**  Bineînteles, efectul va fi satisfăcător dacă cele două culori de amestec nu vor fi foarte contrastante: roşu şi galben, verde şi albastru etc.

Subrutina prezentată utilizează proprietatea expusă. După ce s-a definit un caracter gri uniform (linia 2000), se va apela succesiunea de culori a curcubeului (linia 4010) și se va realiza afișarea alternativă a unei linii de culoare normală cu una de o culoare amestecată cu aceeași culoare și cu culoarea care urmează.

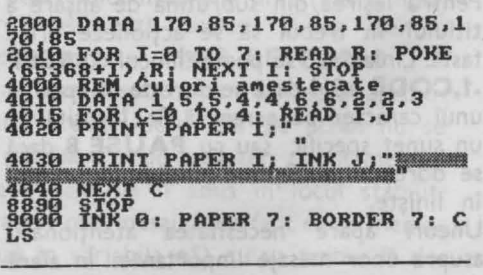

Efectul pe ecran va fi acela al unei succesiuni de culori mult mai nuanțate. Pentru utilizare se va introduce comand a

**RUN** și se va obține caracterul grafic utilizator corespunzător tastei **A.** Apoi se va introduce programul începînd cu linia 4000 şi după aceea cu **GO TO 4000** se vor obține cele 10 culori (amestecate) ale curcubeului.

## **Video-inversarea unei imagini afisate**  '

După ce s-a sfîrşit pe ecran un desen sau un text, pentru a da răgazul necesar analizării imaginii este de efect trecerea acesteia pe revers prin baleierea ecranului cu o linie de grosimea unui pixel, alegînd unul din următoarele moduri: a) de jos în sus:

100 OVER 1 110 FOR I=O TO 175 120 PLOT 0, I: DRAW 255.0 130 NEXT I: OVER O

b) de sus în jos: programul anterior în care se modifică linia 110:

110 FOR  $I = 175$  TO 0 STEP  $-1$ .

c) de la stînga la dreapta:

100 **UVER** 1 **110 FOR OVER I=O TO 255 =7 120 PLOT I,O: DRAW 0.175 130 NEXT** I: **OVER O** 

d) de la dreapta la stînga: programul anterior în care se modifică linia 110:

110 FOR  $I = 255$  TO 0 STEP  $-1$ 

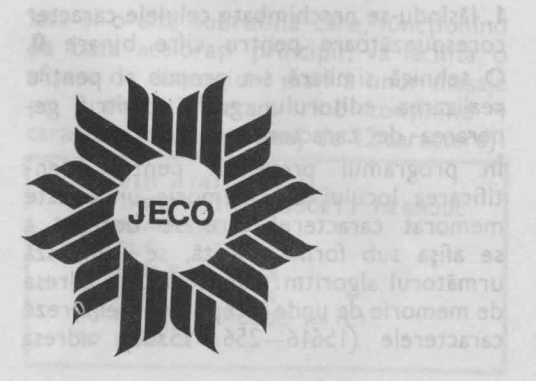

**Deplasarea** transparentă **a unui** mobil

Metoda clasică de deplasare a unui mobil (afişarea mobilului pe noua sa poziţie şi ştergerea lui de pe poziţia anterioară) prezintă inconvenientul că distruge iremediabil conţinutul poziţiilor traversate de mobil. Aceasta are ca efect lăsarea unei « urme» pe traiectoria mobilului şi distrugerea decorului desenat pe ecran. Citeodată însă, este indispensabilă păstrarea anumitor desene pe ecran.

ste folosi un

a mărite și

Instructiunea **PRINT OVER 1** permite afişarea printr-o operație de tipul SAU EXCLUSIV a două caractere avînd aceeaşi poziție pe ecran, realizîndu-se astfel o deplasare « transparentă» a unui mobil. Mobilul se va suprapune în decorul pe care îl traversează, apoi va dispare lăsînd decorul intact graţie proprietăţii de involuție a lui SAU EXCLUSIV.

Deci, atenție! Operația SAU EXCLUSIV este involutivă, aceasta însemnînd că repetată de două ori are un efect nul.

Pe baza acestei tehnici se va realiza ştergerea mobilului de pe poziţia anterioară.

Instructiunile PRINT- OVER 1 nu păstrează atributele (culoarea, clipirea, sclipirea) poziţiilor traversate. Din fericire se pot utiliza instrucțiunile complementare care permit obtinerea unei transparențe totale la nivel de atribute: **PAPER 8; INK 8; FLASH 8; BRIGHT 8.** 

# **Folosirea** caracterelor grafice definite de utilizator

Idom junit imenterial obcidenti sboteM

3 culori

ranumerea cen

Crearea de noi caractere grafice reprezintă o facilitate importantă în special în realizarea de jocuri. Această facilitate este foarte des folosită în programele prezentate, atît pentru cele de îndemînare şi reflexe (PING, BILi, STELE, TRAVER-SARE, OBSTACOLE etc), cît şi pentru cele logice, de strategie sau cu caracter didactic (BROSC. NIM, DIPO etc). Atenţionăm că pentru crearea de modele de desene care ulterior vor fi animate (« spiriduşi» de dimensiuni mai mari, decît un caracter), se poate utiliza aceeasi tehnică pentru alăturarea mai multor caractere grafice definite de utilizator. De obicei se foloseste unirea mai multor caractere grafice definite obținîndu-se un model în formă de pătrat sau dreptunghi. Pentru cei care utilizează des crearea de caractere grafice indicăm realizarea unui program unealtă ajutător, prin intermediul căruia caracterele grafice să se genereze mult mai simplu (editor grafic de caractere). Practic se va simula grafic grila de  $8 \times 8$ , fiind de asemenea necesar ca să existe posibilitatea plimbării pe căsuțele grilei a caracterului grafic « (de exemplu prin intermediul tastelor care reprezintă săgețile stînga, dreapta, sus și jos), precum și posibilitatea marcării unei căsute cu acest caracter. Bineînțeles,

cînd caracterul a fost creat, el se va putea «memora» prin salvarea sa pe caseta magnetică. Utilizînd această tehnică se poate crea și un nou set de caractere pentru calculator care va fi memorat şi apelat la nevoie dintr-o anumită zonă a memoriei calculatorului (vezi mai departe utilizarea variabilelor de sistem).

#### Subrutină **pentru** mărirea **dimensi**unilor caracterelor afișate

Caracterele sînt memorate în memoria ROM începînd cu adresa 15616 prin secvențe de 8 octeți. Numărul binar corespunzător fiecărui octet va fi, în acest caz, un şir de **O** şi de **1** reprezentînd o parte a modelului caracterului. Acesta este înscris într-o grilă de  $8 \times 8$  puncte, în care orice **1** va reprezenta un punct (aprins).

Programul prezentat ilustrează principiul de memorare a codurilor corespunzătoare unui caracter şi realizează în final o afişare a unui caracter pe o matrice de  $8 \times 8$ celule caractere. Subrutina poate **fi**  folosită în Joc\_uri atunci cînd se doreşte aparitia pe ecran a unui caracter de dimensiuni mari (sau a unui mesaj foarte important, deci de dimesniuni mari) şi nu se cunoaşte dinainte care va fi caracterul sau mesajul respectiv. Pentru a realiza acest lucru, programul găseşte în memorie secvența de numere care codifică caracterul a cărei afisare apare ca necesar a fi mărită. ln final se va desena forma mărită a caracterului, înscriindu-se în matricea de 8x 8 cifre binare cîte un caracter grafic «  $\bullet$  » pe locul celulei caracter corespunzătoare pentru cifra binară 1, lăsîndu-se neschimbate celulele caracter corespunzătoare pentru cifre binare **O.**  O tehnică similară s-a propus şi pentru realizarea editorului grafic pentru generarea de caractere.

În programul prezentat pentru identificarea locului din memorie unde este memorat caracterul care se dorește a se afişa sub formă mărită, se utilizează următorul algoritm: cunoscîndu-se adresa de memorie de unde încep să se memoreze caracterele (15616-256=15360), adresa

oricărui caracter se va găsi cu formula  $15360 + 8 \times$  codul caracterului. Setul de caractere memorat începe cu simbolul SPACE (codul 32) şi se termină cu simbolul © (cod 127). Adresa la care este memorat caracterul fiind identificată se vor citi și se vor afisa cele 8 adrese consecutive corespunzătoare celor 8 octeţi, una cite una (cu PEEK) şi se vor afisa în continuare numerele zecimale precum şi formele binare corespunzătoare fiecărui octet. Se va putea obtine modelul mărit al oricărui caracter sau simbol (de la codul 32 pînă la 127). Liniile de instrucțiuni 110 și 130 servesc la conversia numărului zecimal L în forma sa binară (se fac împărțiri succesive la 2, iar resturile se citesc și se afișează în ordine normală, nu inversă, deoarece în cazul de față, numărul binar se citește şi se scrie de la dreapta spre stînga conform liniei 80). Cu acest principiu se pot reprezenta caractere de orice mărime cu conditia să nu se depășească limitele ecranului. Dar iată rutina:

10 LET A=15360 20 INPUT " INTRODUCETI UN CARAC TER ";A\$ 30 CLS 40 LET D=A+S\*CODE A\$ 50 FOR X=O TO 7 60 LET L=PEEK (D+X) 70 PRINT D+X;TAB 6;L 80 FOR Z=18 TO 11 STEP -1 90 PRINT AT X,Z;L-2\*INT (L/Z) 100 IF L-2\*INT <L/2)=1 THEN PRI NT AT X,Z+10:" " 110 LET L=INT <L/2) 120 NEXT Z 130 NEXT X

lată și o altă subrutină care, funcționînd pe baza aceloraşi principii, va facilita o afişare de dimensiuni mari a unor mesaje pe 3 rînduri, fiecare rînd continînd 4 caractere (deci, un mesaj de 12 caractere):

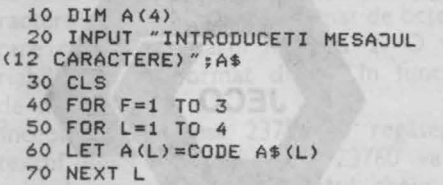

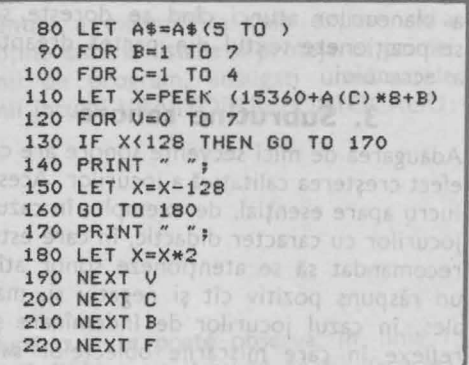

. ln locul subrutinelor descrise (destul de lungi), în vederea afişării unor mesaje cu caractere mărite se poate folosi un artificiu, care, utilizînd o locație de memorie din zona variabilelor de sistem (şi anume **23681** ), realizează afişarea cu caractere mărite a unor texte de maxim un rînd (32 -de caractere).

Mărirea caracterelor se face, în acest caz, în primul rînd în înălţimea lor, caracterele rezultate fiind înguste (pentru a se menține o afișare de 32 de caractere pe un rînd).

De exemplu, înlocuiţi linia 20 a jocului Vrăjitorul **Portocaliu** cu următoarea linie:

20 FOR **1~64** TO 71: POKE 23681. I: LPRINT "VRAjlTORUL PORTOCALIU ": NEXT I

Veti observa cum textul dintre ghilimele va apărea afişat cu litere mărite în partea superioară a ecaranului.

De remarcat că artificiul se poate realiza pe 3 zone ale ecranului:

partea superioară a ecranului, cum a fost în exemplul de față, pentru un indice cuprins între valorile 64 şi 71;

- partea de mijloc a ecranului, pentru un indice cuprins între valorile 72 şi 79; - partea inferioară a ecranului, pentru un indice cuprins între valorile 80 şi 87. În acest fel, repetînd de 3 ori procedeul pentru cele 3 părți ale ecranului, se poate realiza afişarea mărită a unui text de 3 linii a cîte 32 de caractere.

Artificiul admite şi forma cu **TAB** după LPRINT pentru a evita utilizarea excesivă

a blancurilor atunci cînd se doreşte să se poziționeze textul din partea dreaptă a ecranului.

#### **3. Subrutine sonore**

Adăugarea de mici secvenţe sonore are ca efect creşterea calitativă a jocurilor. Acest lucru apare esenţial, de exemplu, în cazul jocurilor cu caracter didactic, în care este recomandat să se atenţioneze sonor atît un răspuns pozitiv cît şi negativ şi, mai ales, în cazul jocurilor de îndemînare și reflexe în care mișcările obiectelor sau acțiunile personajelor însoțite de efecte sonore ajută jucătorul şi simulează mai bine un joc sau fapt real.

Recomandăm de asemenea utilizarea judicioasă a **BEEP-ului** în cicluri, pentru obtinerea de efecte muzicale mai putin monotone si liniare fată de succesiunea plată a repetării de mai multe ori a instrucțiunii. Se indică modificarea pasului de incrementare, astfel încît să depindă de o variabilă. Aceste tehnici permit producerea de sunete mai apropiate de cele reale, mai ales tinînd seama de faptul că, pentru calculatoarele avute în vedere, nu se poate produce decît un sunet odată si fără armonice.

Următoarele exemple demonstrează cîteva din tehnicile utilizate în acest scop, reprezentînd subrutine sonore care se pot folosi în jocuri:

**10 REM RIS IRONIC 20 FOR K=O TO 1000 30 LET C=COS K+0.5 40 BEEP 0.1,-lO•C+l: BEEP 0.1, -20MC+1: BEEP 0.1,-30•C+l 50 NEXT K** *NEXT K NEXT K NEXT K NEXT A NEXT A NEXT A NEXT A NEXT A NEXT A NEXT A NEXT A NEXT A NEXT A NEXT A NEXT A NEXT A NEXT A NEXT A NEXT A* 10 REM ELICOPTER 20 FOR K=1 TO 1000 STEP 10 30 BEEP 0.001.ABS (SIN (10\*K)+ 60) 40 NEXT K 10 REM TREN 20 FOR K=O TO 1000 30 BEEP 0.05,-2: BEEP 0.05,-2 40 BEEP 0.5,-10: BEEP 0.2,-60: BEEP 0.2,66 50 NEXT K THE ENVS & UNDER THIS T

Se va nota că în primele două exempe s-au utilizat funcţii circulare (cosinus şi sinus) în scopul obținerii unor efecte interesante.

În subrutinele sonore se va avea în vedere evitarea valorilor corespunzătoare pentru notele introduse, astfel încît, acestea să nu depăşească limitele permise pentru înălţime (frecvenţă) şi să poată fi practic auzite. Sunetele foarte joase (care se aud ca nişte păcănituri pot fi prelungite pentru a deveni mai naturale prin modificarea continutului adresei de memorie **23609** (vezi artificii de program prin utilizarea variabilelor de sistem).

Tehnicile descrise au fost utilizate în majoritatea jocurilor prezentate, inclusiv cea privitoare la modificarea continutului adresei de memorie 23609.

Pentru producerea sunetelor sau zgomotelor se pot folosi şi instrucţiunile pentru porturi, portul cu numărul **254** referindu-se la difuzor. Modificați, de exemplu, linia 300 a jocului VRĂJITORUL PORTO-CALIU astfel încît ea să devină:

300 OUT 254,10: OUT 254,20: LET ink=INT CRND•S): IF lnk=6 THEN GO TO 300.

la rularea programului veți observa că acum căderea fulgerului va fi însoţită de zgomote.

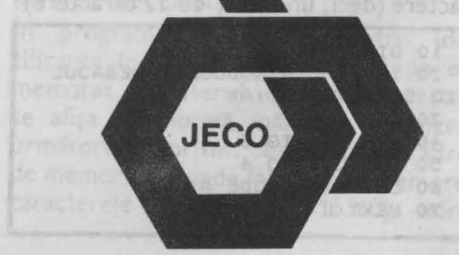

o will be ke flobe id length show sla sin vono a lach smutanamib ob pro

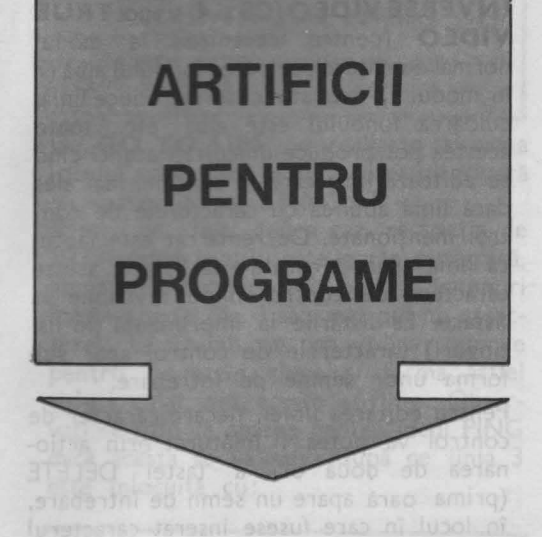

#### **1. TITLU LA LISTARE** ŞI **PROTEJAREA UNOR LINII DE PROGRAM**

Pentru realizarea acestui artificiu sînt necesare cunostinte referitoare la organizarea memoriei interne. Începutul unui program BASIC (informaţii referitoare la prima linie de program) se regăseşte în memorie de la adresa **23755.** Citirea acestor informatii din memorie se face ţinînd seama de codificarea fiecărei linii de program BASIC, şi anume: pe primii doi octeţi (23755 şi 23756) se reprezintă numărul liniei respective (primul octet este cel mai semnificativ), iar următorii doi octeţi (23757 şi 23758) codifică lungimea liniei respective, adică numărul de caractere (al doilea octet este cel mai semnificativ). Pentru codificarea lungimii liniei de program, un caracter este reprezentat pe Uh octet, la fel ca şi un cuvînt cheie care se reprezintă tot pe un octet. O constantă numerică este urmată de forma sa binară, utilizîndu-se în acest scop caracterul number (cod 14), urmat de octeţii care codifică numărul în baza 2. O variabilă are un format diferit în functie de natura ei.

Începînd cu adresa 23759 se regăseşte textul liniei respective (în 23760 va fi primul caracter după cuvîntul cheie cu

care debutează orice linie de program). Pentru a exemplifica cele expuse şi a obţine titlu la listare şi protejarea primei linii de program, adăugați următoarele linii jocului VRĂJITORUL PORTOCALIU:

CS. Se pot obtine astfel caractere

După cum se poate observa, în linia 1, după REM, s-au lăsat 11 spații (spaces), începîndu-se comentariul de la poziția 12. În linia 3, s-a realizat introducerea în primii 8 octeţi, corespunzători textului primei linii de program, a caracterului de control, codificat cu 8 (cursor înapoi), astfel încît la listarea programului (după rularea sa), linia 1 nu va mai fi afişată normal, ci ca un titlu (centrat) de program, fără număr de linie.

În linia 5, s-a introdus în locaţiile de memorie 23755 si 23756 · valoarea O, astfel încît, după rularea programului, linia 1 se va transforma în linia O. ln plus, această linie va fi în continuare protejată, nemaiputînd fi nici ştearsă şi nici editată.

Protectia asupra liniei 1 se va putea înlătura prin: POKE 23755, INT (NNNN/ 256): POKE 23756, NNNN-256\*1NT (NNNN/256) după care numărul primei linii revine la cel iniţial (NNNN).

În cazul nostru, numărul inițial fiind 1, va fi suficient să se comande: POKE 23756,1

#### 2. UTILIZAREA CARAC-**TERELOR DE CONTROL**

Uneori, o **protejare** eficientă **a** listării **liniilor de program** poate fi realizată numai prin simpla utilizare a caracterelor de control în cadrul unei instrucțiuni PRINT, prin modificarea culorii cernelii **(I NK)** sau a fondului **(PAPER),** astfel încît, culoarea cernelii să fie aceeaşi cu cea a fondului.

Amintim că pentru modificarea culorii fondului **(PAPER),** se trece în modul extins (E) și apoi se acționează tasta nu-

merică corespunzătoare culorii dorite, obtinîndu-se în acest mod modificarea culorii pe toată linia respectivă precum şi pe următoarele. Pentru modificarea culorii cernelii **(INK)** se trece în modul extins **(E)** şi apoi se acţionează tasta numerică corespunzătoare . culorii dorite împreună cu tasta CS. Se pot obtine astfel caractere de culoare albă pe un fond alb.

Pentru exemplificare, în jocul VRĂJITO-RUL PORTOCALIU puteți introduce linia **l PRINT AT 1,5;** ,,VRĂJITORUL **PORTOCALIU"** iar după primele ghilimele se va introduce caracterul de control care va determina modificarea culorii negre cu care se afişează caracterele, în culoarea albă. Acest lucru se obtine după poziţionarea cursorului după ghilimele trecînd în modul extins **(E)** şi apoi acţionînd tasta **7** (corespunzătoare culorii albe) împreună cu **CS.** !n acest caz la listare va apare numai:

#### VRĂJITORUL PORTOCALIU<br>3 PRINT " 3 PRINT "

Bineînteles că în acest caz linia 20 se va şterge nemaifiind necesară.

La jocul **ROBAC** s-a realizat o protejare a listării programului prin simpla folosire a culorilor pentru fond (PAPER) şi pentru cerneală (INK) fără a se mai utiliza nici măcar caractere de control pentru mascarea acestui artificiu. Astfel, după rularea programului, dacă veți dori listarea sa, nu veți reuși, culoarea fondului fiind aceeași cu culoarea cernelii. Pentru a putea realiza listarea pentru acest program va trebui restabilită în prealabil culoarea neagră a cernelii: **INK O:**  LISTORTMOD 30 AO

Caracterele de control care modifică culori le pot fi anulate cu **DELETE (CS** şi **O),**  dar trebuie ținut cont de faptul că pentru orice caracter de control introdus este necesară actionarea de două ori a tastelor pentru DELETE.

Caracterele de control se pot. utiliza nu numai în vederea protejării listării, ci şi în vederea protejării **unor mesaje**  din jocuri, conţinute în linii de program cu PRINT. Astfel, introducerea prin texte a unor caractere de control, de exemplu: **TRUE VIDEO (CS** şi **3).**  INVERSEVIDEO(CSşi 4)şiapoiTRUE **VIDEO** (pentru revenirea la modul normal de afişare), culoarea fondului albă (7 în modul E), dacă atunci se introduce linia, culoarea fondului este albă etc., toate acestea pot produce dificultăți atunci cînd se editează linia care le contine, mai ales dacă linia abundă cu caracterele de control mentionate. De remarcat este faptul că linia apare «curată» la listare, aceste caractere de control fiiind invizibile la listare. La listările la imprimantă (în listinguri) caracterele de control apar sub forma unor semne de întrebare.

Pentru editarea liniei, fiecare caracter de control va putea fi înlăturat prin acționarea de două ori a tastei DELETE (prima oară apare un semn de întrebare, în locul în care fusese inserat caracterul de control, iar acesta va fi înlăturat prin a doua acţionare a tastei DELETE).

Folosind caracterele de control pentru deplasarea cursorului se poate realiza şi modificarea numelui unui joc salvat pe caseta magnetică sau, cu alte cuvinte, se poate realiza un **heder (antet)** « fals ». Numele unui program BASIC este o expresie de tip şir de caractere de maxim 10 caractere şi el reprezintă numele sub care a fost salvat programul pe caseta magnetică. Atunci cînd la o operaţie de încărcare a unui program BASIC se identifică un anume program, pe ecran se afișează mesajul:

#### **Program: < nume program>**

Dacă la comanda de salvare a jocului N IM vom introduce:

**SAVE CHRS s+ "el: NIM"** 

atunci la încercarea de a incarca alt joc sau chiar pe acesta va apărea mesajul: **Programul: NIM** 

deoarece cele două caractere de control introduse în numele programului vor determina deplasarea cursorului de două ori spre stînga. Se pot crea hedere « false » şi mascînd complet mesajul «Program» şi de asemenea hedere cu «clipire». Pentru primul **caz,** vom lua de exemplu jocul PING, căruia îi vom adăuga următoarele linii: primul caracter is a stage

 $2$  LET  $a$ \$="" 3 LET a\$=o\$+CHR\$ 22+CHR\$ l+CH R\$ O+"PING"+CHR\$ 23 4 REM RESTUL PROGRAMULUI 1100 SAVE a\$

Cu **GO TO 1100** vom realiza o salvare a jocului astfel încît la încărcarea ulterioară va apărea numai « PING'».

Pentru cel de-al doilea caz, restrictia de 10 caractere în titlu este foarte puternică. nemairămînînd loc qecît pentru denumiri foarte scurte (de 3 sau mai puține caractere). ln schimb, se pot utiliza codurile pentru cuvintele cheie si forma astfel titluri chiar din aceste cuvinte. Observați ce titlu va apărea pentru jocul PING dacă acesta se va salva după ce linia 3 este înlocuită cu:

3 LET **a\$=o\$+CHR\$ 18+CHR•** l+CH R\$ **19+CHR\$ 1+CHR\$ 22+CHR\$ 1+CHR\$**  0+CHR\$ 219+CHR\$ 239

#### **3. Utilizarea variabilelor de sistem**

Octeţii de memorie de la adresa **23552**  la adresa **23733** sînt rezervaţi pentru operații specifice sistemului. Ei pot fi citiți pentru a afla diverse lucruri despre sistem, iar unii dintre ei pot fi modificaţi. Aceşti octeţi se numesc **variabile de sistem** şi au cite un nume. Unele variabile de sistem sînt localizate într-un singur octet de memorie, altele pe doi octeţi de memorie şi, mai puţine, pe trei sau chiar mai multi octeti. Fiind vorba de adrese de memorie, în cazul variabilelor formate din mai multi octeti, primul (adresa cea mai mică) va fi octetul cel mai puţin semnificativ.

Modificarea valorilor pentru variabile de sistem conduce (poate) la cele mai spectaculoase rezultate pentru jocuri, rămînînd totuşi în sfera BASIC-ului. Se pot astfel realiza artificii interesante și eficiente cu un efort minim. Dar atentie! modificarea unor variabile de sistem poate conduce la. o funcționare eronată a sistemului; de aceea acest lucru nu este în general recomandat. De obicei, în

tabelele în care se regăsesc aceste variabile se fndică variabilele asupra cărora nu se poate acţiona, precum şi cele a căror modificare nu are efect asupra functionării normale a sistemului,

#### Protecţia **jocurilor la întreruperi**

De obicei, pentru astfel de protectii se foloseşte variabila de sistem **ERR SP**  (la adresele de memorie **23613-23614**  în care se pot introduce diverse valori), deoarece aceasta este variabila de sistem care specifică adresa de intoarcere în caz de eroare.

Astfel, dacă vom introduce valoarea **O** în cele două locații de memorie specificate. sistemul se va bloca atunci cînd se va încerca oprirea programului prin STOP. De exemplu, dacă se adaugă la jocul **Traversarea** străzii următoarea linie:

#### 5 POKE 23613,0: POKE 23614,0 I

Încercarea de a opri programul cu STOP (SYMBOL SHIFT şi A), cînd se va solicita introducerea unui număr pentru gradul de dificultate, se va solda cu blocarea sistemului. La alte valori, de exemplu pentru:

5 POKE **23614,244** 

sistemul va face NEW la STOP.

De remarcat că pentru alte jocuri (programe), la modificarea valorii variabilei **ERR SP** în modurile arătate, sistemul se va bloca sau va face NEW şi în cazul unei tentative de a opri programul cu BREAK. Aceleaşi efecte se produc şi atunci cînd programul se opreşte datorită unei erori (de exemplu, se actionează o literă atunci cînd se aşteaptă introducerea unei valori numerice pentru o variabilă numerică). Cu această variabilă de sistem se poate realiza și protejarea programelor contra<br>unor erori. De exemplu: unor erori. De exemplu:

POKE 23613, PEEK 23730-5

va proteja programul contra oricărei erori, mai puţin cea de tip C, iar

#### **POKE** 23613, **PEEK** 23730-3

va reface posibilitatea BREAK-ului Tot în scopul protejării programelor la întreruperi sau la listări se poate utiliza variabila de sistem **ELINE** (adresa **23641-** 23642). Dacă această variabilă ia valoarea **O,** se poate întîmpla ca tastatura să se blocheze la comenzi sau să se distrugă programul. Astfel, în jocuri, se poate atribui variabilei valoarea **O** atunci cînd se va răspunde «nu» la întrebarea privitoare la dorința de a mai juca o dată. De exemplu, la VINĂTOAREA, dacă se modifică linia 6130 (care se va executa în cazul în care nu s-a răspuns prin « da» la întrebare) astfel:

# **I 6130 POKE 23642,0**

Dacă se va încerca să se listeze programul după ce jocul s-a terminat, programul se va autodistruge.

Altă variabilă de sistem care poate fi folosită la protejarea programelor la întrerupere este **DF SZ** (adresa **236S9)**  care contine numărul liniilor din partea de jos a ecranului. Astfel, dacă se va introduce **O** în această locatie de memorie **(POKE 23659,0), acest lucru este echi**valent cu declararea a zero linii în partea de jos a ecranului. În aceast caz, la o întrerupere a programului cu BREAK, programul se va distruge, sistemul nemaiavînd unde scrie mesajele. De retinut că valoarea variabilei se reface atunci cînd sistemul ajunge la o linie INPUT, iar cu **POKE 23659, 1** linia 22 devine accesibilă cu PRINT.

#### Protecţia **jocurilor la** încărcare **(salvarea versiunilor protejate)**

Uneori se doreşte ca jocul (programul) să nu poată fi nici măcar citit (încărcat de alți utilizatori. Acest lucru se poate realiza, de exemplu, prin modificarea valorii variabilei de sistem **PROG** (adresa **2363S, 23636)** care indică adresa programului BASIC.

Ştim că programul BASIC începe de la adresa **237S5.** Dacă vom interoga variabila PROG (PRINT PEEK 23635) vom

găsi 203, aceasta fiind valoarea din octetul cel mai putin semnificativ pentru reprezentarea numărului 23755 (23755 =  $203 + 92 \times 256$ .

Pentru salvarea unei versiuni protejate la încărcare se va proceda astfel:

**POKE 2363S, < n>: SAVE "< nume>"** unde **n** poate fi un număr natural mai mic ca 203

Pentru încărcarea programului respectiv: **POKE 2365, < n>: LOAD** " "

neuitînd ca după încărcare (înainte de lansarea în executie) să se restabilească valoarea variabilei PROG:

#### **POKE 2363S,203**

Dacă nu se va cunoaşte care a fost valoarea lui **n** la salvarea programului, acesta nu se va putea încărca.

De exemplu: salvați jocul Vrăjitorul **portocaliu** modificînd în prealabil valoarea de la adresa 23635 cu una din ur mătoarele valori: 1; 10; 200. Resetați sistemul și încercați să încărcați jocul astfel salvat. Veti observa că dacă nu veți urma pașii indicati (modificarea valorii de la adresa 23635 cu valoarea aleasă în prealabil 1; 10 sau 200, încărcarea programului şi apoi readucerea valorii de la adresa 23635 la 203) nu veti mai reuși să încărcați corect jocul.

Prin modificarea variabilei **PROG** se poate obține și protejarea primei linii de program (linie O) cu un rezultat similar cu cel obtinut prin modificarea adresei de memorie 23755. ln acest caz se va introduce:

#### **POKE (PEEK 23635 + 256\* PEEK 23636 + 1),0**

După cum se poate observa, avantajul constă în faptul că nu mai sînt necesare două POKE-uri, ci unul singur, nemaifiind necesară nici . descompunerea numărului (nou) de linie, chiar dacă va fi un număr mai mare de 255.

#### **Artificii necesare la jocuri cu dialog**

Multe jocuri (chiar și din cele prezentate) se desfăşoară sub forma unui dialog permanent între calculator (care de obicei pune întrebări) și jucător (care de obicei indică răspunsuri). Este în special cazul la jocurile didactice pentru formarea de-

prinderilor precum şi la cele de aventuri. Cel puțin două probleme se pun pentru realizarea unui dialog « fără probleme» între calculator și jucător și care se pot solutiona usor prin intermediul variabilelor de sistem.

Prima problemă se referă la faptul că atunci cînd ecranul se umple cu text (în urma dialogului creat) şi se atinge ultima linie (linia 21), sistemul va afişa automat în partea de jos a ecranului mesajul «scroll?», ceea ce nu numai că poate crea confuzii pentru un jucător care nu cunoaşte limbajul BASIC (şi nu este neapărată nevoie de această cunoaştere pentru a se juca un joc pe calculator), dar şi terminarea (nedorită) a jocului din cauza necunoaşterii particularitătilor sistemului (prin acționarea uneia din tastele N sau BREAK).

Problema se poate soluţiona prin modificarea variabilei de sistem **SCR CT**  :adresa **23692)** care contorizează« scroll» urile. Valoarea ei este totdeauna mai mare cu o unitate decît numărul de « scroll»-uri care vor fi făcute înaintea opririi prin mesajul «scroll?». În acest caz, dacă se va face **POKE 23692, 255,** se va obţine un « scroll» permanent fără să mai apară mesajul. Acest artificiu s-a utilizat, de exemplu, în jocurile Vrăjitorul **portocaliu** (linia 290), **Comoara din**  pe,teră (liniile 5,100 şi 300) şi **Pierdut in** junglă (liniile 1 şi 100).

A doua problemă poate apărea în cursul unui dialog, cînd şiruri mai lungi de caractere, reprezentînd răspunsuri, sînt memorate sau comparate cu alte şiruri **de** caractere, literele mici nefiind la fel interpretate ca literele mari. Deoarece răspunsurile pot fi şi mai lungi (nu numai de tipul « da», « nu», « Da», « D» etc) este practic imposibil de a se analiza toate răspunsurile posibile reprezentînd combinații de litere mari și litere mici.

Sigur, este posibil să se indice în instrucţiuni prin mesaje complete de genul: « Introduceţi toate răspunsurile cu litere mari», dar această rezolvare (neelegantă) are cîteva dezavantaje: deturnarea atenţiei jucătorului către probleme auxiliare (nelegate direct de jocul propriuzis), creşterea volumului de text memorat în program, neexcluderea posibilităţii de nerespectare a indicaţiei de către jucător, uitarea acesteia etc. Problema se· poate soluționa simplu prin modificarea variabilei de sistem **FLAGSl** (adresa **23658).**  Dacă în cursul unui joc (program), în adresa de memorie pentru variabila de sistem **FLAGS2** se introduce valoarea **8 (POKE 23658,8),** atunci pe parcursul utilizării programului cursorului va fi în modul **C** (ca și cum s-ar fi acționat **CS**+2), iar dacă se introduce valoarea **16 (POKE 23658,16)** cursorul va fi în modul **L.**  Prima versiune s-a utilizat î.n jocul **Pierdut in** junglă (linia 1), iar a doua în jocul **Animale** (linia 1010).

#### **Un nou set de caractere**

În realizarea unor jocuri, se poate dori ca afişarea textelor să se facă cu un set (complet) nou de caractere. Am văzut că setul de caractere este memorat în memoria ROM de la adresa 15360. Această informaţie se poate obţine interogînd variabila de sistem **CHARS** (adresa **23606, 23607),** care va returna o valoare reprezentînd adresa de start a secventei de caractere minus 256. Adresa primului caracter grafic se poate afla prin interogarea variabilei de sistem **UDG (23675, 23676).** Deoarece valoarea conţinută în adresele 23606 şi 23607 (variabila **CHARS)**  este modificabilă, înseamnă că se pot obţine alte valori de start pentru secvenţe de caractere memorate în memoria RAM și astfel să se obțină un nou set de caractere pentru sistem utilizînd facilitatea de creare a caracterelor grafice definite de utilizator.

Cu variabila **CHARS** se pot obţine şi efecte interesante, după cum se va observa la rularea următorului program:

10 FOR I=O TO 72 20 POKE 23606,I 30 PRINT O: BEEP 0.01,I/5 40 NEXT I 50 POKE **23606,0** 

Dacă programul se va opri cu BREAK, nerefăcîndu-se valoarea din locaţia 23606, caracterele afişate pe ecran vor arăta, în continuare, foarte ciudat.

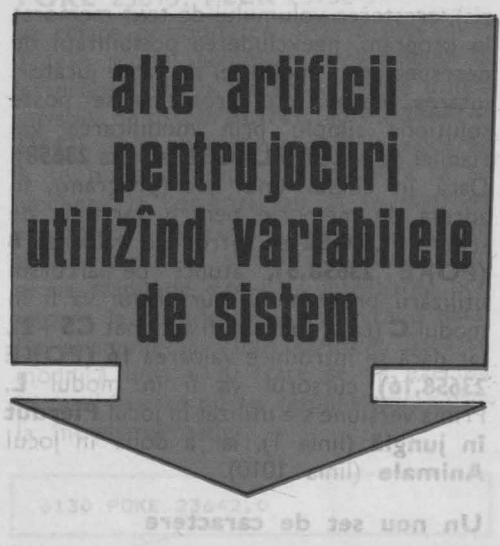

Deseori, în jocuri poate apărea parametrul timp, intervalul în care se obțin performanţele (atît în jocurile de reflexe cît şi în cele logice), ajustînd rezultatele finale.

Într-un program (joc), măsurarea timpului scurs între două evenimente se poate realiza prin contorizarea acestuia într-o variabilă. De obicei, timpul scurs se măsoară printr-un ciclu FOR-NEXT, putîndu-se calcula aproximativ în functie **de** valoarea la care a ajuns indicele ciclului. Dar, aceasta este o măsurare foarte aproximativă pentru un jucător care percepe timpul în secunde. În afară de o măsurare cît mai exactă a timpului, în jocuri, este necesară uneori afişarea unui ceas care să exprime timpul efectiv consumat în joc. **O** măsurare **mai**  exactă **a timpului** cu calculatorul se poate realiza prin intermediul variabilei de sistem **FRAMES** (pe trei octeţi la adresele **236n, 23673** şi **23674),** care indică contorul de cadre. Ştim că PAUSE 42, de exemplu, marchează aproximativ trecerea unei secunde. Citind valorile din locaţiile variabilei de sistem **FRAMES**  şi anume 23674, 23673 şi 23672 se pot memora incremente mai precise de 20 ms. Fiecare locaţie variază de la **O la 255,**  după care se reîncepe. Cel mai rapid se incrementează locaţia 23672 (cu 1 la fiecare 20 ms); cînd se trece de la **255 la O,** locaţia 23673 se incrementează cu 1 şi apoi

analog pentru 23674. De exemplu, pentru a poziționa ceasul pe ora 15 și 30 de minute se procedează astfel:

**POKE 23674,42: POKE 23673,146: POKE 23672,112** conform calcului (15 $\times$  $\times$  60 + 30)\*  $\times$  60\*\* $\times$  50 = 2790000 cinci zecimi de secundă, iar 2790000 =<br>= 65536 x 42 + 256 x 146 + 112.

Ceasul intern al calculatorului poate fi foarte util în unele jocuri pentru cronometrarea jucătorului (timpul scurs pentru ieşirea dintr-un labirint, timpul acordat efectuării unei mutări într-un joc logic etc.). all dmill standard un

Atentie! Instructiunile **BEEP, SAVE** si **LOAD** au ca efect « oprirea» ceasului (acesta este dezarmat pe timpul execuției instrucţiunilor respective). Astfel o măsură precisă a timpului şi generarea de sunete într-un joc sînt în general incompatibile. Prezentăm în continuare un program joc care pune în funcţiune ceasul intern al calculatorului pentru a măsura timpul scurs între afişarea unui caracter pe ecran şi acţionarea tastei corespunzătoare, această tehnică putînd fi aplicată, în **gene**ral, în jocurile care necesită măsurarea timpului scurs între două evenimente:

**\*=minute** wichow nu snige by<br>\*=minute suA luisism snegs ism R2  $\bullet \bullet = \text{secunde}$ 

5 REM REFLEXE 10 BORDER O: PAPER O: INK 4: C LS 20 DEF FN t()=INT ((65536\*PEEK 23674+256\*PEEK 23673+PEEK 23672  $1*0.2$ 30 LET i=INT <RND\*89+33): IF i =91 OR i=92 OR i=93 THEN GO TO 3 o 40 LET a\$=CHR\$ i 50 LET X=INT (RND\*32): LET Y=I NT (RND\*20) 60 FOR i=O TO 2 70 POKE 23672+i,O 80 NEXT i 90 PRINT AT Y, X; a\$ 100 LET b\$=INKEY\$: IF b\$<>0\$ TH EN GO TO 100 110 PRINT AT 21,0;"TIHPUL: ";FN t();" zecimi de secunda" 130 PAUSE O 140 PAUSE O **CONSTRUCTS XU150 RUNSTER STILS TO UNCIRCU** 

oortoomoo (099 sinil) ulliportoo

În linia 20 se definește o funcție care reprezintă numărul de zecimi de secundă scurs de la ultima punere la zero a ceasului. În liniile 30 şi 40 se alege un caracter cu eliminarea anumitor caractere accesibile numai în modul extins.

În liniile 60-80 se pune la zero ceasul.

Variabila de sfstem **MODE** (adresa **23617)**  specifică cursorul **(K, L, C, E, G).** Modi ficînd această variabilă se pot obţine **diverse caractere pentru cursor,** inel usiv un caracter grafic.

Exemplu de obținere a unui cursor « ciudat»: **POKE 23617,30** 

Deoarece programele joc pot căpăta dimensiuni destul de mari, este important ca liniile de program să fie editate cu usurintă.

Variabila de sistem **REPPER** (adresa **23562)** determină timpul necesar acţionării unei taste, astfel încît aceasta să se repete. Iniţial, valoarea variabilei REPPER este 35, dar dacă ea se modifică, de exemplu:

#### **POKE 23562,1**

atunci tastatura va fi citită mult mai repede, ceea ce dă posibilitatea unei editări mult mai eficiente a liniilor de program mai lungi care necesită modificări (cursorul se deplasează mult mai rapid). Modificarea se va face în mod comandă, înainte de a se începe editarea unor linii de program.

Variabila de sistem **PIP** (adresa **23609)**  conţine durata sunetului la apăsarea unei taste. Folosindu-se în jocuri, de exemplu **POKE 23609,5** sau **POKE 23609,10**  se va obţine un sunet caracteristic (clic)

LEGENDA;

Numere - numărul încăperii sau paşi de program

Numere încercuite - locul unde se ascunde comoara  $(1 - 1a)$  primul joc, 2 - la al doilea etc.)

 $0 -$  parter

 $1 - eta$ j

 $-1 -$ subsol

la acţionarea unei taste. Cu cît numărul introdus la adresa 23609 va fi mai mic, cu atît sunetul va fi mai scurt. Pentru 255 se obtine sunetul cu cea mai lungă durată. ln jocuri, artificiul este eficient permițînd jucătorului controlul acţionării unei taste. De asemenea, poate ajuta şi cînd se efectuează o editare a liniilor unui program.

Variabila de sistem **REPDEL (23S61)**  arată timpul (în 1/50-imi de secundă) cît timp trebuie să fie acționată o tastă pentru a fi citită (în mod normal 35), iar **REPPER (23S62)** arată timpul necesar pentru a reciti o tastă ţinută apăsată (în mod normal este 5). Modificînd aceste variabile se poate schimba viteza de citire a tastelor cu INPUT.

Variabila **RASP (23608)** indică lungimea sunetului de avertizare (eroare). În mod normal, valoarea variabilei este 64, iar această valoare se poate modifica.

Variabila **BORDCR (23624)** arată culoarea BORDER  $\times$  8 + atributele caracteristice părții de jos a ecranului (liniile 22 și 23). De exemplu, cu **POKE 23624,200,** mesajele de pe liniile din partea de jos a ecranului se vor vedea foarte greu. POKE 23624,0 va face atributele celor două linii de jos **O** iar cursorul de editare nu se va mai vedea deloc.

Variabila **EPPC (23625, 23626)** indică numărul liniei curente (pe care se află cursorul). Dacă valoarea din această locaţie se modifică, se poate puncta o anumită linie gata pentru editare. De exemplu, cu: **POKE 23625,10: POKE 23626,0** cursorul se va muta la linia cu numărul **10.** 

#### PEŞTERA

O pe aici se poate urca

 $\otimes$  pe aici se poate coborî (E<sub>0</sub> corespunde lui  $E_1$ , A<sub>0</sub> lui A<sub>1</sub> și A<sub>-1</sub> la urcare și coborîre) ----- tunel prea îngust - nu se poate trece cu comoara, care se află într-o ladă de dimensiuni mari

B-B - pe aici se plimbă (din loc în loc) MILOB JIME segidos Bill Bones etragoo e

**ft - pe aici se poate ieși din peșteră** 

#### **Bibliografie**

- 1. D. AHL, **100 Computer**  Games, 1981.
- 2. X. L. BELLEFONDS, **La pratique de ZX Spectrum : Basic aprofondi**  Editions du PSI, Paris, 1983.
- 3. J. BERNARD, **SO program- mes ZX Spectrum**  Editions Radio, Paris, 1983.
- 4. E. R. BERLEKAMP, J. H.<br>CONWAY, R. K. GUY, CONWAY, R. **Winning Ways for your Mathematical Plays,**  Academic Press, New Yord, London, 1982.
- 5. I. DIAMANDI, **Partenerul**  meu de joc<sup>-</sup> calculatorul, RECOOP, București, 1988.

**Variabila BORDCR (23624) arată culoarea** chaire bindo mésqudius in 8 % R30808.

Dej obiostusqupib stilnil eqc ob eleisandul ushigit amsolciclebay Offer Feel, julunessa

TED BV

Dooh kans by dancey at un 1999

- 6. I. DIAMANDI, C. CĂLI-NESCU, **Dialog cu**  viitorul, Ed. Stiintifică și Enciclopedică, Bucureşti, 1988.
- 7. Gh . FEŢEANU, Gh. PĂUN (coord.), **Cartea jocurilor,** -RECOOP, Bucureşti, 1988.
- 8. M. GARDNER, **Amuzamente matematice,** Ed. Stiintifică, București, 1969.
- 9. M. GARDNER, **Alte amuzamente matematice,**  Ed. Științifică, 1970.
- 10. Gh . PĂUN, **Între matematici** ,i **jocuri,** Ed . Albatros, Bucureşti, 1986.
- 11. Gh. PAUN, Solutii pentru **SO de jocuri logice so-**

**litare,** RECOOP, Bucureşti, 1987.

- 12. A. PETRESCU şi colab., **Totul despre calculatorul personal aMIC,**  Ed. Tehnică, București, 1985.
- 13. A. STOICA, I. DIAMANDI ş.a , **Elemente de Informatici pentru cercu, ile** tehnfco-ştilnţifice **ale elevilor,** U.T.C., Bucureşti, 1988.
- 14. S. WICKERS, **Sinclair Spectrum BASIC Programming,** Sinclair Ltd., Cambridge, 1982.
- 15. x x x **Perspectives (Revue**  trimestrielle de l'educa**tion),** UNESCO, 27, 3  $(1987)$ : Dossier - L'informatique dans l'education.

nolinii a straioite ism jium

(bigs) ism flum Exsessigeb as lunostup)

iento da a se începe construction

Voriabila de sistem PIP (adres, 23609)

POKE DAVID THE STORE SKOP

 $167<sub>0</sub>$ 

- **Redactori: MIHAELA IONESCU și EMILIA** TEODORU
- **Coperta 1:** PAULA VLĂDESCU
- **Coperta interloari** şi schiţe: EMIL BOJIN
- **Prezentare** grafică şi **artistici:** PETRE POPESCU

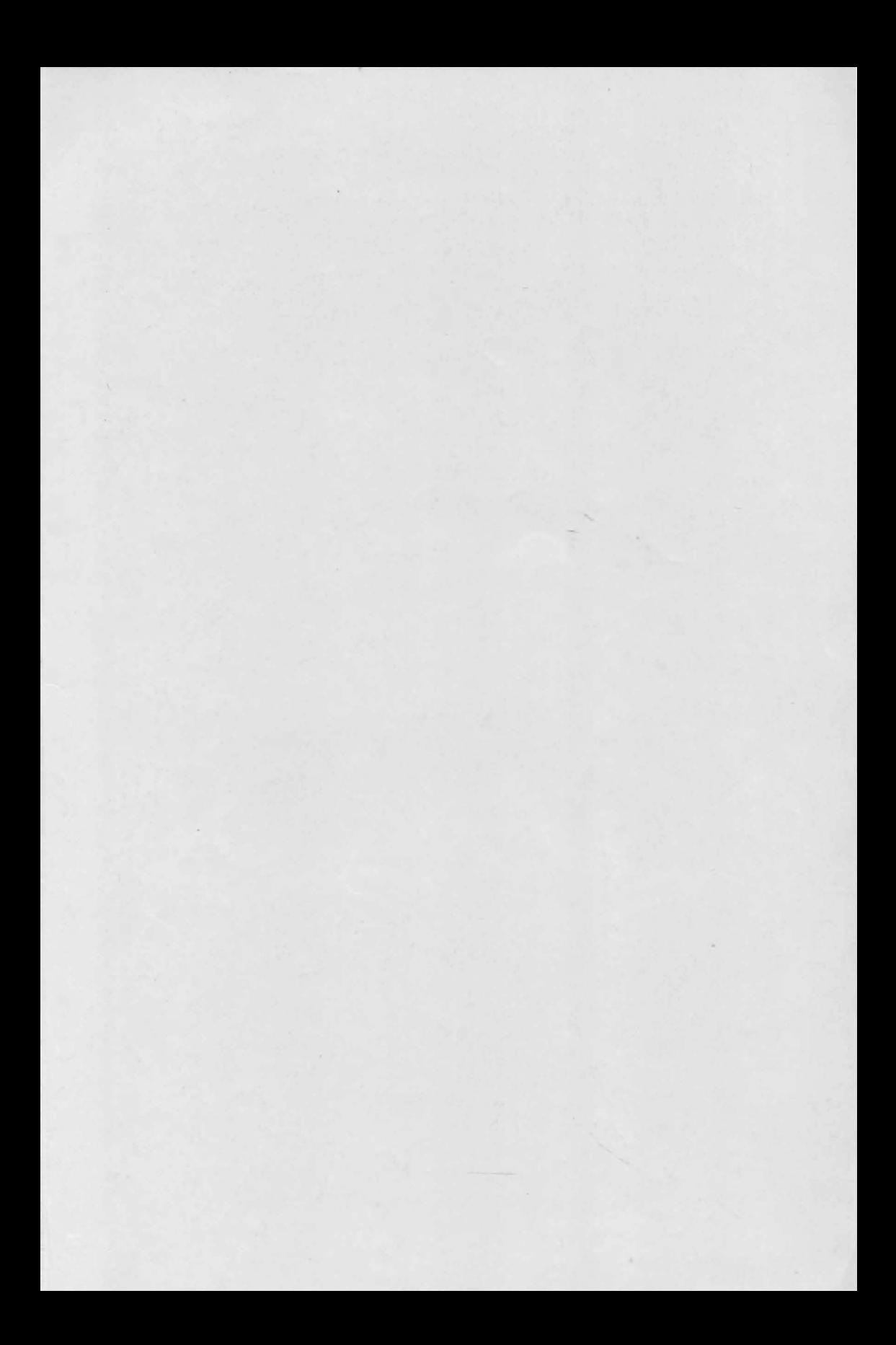

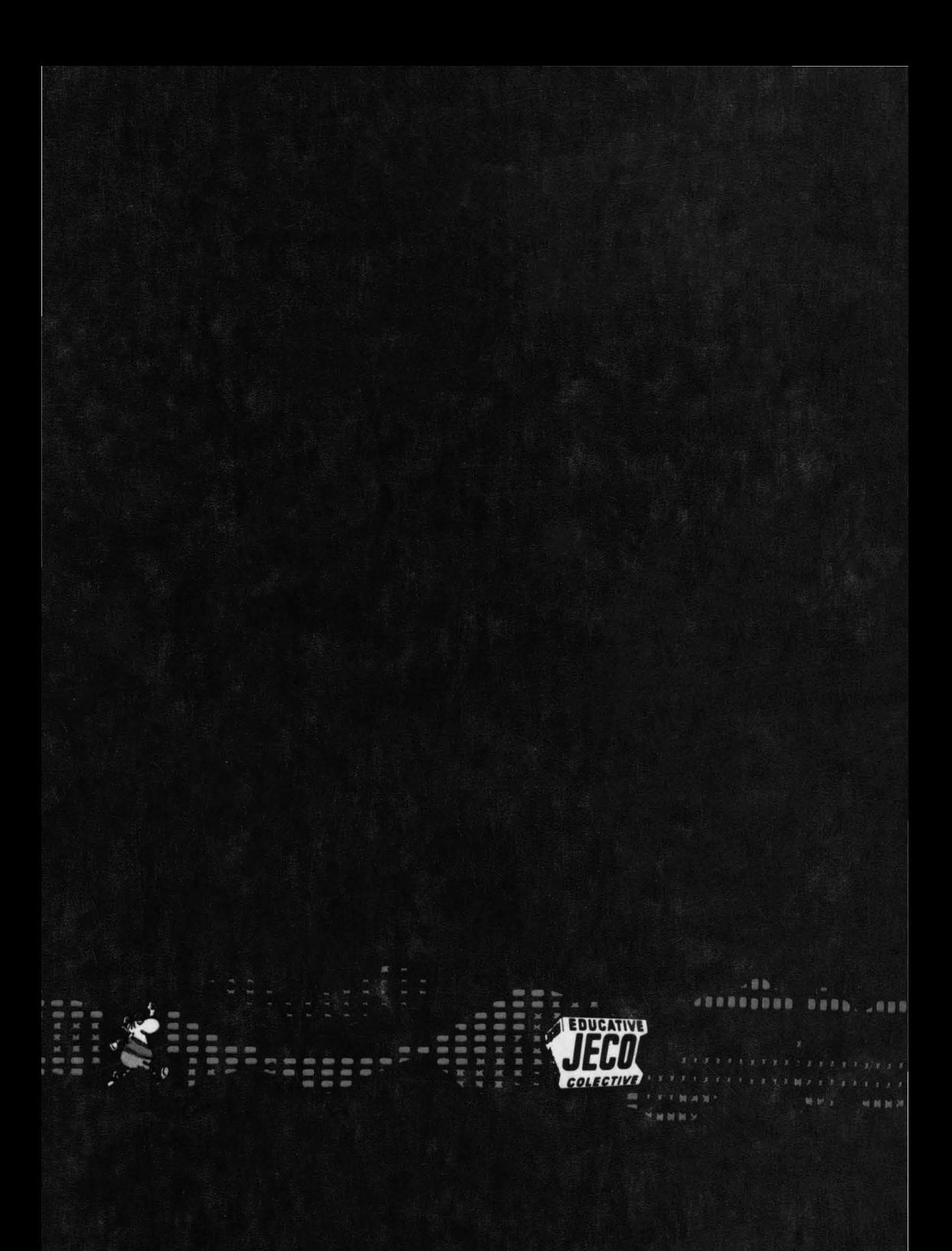